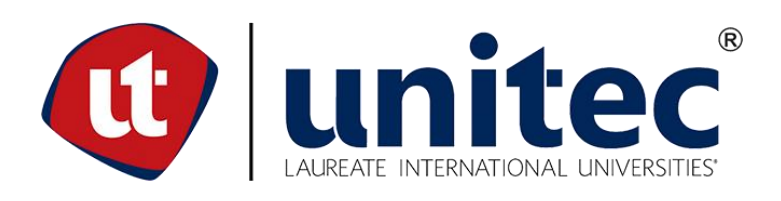

# **UNIVERSIDAD TECNOLÓGICA CENTROAMERICANA**

# **FACULTAD DE INGENIERÍA**

# **PROYECTO DE GRADUACIÓN I**

# **DISEÑO DE 2.31 KM DE PAVIMENTO RÍGIDO PARA EL CAMINO VECINAL "EL PAIZ - BELLACO - ESCUELA MARCO AURELIO SOTO", SANTA LUCÍA, F. M.**

**PRESENTADO POR:**

**11641344 LISSIE CAROLINA PADILLA ZEPEDA**

**11641054 MIGUEL ARMANDO PAZ UCLÉS**

**ASESORA METODOLÓGICA: ING. KARLA ANTONIA UCLÉS BREVÉ**

**ASESORA TEMÁTICA: ING. LUZ MARINA FUNES MATUTE**

**CAMPUS TEGUCIGALPA; ABRIL, 2021**

## **DEDICATORIA**

Dedico este trabajo principalmente a Dios, por permitirme llegar hasta este momento tan importante de mi vida.

A mi madre Aracely Cristina Zepeda Alvarado por apoyarme desde el primer día en que entré a la carrera y a motivarme a seguir adelante.

A mi hermana Shary Cristina Padilla Zepeda por escucharme en los momentos más difíciles.

A mi tía, Lourdes Elizabeth Zepeda Alvarado porque me ha brindado un apoyo

incondicional y por compartir buenos momentos.

A mis abuelos, María Cristina Alvarado, Jesús Zepeda por siempre estar pendientes de mí.

A mis amigos, Valeria López, Jorge Pineda, Helen Franco, Elías Sánchez Diego Méndez, Delmis Álvarez y Alison Cardona que gracias por su apoyo hicieron de esta experiencia una de las más inolvidables.

A todos los docentes que me ayudaron y me aconsejaron a lo largo de la carrera y me apoyaron siempre.

-Lissie Carolina Padilla Zepeda

# **DEDICATORIA**

Este proyecto está dedicado principalmente a mi familia por todo su apoyo incondicional.

A mis padres, Miguel Armando Paz Herrera y Diana Elizabeth Uclés Martínez, por darme todo lo que necesito en esta vida; amor, un hogar, una excelente educación, atención y apoyo sin importar nada.

A mi hermana, Kathy Uclés, y mi sobrino, Mateo García, por su apoyo y ánimos.

A mis abuelos, Ramón Paz Barahona, Gloria Herrera, y América Martínez, por su apoyo, atención y cariño.

A mi abuelo, "Cati" Uclés (QEPD), que, si aún estuviese con nosotros, sé que hubiese tenido todo su apoyo.

A mi novia, Valentina Mariucci, por todo su cariño y apoyo emocional en cualquier momento, sin importar cuando.

A todos mis tíos/as por apoyarme en cualquier momento.

A todas mis amistades, por todos los buenos momentos que hemos tenido. A todos los docentes de la carrera que me han enseñado todo lo necesario para considerarme, a mí mismo, como un ingeniero civil.

-Miguel Armando Paz Uclés

#### **AGRADECIMIENTOS**

Agradecemos a la empresa GeoConsult por habernos facilitado el laboratorio para realizar los ensayos de laboratorio. Al Ing. Flores, Ing. Escobar e Ing. Murillo por brindarnos una experiencia única e inigualable.

Al topógrafo Melvin Argueta por ayudarnos a realizar el levantamiento topográfico del proyecto y enseñarnos a manejar la estación total.

Al hidrólogo Ramon Paz Barahona por toda su enseñanza en cuanto a la ingeniería, específicamente la hidrología y la hidráulica.

Al Ing. Miguel Paz Herrera por apoyarnos en lo que sea con el programa tecnológico de ArcGIS, su asistencia en los trabajos de campo y por la experiencia única en campo junto al Ing. Ramon Paz.

A nuestra asesora metodológica Ing. Karla Uclés por estar junto a nosotros durante las diez semanas del periodo y por aconsejarnos siempre a luchar y seguir adelante.

A nuestra asesora temática Ing. Luz Marina Funes por ser una persona maravillosa y carismática con nosotros a lo largo de la carrera y por ayudarnos a realizar algunos cálculos para el diseño de nuestro proyecto.

Al Ing. Marco Antonio Amaya por brindarnos una nueva experiencia en fotogrametría y sistemas de información geográfica.

Al Ing. Carlos Abrego por su asistencia tecnológica en cuanto a los análisis hidrológicos.

A los ingenieros Julio Baide, Julio Cesar Zerón y Miguel Velásquez por brindarnos sus conocimientos y por prestar atención a nuestras consultas temáticas.

#### **RESUMEN EJECUTIVO**

Como proyecto de graduación se ha considerado la solicitud de la Alcaldía Municipal de Santa Lucía, departamento de Francisco Morazán, consistente en el diseño de pavimento rígido para el camino "El Paiz - Bellaco – Escuela Marco Aurelio Soto", compuesto por dos tramos, el primer tramo con una longitud de 1.29 Km, desde la comunidad El Paiz, en la estación 1+117 hasta el sitio conocido como Bellaco, en la estación 2+416, el cual forma parte del camino vecinal 08V81700 y el segundo tramo, con una longitud de 1.02 Km, desde el desvío en Bellaco hasta la Escuela Marco Aurelio Soto ubicada en el sitio conocido como en Montañita El Edén.

Para realizar el diseño del pavimento rígido se ha obtenido información de campo consistente en el levantamiento topográfico y muestreo del suelo de la zona, para lo que ha sido necesario definir cinco estaciones para ambos tramos carreteros, en función del tipo de suelo observado en los taludes de corte. Asimismo, se ha realizado el conteo vehicular durante cinco días no consecutivos, coincidiendo con los trabajos de topografía, extracción de suelos y levantamiento aero-fotogramétrico, para lo que se utilizó un dron DJI Mavic Pro. Para complementar la información ha sido necesario llevar a cabo el inventario del drenaje existente considerando diámetros, tipo de tubería y cabezales, así como la revisión del cumplimiento utilizando la licencia ArcGIS para hacer uso de la información cartográfica del Instituto Geográfico Nacional (IGN).

A partir de la información de campo se ha realizado el diseño geométrico de 2.31 kilómetros de carretera, adaptada a la geometría del camino existente con el propósito de realizar la menor cantidad de cambios de alineamiento horizontal y vertical, a partir de la revisión de radios y pendientes, asimismo, se han definido dos secciones típicas, cunetas y taludes para cada tramo carretero, cumpliendo con los parámetros de diseño y manteniendo el costo del proyecto dentro de la capacidad presupuestaria de la Alcaldía Municipal de Santa Lucía.

De la información resultante de los análisis de suelos y conteo vehicular se ha definido la estructura de la carretera, específicamente los espesores de la subbase y de la estructura de concreto hidráulico, para lo que se han utilizado los criterios establecidos por el Manual de Carreteras de Honduras.

Palabras clave: cabezal, cuneta, drenaje, dron, talud

I

## **ABSTRACT**

As a graduation project, the request of the Municipal Mayor's Office of Santa Lucía, department of Francisco Morazán, has been considered, consisting of the design of a rigid pavement for the "El Paiz - Bellaco - Marco Aurelio Soto School" road, made up of two sections, the first section with a length of 1.29 km, from the El Paiz community, at station  $1 + 117$  to the site known as Bellaco, at station 2 + 416, which is part of the 08V81700 local road and the second section, with a length of 1.02 km, from the detour in Bellaco to the Marco Aurelio Soto School located in the place known as Montañita El Edén.

To carry out the design of the rigid pavement, field information has been obtained consisting of the topographic survey and soil sampling of the area, for which it has been necessary to define five stations for both road sections, depending on the type of soil observed on the slopes cutting Likewise, the vehicle count has been carried out for five non-consecutive days, coinciding with the topography, soil extraction and aero-photogrammetric survey work, for which a DJI Mavic Pro drone was used. carry out the inventory of the existing drainage considering diameters, type of pipe and heads, as well as the compliance review using the ArcGIS license to make use of the cartographic information of the National Geographic Institute (IGN).

From the field information, the geometric design of 2.31 kilometers of road has been made, adapted to the geometry of the existing road to make the least amount of horizontal and vertical alignment changes, based on the review of radio and likewise, two typical sections, ditches and slopes have been defined for each road section, complying with the design parameters, and keeping the cost of the project within the budgetary capacity of the Santa Lucía Municipal Mayor's Office.

From the information resulting from the soil analysis and vehicle count, the structure of the road has been defined, specifically the thickness of the subbase and the hydraulic concrete structure. Some criteria's have been established by the Highway Manual of Honduras.

Keywords: header, gutter, drain, drone, slope

II

# **ÍNDICE DE CONTENIDO**

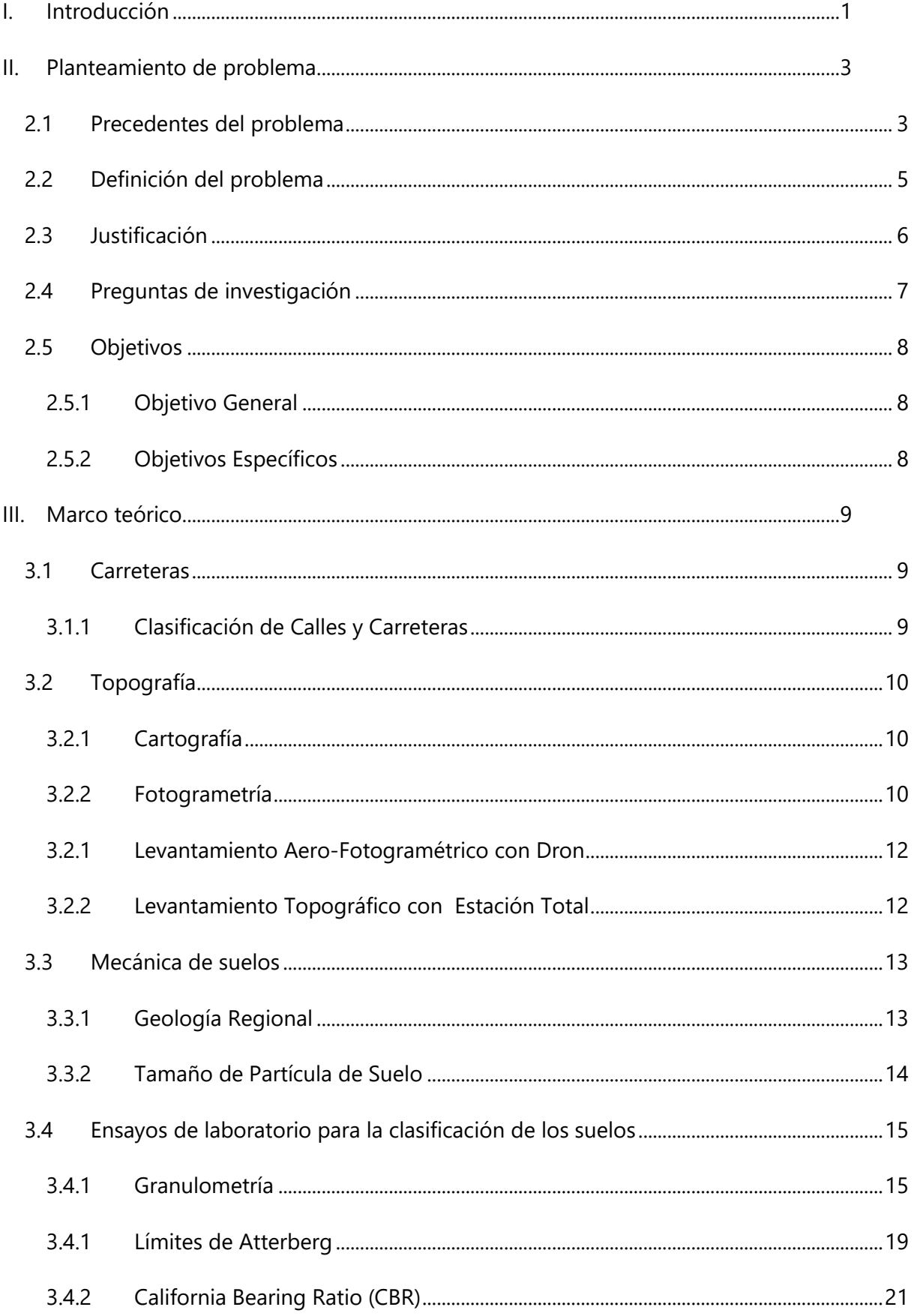

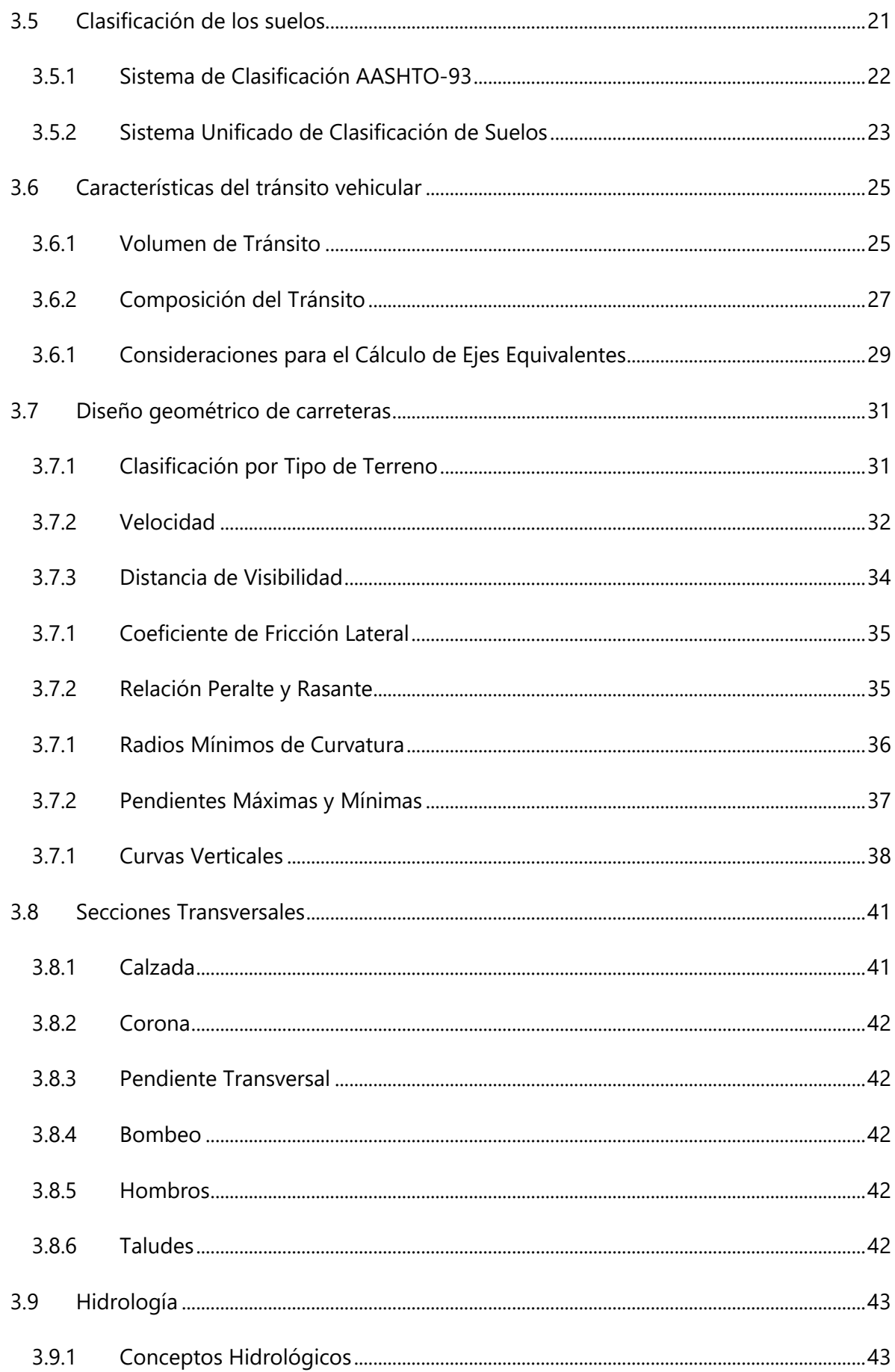

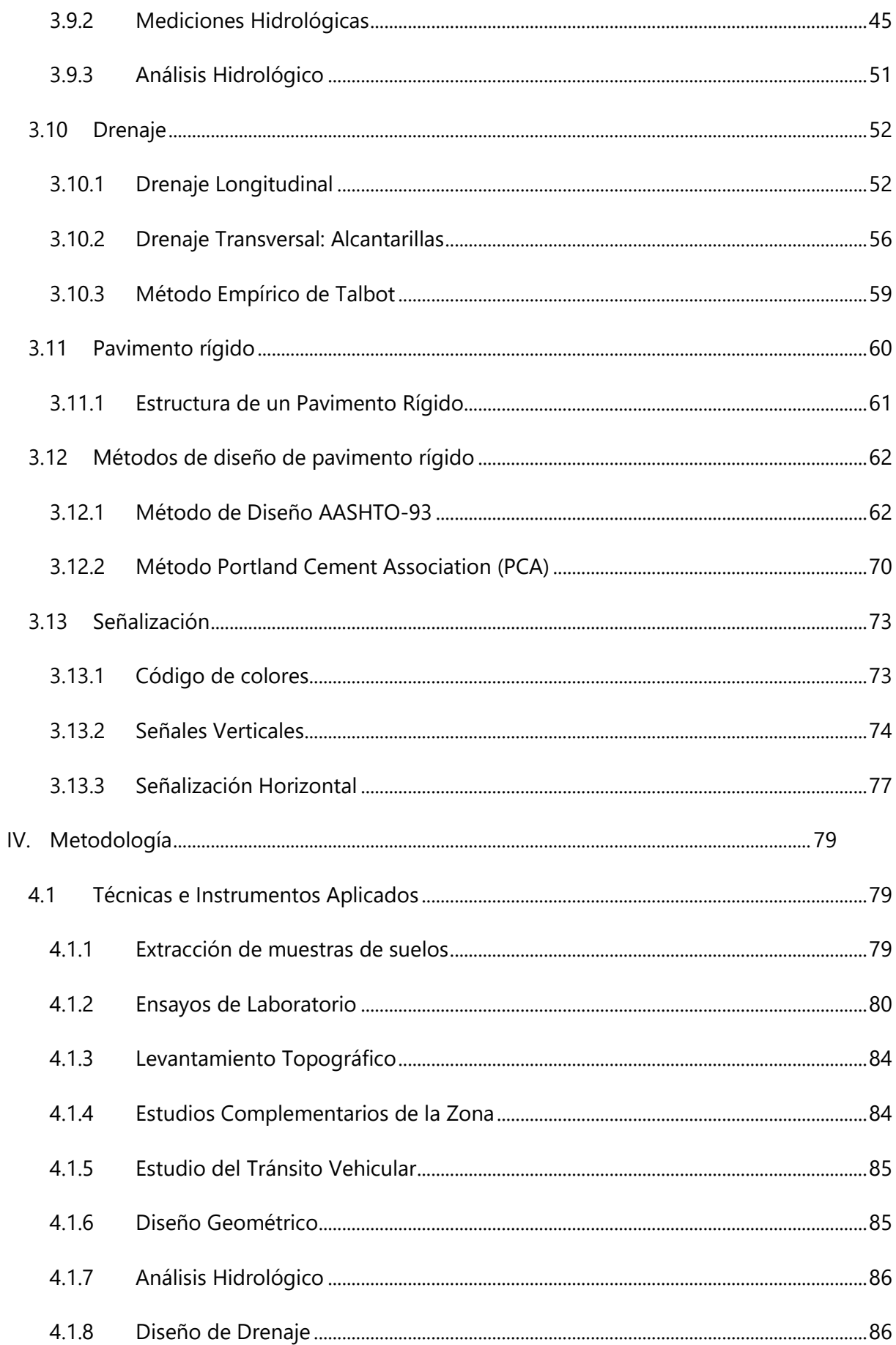

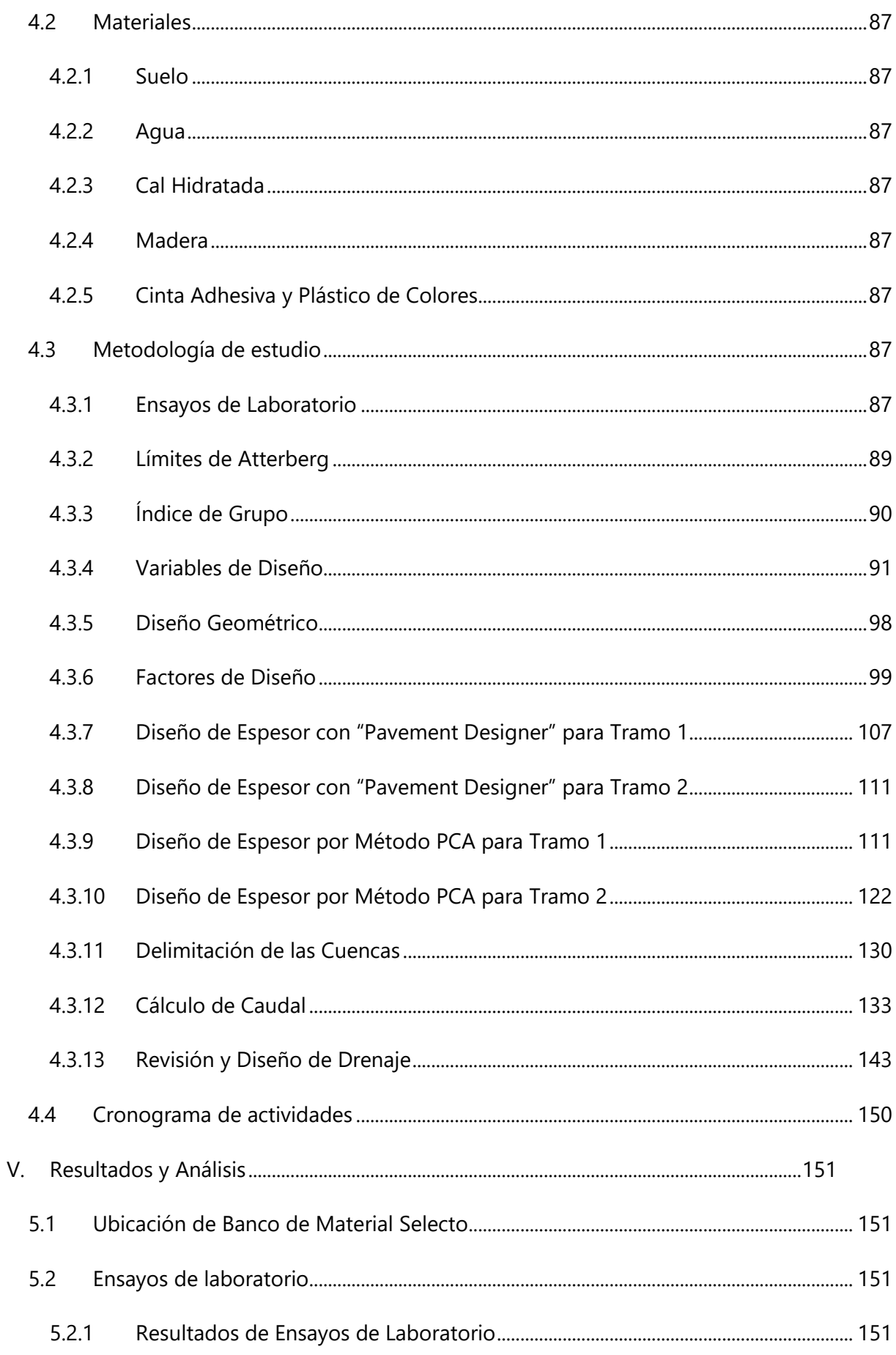

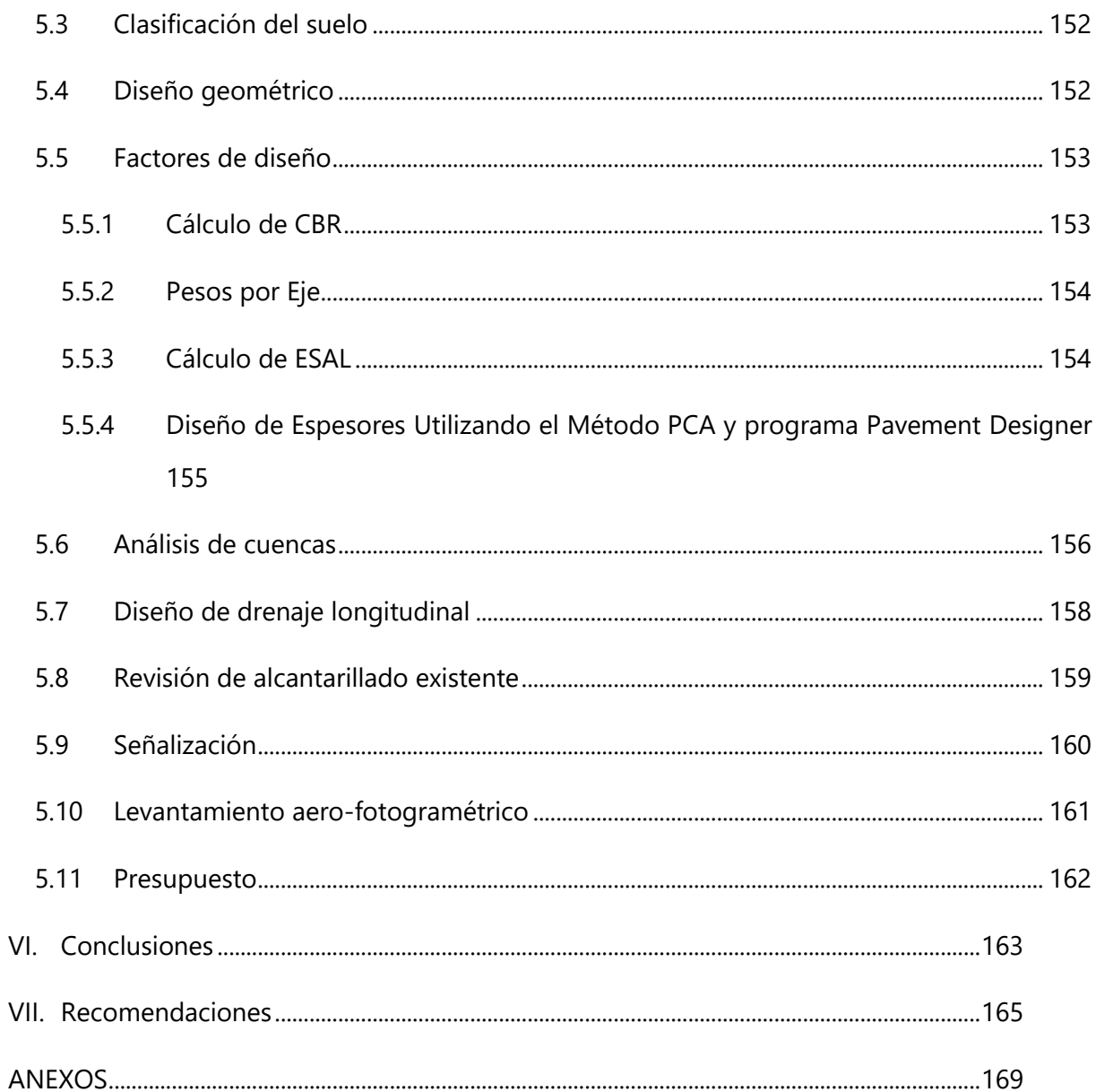

# **ÍNDICE DE TABLAS**

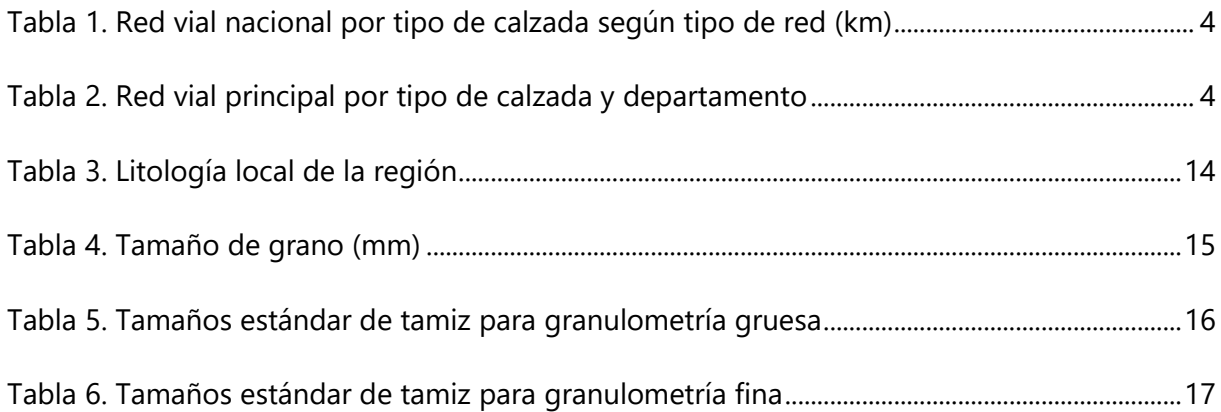

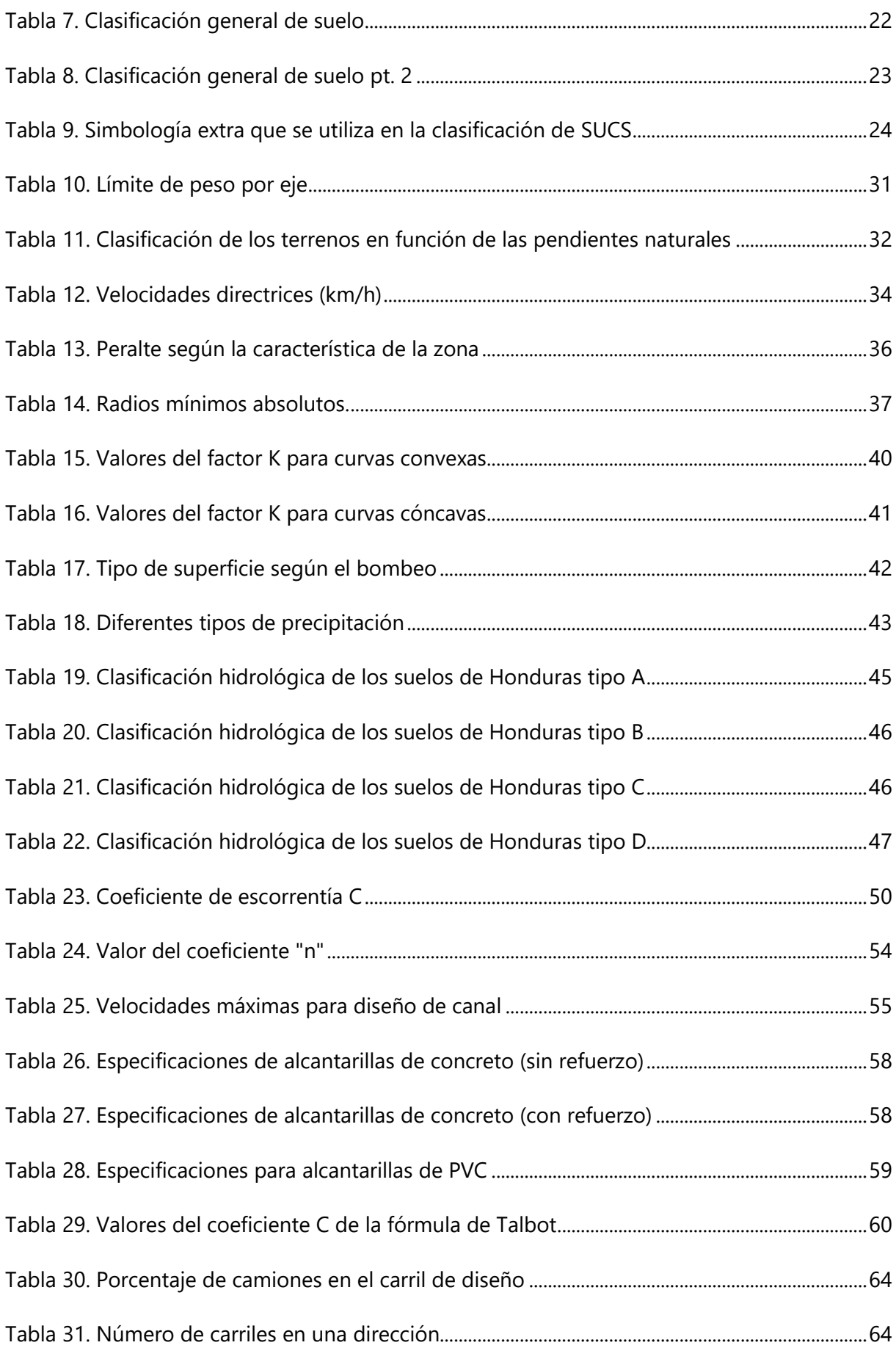

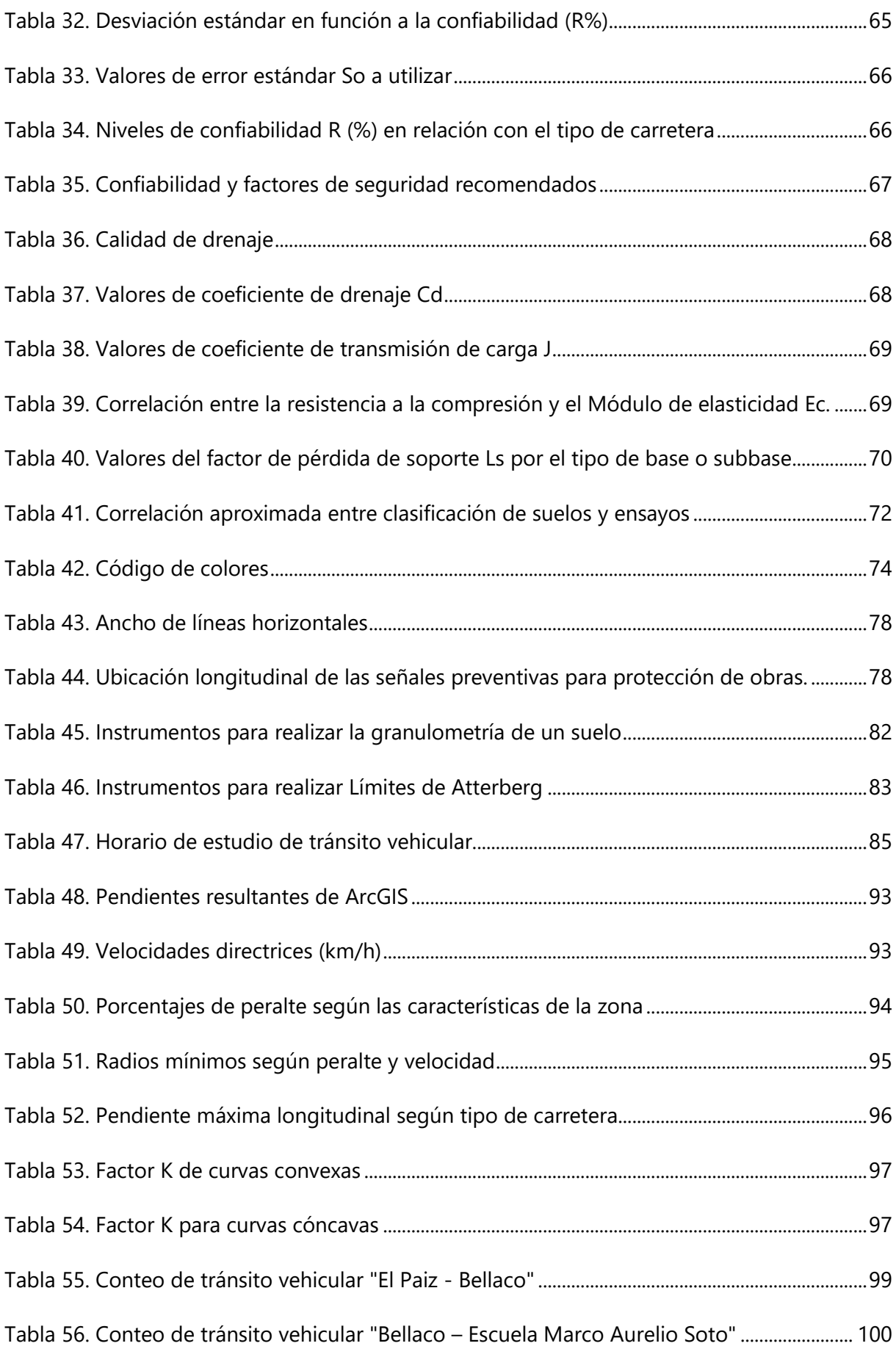

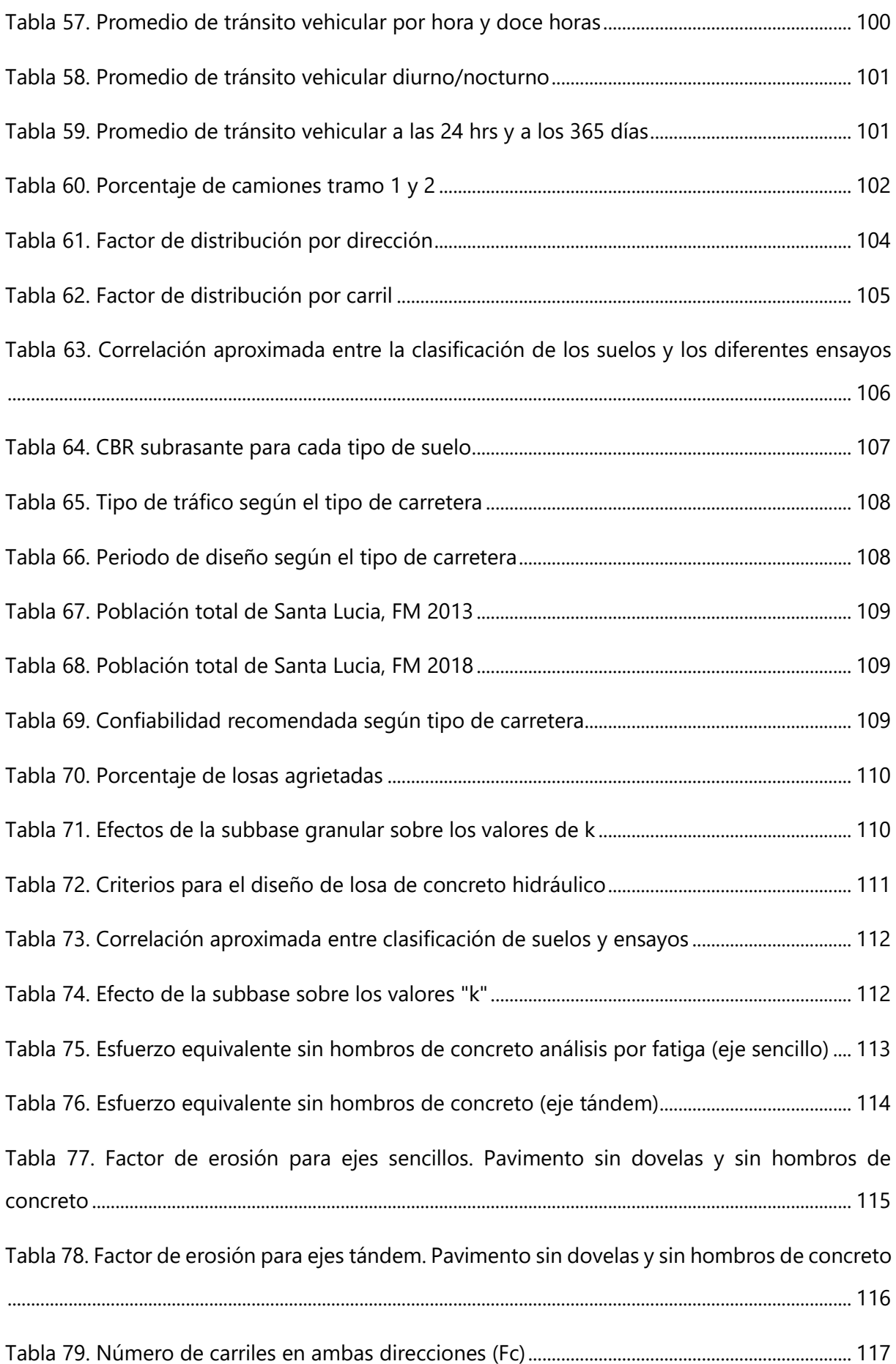

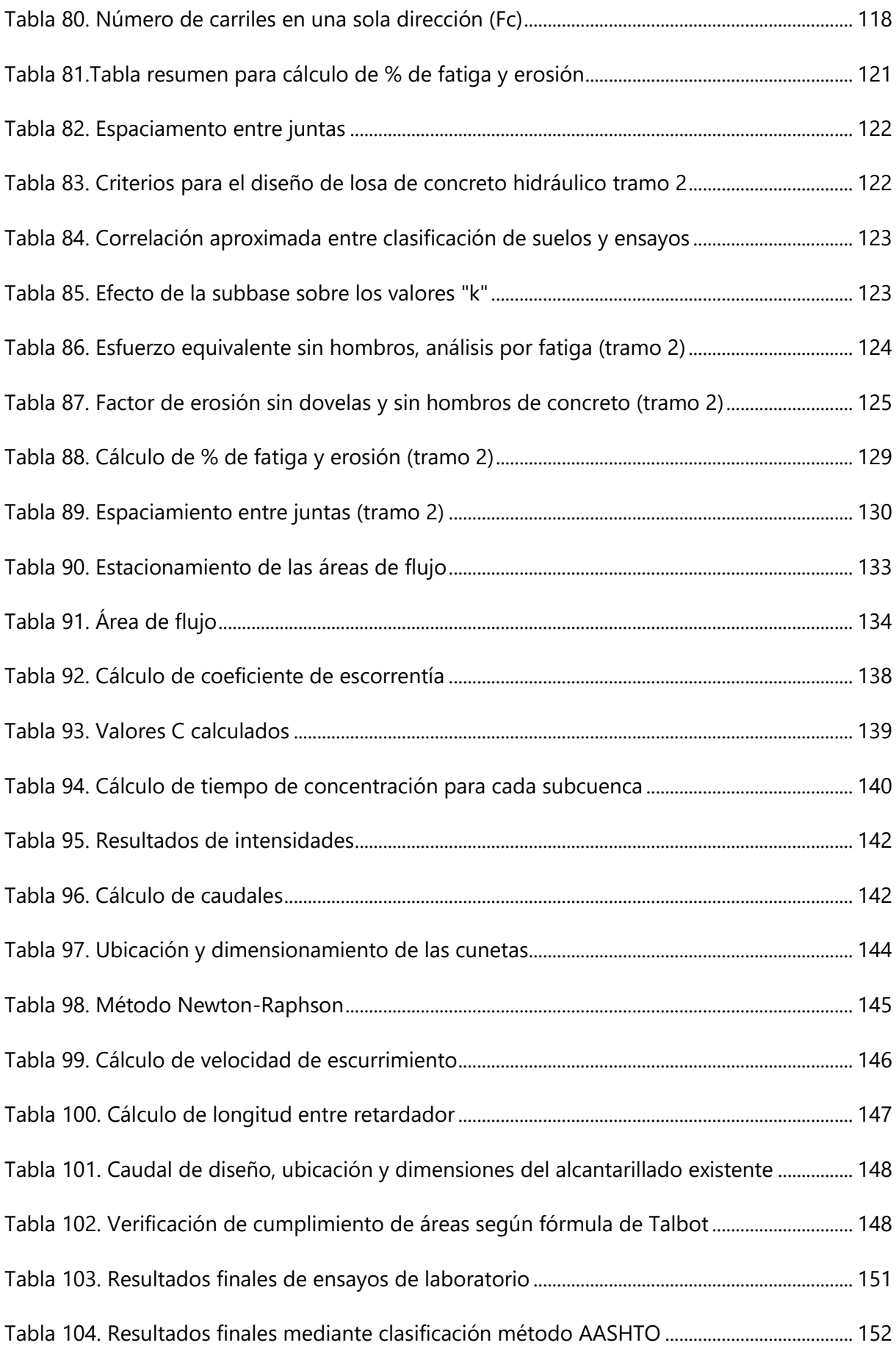

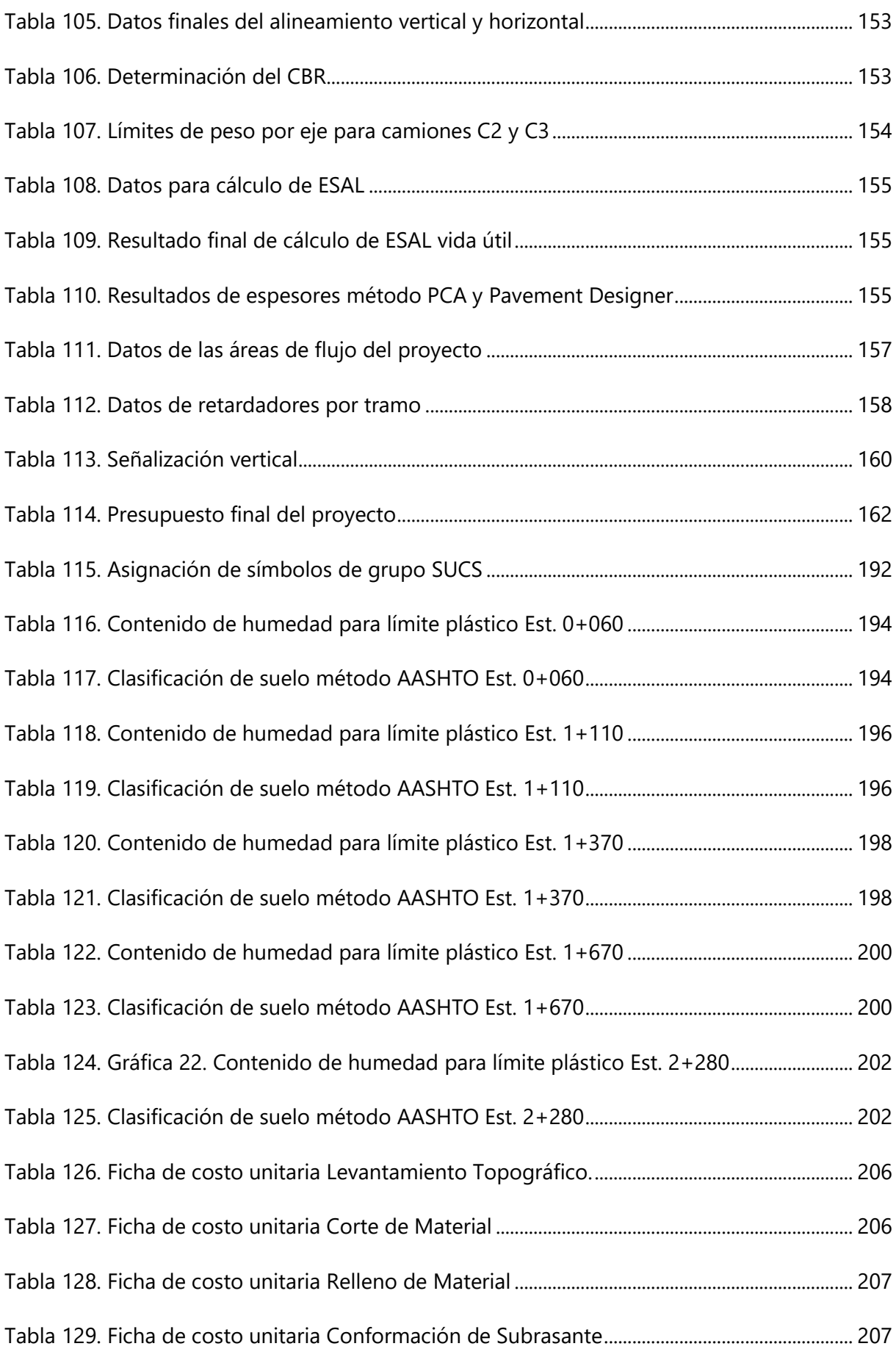

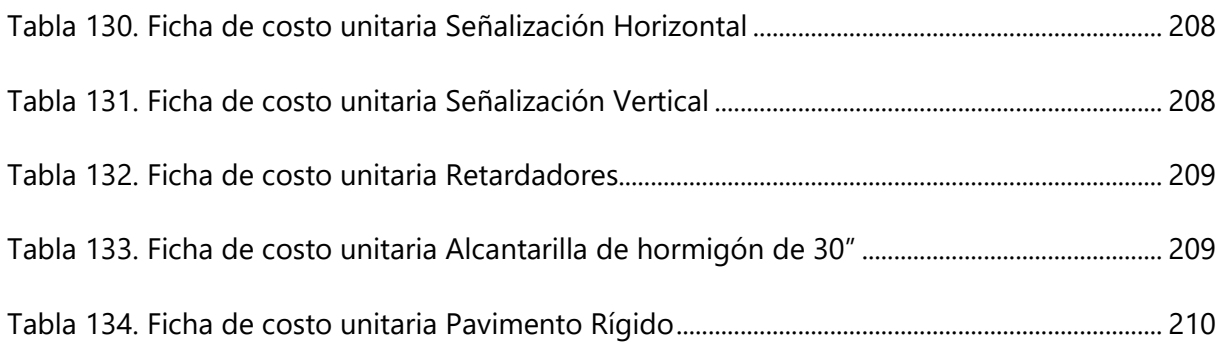

# **ÍNDICE DE ILUSTRACIONES**

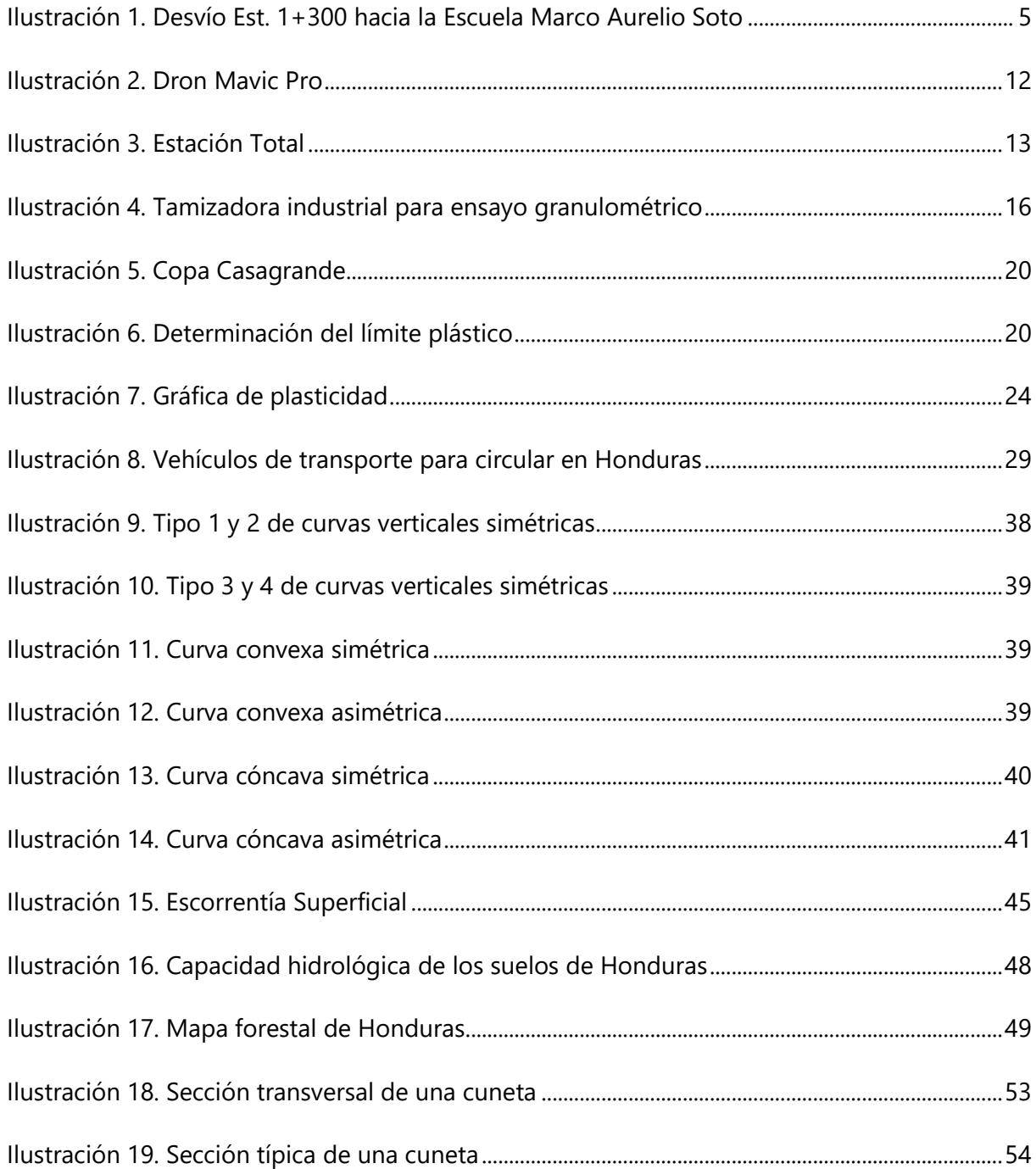

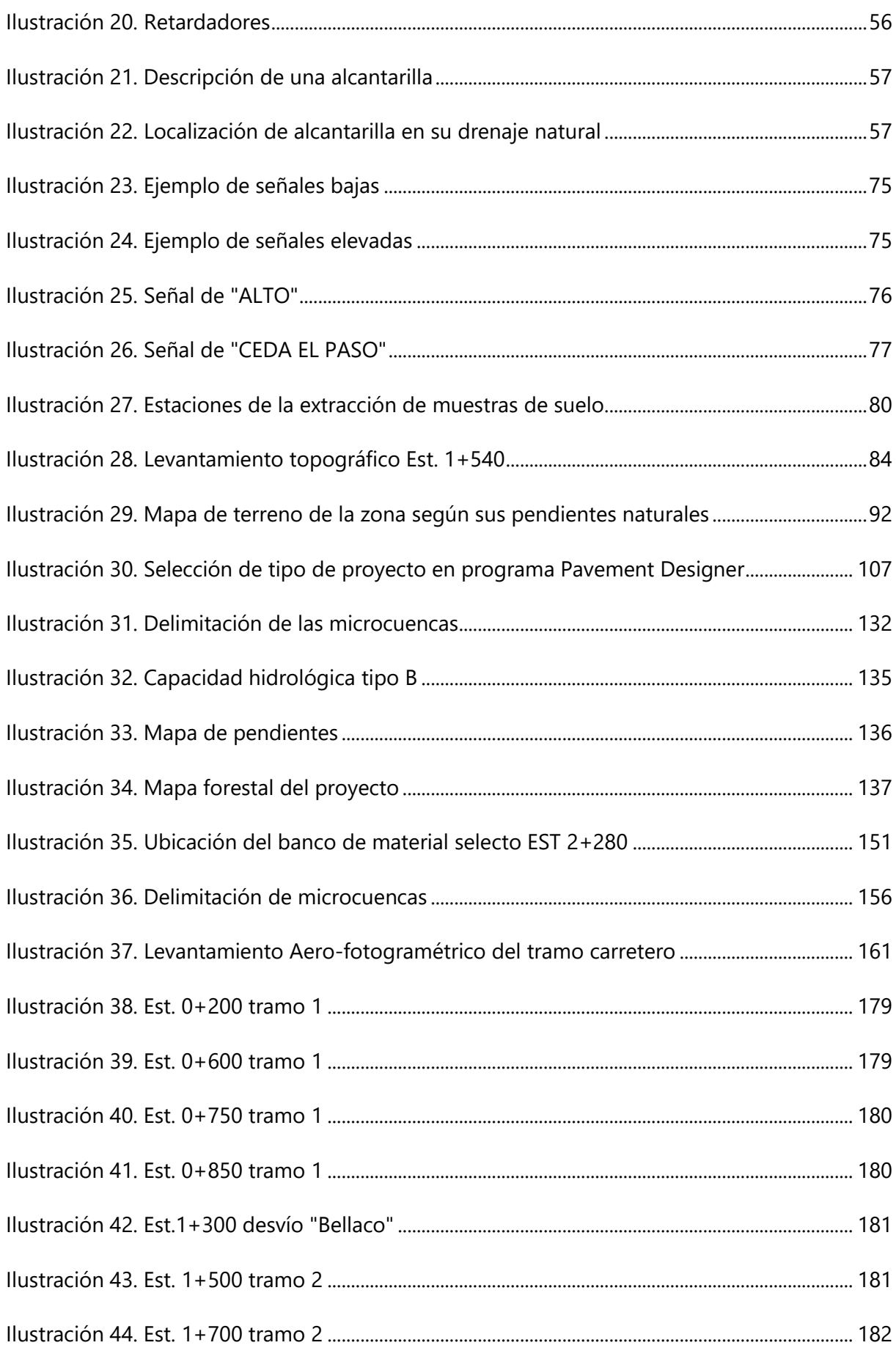

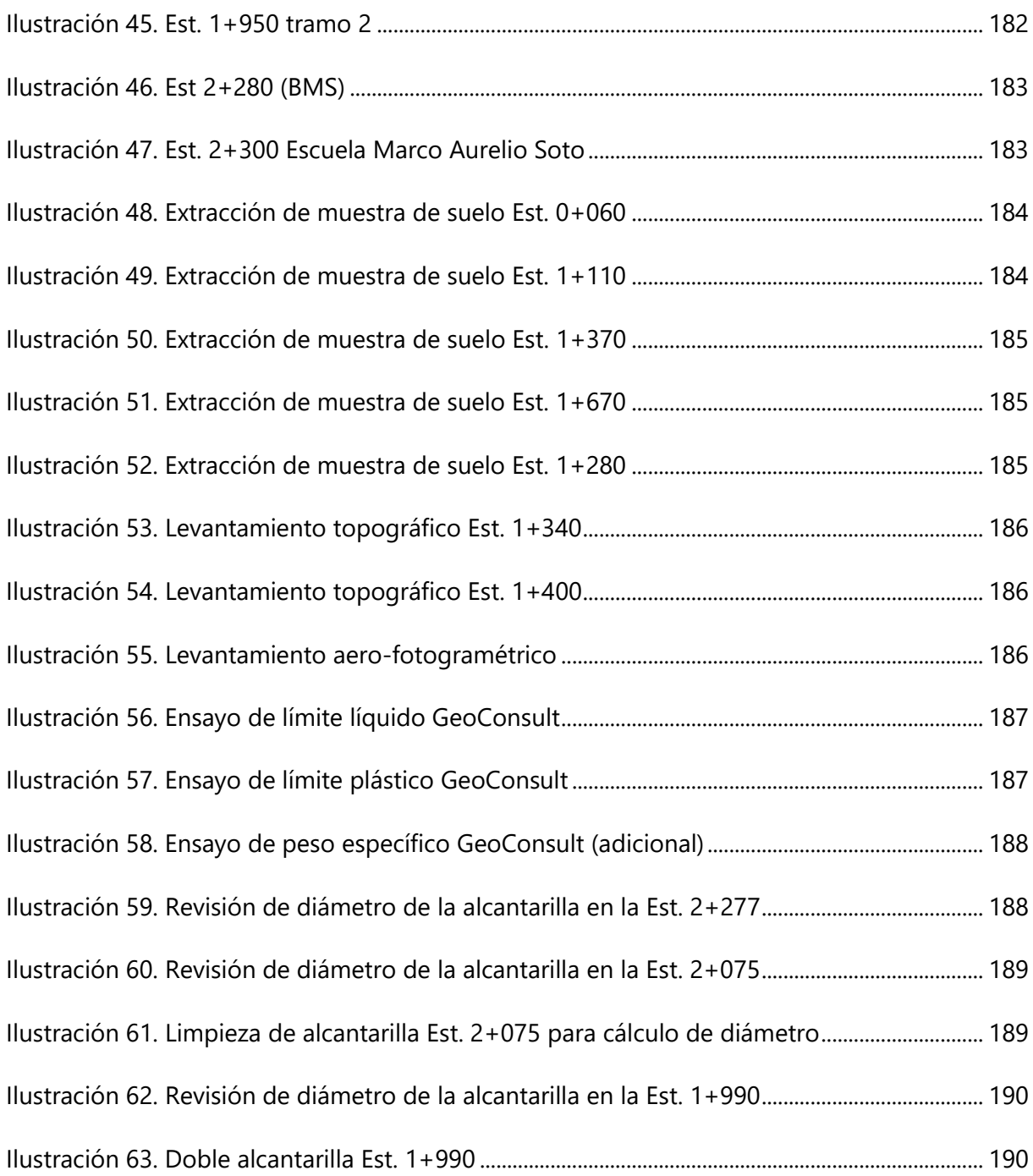

# **ÍNDICE DE GRÁFICAS**

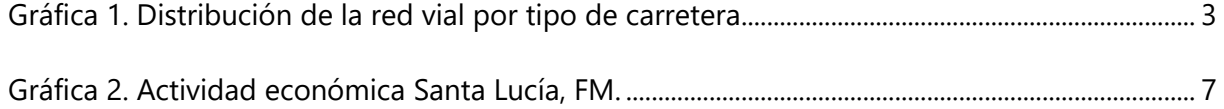

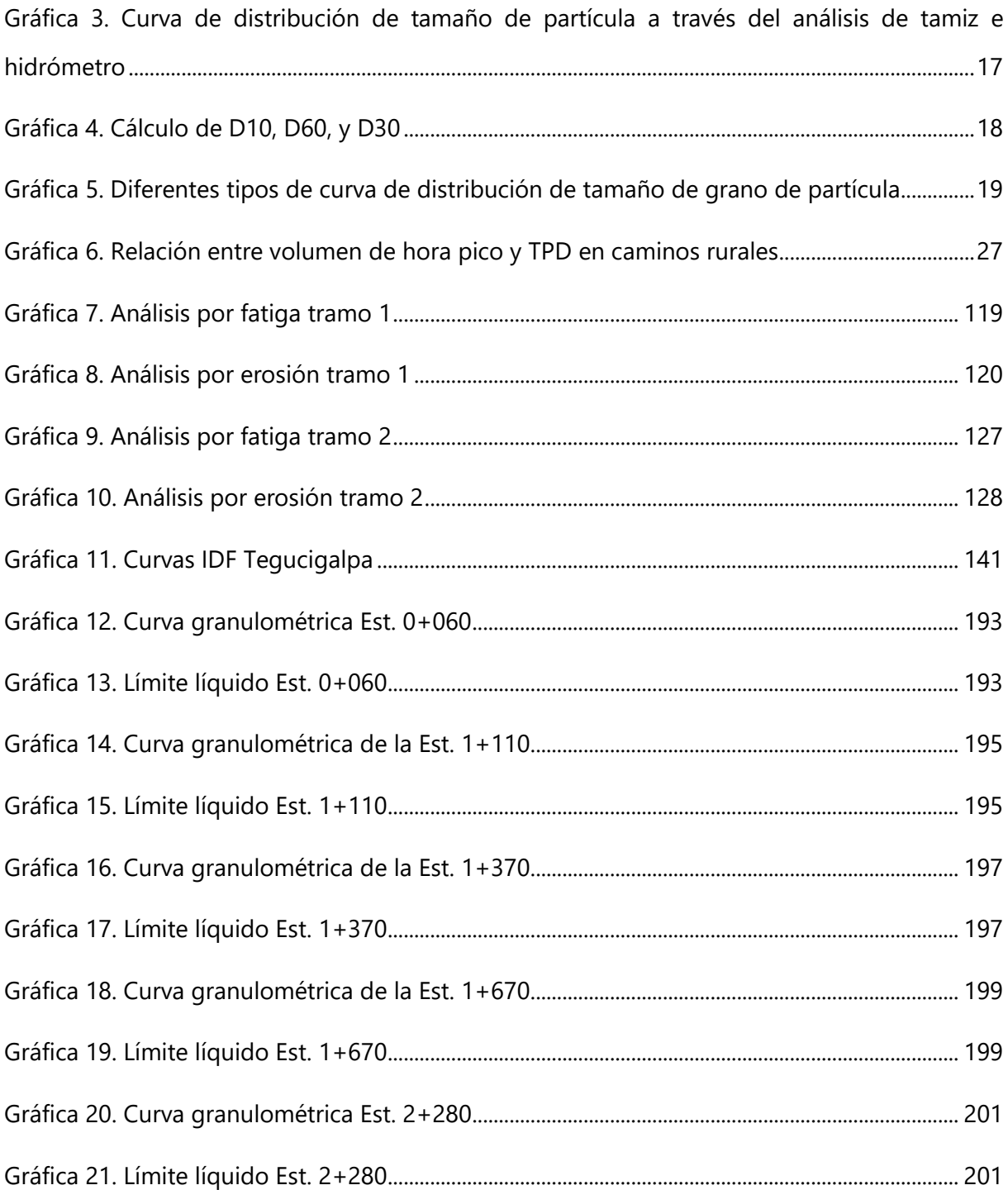

# **ÍNDICE DE ANEXOS**

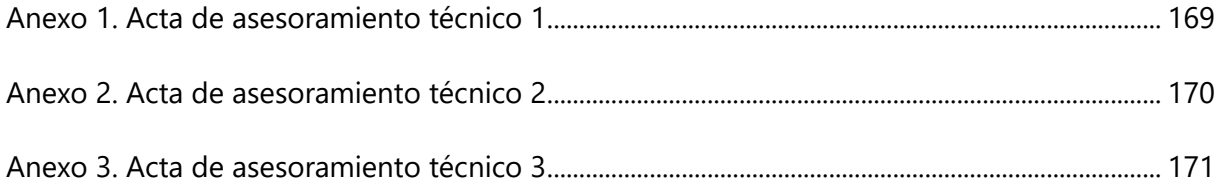

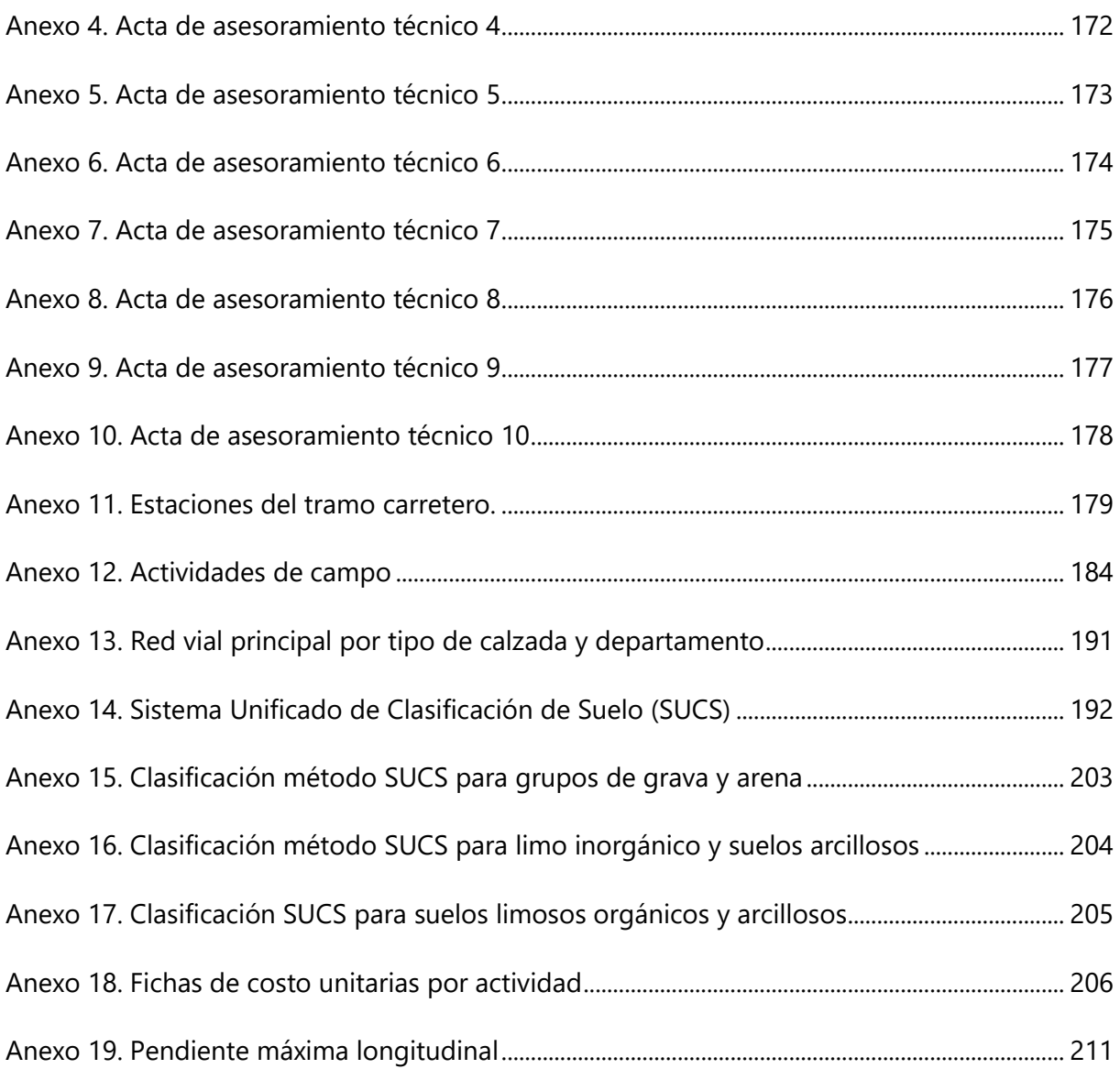

# **SIGLAS**

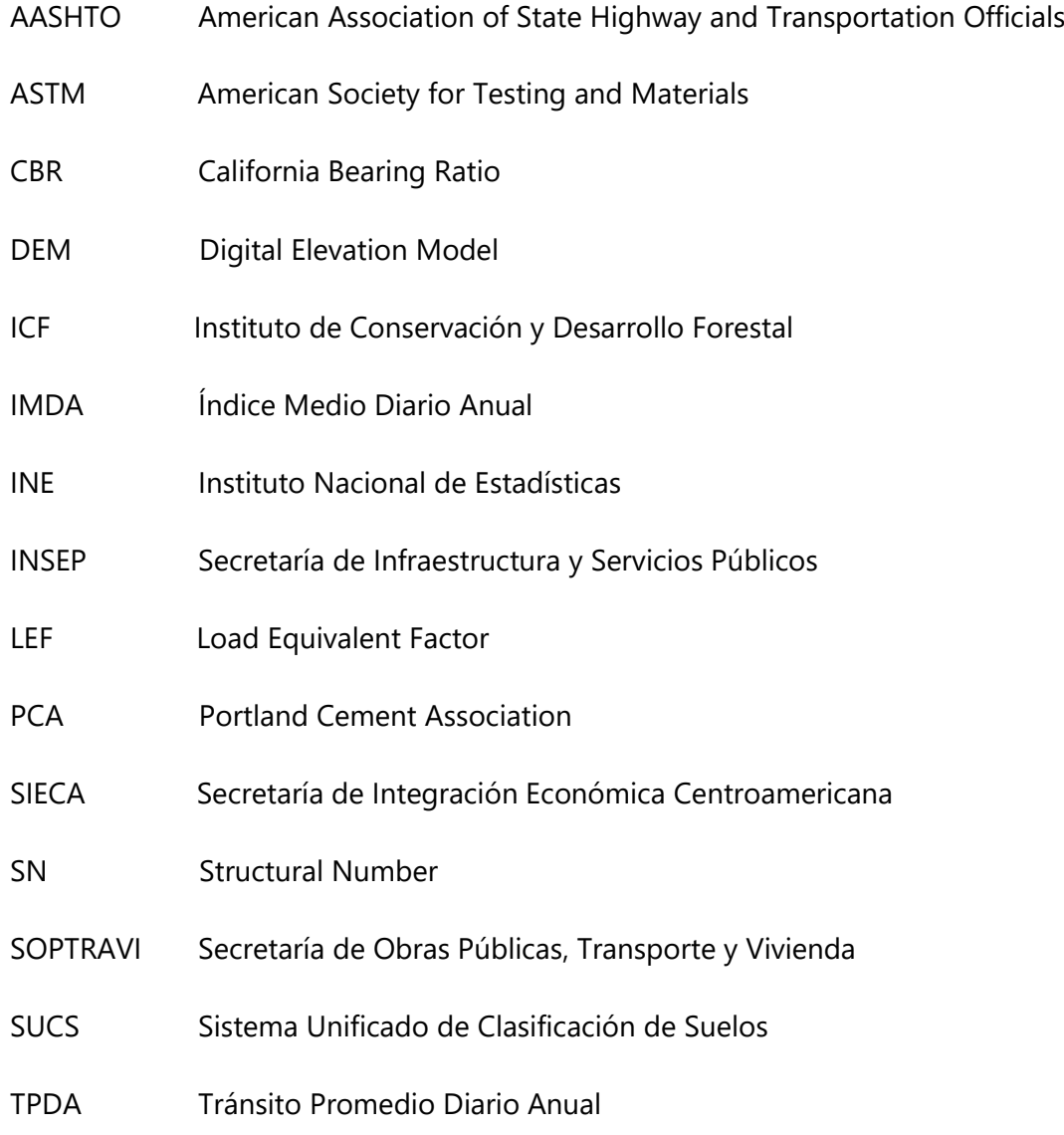

#### **GLOSARIO**

**Camino vecinal: "**son carreteras con IMDA menores a 400 veh/día, con calzada de dos carriles de 3.00 m de ancho como mínimo. De manera excepcional estas vías podrán tener carriles hasta de 2.50 m, contando con el sustento técnico correspondiente. Estas carreteras pueden funcionar con soluciones denominadas básicas o económicas, consistentes en la aplicación de estabilizadores de suelos, emulsiones asfálticas y/o micro pavimentos; o en afirmado, en la superficie de rodadura. En caso de ser pavimentadas deberán cumplirse con las condiciones geométricas estipuladas para las carreteras de segunda clase". (MTC, 2014, p. 13)

**Carretera principal: "**son carreteras con un IMDA entre 4,000 y 2,001 veh/día, con una calzada de dos carriles de 3.60 m de ancho como mínimo. La superficie de rodadura de estas carreteras debe ser pavimentada" (MTC, 2014, p. 13).

**Carretera secundaria: "**son carreteras con IMDA entre 2.000 y 400 veh/día, con una calzada de dos carriles de 3,30 m de ancho como mínimo. La superficie de rodadura de estas carreteras debe ser pavimentada" (MTC, 2014, p. 12).

**Pavimento rígido:** "se integran por una capa (losa) de concreto de cemento portland que se apoya en una capa de base, constituida por grava; esta capa descansa en una capa de suelo compactado, llamada subrasante**"**(Giordani & Leone, 2015, p. 4)**.** 

**Subbase: "**las capas de material especificado de espesor establecido según el valor soporte, colocado sobre una subrasante para sostener la capa de base superior" (SIECA, 2010, p. 33).

**Subrasante: "**capa de terreno de una carretera, que soporta la estructura del pavimento y que se extiende hasta una profundidad en que no le afecte la carga de diseño que corresponde al tránsito previsto"(SIECA, 2010, p. 34).

XXI

**Superficie de rodadura: "**componente de la carretera destinada a la circulación de vehículos, excluyendo los hombros laterales" (SIECA, 2010, p. 30).

**Demarcaciones: "**se emplean para regular la circulación, advertir o guiar a los usuarios de la vía, por lo que constituyen un elemento indispensable para la seguridad y la gestión de tránsito" (CONASET, 2012, p. 5).

**Fotogrametría: "**es la técnica cuyo fin es estudiar y definir con precisión la forma, dimensiones y posición en el espacio de un objeto cualquiera, utilizando esencialmente medidas hechas sobre una o varias fotografías de ese objeto" (IGN, 2008, p. 2).

### **I. INTRODUCCIÓN**

<span id="page-24-0"></span>SOPTRAVI (1996) menciona que: la longitud total de los caminos vecinales de Honduras representa el 63% de la red vial nacional, contando con 7,723 Km protegidos con material selecto, de los que 29.84 Km pertenecen al departamento de Francisco Morazán. De los caminos vecinales que componen la red vial, el 74% pertenecen a la categoría de material selecto y el 26% restante se denomina camino de tierra, ya que la superficie de rodadura está construida con material del sitio, contándose únicamente con el 23% de la red vial con pavimento, ya sea rígido, flexible, incluyendo el doble tratamiento.

Dentro de la red vial del departamento de Francisco Morazán se cuenta con el tramo carretero 08V81700, que de Santa Lucía conduce a Cantagallo, existiendo el particular interés de la Alcaldía Municipal de Santa Lucía de contar con el diseño de pavimento rígido para el tramo carretero desde la comunidad conocida como "El Paiz", en la Est. 1+117 del camino 08V81700, hasta la Escuela "Marco Aurelio Soto", cuyo desvío se encuentra en la Est. 2+416, con una longitud de 1.02 Km hasta la escuela, por lo que la longitud total del proyecto será de 2.31 Km, el cual se encuentra en mal estado debido al asolvamiento de las cunetas y la superficie de rodadura está deformada como consecuencia de la inexistencia de drenaje longitudinal, además de que existen pendientes superiores al 20%, por lo que al prevalecer el suelo tipo arcilla el camino se vuelve intransitable en época lluviosa.

El informe mostrará la evidencia de los trabajos de campo realizados, consistentes en el levantamiento topográfico y muestreo de los suelos, información necesaria para realizar el diseño geométrico de la carretera y la estructura del pavimento rígido, así como el análisis de cuencas mediante la información geográfica utilizando ArcGIS para el diseño y revisión del drenaje transversal. Para determinar los espesores de la subbase y de losa de concreto hidráulico se consideraron las características de los suelos del tramo principal y desvío hacia la escuela "Marco Aurelio Soto", para lo que se llevaron a cabo ensayos de granulometría (ASTM D-422) y límites de Atterberg (ASTM D-4318) en los laboratorios de GeoConsult.

1

Como parte de la información técnica utilizada en la etapa de diseño se utilizaron las normas AASHTO-93 y Portland Cement Association (PCA), así como la información resultante del conteo vehicular y cálculo de CBR.

Dos aspectos fundamentales para la realización del proyecto se observarán a través de las imágenes resultantes del levantamiento "Aero-fotogramétrico" utilizando un dron DJI Mavic Pro para obtener la ortofoto de la zona y una cámara 360° para mostrar la perspectiva del camino en 3 dimensiones, como una iniciativa de los alumnos para mostrar las herramientas innovadoras utilizadas para el reconocimiento de campo en carreteras.

Como parte del diseño se definió el tipo y ubicación de la señalización, tanto vertical como horizontal, detalle que se mostrará en los planos.

Complementariamente se incluirán las fichas de costos unitarios para cada una de las actividades y el presupuesto total del proyecto, información que será compartida con la Alcaldía Municipal de Santa lucía como parte del compromiso adquirido por los alumnos.

Como complemento introductorio se comparte la ubicación y acceso al proyecto:

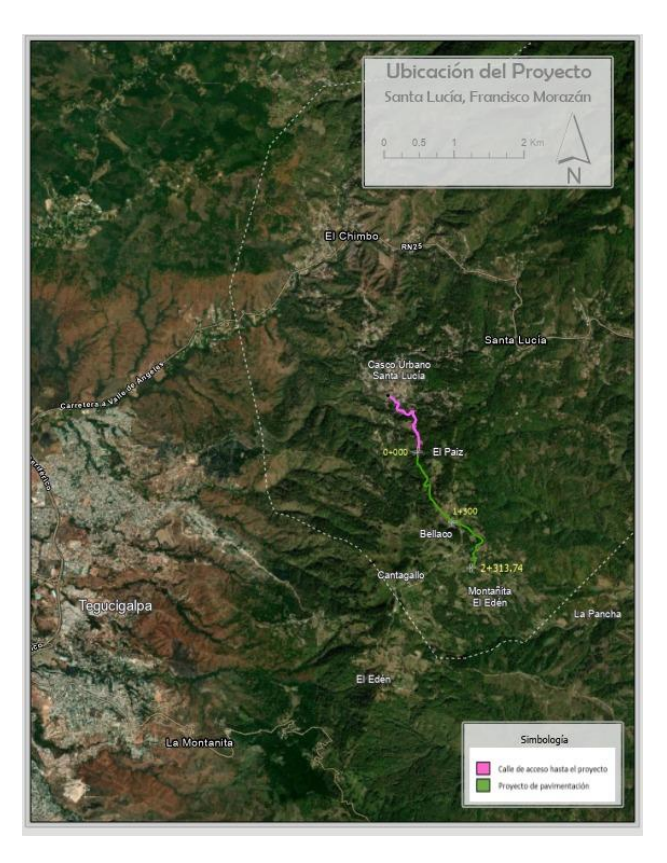

# **II. PLANTEAMIENTO DE PROBLEMA**

#### <span id="page-26-1"></span><span id="page-26-0"></span>**2.1PRECEDENTES DEL PROBLEMA**

INE (2015) menciona que la mayor parte de la Red Vial de Honduras está compuesta por caminos vecinales (10,615.54 km), lo que equivale a un 63%. El 37% restante está compuesto por 2,937.13 km pertenecientes a la Red Secundaria (17%) y 3,309.19 km de Red Principal (20%).

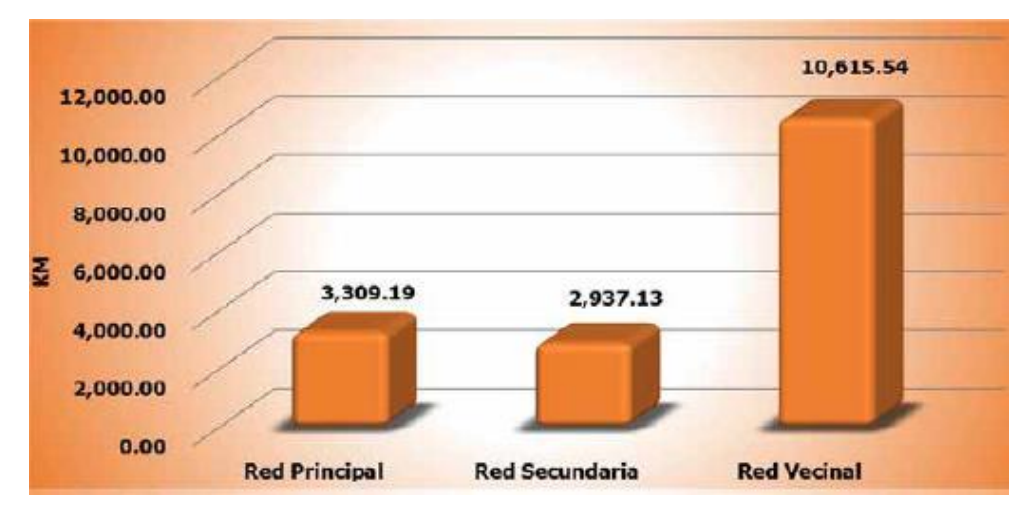

**Gráfica 1. Distribución de la red vial por tipo de carretera**

<span id="page-26-2"></span>Fuente: (INE, 2019, p. 4)

Al conocer estos valores se observa que la Red Vial de Honduras está compuesta mayoritariamente por caminos vecinales, en comparación con la longitud de carreteras principales y secundarias, de lo que se concluye que la red vial principal y secundaria no tiene cobertura en todo el territorio nacional. La mayoría de los caminos de la Red Vecinal no cuentan con pavimento, ya sea de concreto asfáltico o hidráulico, sino que están protegidos con material selecto o no poseen protección, contando con superficie de rodadura de tierra, detalle que se puede observar en la tabla 1.

<span id="page-27-0"></span>

| <b>Red</b>           | <b>Total</b> | Concreto<br>asfáltico | Concreto<br>hidráulico | <b>Doble</b><br>tratamiento | <b>Material</b><br>selecto | <b>Tierra</b> |
|----------------------|--------------|-----------------------|------------------------|-----------------------------|----------------------------|---------------|
| Total                | 16,861.86    | 2,020.48              | 367.53                 | 1,494.26                    | 10,172.48                  | 2,807.11      |
| <b>Red Principal</b> | 3,309.19     | 1,813.40              | 273.55                 | 859.35                      | 362.89                     | 0.00          |
| Red<br>Secundaria    | 2,937.13     | 207.08                | 93.98                  | 634.91                      | 2,001.16                   | 0.00          |
| <b>Red Vecinal</b>   | 10,615.54    | 0.00                  | 0.00                   | 0.00                        | 7,808.43                   | 2,807.11      |

**Tabla 1. Red vial nacional por tipo de calzada según tipo de red (km)**

Fuente: (INE, 2019, p. 5)

El departamento de Francisco Morazán cuenta con 1,672.00 km de carreteras, entre la Red Principal, Secundaria y Vecinal, de las cuales el 31.94% (534 km) son pavimentadas y el 59.75% (999 km) están protegidas con material selecto. El 8.31% restante (139 km) está conformada por caminos de tierra, es decir que no han tenido ningún tipo de mejoramiento con material selecto (INE, 2019, p. 7).

<span id="page-27-1"></span>**Departamento Total Pavimentada Material selecto Tierra** Kilómetros | % | Kilómetros | % | Kilómetros | % Total, nacional | 16,862 | 3,882 | 100 | 10,172 | 100 | 2,807 | 100 Francisco 1,672 | 534 | 14 | 999 | 10 | 139 | 5

**Tabla 2. Red vial principal por tipo de calzada y departamento**

Fuente: (INE, 2015, p. 7)

Morazán

Una red vial pavimentada es necesaria para poder lograr una conexión de todas las producciones agrícolas, turismo, comercio, servicios con los mercados tanto nacionales como regionales y Honduras es un país donde debe mejorar la calidad de todas las redes viales y llevar a cabo un mantenimiento de alta eficacia.

Uno de los problemas principales de este camino vecinal es su impacto ambiental asociado a la erosión. En zonas montañosas y con abundante precipitación pluvial es común que los caminos de este tipo no reciban un mantenimiento adecuado, específicamente relacionado con el sistema de drenaje. Otro problema de los caminos vecinales es la suspensión de partículas de suelo fino, lo que puede perjudicar la salud de los habitantes de la zona, la fauna y la flora, provocando pérdidas en el sector producción.

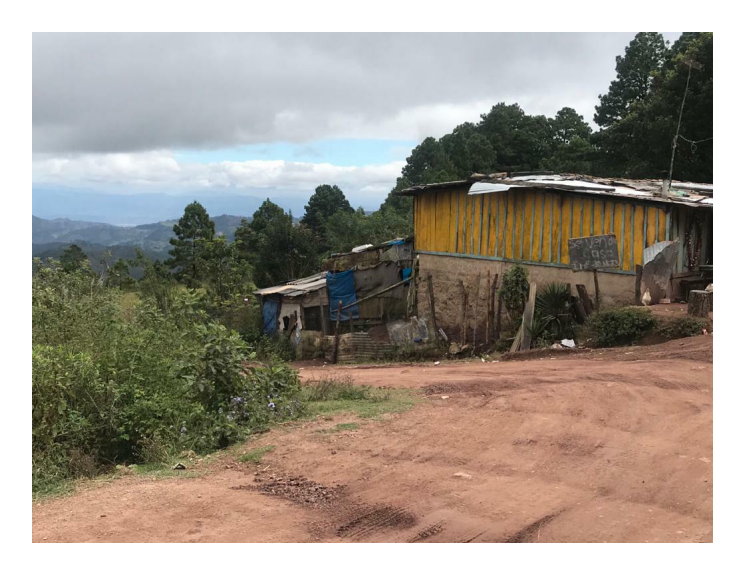

**Ilustración 1. Desvío Est. 1+300 hacia la Escuela Marco Aurelio Soto**

# <span id="page-28-1"></span><span id="page-28-0"></span>**2.2 DEFINICIÓN DEL PROBLEMA**

El municipio de Santa Lucía posee aproximadamente 62.0 km de caminos vecinales no pavimentados, dentro de los que se encuentra el tramo "El Paiz – Bellaco y de Bellaco hacia la Escuela Marco Aurelio Soto" que anualmente requieren de incursiones de mantenimiento periódico y rutinario, ya que el suelo es arcilloso, característico por contar con un mayor porcentaje de partículas finas que reaccionan plásticamente ante la presencia del agua en época lluviosa y se contraen en la época seca, perdiéndose las partículas finas de suelo y dejando expuestos los agregados gruesos, causando en ambas condiciones daños a los vehículos que los transitan, lo que consecuentemente se convierte en pérdidas monetarias para empresas y particulares. En cambio, los caminos que cuentan con suelo de baja plasticidad, escasez de finos y agregados de tamaño mayor de 5 cm son los más propensos a sufrir corrugaciones. Las corrugaciones, ahuellamiento, tránsito vehicular, clima y características de los materiales son las causas por las cuales se forman baches en la capa de rodadura. La falta de drenaje y de mantenimiento periódico también afectan la capa de rodadura ya que las aguas lluvias provocan deformación, deslizamientos, erosión y azolvamiento de cunetas.

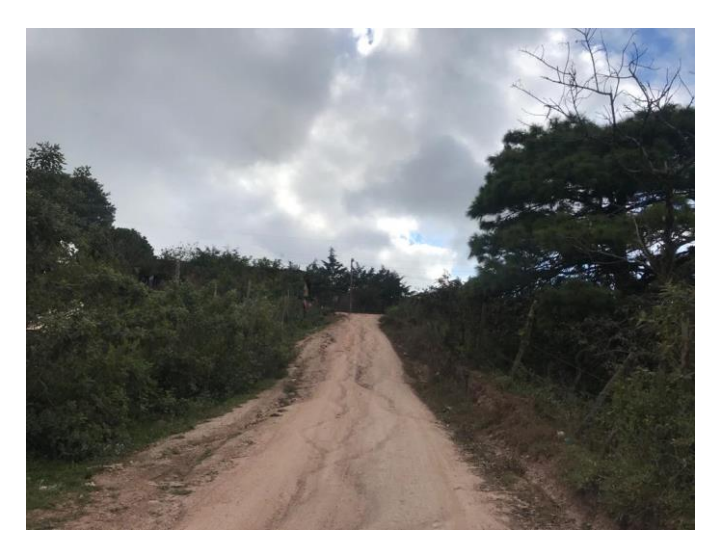

**Ilustración 2. Camino Vecinal "Bellaco - La Montañita el Edén"**

# <span id="page-29-0"></span>**2.3 JUSTIFICACIÓN**

La falta de pavimento en caminos vecinales provoca pérdidas económicas por daño a los vehículos, dificultad para transportar los productos a través de zonas montañosas, afectación al turismo, entre otros. Las vías pavimentadas tienen un impacto positivo en la población beneficiada, promueve la generación de empleo, reduce los costos de transporte y el tiempo necesario para desplazarse de un punto a otro, lo que favorece a las personas que se dedican a la agricultura, ganadería y silvicultura, actividades a las que se dedica el 13% de la población de Santa Lucía como se puede observar en la gráfica 1, dentro de la que se encuentra la que será beneficiada con el proyecto de pavimentación.

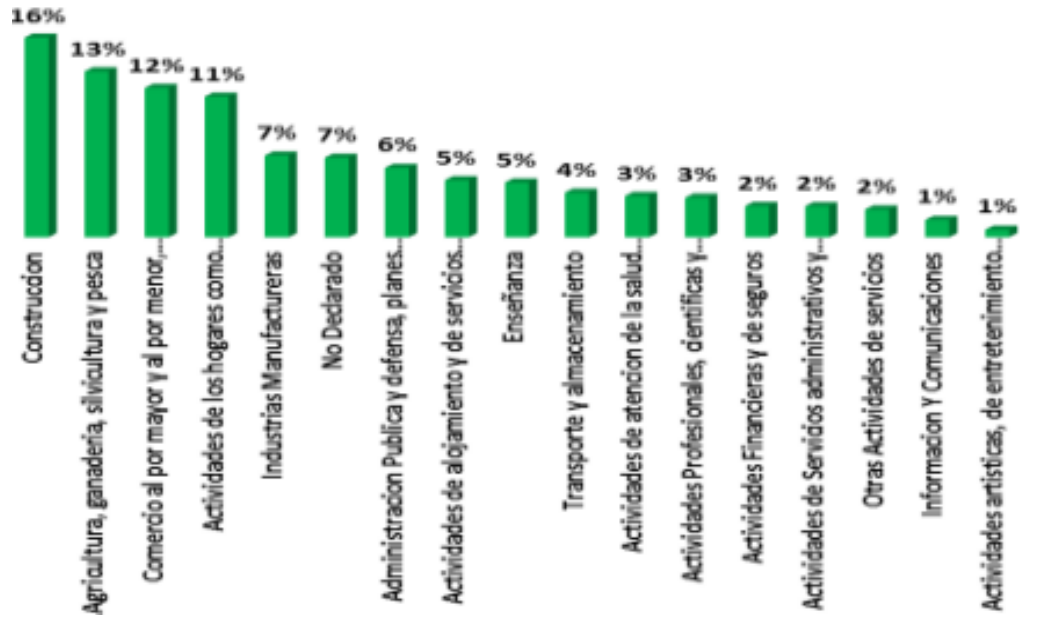

**Gráfica 2. Actividad económica Santa Lucía, FM.**

<span id="page-30-1"></span>Fuente: (INE, 2018, p. 2)

## <span id="page-30-0"></span>**2.4 PREGUNTAS DE INVESTIGACIÓN**

- 1. ¿Cuáles son las características del tráfico vehicular del camino existente?
- 2. ¿Qué características posee el suelo de la zona?
- 3. ¿Qué cambios o restricciones de diseño son necesarios de acuerdo con el diseño geométrico del camino existente?
- 4. ¿Qué consideraciones de diseño se requieren para revisar que el drenaje transversal existente cumpla con la función de evacuar el agua lluvia que atraviesa la vía?
- 5. ¿Cuál sería el dimensionamiento para la sección típica de cada tramo carretero?
- 6. ¿Existe una diferencia significativa en el cálculo del espesor del pavimento rígido entre el diseño por el método Portland Cement Association (PCA) y la utilización del programa Pavement Designer?
- 7. ¿Cuál es el costo directo del proyecto?

#### <span id="page-31-1"></span><span id="page-31-0"></span>**2.5 OBJETIVOS**

#### 2.5.1 OBJETIVO GENERAL

Realizar el diseño geométrico, revisar el drenaje transversal, diseñar el drenaje longitudinal, definir la estructura de pavimento rígido y calcular el presupuesto para la pavimentación del tramo carretero "El Paiz - Bellaco" de 1.29 kilómetros, que pertenece al camino vecinal 08V81700 (de la Estación 1+117 a la Estación 2+416) y 1.01 kilómetros del acceso "Bellaco - Escuela Marco Aurelio Soto", municipio de Santa Lucía, departamento de Francisco Morazán.

### <span id="page-31-2"></span>2.5.2 OBJETIVOS ESPECÍFICOS

- 1. Llevar a cabo el cálculo de los ejes equivalentes tomando en cuenta los datos extraídos del conteo vehicular.
- 2. Conocer las características geotécnicas de las muestras de suelo extraídas en la estación 0+060, 1+110, 1+370, 1+670 y 2+280 del proyecto, llevando a cabo los ensayos de Granulometría, Límites de Atterberg y la identificación del CBR de diseño en función de los parámetros técnicos.
- 3. Replantear los alineamientos vertical y horizontal del camino existente en Civil 3D para verificar el cumplimiento de los parámetros de diseño para definir las secciones típicas y calcular el diagrama de masas.
- 4. Diseñar el espesor del pavimento rígido utilizando el método PCA y el programa Pavement Designer.
- 5. Definir la sección típica de cada tramo carretero cada 10 metros, considerando la estructura de la carretera, los PC y PT de las curvas horizontales, cortes, relleno y caudales de las áreas de flujo local.
- 6. Obtener los diámetros del drenaje existente para revisar el cumplimiento en función del diseño basado en el caudal que recibe cada estructura.
- 7. Calcular las fichas de costos unitarios para definir el presupuesto del proyecto, considerando las actividades de perfilado de cunetas, conformación, subbase, losa de concreto hidráulico y drenaje.

## **III. MARCO TEÓRICO**

#### <span id="page-32-1"></span><span id="page-32-0"></span>**3.1 CARRETERAS**

"Una carretera se puede definir como la adaptación de una faja sobre la superficie terrestre que llene las condiciones de ancho, alineamiento, y pendiente para permitir el rodamiento adecuado de los vehículos para los cuales ha sido acondicionada" (Crespo, 2004).

#### <span id="page-32-2"></span>3.1.1 CLASIFICACIÓN DE CALLES Y CARRETERAS

Las carreteras son un componente de un sistema de transporte en donde se ha visto necesario clasificar los tipos de carreteras según su función. Una carretera o camino, se clasifica según su sistema operacional, geometría, y orografía. Estas clasificaciones han servido de ayuda para facilitar la comunicación para el público en general (SIECA, 2011, p. 23).

#### *3.1.1.1 Carreteras principales*

Son las que forman la estructura vital de la red vial de la República o que unen ciudades o zonas geográficas de importancia nacional e interdepartamental, pudiendo estas rutas estar pavimentadas o no, y deben proveer las condiciones para asegurar un tránsito permanente en toda temporada. (SOPTRAVI, 2006, p. 6)

## *3.1.1.2 Carreteras secundarias*

Son las rutas que unen ciudades y pueblos a la Red de Carreteras Principales o entre sí y que tienen principalmente importancia intradepartamental o unen hasta tres departamentos de la República, generalmente en las zonas limítrofes, reciben tráfico de carreteras de menor categoría y estas rutas pueden estar pavimentadas o no. Deben al menos tener como capa de rodado grava o material selecto. (SOPTRAVI, 2006, p. 6)

#### *3.1.1.3 Caminos vecinales*

Son las rutas que unen pueblos, aldeas y fincas a la Red de Carreteras Principales o Secundarias y que tienen importancia exclusivamente Departamental o Municipal, pueden recibir tráfico de caminos de penetración, huellas o sendas de menor categoría. Estas rutas no son pavimentadas y tienen capa de rodado de grava, material selecto o sólo terreno natural, y deben proveer las condiciones para asegurar un tránsito permanente al menos en las épocas de cosechas de productos agrícolas. (SOPTRAVI, 2006, p. 6)

### <span id="page-33-0"></span>**3.2 TOPOGRAFÍA**

Un levantamiento topográfico es la descripción de un terreno existente. Es aquí donde se resumen todos los elementos que permanecen en el terreno, como, por ejemplo, características naturales, o elementos que ya han sido construidos por el mismo hombre. Además, se determinan las diferentes posiciones entre ciertos puntos sobre un plano horizontal, y se definen las elevaciones del terreno. Con toda la información necesaria recopilada, se conoce perfectamente el terreno donde se estará trabajando.

#### <span id="page-33-1"></span>3.2.1 CARTOGRAFÍA

La cartografía se define como la ciencia encargada de estudiar los sistemas y métodos utilizados para representar una parte o la totalidad de la superficie terrestre sobre un plano. Los métodos necesarios para lograr representar de manera gráfica las deformaciones terrestres sobre un mapa o plano son la geodesia y la topografía (Santamaría Peña, 2011, p. 11).

#### <span id="page-33-2"></span>3.2.2 FOTOGRAMETRÍA

Es una técnica de levantamiento indirecto, que logra medir y registrar coordenadas tridimensionales y es capaz de producir representaciones de alta precisión (gráficas o fotográficas) de todo tipo de objeto, en donde sus imágenes puedan ser registradas a través de los rayos de luz sobre soportes analógicos o digitales (E. Cheli, 2011, p. 25).

Este método posee tres distintos tipos de documentación:

- 1. Documentación Puntual: Coordenadas de puntos identificados sobre las imágenes
	- Cálculo de superficies y volúmenes
	- Control de longitudes, anchos, formas, posiciones, orientaciones
	- Cálculo de alturas, pendientes, perfiles longitudinales y transversales
	- Rectificación de imágenes aisladas
	- Georreferenciar pares de imágenes
	- Producir modelos digitales del terreno.
- 2. Documentación Representativa: Representación gráfica o virtual
	- Planos y mapas topográficos lineales a distintas escalas y propósitos
	- Curvas de nivel derivadas del DEM
	- Modelos tridimensionales del terreno para visualización desde distintos puntos
	- Mapas temáticos (incluso para georreferenciar los GIS).
- 3. Documentación textural: Imágenes visuales
	- Copias simples, ampliadas o reducidas
	- Fotoíndices
	- Mosaicos sin control
	- Copias rectificadas
	- Mosaicos controlados
	- Estereogramas

(E. Cheli, 2011, p. 25)

# 3.2.1 LEVANTAMIENTO AERO-FOTOGRAMÉTRICO CON DRON

<span id="page-35-0"></span>Toda información recopilada en un levantamiento topográfico es esencial para obtener un conocimiento previo del terreno antes de dar a inicio a la obra. Hoy en día, con la nueva tecnología, se están realizando levantamientos Aero-fotogramétricos mediante la ayuda de un dron debido a que estos obtienen modelos digitales del terreno más precisos, detallados y de mejor calidad que los otros métodos ya existentes. Las imágenes que recopilan los drones son de alta resolución de la superficie del terreno para poder detectar daños ya sean físicos, eléctricos, por humedad, etc. Utilizan imágenes térmicas para detectar fácilmente el daño en el terreno.

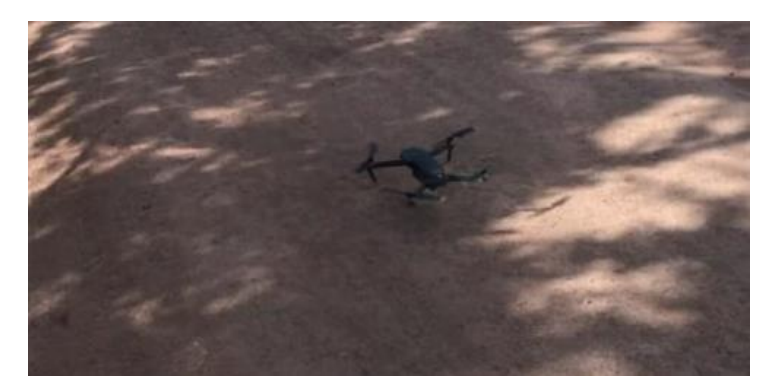

**Ilustración 2. Dron Mavic Pro**

## <span id="page-35-2"></span><span id="page-35-1"></span>3.2.2 LEVANTAMIENTO TOPOGRÁFICO CON ESTACIÓN TOTAL

La Estación Total es la conjunción dentro de un espacio común de las funciones inherentes al teodolito (medición de ángulos verticales y horizontales) y aquellas propias del nivel, a las cuales se les ha adicionado una pequeña computadora que permite gobernar la lectura y registro de los datos de campaña. El equipo se complementa con un prisma que, asociado a la mira, es el que indica la posición de esta (SOPTRAVI, 1996).
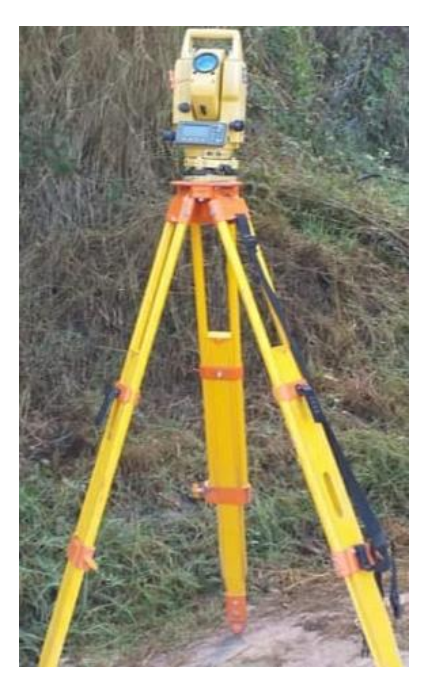

**Ilustración 3. Estación Total**

# **3.3 MECÁNICA DE SUELOS**

La mecánica de suelos es la aplicación de las leyes de la Mecánica y la Hidráulica a los problemas de ingeniería que tratan con sedimentos y otras acumulaciones no consolidadas de partículas sólidas, producidas por la desintegración mecánica o descomposición química de las rocas, independientemente de que tengan o no contenido de materia orgánica. (Badillo & Rico Rodríguez, 1973)

# 3.3.1 GEOLOGÍA REGIONAL

# *3.3.1.1 Formación Rio Chiquito (Krc)*

Este tipo de rocas superponen las capas de Kvn con conformidad. Este grupo está formado por piedras areniscas, limolitas y rocas arcillosas que usualmente son de color rojo y frecuentan en el trayecto hacia Valle de Ángeles y la parte inferior de El Hatillo y a lo largo del Río Chiquito. La deformación de la capa tiende a erosionarse fácilmente produciendo deslizamientos en esas zonas (IHCT, 2016, p. 19).

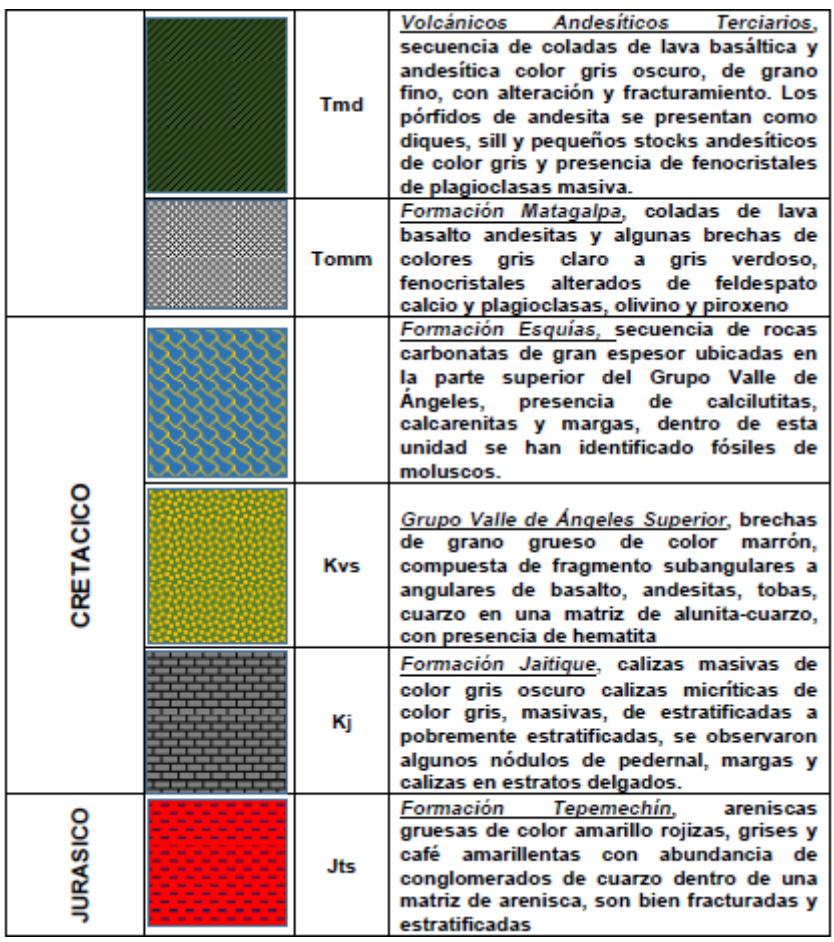

#### **Tabla 3. Litología local de la región**

Fuente: (IHCT, 2016, p. 23)

# 3.3.2 TAMAÑO DE PARTÍCULA DE SUELO

Das (2013) menciona que, sin importar el origen de las partículas del suelo, su tamaño puede ir variando. Por lo general, las partículas de suelo están clasificadas como: grava, arena, limo, y arcilla. Lo que es la grava, son trozos de rocas que ocasionalmente presentan partículas como el cuarzo, feldespato y otros tipos de minerales, mientras que la arena, su mayor predominante es el cuarzo y el feldespato. Los limos son porciones microscópicas de suelo que contienen fracciones de cuarzo muy finos, y, por último, las arcillas son partículas microscópicas y submicroscópicas de mica y minerales que contiene la arcilla. Por lo general, las partículas de las arcillas son menores de 0.002mm. A continuación, se mostrará el tamaño de grano en milímetros según la clasificación de algunas organizaciones americanas.

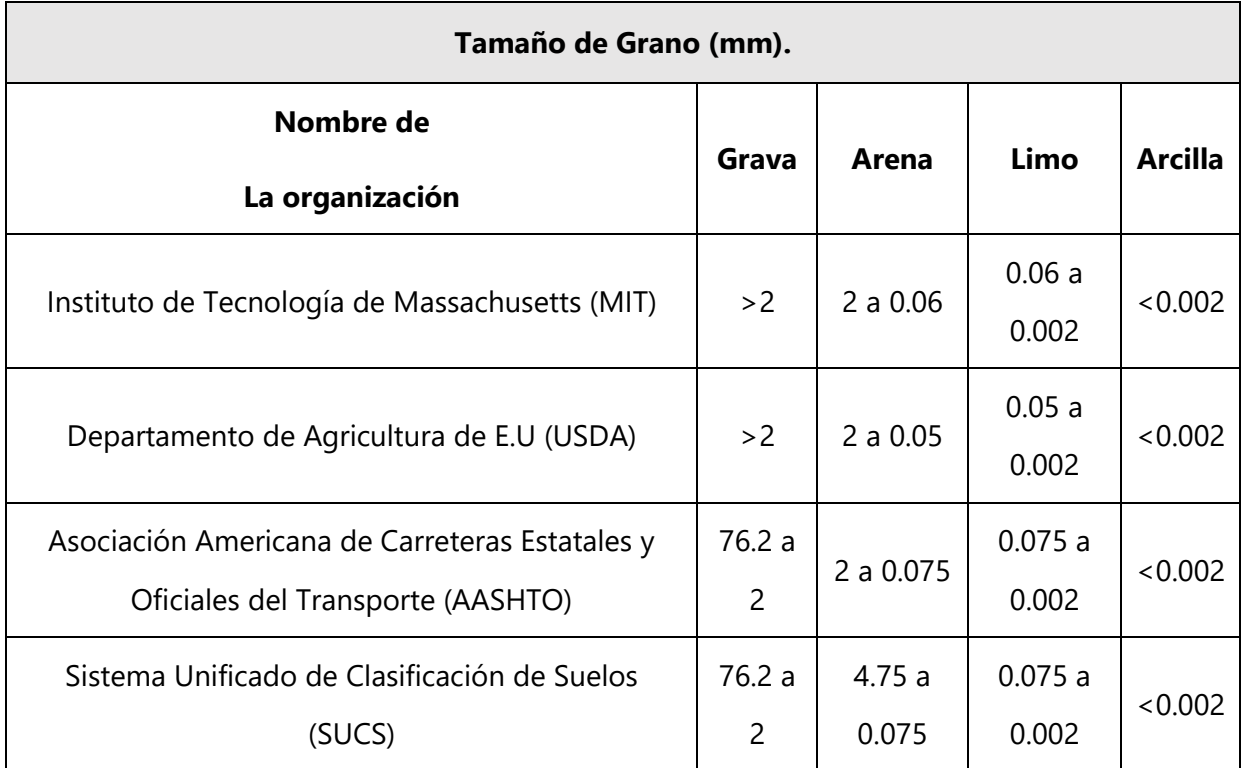

# **Tabla 4. Tamaño de grano (mm)**

Fuente: (Das, 2013, p. 28)

# **3.4 ENSAYOS DE LABORATORIO PARA LA CLASIFICACIÓN DE LOS SUELOS**

### 3.4.1 GRANULOMETRÍA

El análisis de tamiz (ASTM D422) es un ensayo de laboratorio que se basa en agitar la muestra de suelo a través de un grupo de tamices que tienen aberturas según el número de pase. Usualmente, los tamices cuentan con un diámetro de 203mm.

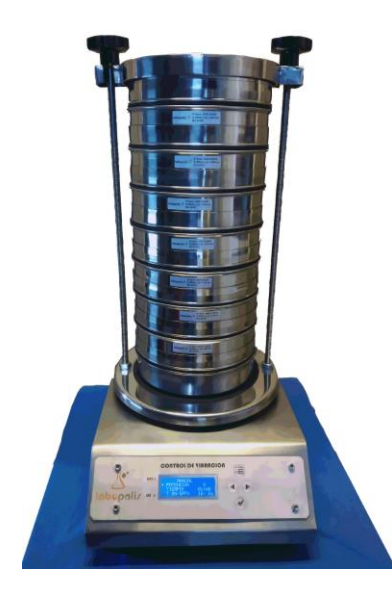

**Ilustración 4. Tamizadora industrial para ensayo granulométrico**

Fuente: (Tamices.es, 2014)

A continuación, se muestra los tamaños estándares de tamices para granulometría fina y gruesa:

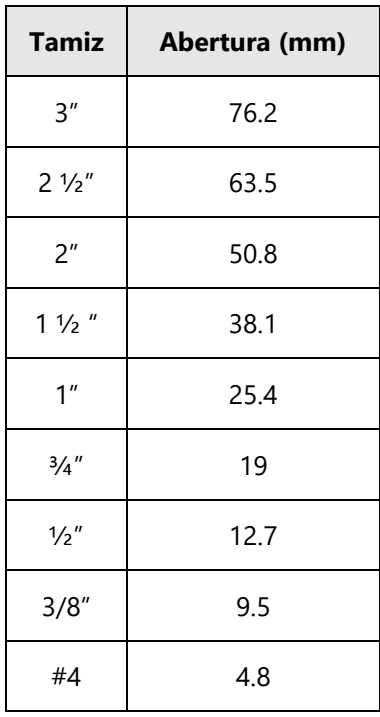

# **Tabla 5. Tamaños estándar de tamiz para granulometría gruesa**

Fuente: (Das, 2013, p. 34)

| <b>Tamiz</b> | Abertura(mm)  |
|--------------|---------------|
| #10          | $\mathcal{P}$ |
| #40          | 0.42          |
| #100         | 0.149         |
| #200         | 0.074         |

**Tabla 6. Tamaños estándar de tamiz para granulometría fina**

Fuente: (Das, 2013, p. 34)

Cabe destacar que los porcentajes de grava, limo, arena, y arcilla en el suelo se pueden determinar a partir de la curva de distribución de tamaño de partícula.

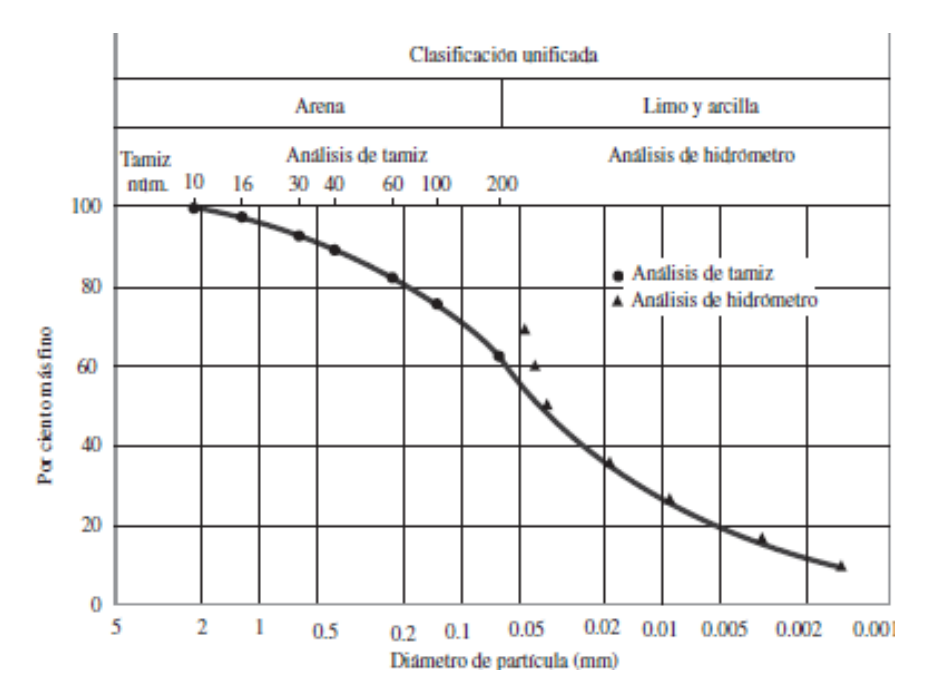

**Gráfica 3. Curva de distribución de tamaño de partícula a través del análisis de tamiz e hidrómetro**

Fuente: (Das, 2013, p. 39)

La curva de distribución de tamaño de partícula se puede utilizar para comparar el tipo de suelo (Das, 2013, p. 40). Una vez que se obtienen las curvas, se pueden determinar otros 3 parámetros básicos de suelos que se usan para clasificar de manera granular los suelos, y son los siguientes:

- 1. Tamaño efectivo
- 2. Coeficiente de uniformidad
- 3. Coeficiente de gradación

Para calcular el coeficiente de uniformidad y el de gradación se utilizan las siguientes ecuaciones:

> $c_u =$ D<sub>60</sub> D<sub>10</sub>

#### **Ecuación 1. Coeficiente de uniformidad**

Fuente: (UNITEC, 2019, p. 11)

Donde:

 $C_u = coefficient$ e de uniformidad

 $D10 =$  diámetro correspondiente al 10% mas fijo

 $D60 =$  diámetro correspondiente al 60% mas fino

D30 = diámetro correspondiente al 30% mas fino

 $C_c =$  $D30<sup>2</sup>$  $D10 * D60$ 

### **Ecuación 2. Coeficiente de gradación**

Fuente: (UNITEC, 2019, p. 11)

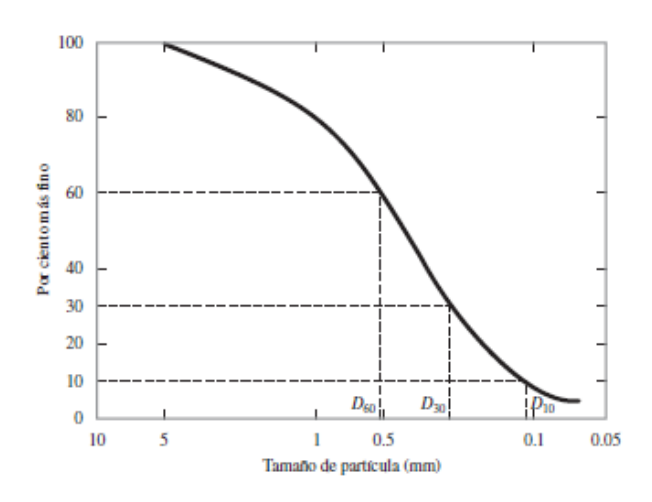

**Gráfica 4. Cálculo de D10, D60, y D30**

Fuente: (Das, 2013, p. 40)

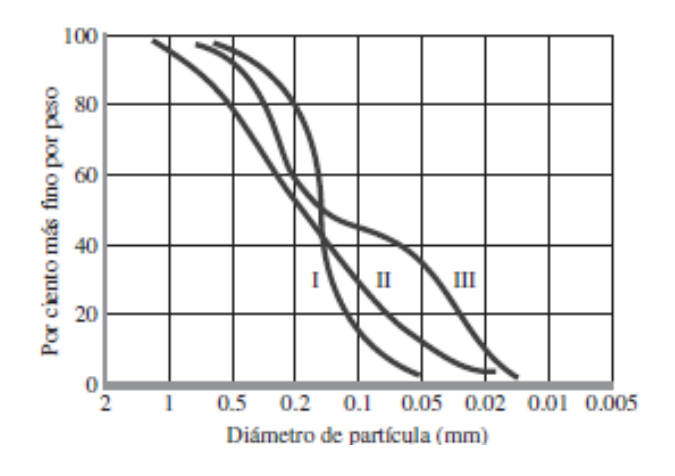

**Gráfica 5. Diferentes tipos de curva de distribución de tamaño de grano de partícula** Fuente: (Das, 2013, p. 41)

La curva tipo I representa un suelo en donde la mayoría de los granos son del mismo tamaño, catalogándolo como "pobremente clasificado". La curva II representa un suelo que tiene un tamaño de partículas en un rango definido, y es denominado como "bien clasificado", y, por último, la curva tipo III está denominado como "brecha clasificada" (Das, 2013, p. 41).

#### 3.4.1 LÍMITES DE ATTERBERG

#### *3.4.1.1 Límite líquido*

El límite líquido se define cuando un suelo pasa de un estado plástico a un estado líquido. El equipo de laboratorio para realizar el ensayo de límite líquido consiste en una copa de latón y una base de goma dura. La copa de latón se puede soltar sobre la base por una leva operada por una manivela. Para la prueba de límite líquido ASTM D-4318, se coloca una pasta de suelo en la copa y se hace un corte en el centro de la pasta de suelo, usando la herramienta de ranurado estándar (Das, 2013, p. 65).

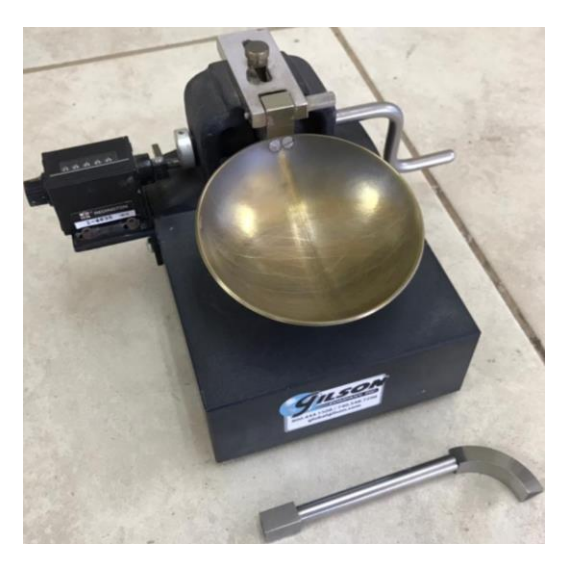

**Ilustración 5. Copa Casagrande**

# *3.4.1.2 Límite plástico*

"El límite plástico se define como el contenido de humedad, en porcentaje, en el que el suelo al enrollarse en hilos de 3.2 mm de diámetro se desmorona" (Das, 2013, p. 65). Para realizar el ensayo de límite plástico se utiliza la norma ASTM D-4318. Una vez que se han obtenido los valores del límite líquido y plástico, se procede a calcular el índice de plasticidad.

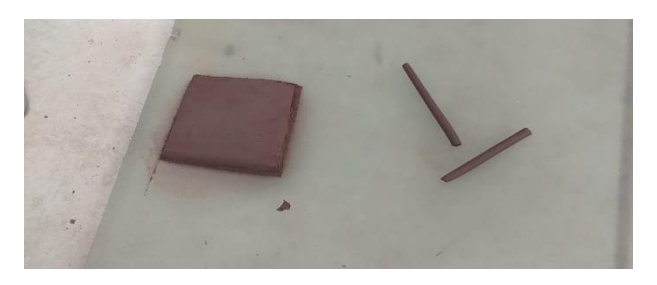

**Ilustración 6. Determinación del límite plástico**

# *3.4.1.3 Índice de plasticidad*

El índice de plasticidad es la diferencia entre el límite líquido y el límite plástico. "Es un rango de humedades que define el estado de consistencia plástico de un suelo" (Sobrecases, 2009, p. 8). Un suelo puede ser plástico cuando tiene un mayor índice de plasticidad y límite líquido, de lo contrario, un suelo con índice de plasticidad bajo puede pasar de un estado de consistencia sólido a fluido, con un pequeño cambio de humedad.

# 3.4.2 CALIFORNIA BEARING RATIO (CBR)

Fue desarrollado por primera vez por el Departamento de Carreteras del Estado de California, es un ensayo que se utiliza para evaluar la capacidad portante de los terrenos compactados.

El ensayo (ASTM D-1883) normalmente es elaborado sobre suelos preparados en un laboratorio, en condiciones determinadas tanto de humedad como densidad, sin embargo, el ensayo también puede realizarse sobre muestras inalteradas tomadas del terreno. El índice de CBR se utiliza para evaluar la capacidad portante de la subrasante, base y subbase (UNIP, 2006, p. 1).

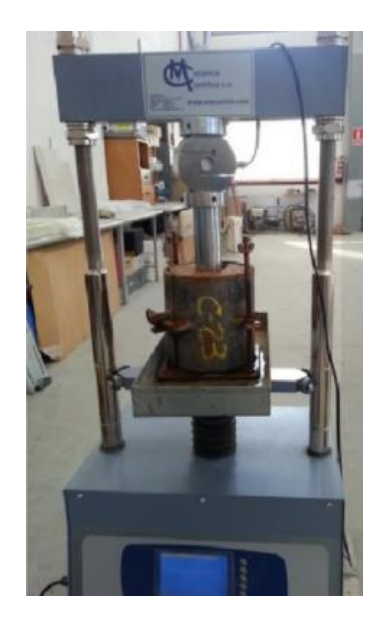

# **3.5 CLASIFICACIÓN DE LOS SUELOS**

"Los suelos con propiedades similares pueden ser clasificados en grupos y subgrupos en función de las características mecánicas y su comportamiento para la ingeniería" (Das, 2013,

p. 78).

Los sistemas que se utilizan para clasificar el suelo muestran las características generales de el mismo. Hoy en día, existen dos sistemas de clasificación en donde se ven referenciados a partir de la granulometría y la plasticidad del suelo. Se trata del American Association of State Highway Officials (AASHTO) y el Sistema Unificado de Clasificación de Suelos (SUCS). Para efectos de proyecto, el sistema para clasificar el suelo será el método AASHTO-93.

### 3.5.1 SISTEMA DE CLASIFICACIÓN AASHTO-93

Desarrollado en 1929, es un sistema que clasifica el suelo a partir de 7 grupos principales que son:

- 1. A-1 a A-3: "se considera que es un suelo granular y el 35% menos de las partículas pasan a través del tamiz #200" (Das, 2013 p. 78).
- 2. A-4 a A-7: "más del 35% de las partículas pasan a través del tamiz #200, siendo un suelo

limoso y arcilloso (Das, 2013 p. 78).

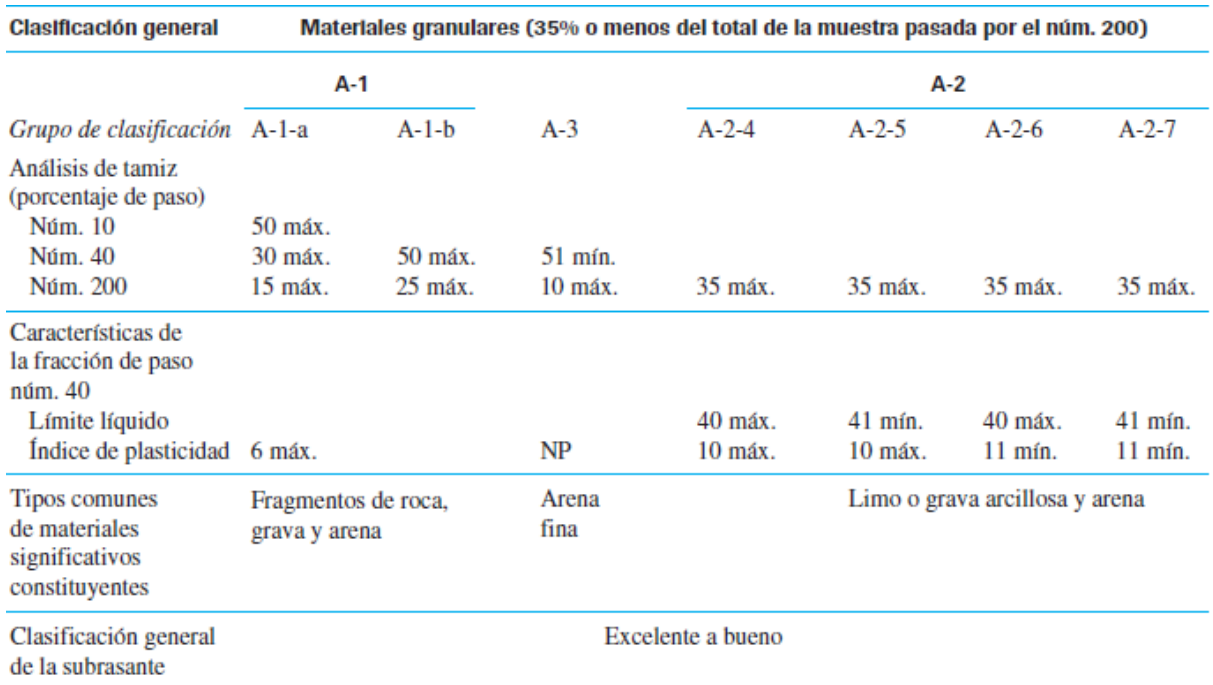

### **Tabla 7. Clasificación general de suelo**

Fuente: (Das, 2013, p. 79)

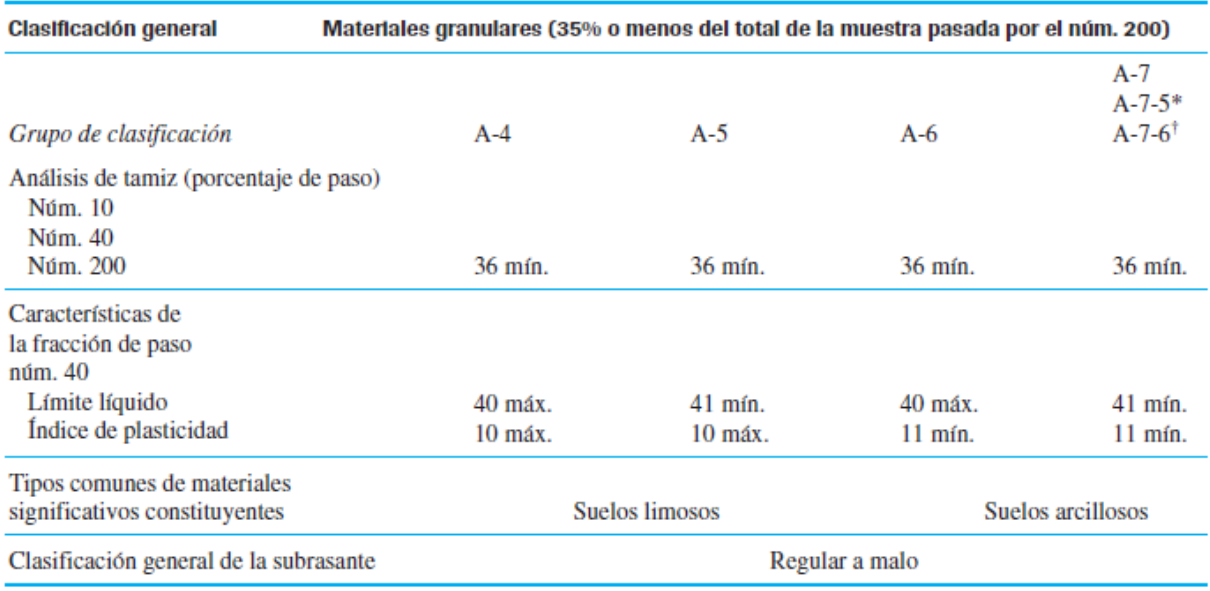

### **Tabla 8. Clasificación general de suelo pt. 2**

\*Para A-7-5,  $PI \le LL - 30$ †Para A-7-6,  $PI > LL - 30$ 

Fuente: (Das, 2013, p. 79)

3.5.2 SISTEMA UNIFICADO DE CLASIFICACIÓN DE SUELOS

Según la norma ASTM D-2487 el Sistema Unificado de Clasificación de Suelos (SUCS) clasifica los suelos en 2 categorías:

- 1. Suelos de grano grueso (normalmente son grava y arena en su estado natural) y contienen menos del 50% de pase a través del tamiz #200. Utilizan una nomenclatura de "G" o "S". Siendo G para grava y S para arena (Das, 2013, p. 82).
- 2. Suelos de grano fino que contienen 50% o más de pase por el tamiz #200. La nomenclatura que utilizan en este grupo es "M" para limo inorgánico, "C" para arcilla inorgánica y "O" para limos y arcillas orgánicas. Cabe recalcar que la nomenclatura "Pt" se utiliza más que todo para clasificar la turba, lodo, y otros suelos orgánicos (Das, 2013, p. 82).

Para poder utilizar la clasificación SUCS se debe conocer el porcentaje de grava que pasa por el tamiz de 3" y retenida en el tamiz #4, el porcentaje de arena que pasa por el tamiz #4 pero que es retenida en el tamiz #200, el porcentaje de limo y arcilla que pasa por el tamiz #200, el coeficiente de uniformidad y gradación, y, por último, conocer el límite líquido y plástico del suelo que pasa por el tamiz #40 (Das, 2013, p. 84).

| Otra simbología que utilizan para la clasificación |                          |  |
|----------------------------------------------------|--------------------------|--|
| W                                                  | Bien clasificado         |  |
| P                                                  | Mal clasificado          |  |
|                                                    | Baja plasticidad (LL<50) |  |
| н                                                  | Alta plasticidad (LL>50) |  |

**Tabla 9. Simbología extra que se utiliza en la clasificación de SUCS**

Fuente: (Das, 2013, p. 82)

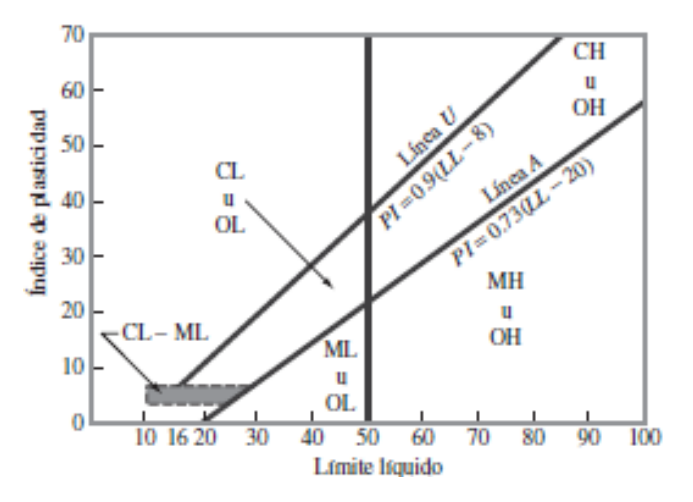

**Ilustración 7. Gráfica de plasticidad**

Fuente: (Das, 2013, p. 83)

Los símbolos de los grupos de los suelos de grava de grano grueso son GW, GP, GM, GC, GC-GM, GW-GM, GW-GC, GP-GM y GP-GC. Del mismo modo, los símbolos de los grupos de suelos de grano fino son CL, ML, OL, CH, MH, OH, CL-ML y Pt. (Das, 2013, p. 84)

En los anexos 15, 16, y 17 se mostrarán las tablas de clasificación de suelo utilizando el método de SUCS.

#### **3.6 CARACTERÍSTICAS DEL TRÁNSITO VEHICULAR**

#### 3.6.1 VOLUMEN DE TRÁNSITO

Para poder diseñar un pavimento, es fundamental conocer la cantidad de vehículos que pasan por un punto dado. Para tal análisis, se deben realizar estudios de volúmenes de tránsito, en donde estos estudios pueden variar desde los más amplios en un sistema de caminos, hasta el recuento en lugares específicos tales como: puentes, túneles o intersecciones de carreteras (Coronado Iturbide, 2002, p. 41).

El estudio de volumen de transito se realiza con el objetivo de:

- 1. Determinar la composición y volumen de tránsito en un sistema de carreteras
- 2. Determinar el número de vehículos que transitan en cierta zona
- 3. Evaluar los índices de accidentes
- 4. Servir de base para la clasificación de caminos
- 5. Proyectar sistemas de control de transito
- 6. Elaborar sistemas de mantenimiento
- 7. Establecer prioridades y técnicas de construcción
- 8. Determinar el transito futuro

#### (Coronado Iturbide, 2002, p. 41).

Para los estudios de volúmenes de transito es importante obtener los datos del tránsito medio diario *general* y el transito medio diario de *camiones.* Estos datos se pueden obtener mediante la realización de censos o aforos, sin embargo, existen mapas de volumen de transito que ya muestran el número de vehículos diarios pero lo más recomendable es que se efectué el censo o aforo en el lugar específico debido a que por ejemplo, para una carrera determinada, se debe tomar en cuenta la localización geográfica del lugar para poder tomar en cuenta los futuros desarrollos industriales, agrícolas, complejos habitacionales o simplemente proyectos de carácter regional, ya que en dado caso, incrementaría el flujo vehicular de la carretera proyectada (Coronado Iturbide, 2002, p. 42).

El tránsito vehicular va variando según el día de la semana, semana del mes, época del año, días de descanso, hora pico, etc., por lo que se ve necesario (siempre y cuando sea posible), elaborar un conteo estadístico de periodos largos de evaluación de tránsito para estudiar los diferentes volúmenes de tránsito y tipos de vehículos (Coronado Iturbide, 2002, p. 42).

#### *3.6.1.1 Tránsito Promedio Diario Anual (TPDA)*

"Es el promedio total del volumen del flujo de tránsito de vehículos de una autopista o carretera en un año, dividido entre 365 días con el propósito de representar el flujo de tránsito en un día típico del año" (S.C.T, 2016, p. 37). Existen dos procedimientos básicos para el cálculo de TDPA:

- Promedio simple de todos los días: "se calcula como el promedio simple de un año determinado. Sí faltaran algunos días con datos, el denominador se reduce simplemente al número de días contabilizados" (S.C.T, 2016, p. 37).
- Método AASHTO: calcular primero los días promedio de la semana mensuales. Estos 84 valores se promedian para obtener el TDPA. Este método tiene en cuenta explícitamente los datos faltantes mediante la ponderación del mismo día cada semana a lo largo del mes, independientemente del número de días realmente presentes dentro de esa categoría. (S.C.T, 2016, p. 38)

26

#### *3.6.1.2 Tránsito de Hora Pico*

El comportamiento del tránsito a través del día indica que hay una variación entre las diferentes horas y también, varía a lo largo del año. Para poder calcular el transito horario de diseño, el Manual de Carreteras de Honduras utiliza una curva estadística basada en el conteo de tránsito. En la gráfica 6, se expresan los volúmenes horarios del año estudiado, pero en porcentajes del Tránsito Promedio Diario (TPD) (SOPTRAVI, 1996, p. 102).

Observando el comportamiento de los volúmenes horarios se concluye que el tránsito horario que sirve de base para el diseño debería ser el de la treintava hora más congestionada del año, conocida como 30VH. En caminos rurales los volúmenes que contienen una fluctuación promedio, se dice que 30VH es del 15% del TPD, y para las fluctuaciones que van de bajas a altas, el porcentaje varía desde un 12% a un 18% del TPD (SOPTRAVI, 1996, p. 102).

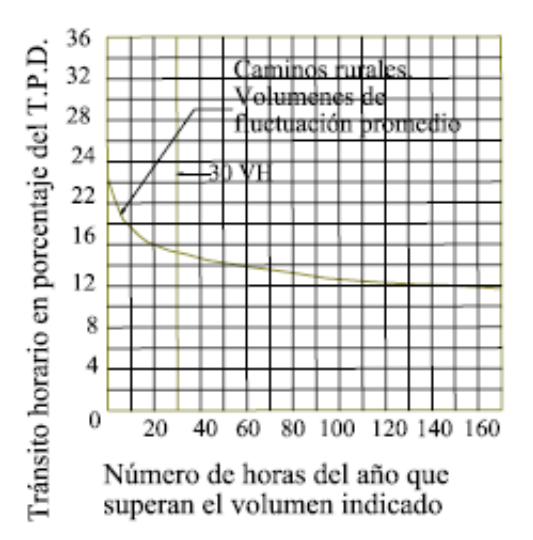

#### **Gráfica 6. Relación entre volumen de hora pico y TPD en caminos rurales**

Fuente: (SOPTRAVI, 1996, p. 86)

3.6.2 COMPOSICIÓN DEL TRÁNSITO

Los vehículos pesados como los camiones, autobuses y vehículos sencillos pueden llegar a crear una incidencia en la composición del flujo vehicular dependiendo del tipo de servicio de la carretera y donde está exactamente localizada. Esto afectaría el diseño geométrico de la carretera y el espesor del pavimento.

El efecto total sobre la operación de tránsito de un camión es equivalente a varios vehículos de pasajeros. El número de vehículos de pasajeros equivalentes depende de la pendiente y en carreteras de dos carriles, de la distancia de visibilidad de adelantamiento disponible. Así, cuanto mayor sea la proporción de camiones en una corriente de tránsito, mayores serán las cargas de tránsito y la capacidad requerida (SIECA, 2011, p. 51).

Los vehículos pueden ser agrupados en 2 categorías:

- 1. Vehículos de pasajeros: son todos aquellos vehículos de pasajeros que incluyen los pickups, vehículos deportivos, sencillos, vans, etc. (SIECA, 2011, p. 51)
- 2. Camiones: buses, camiones únicos o combinados. En esta categoría se sitúan aquellos que tienen 4 toneladas métricas o más de peso y también los camiones que tienen llantas dobles en su eje trasero (SIECA, 2011, p. 51).

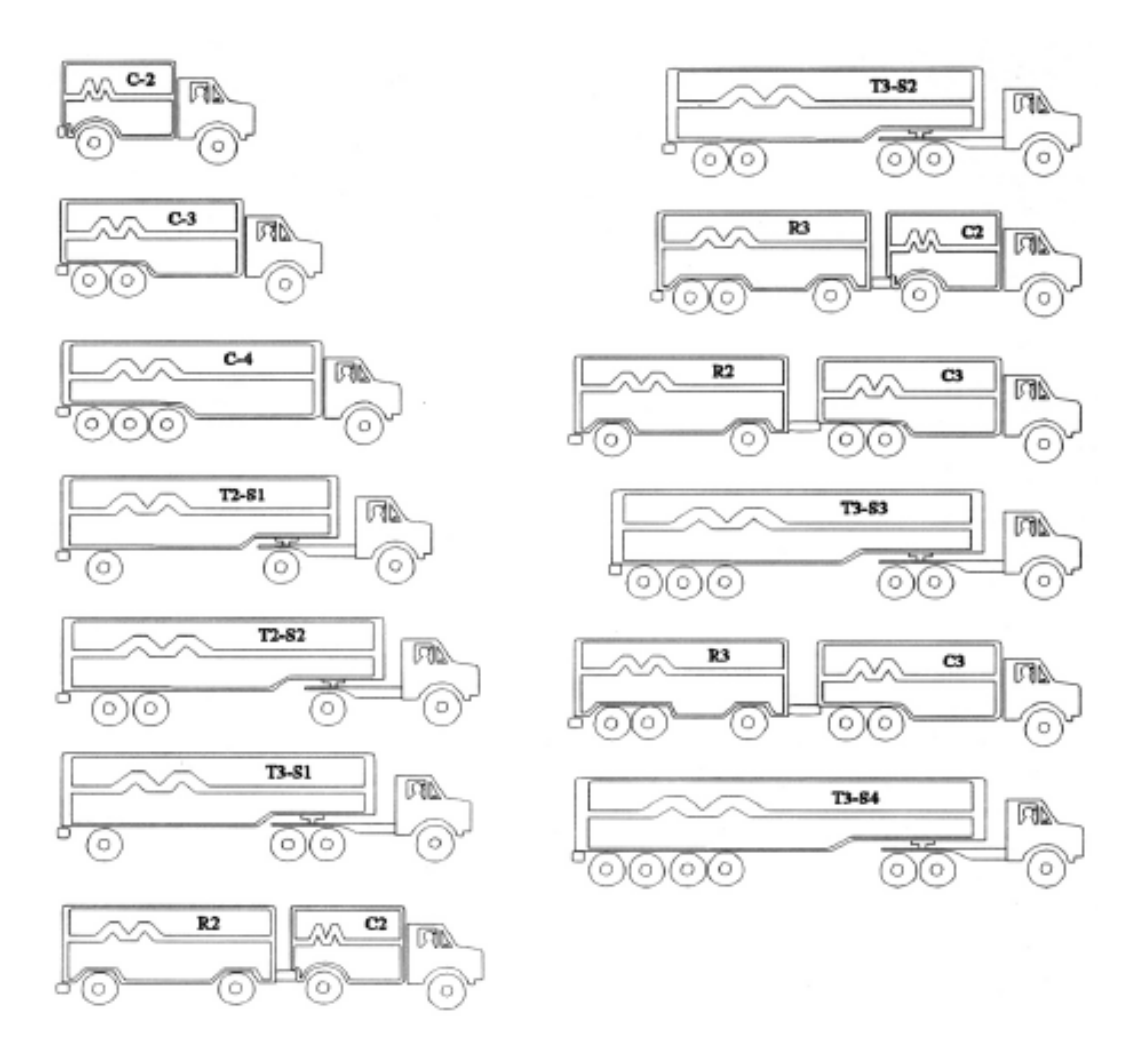

**Ilustración 8. Vehículos de transporte para circular en Honduras**

Fuente: (SOPTRAVI, 1996, p. 49)

### 3.6.1 CONSIDERACIONES PARA EL CÁLCULO DE EJES EQUIVALENTES

Las cargas que actúan sobre el pavimento son las que producen tensiones y deformaciones en el mismo, y debido a estas tensiones y deformaciones, las fallas del pavimento serán distintas. Entonces, el volumen de transito se convierte en un número equivalente de ejes para una carga determinada. Según la Asociación Americana de Oficiales de Carreteras Estatales y Transportes o por sus siglas en ingles AASHTO, de American Association of State Highway and Transportation Officials, la carga uniformizada es de 80 kN, y la conversión se hace a través de los Factores Equivalentes de Carga *LEF* (Load Equivalent Factor) (Coronado Iturbide, 2002, p. 45).

En fin, el Factor Equivalente de Carga (LEF), es el valor numérico que expresa la relación entre la pérdida de serviciabilidad causada por la carga de un tipo de eje de 80 kN y la producida por un eje estándar en el mismo eje.

$$
LEF = \frac{No. de ESAL'S de 80 kN que produce n una pérdida de serviciabilidad}{No. De ejes de 80 kN que produce n la misma pérdida de serviciabilidad
$$

#### **Ecuación 3. Factor Equivalente de Carga**

Fuente: (Coronado Iturbide, 2002, p. 45)

Como cada tipo de pavimento reacciona de manera diferente a cada carga, los LEF varían en función del tipo de pavimento al igual que el número estructural o por sus siglas en inglés Structural Number (SN) en pavimentos flexibles y según el espesor de losa en pavimentos rígidos, también cambia el valor de índice de serviciabilidad para el diseño. En otras palabras, para poder calcular los ESAL es necesario *asumir* por lo menos para pavimentos rígidos, el espesor de la losa que se necesitará para las cargas que se van a imponer, además, se deberá asumir el índice de serviciabilidad final.

Para poder determinar y calcular los ejes equivalentes, se pide utilizar factores de camión para cada clase particular de vehículo, en especial para los camiones pesados. Se aplican los pesos límites de cada vehículo y factores de crecimiento de tránsito que se establecen en las siguientes tablas

30

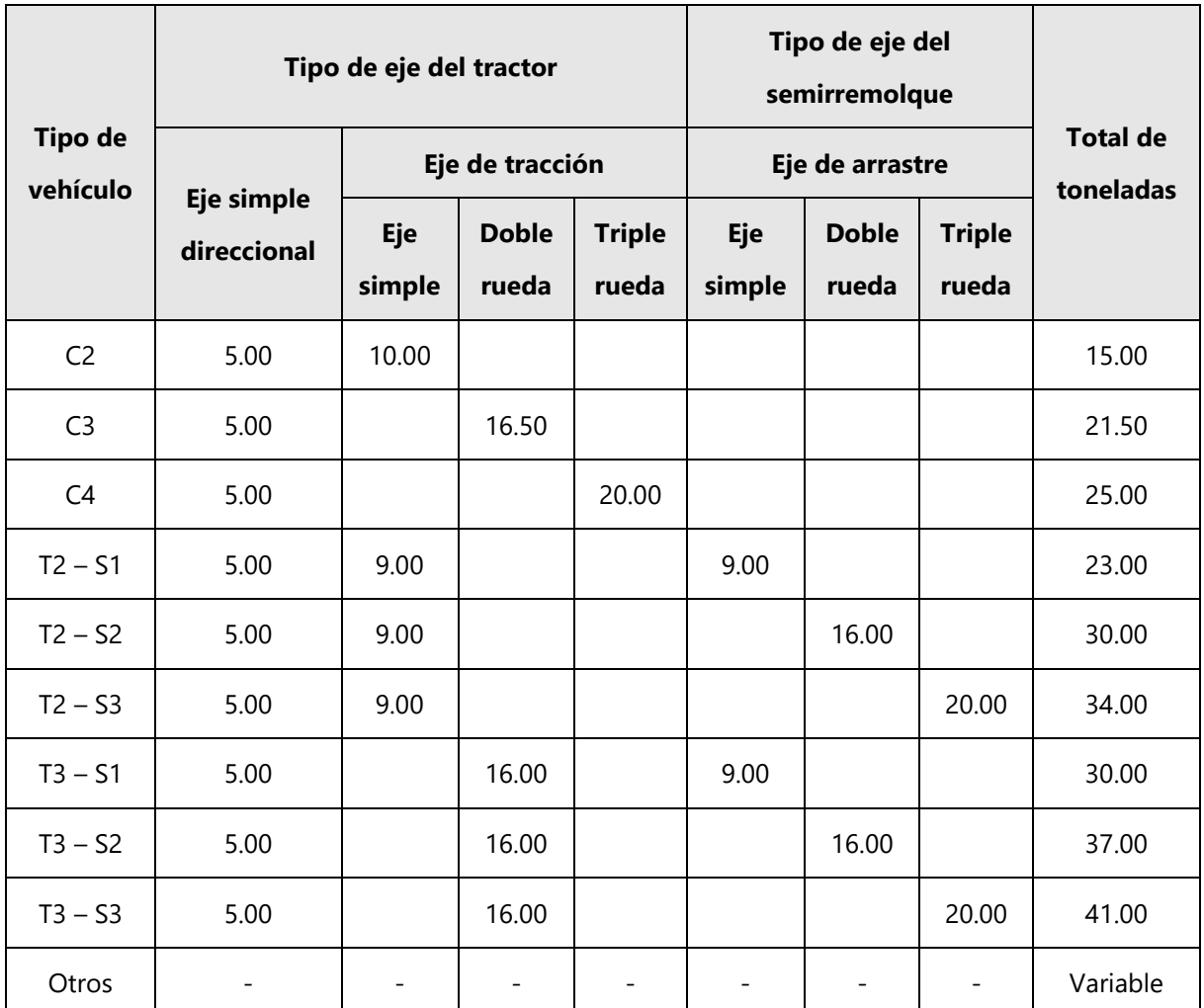

### **Tabla 10. Límite de peso por eje**

Fuente: (Coronado Iturbide, 2002, p. 64)

# **3.7 DISEÑO GEOMÉTRICO DE CARRETERAS**

### 3.7.1 CLASIFICACIÓN POR TIPO DE TERRENO

Según las pendientes de un terreno, se deben clasificar por el tipo de terreno como lo muestra la tabla siguiente:

1. Terreno Plano: "es esa condición donde las distancias de visibilidad de diseño vial, en cuanto están gobernadas por las restricciones horizontales y verticales, son generalmente largas, sin ocasionar mayores dificultades ni grandes gastos de construcción o grandes gastos de construcción" (SIECA, 2011, p. 116).

- 2. Terreno Ondulado: "es la condición donde las pendientes naturales son ascendentes y descendentes y en consecuencia las pendientes de la calle o carretera se elevan y bajan, y donde ocasionalmente las pendientes fuertes provocan algunas restricciones a los alineamientos horizontal y vertical" (SIECA, 2011, p. 116).
- 3. Terreno Montañoso: "es aquel que presenta dificultades y altos costos de construcción por la frecuencia de cortes y rellenos, los cuales se requieren para lograr alineamientos horizontales y verticales aceptables" (SIECA, 2011, p. 116).

**Tabla 11. Clasificación de los terrenos en función de las pendientes naturales**

| Tipo de terreno | Rangos de pendientes naturales (%) |
|-----------------|------------------------------------|
| Plano           | $0 - 10%$                          |
| Ondulado        | 10-25%                             |
| Montañoso       | 25-60%                             |

Fuente: (SOPTRAVI, 1996, p. 50)

#### 3.7.2 VELOCIDAD

Para que un sistema de transporte resulte atrayente, el conductor va evaluando el tiempo, conveniencia y ahorro de dinero. Para el conductor, la velocidad es uno de los elementos críticos a considerar en la selección de la ruta a transitar o la escogencia de un determinado modo de transporte, ponderándose su importancia en términos de tiempos de recorrido, de costos de viaje, de la combinación de los dos factores anteriores y de la conveniencia de los usuarios (SIECA, 2011, p. 53).

### *3.7.2.1 Velocidad de operación*

"Es un tipo de velocidad en donde los conductores son observados operando su vehículo bajo condiciones favorables" (SIECA, 2011, p. 54).

#### *3.7.2.2 Velocidad de ruedo*

Se le conoce como *velocidad de ruedo* al vehículo que viaja en un tramo en específico de una carretera. Es la longitud de dicho tramo dividida entre el tiempo en que el vehículo recorre el tramo (SIECA, 2011, p. 54).

### *3.7.2.3 Velocidad de diseño*

Conocida también como *velocidad directriz,* es la velocidad que se selecciona para determinar las diferentes características geométricas de la carretera. Las características como el diseño de la curvatura, peralte, y distancia de visibilidad, están relacionadas con la velocidad de diseño, y a la vez, varían dentro de ella. En cambio, características como los anchos de carriles, hombros, separaciones, etc. no están directamente relacionados a la velocidad de diseño, pero sí podrían afectar la velocidad de los vehículos. Dicho de otra manera, si se realiza algún tipo de cambio en la velocidad de diseño, los demás elementos de diseño deberán cambiar hasta obtener un diseño óptimo (SIECA, 2011, p. 55).

Para poder seleccionar una velocidad de diseño adecuada, se debe tomar en consideración los siguientes puntos:

- 1. Distribuciones de las velocidades
- 2. Tendencias de las velocidades
- 3. Tipo de área: rural y urbana
- 4. Condiciones del terreno: Plano, Ondulado, Montañoso
- 5. Volúmenes de tránsito
- 6. Consistencias en el diseño de carreteras similares o complementarias
- 7. Condiciones ambientales

(SIECA, 2011, p. 55).

A continuación, se indican las velocidades directrices a utilizar según el tipo de carretera y características topográficas

| Topografía       | <b>Carretera</b><br>especial | <b>Carretera</b><br>principal | <b>Carretera</b><br>secundaria | <b>Camino</b><br>vecinal | <b>Camino de</b><br>penetración |
|------------------|------------------------------|-------------------------------|--------------------------------|--------------------------|---------------------------------|
| Llana            | 100                          | 80                            | 60                             | 50                       | 40                              |
| <b>Ondulada</b>  | 80                           | 60                            | 50                             | 40                       | 30                              |
| <b>Montañosa</b> | 60                           | 50                            | 40                             | 30                       | 20                              |

**Tabla 12. Velocidades directrices (km/h)**

Fuente: (SOPTRAVI, 1996, p. 54)

### 3.7.3 DISTANCIA DE VISIBILIDAD

### *3.7.3.1 Distancia de detención*

"Es una distancia que es recorrida por un vehículo entre el instante que el conductor aplica los frenos al percibir un obstáculo imprevisto sobre el camino, hasta su total detención delante del objeto" (SOPTRAVI, 1996, p. 17).

La distancia de detención viene siendo la sumatoria de 2 distancias:

- 1. La distancia de percepción y reacción: es la distancia que es recorrida por un vehículo desde el momento en que el conductor percibe el objeto y aplica el freno.
- 2. La distancia de frenado: es la distancia que se necesita para poder detener el vehículo una vez que se haya aplicado el freno (SOPTRAVI, 1996, p. 17).

# *3.7.3.2 Distancia de visibilidad de decisión*

Es una distancia que recorre el vehículo mientras que el conductor detecta un obstáculo inesperado, y efectúa el cambio de maniobra necesario para elegir con seguridad la velocidad y dirección correcta (SOPTRAVI, 1996, p. 18).

#### *3.7.3.3 Distancia de rebaso*

Es la longitud del camino que permite a un vehículo rebasar al que se encuentra circulando en su mismo carril y dirección, con toda seguridad, sin poner en peligro la circulación de un tercer vehículo que ocupa el carril opuesto en dirección contraria y se hace visible al inicio de la maniobra. (SOPTRAVI, 1996, p. 20)

### 3.7.1 COEFICIENTE DE FRICCIÓN LATERAL

Para poder obtener un diseño adecuado y equilibrado de las curvas horizontales se deben de calcular los radios para la velocidad directriz. El coeficiente de fricción lateral sirve para que el conductor no tenga ningún tipo de molestia y se sienta seguro (SOPTRAVI, 1996, p. 24).

El coeficiente de fricción lateral se calcula de la siguiente manera:

$$
f = \frac{V^2}{127R} - \frac{P}{100}
$$

### **Ecuación 4. Coeficiente de fricción lateral**

Donde:

$$
V = velocidad\ directriz
$$

 $R =$ radio de curvatura

 $P = peralte$ 

### 3.7.2 RELACIÓN PERALTE Y RASANTE

"Es la inclinación que se le da a la corona de una carretera en los tramos en curva para contrarrestar parcialmente el efecto de la fuerza centrífuga que actúa sobre un vehículo en movimiento" (SIECA, 2011, p. 243).

Cuando existen curvas horizontales que contienen radios pequeños con una rasante que está en plano inclinado, se deben tomar ciertas medidas de precaución para evitar cualquier tipo de peligro al conductor, de este modo, se debe determinar la pendiente de la resultante "U" entre el peralte y la rasante cuando:

- 1. La velocidad directriz es de 50 km/hr o menor y el radio límite es de 200 m. La pendiente "U" no debe ser mayor del 11% (SOPTRAVI, 1996, p. 25).
- 2. La velocidad directriz es mayor de 60 km/h y el radio límite de 300 m. La pendiente "U" no debe ser mayor del 10% (SOPTRAVI, 1996, p. 25)

La siguiente tabla especifica los valores de las pendientes a utilizar dependiendo el tipo de terreno.

| Características de la zona | Peralte (%) |
|----------------------------|-------------|
| Rural montañosa            | 10          |
| <b>Rural Llana</b>         |             |
| Próximas a zonas urbanas   |             |
| <b>Urbanas</b>             |             |

**Tabla 13. Peralte según la característica de la zona**

Fuente: (SOPTRAVI, 1996, p. 27)

# 3.7.1 RADIOS MÍNIMOS DE CURVATURA

De acuerdo con los coeficientes de fricción lateral adoptados se han determinado los radios mínimos de las curvas circulares, para cada valor del peralte, de acuerdo con la siguiente expresión:

$$
R=\frac{V^2}{127\,\left(\frac{P}{100}+f\right)}
$$

### **Ecuación 5. Radio mínimo de curvatura**

Fuente: (SOPTRAVI, 1996, p. 24)

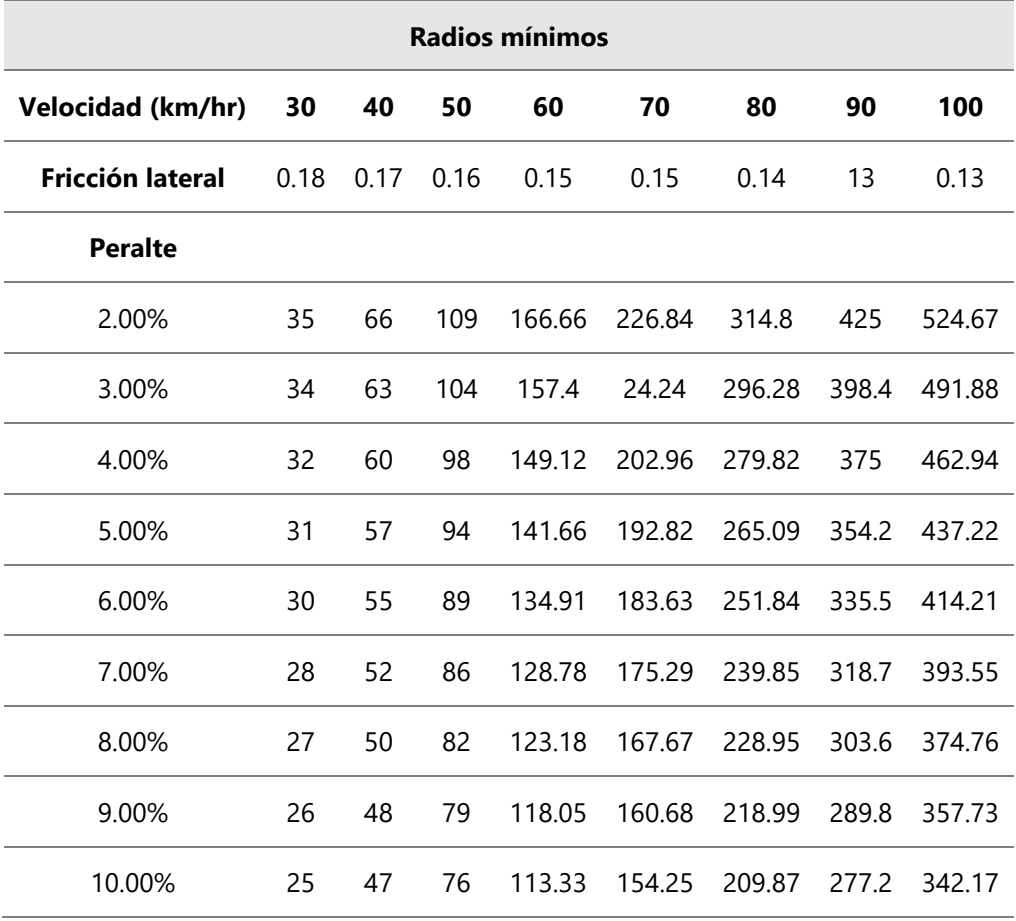

### **Tabla 14. Radios mínimos absolutos.**

Fuente: (SOPTRAVI, 1996, p. 27)

#### 3.7.2 PENDIENTES MÁXIMAS Y MÍNIMAS

- 1. Para una velocidad directriz de 100km/hr que corresponde a una carretera especial en terreno llano, la máxima pendiente debería ser más o menos 5%.
- 2. Para velocidades de diseño de 80 km/h, que corresponde a una carretera especial en terreno ondulado y a una carretera principal en terreno llano, la pendiente máxima de la rasante debería estar entre el 5% - 7%.
- 3. Para una velocidad directriz de 50 km/hr que corresponde a una carretera principal en terreno montañoso, una carretera secundaria en terreno ondulado y un camino vecinal en zona llana, la pendiente máxima debería fluctuar entre el 7% y 12%.

4. Para velocidades directrices menores a 50 km/hr, particularmente para caminos vecinales, de penetración en terreno montañoso, la gradiente máxima deberá ser definida de acuerdo con las exigencias y necesidades del proyecto y al juicio del proyectista. (SOPTRAVI, 1996, p. 54)

En cuanto a las pendientes mínimas, existe la posibilidad de que las pendientes sean de 0% siempre y cuando la carretera no tenga ningún bordillo o algún otro elemento. La pendiente mínima debería limitarse al 0.5% y en casos extremos al 0.3% siempre que el pavimento sea de alta calidad con una base-subbase muy firme y una adecuada pendiente transversal (SOPTRAVI, 1996, p. 55). En el anexo 70 se muestra la tabla utilizada para determinar los valores de pendiente según la clasificación de la carretera y topografía del terreno.

#### 3.7.1 CURVAS VERTICALES

Las curvas verticales deben ser diseñadas para que el conductor tenga una buena visibilidad, confortabilidad y un sistema de drenaje bien elaborado (SOPTRAVI, 1996, p. 55).

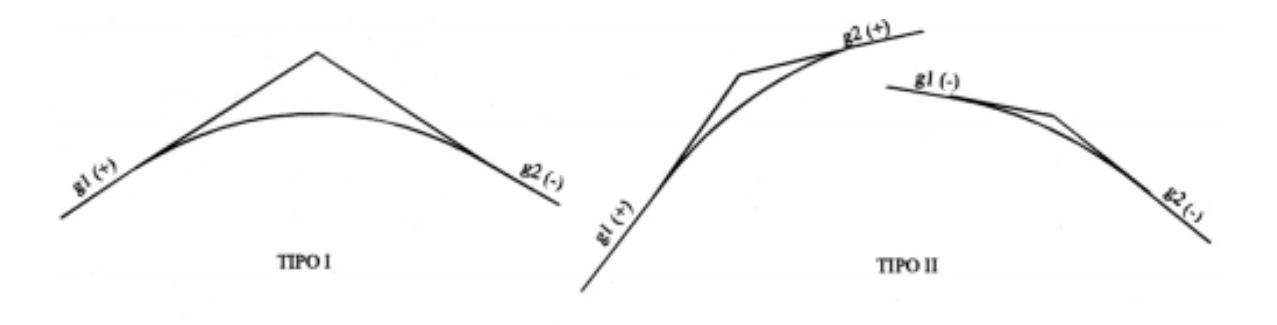

**Ilustración 9. Tipo 1 y 2 de curvas verticales simétricas**

Fuente: (SOPTRAVI, 1996, p. 56)

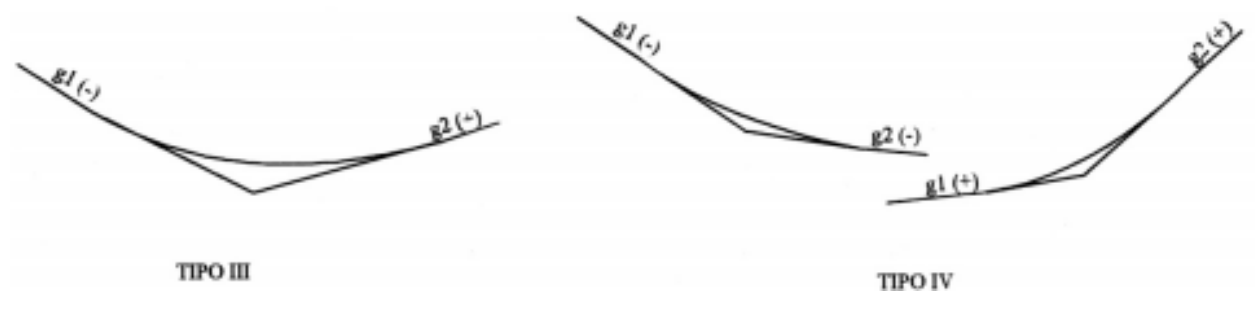

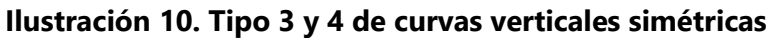

Fuente: (SOPTRAVI, 1996, p. 56)

### *3.7.1.1 Curvas verticales convexas*

La longitud mínima de las curvas verticales convexas se determina a través de la distancia de visibilidad o detención, con el propósito de otorgarle seguridad al conductor mientras maneja su vehículo (SOPTRAVI, 1996, p. 60).

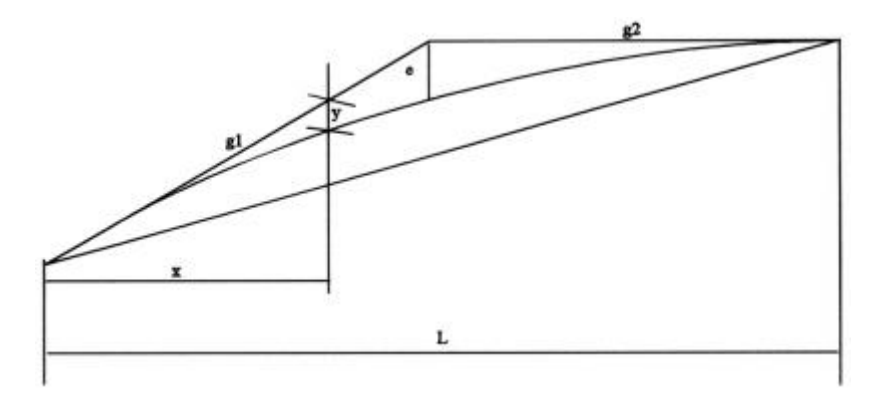

**Ilustración 11. Curva convexa simétrica**

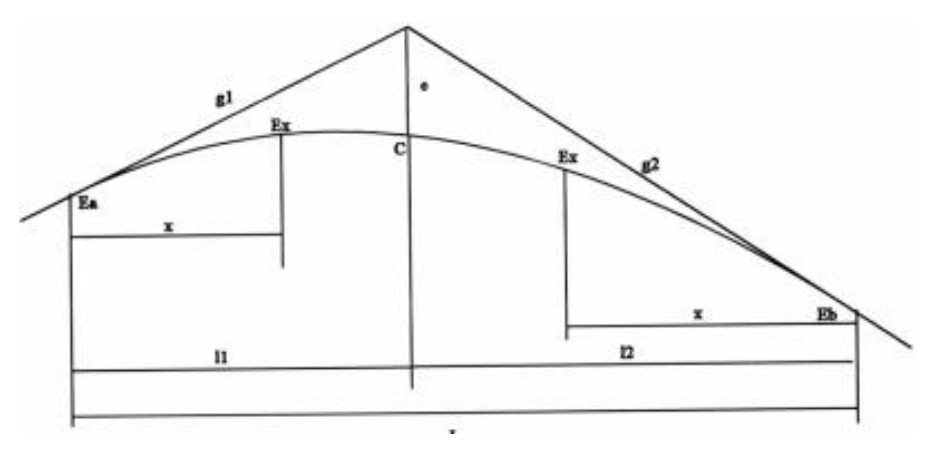

**Ilustración 12. Curva convexa asimétrica**

Fuente: (SOPTRAVI, 1996, p. 57)

A continuación, se muestran los valores del factor k para curvas convexas.

| Velocidad directriz km/h | <b>Factor K calculado</b> | <b>Factor K redondeado</b> |
|--------------------------|---------------------------|----------------------------|
| 30                       | 49.777                    | 50                         |
| 40                       | 85.862                    | 86                         |
| 50                       | 125.819                   | 126                        |
| 60                       | 175.105                   | 175                        |
| 70                       | 245.586                   | 246                        |
| 80                       | 309.388                   | 309                        |
| 90                       | 386.919                   | 387                        |
| 100                      | 474.524                   | 475                        |

**Tabla 15. Valores del factor K para curvas convexas**

Fuente: (SOPTRAVI, 1996, p. 60)

### *3.7.1.2 Curvas verticales cóncavas*

Existen cuatro criterios para definir la longitud de las curvas verticales cóncavas.

- 1. Distancia de visibilidad generada por los faros de un automóvil
- 2. Control de drenaje
- 3. Confortabilidad en el recorrido de la curva

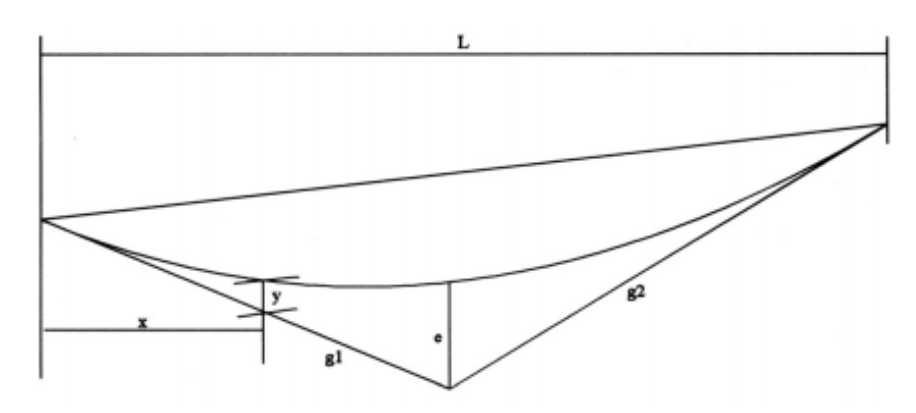

**Ilustración 13. Curva cóncava simétrica**

Fuente: (SOPTRAVI, 1996, p. 57)

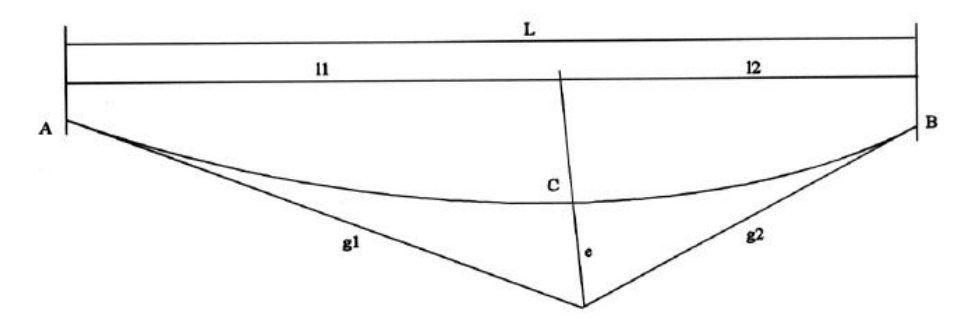

**Ilustración 14. Curva cóncava asimétrica**

Fuente: (SOPTRAVI, 1996, p. 58)

| <b>Velocidad directriz</b> | <b>Factor K calculado</b> | <b>Factor K redondeado</b> |                     |
|----------------------------|---------------------------|----------------------------|---------------------|
| (km/hr)                    |                           | Mínimo absoluto            | Mínimo recomendable |
| 30                         | 3.944                     | $\overline{4}$             | 4                   |
| 40                         | 7.170                     | 7                          | 7                   |
| 50                         | 10.286                    | 10                         | 12                  |
| 60                         | 14.554                    | 15                         | 17                  |
| 70                         | 19774                     | 20                         | 24                  |
| 80                         | 24.797                    | 25                         | 32                  |
| 90                         | 24.797                    | 30                         | 40                  |
| 100                        | 36.931                    | 37                         | 50                  |

**Tabla 16. Valores del factor K para curvas cóncavas**

Fuente: (SOPTRAVI, 1996, p. 64)

### **3.8 SECCIONES TRANSVERSALES**

#### 3.8.1 CALZADA

La calzada es la parte de la corona destinada a la circulación de los vehículos y está constituida por dos o más carriles, entendiéndose por carril la faja de ancho suficiente para la circulación de una fila de vehículos. Las calzadas pueden ser pavimentadas o no. (SIECA, 2011, p. 32)

### 3.8.2 CORONA

"Es el conjunto formado por la calzada y las bermas. El ancho de corona es la distancia horizontal medida normalmente al eje entre los bordes interiores de las cunetas" (SIECA, 2011, p. 32).

3.8.3 PENDIENTE TRANSVERSAL

"Es la pendiente que se da a la corona y a la subrasante con el objeto de facilitar el escurrimiento superficial del agua" (SIECA, 2011, p. 33).

#### 3.8.4 BOMBEO

"En tangencias horizontales las calzadas deben tener, con el propósito de evacuar las aguas superficiales, una inclinación transversal denominada bombeo, que depende del tipo de superficie de rodadura" (SIECA, 2011, p. 33).

| <b>Tipo de Superficie</b>                     | Bombeo (%) |
|-----------------------------------------------|------------|
| Superficie de concreto hidráulico o asfáltico |            |
| Tratamientos superficiales                    | $2 - 3$    |
| Superficie de tierra o grava                  | $2 - 4$    |

**Tabla 17. Tipo de superficie según el bombeo**

Fuente: (SIECA, 2011)

#### 3.8.5 HOMBROS

"El ancho de los hombros se determina en función de la categoría o clasificación de la

carretera y de la topografía de la zona que atraviesa" (SOPTRAVI, 1996, p. 67).

### 3.8.6 TALUDES

Los taludes son los planos laterales que limitan la explanación. Su inclinación se mide por la tangente del ángulo que forman tales planos con la vertical en cada sección de la vía. La inclinación de los taludes de corte es variable a lo largo de la vía según sea la calidad y estratificación de los suelos encontrados. (SIECA, 2011)

### **3.9 HIDROLOGÍA**

"La hidrología se define como el estudio del ciclo hidrológico, o sea, es la circulación ininterrumpida del agua entre la Tierra y la atmósfera" (Maidment et al., 1994, p. 1).

Cubre las fases del agua y Tierra y se le conoce como la *madre de todas las ciencias hídricas* debido a que es una ciencia aplicada a todas las estructuras hidráulicas, abastecimiento de agua, aguas residuales, navegación y más (Maidment et al., 1994, p. 1).

# 3.9.1 CONCEPTOS HIDROLÓGICOS

# *3.9.1.1 Precipitación*

"Se define como la caída y llegada al suelo de las gotas de agua que se encontraban en las nubes" (Salinas Núñez et al., 2001, p. 12).

# *3.9.1.2 Tipos de precipitación*

| Lluvia          | Diámetro de gotas: > 0.5mm, gotas dispersas                            |
|-----------------|------------------------------------------------------------------------|
| Llovizna        | Diámetro de gotas: <0.5mm, gotas muy cerca unas de otras.              |
| <b>Nieve</b>    | Precipitación sólida compuesta por cristales de hielo.                 |
| Granizo         | Precipitación compuesta por bolas de nieve, con un tamaño entre 5-10mm |
| <b>Pedrisco</b> | Granizos grandes, hasta 5cm.                                           |

**Tabla 18. Diferentes tipos de precipitación**

Fuente: (Salinas Núñez et al., 2001, p. 12)

# *3.9.1.3 Cuenca Hidrográfica*

Es una unidad territorial en donde el agua que cae por precipitación se reúne y escurre a un punto común. Desde este punto el agua fluye al mismo río, lago o mar. Aquí, viven seres humanos, animales y plantas. Su área es de 60.000 - 300.000 hectáreas (Ordoñez Gálvez, 2011, p. 12).

#### *3.9.1.4 Subcuenca*

Es una unidad de drenaje de menor superficie que una cuenca y que forma parte de esta, constituyendo un tributario de esta, o sea una cuenca que sale o que drena a una cuenca más grande. Su área es de 10.000 - 60.000 hectáreas y de las microcuencas es menor que 10.000 hectáreas. (Ordoñez Gálvez, 2011, p. 13)

#### *3.9.1.5 Escorrentía Superficial*

La escorrentía superficial es el caudal de agua que se genera entre el momento en que la lluvia cae sobre la tierra y el instante en el que este pasa por un determinado punto del cauce. El escurrimiento en una cuenca se cree que es una consecuencia del ciclo hidrológico, que está formado por dos grupos:

- 1. Grupo climático: lluvias, nevadas, y evapotranspiración.
- 2. Grupo fisiográfico: tamaño, forma, pendiente de las áreas del drenaje, permeabilidad, capacidad de almacenamiento propiedades hidráulicas.

Para el diseño de drenaje en carreteras, las llamadas *cuencas pequeñas*, también conocidas como *microcuencas,* son cuencas sensitivas a las precipitaciones de gran intensidad y corta duración el factor más importante que determina su máximo escurrimiento es denominado como *flujo superficial.* Por otra parte, las cuencas de mayor tamaño tienen un almacenamiento más pronunciado, y, el factor que determina su máximo escurrimiento se le conoce como *flujo en el canal* (Salinas Núñez et al., 2001, p. 13).

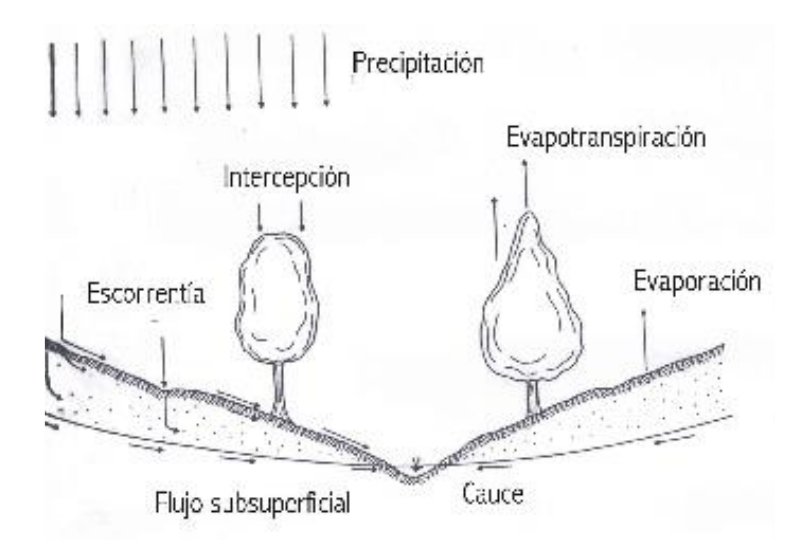

**Ilustración 15. Escorrentía Superficial**

Fuente: (Salinas Núñez et al., 2001, p. 14)

# 3.9.2 MEDICIONES HIDROLÓGICAS

# *3.9.2.1 Clasificación hidrológica de los suelos de Honduras*

La clasificación hidrológica de los suelos se analiza dependiendo de los aspectos relacionados a la geología, tomando en consideración el grado de alteración de la roca madre (Salinas Núñez et al., 2001a, p. 38).

La tabla 19 demuestra la clasificación hidrológica de los suelos de Honduras y la ilustración 16 demuestra el mapa de la Capacidad hidrológica de los suelos de Honduras.

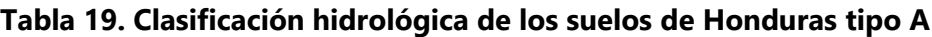

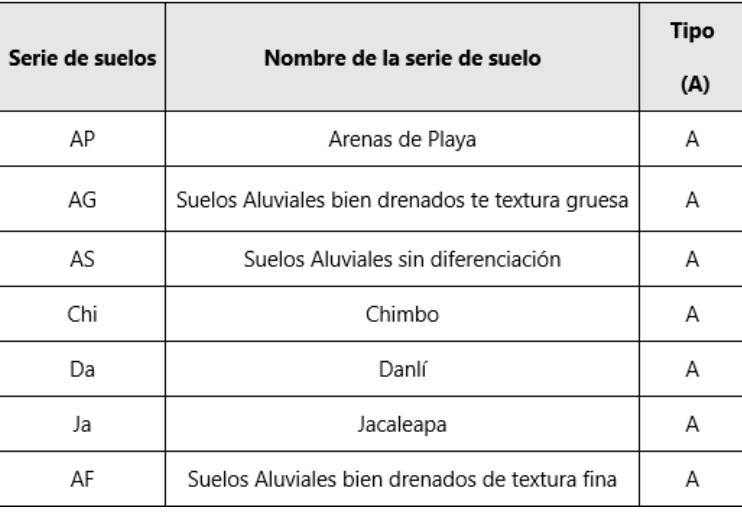

Fuente: (Salinas Núñez et al., 2001, p. 39)

| Serie de |                             | <b>Tipo</b> |
|----------|-----------------------------|-------------|
| suelos   | Nombre de la serie de suelo | (B)         |
| Al       | Alauca                      | В           |
| Aw       | Ahuasbila                   | B           |
| Chn      | Chinampa                    | B           |
| Co       | Cocona                      | В           |
| Es       | Espariguat                  | B           |
| Bw       | Bilwi<br>٠                  | В           |

**Tabla 20. Clasificación hidrológica de los suelos de Honduras tipo B**

Fuente: (Salinas Núñez et al., 2001, p. 39)

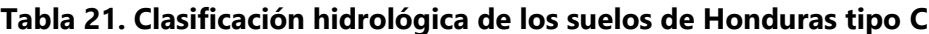

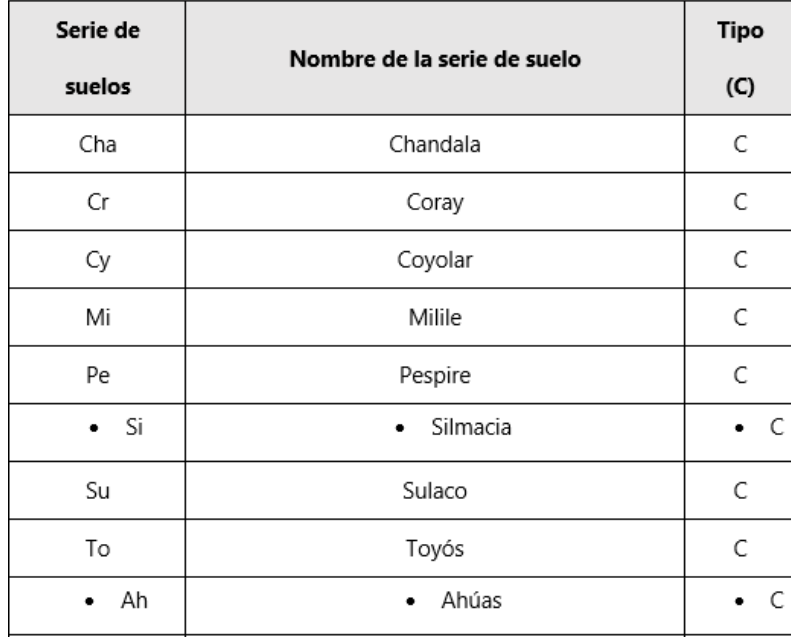

Fuente: (Salinas Núñez et al., 2001, p. 39)

| Serie de | Nombre de la serie de suelo   |     | Tipo |
|----------|-------------------------------|-----|------|
| suelos   |                               |     |      |
| Sa       | Salalica                      | D   |      |
| AM       | Suelos Aluviales mal drenados | D   |      |
| Chz      | Chimizales                    | D   |      |
| Gu       | Guaimaca                      | D   |      |
| Na       | Naranjito                     | D   |      |
| Оj       | Ojojona                       | D   |      |
| Or       | Orica                         | D   |      |
| Pm       | Pantanos y ciénegas           | D   |      |
| SS<br>٠  | Sisín                         | ٠   | D    |
| Ur       | Urupas                        | D   |      |
| Yo       | Yojoa                         | D   |      |
| Yu       | Yauyupe                       | D   |      |
| SV       | Suelos de Valle               | *** |      |

**Tabla 22. Clasificación hidrológica de los suelos de Honduras tipo D**

Fuente: (Salinas Núñez et al., 2001, p. 39)

• Estos suelos se ubican en el Depto. De Gracias a Dios donde la intervención humana es bastante baja, motivo por el cual no se incluyeron dentro de las pruebas de campo, sin embargo, u clasificación se hizo considerando su textura y profundidad.

\*\*\* Los Suelos de Valle no tienen clasificación hidrológica debido a que no poseen diferenciación por subseries.

Fuente: (Salinas Núñez et al., 2001a, p. 39)

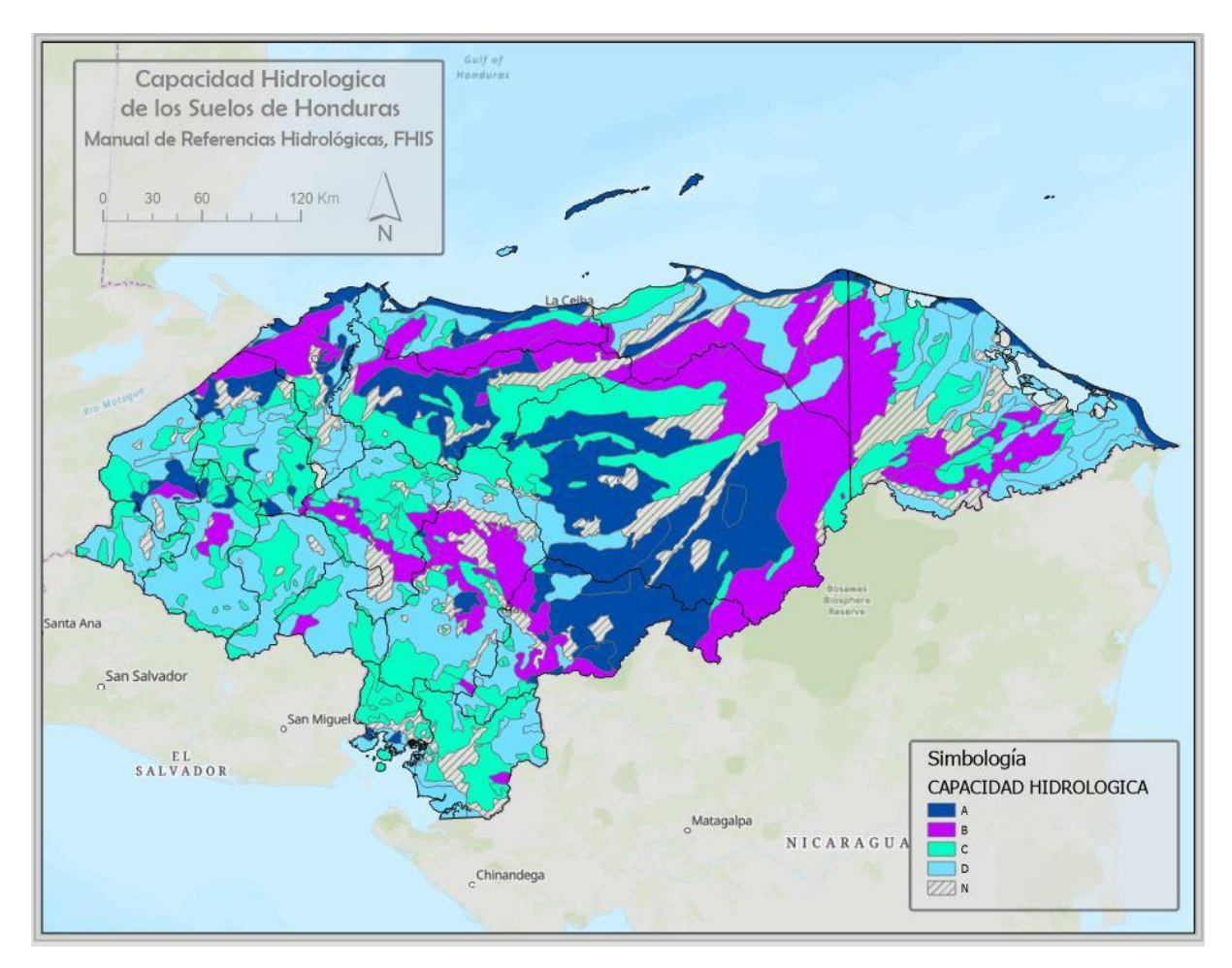

**Ilustración 16. Capacidad hidrológica de los suelos de Honduras**

Fuente: Elaboración propia en base a la información geoespacial recopilada del archivo del Ing. Ramón Paz Barahona

# *3.9.2.2 Uso del suelo y cobertura vegetal*

La cobertura del suelo es un factor fundamental para la determinación del caudal pico mediante el coeficiente de escorrentía C utilizando la ecuación del Método Racional (Salinas Núñez et al., 2001a, p. 46).

# $Q = C * I * A$

# **Ecuación 6. Cálculo de caudal Método Racional**

Donde:

$$
Q = caudal de escorrentría \left(\frac{m^3}{s}\right)
$$
$I =$  intensidad de la lluvia (  $\overline{mm}$  $\frac{1}{h}$ 

- $A = Superficie de la cuenca (m<sup>2</sup>)$
- $C = Coeficiente$  de escorrentría de acuerdo con las tablas

Para determinar la cobertura vegetal y uso del suelo es necesario localizar la zona de estudio en la ilustración 17, la cual demuestra la distribución del tipo de cobertura vegetal y uso en Honduras.

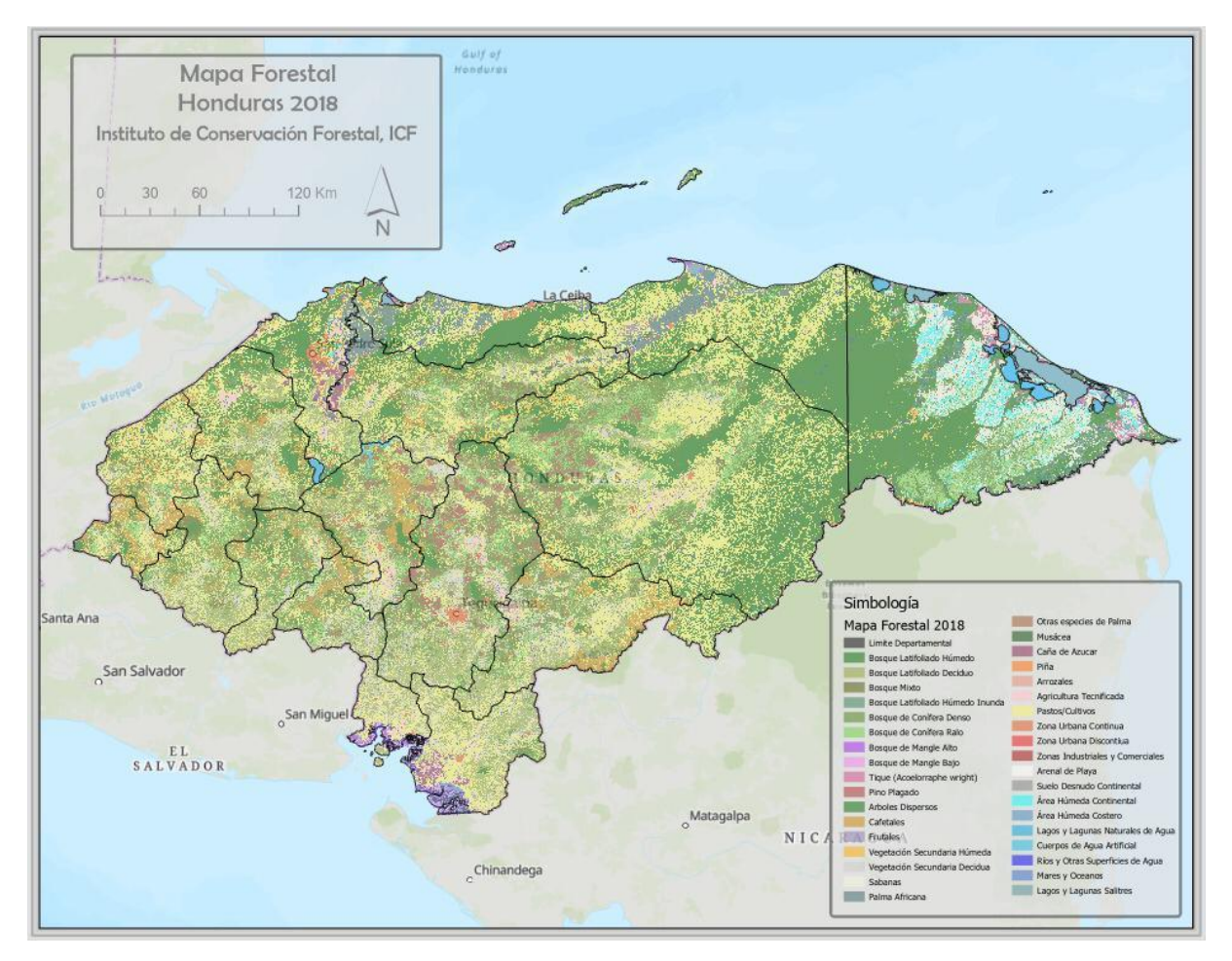

**Ilustración 17. Mapa forestal de Honduras**

Fuente: Elaboración propia con información del Instituto de Conservación y Desarrollo Forestal (ICF) obtenida de entrevista a expertos.

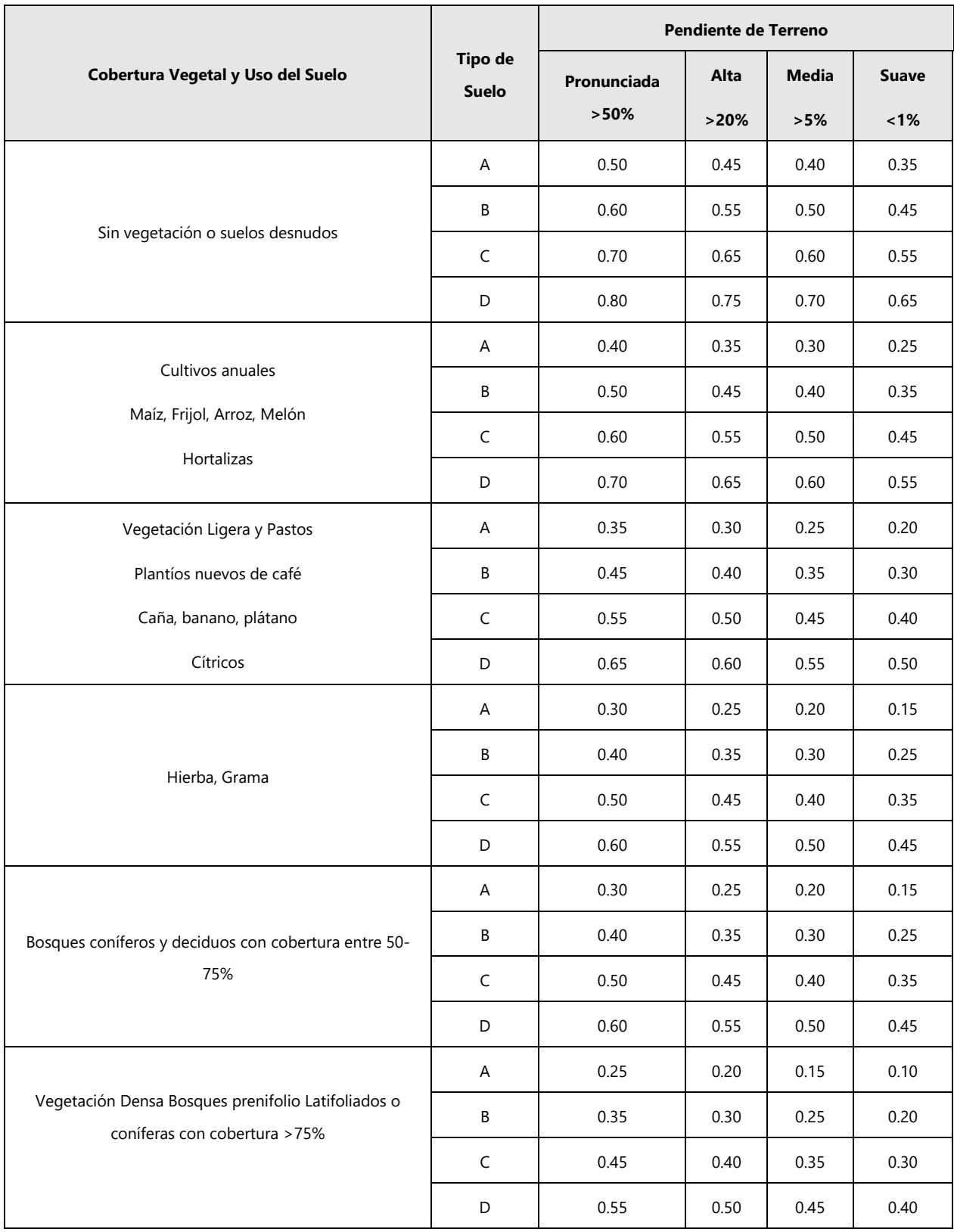

# **Tabla 23. Coeficiente de escorrentía C**

Fuente: (Salinas Núñez et al., 2001a, p. 46)

La tabla 23 se utiliza para determinar el coeficiente de escorrentía de acuerdo con el uso, tipo de suelo y pendiente.

#### 3.9.3 ANÁLISIS HIDROLÓGICO

#### *3.9.3.1 Tiempo de concentración*

"El tiempo de concentración se define como el tiempo necesario para que una gota de agua llegue hasta la estructura de drenaje en estudio desde el punto más alejado de la cuenca y puede ser determinado mediante varias expresiones empíricas" (Salinas Núñez et al., 2001a, p. 63).

La fórmula de Kirpich se expresa de la siguiente manera:

$$
T_c = 0.01947 \left( \frac{L^{0.77}}{S^{0.385}} \right)
$$

#### **Ecuación 7. Tiempo de concentración**

Donde:

 $T_c =$  tiempo de concentración (min)  $L =$  longitud del cauce  $(m)$ 

 $S =$  pendiente del cauce (  $\boldsymbol{m}$  $\frac{m}{m}$ 

## *3.9.3.2 Intensidad*

La intensidad de la lluvia se define como la cantidad de agua en mm que cae sobre la cuenca en el transcurso del tiempo. Estos valores de intensidad se obtienen de los pluviógrafos y los valores son tomados en un intervalo de cinco minutos. La intensidad de un punto de interés se calcula con la ecuación 8 o ingresando a las curvas de intensidad, duración y frecuencia (Salinas Núñez et al., 2001a, p. 69).

 $i=$  $\alpha$  $(b + d)^n$ 

#### **Ecuación 8. Cálculo de intensidad**

Donde:

 $i =$  intensidad de la lluvia (  $\overline{mm}$  $\frac{1}{h}$ 

 $d = duration$  de la tormenta

 $a, b, y, n =$  constantes de la relación ajustada

*3.9.3.3 Método Racional*

Este método supone que si sobre un área determinada cayese una precipitación de intensidad uniforme en el tiempo y en el espacio, llegará un momento en que la cantidad de agua que cae equivale a la que sale del área, siempre y cuando ésta área posea un cierto grado de impermeabilidad (Salinas Núñez et al., 2001a, p. 74).

#### **3.10 DRENAJE**

#### 3.10.1 DRENAJE LONGITUDINAL

"Es el conjunto de obras que recogen las aguas que escurren en forma laminar por taludes y calzada y las conducen hasta las obras de descarga transversa, esto es, alcantarillas y puentes" (SOPTRAVI, 1996, p. 102).

El drenaje longitudinal se refiere a:

- 1. Cunetas laterales
- 2. Bordillos en zonas de terraplén
- 3. Zanjas de desagüe
- 4. Contracunetas
- 5. Bordos
- 6. Tuberías
- 7. Obras de captación
- 8. Obras de control

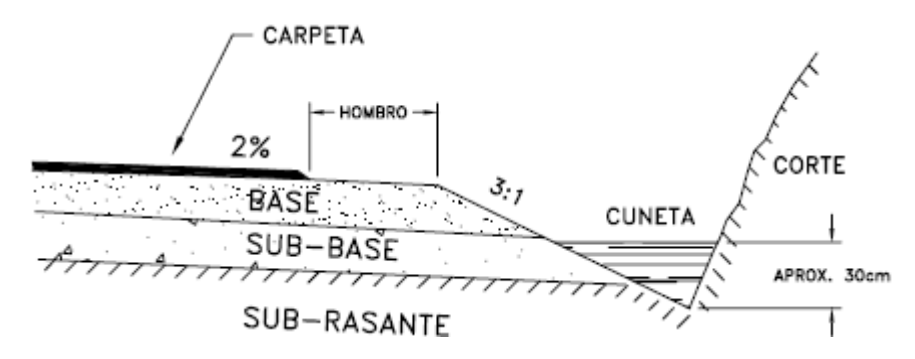

**Ilustración 18. Sección transversal de una cuneta**

Fuente: (SOPTRAVI, 1996, p. 104)

#### *3.10.1.1 Hidráulica de canales*

Para poder calcular la parte hidráulica de canales se utiliza la formula de Manning mediante la siguiente expresión:

$$
V = \frac{1}{n} \left(\frac{A}{p}\right)^{2/3} \sqrt{i}
$$

## **Ecuación 9. Velocidad de escurrimiento**

Donde:

 $V=\emph{velocidad de escurrimiento}$  (  $\boldsymbol{m}$  $\frac{1}{seg}$ )

 $n = coefficient$ e de rugosidad

 $A = sección de escurrimiento (m2)$ 

$$
p =
$$
perímetro mojado (m)

$$
i = pendiente longitudinal (m/m)
$$

Para calcular el caudal, se multiplica la velocidad por el área. Una de las maneras más fáciles de realizar ambos cálculos con las fórmulas mencionadas anteriormente para secciones con formas comunes como rectangular, trapecial y triangular se pueden utilizar los programas QPRO y Microsoft Excel.

La ecuación general para resolver en cualquiera de sus términos se expresa de la siguiente manera:

$$
Q - \frac{1}{n} \frac{(Bh + 1/2(m_1 + m_2)h^2)^{5/3}}{(B + h(\sqrt{1 + m_1^2} + \sqrt{1 + m_2^2})^{2/3}}
$$

#### **Ecuación 10. Método Newton-Raphson**

Este método tiene por consiguiente dos restricciones

- 1. La expresión será válida para secciones rectangulares solo si  $m_1$  y  $m_2$  son iguala 0
- 2. Para secciones triangulares, la expresión es válida solo si  $B = 0$

(SOPTRAVI, 1996, p. 105).

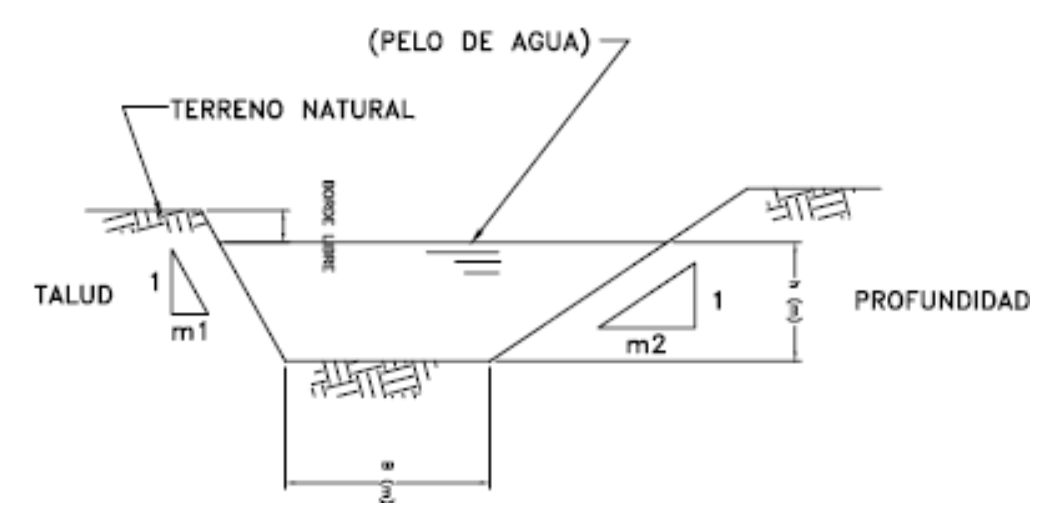

**Ilustración 19. Sección típica de una cuneta**

Fuente: (SOPTRAVI, 1996, p. 106)

La evaluación del coeficiente de rugosidad para diseño de cunetas es fundamental en las tareas de la hidráulica. A continuación se muestra una tabla de valores de coeficientes "n" para zanjas anchas (SOPTRAVI, 1996, p. 107).

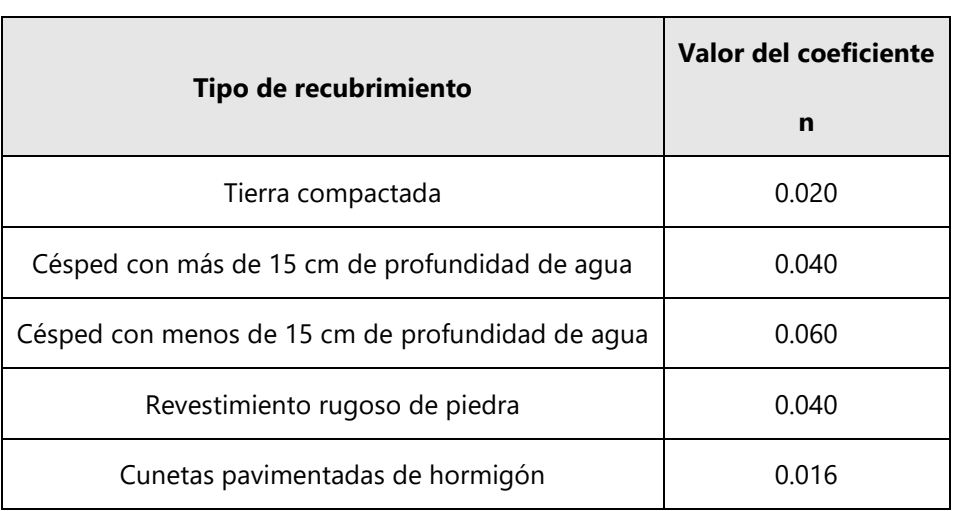

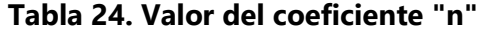

Fuente: (SOPTRAVI, 1996, p. 107)

Para el dimensionamiento de un canal, se debe verificar la velocidad de escurrimiento. Debe ser un resultado menor que el valor admisible para el material de fondo.

|                             | Agua limpia       | Agua con sedimento       |
|-----------------------------|-------------------|--------------------------|
| <b>Tipo de material</b>     | Velocidad (m/seg) | <b>Velocidad (m/seg)</b> |
| Arena fina                  | 0.46              | 0.76                     |
| Greda limosa                | 0.53              | 0.76                     |
| Greda limosa                | 0.61              | 0.91                     |
| Limo                        | 0.61              | 1.07                     |
| Greda firme ordinaria       | 0.76              | 1.07                     |
| Arcilla consistente         | 1.14              | 1.52                     |
| Greda aluvial coloidal      | 1.14              | 1.52                     |
| Esquistos y tierra compacta | 1.83              | 1.83                     |
| Grava fina                  | 0.76              | 1.52                     |
| Grava gruesa                | 1.22              | 1.83                     |
| Guijarros y ripio           | 1.52              | 1.68                     |

**Tabla 25. Velocidades máximas para diseño de canal**

Fuente: (SOPTRAVI, 1996, p. 107)

En la tabla 25 se muestran las velocidades máximas para el diseño de un canal estable.

## *3.10.1.2 Retardadores*

Son pequeños diques sumergidos colocados transversalmente a la cuneta, construidos con postes y ramas, piedra en seco, mampostería o concreto. Se recomienda una altura entre 0.40 a 0.50 metros. Si "H" es la altura del umbral del vertedero del retardador e "i" la pendiente de fondo de la cuneta a la distancia entre retardadores, será calculada de la siguiente manera:

$$
L_R = \frac{H}{i}
$$

#### **Ecuación 11. Longitud del retardador**

Donde:

 $H =$  altura del umbral del vertededor del retardador

 $i =$  pendiente de fondo de la cuneta

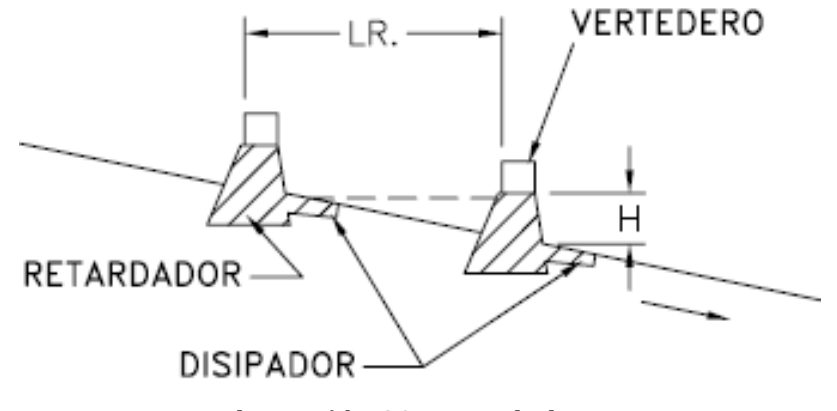

**Ilustración 20. Retardadores**

Fuente: (SOPTRAVI, 1996, p. 109)

3.10.2 DRENAJE TRANSVERSAL: ALCANTARILLAS

Una alcantarilla es un conducto hidráulicamente corto que sirve para proveer las facilidades necesarias para el paso de las aguas de un lado al otro de la vía manteniendo, en lo posible, las condiciones naturales del drenaje. Estas aguas, provenientes principalmente de lluvias, pueden escurrir por ríos, quebradas o correderos de invierno y aún provenir de la captación de las precipitaciones por cunetas y escurrir paralelamente por la superficie aledaña a la calzada. (SOPTRAVI, 1996, p. 149)

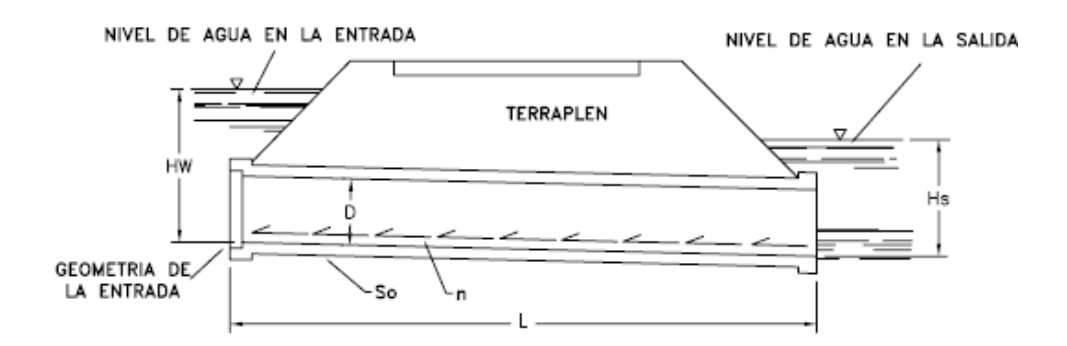

**Ilustración 21. Descripción de una alcantarilla**

Fuente: (SOPTRAVI, 1996, p. 150)

"Una alcantarilla debe localizarse, en el trayecto o alineamiento de un curso de agua y en su proyección vertical lo más conformada con el lecho del río o quebrada, para evitar excavaciones estructurales mayores o trabajos de mejoramiento del cauce" (SOPTRAVI, 1996, p. 152).

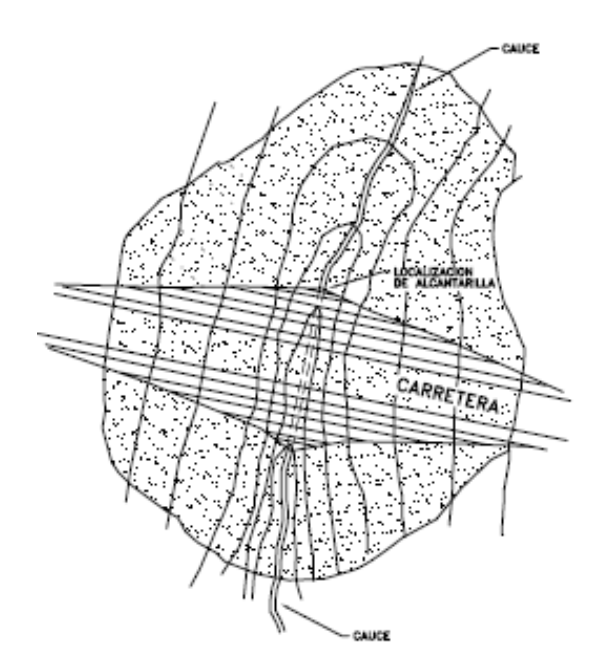

**Ilustración 22. Localización de alcantarilla en su drenaje natural**

Fuente: (SOPTRAVI, 1996, p. 153)

Las tuberías de concreto fabricadas en el país de acuerdo con las especificaciones ASTM son las siguientes:

|       | Especificación ASTM-C-14 (Sin refuerzo) |                  |      |                     |      |       |  |
|-------|-----------------------------------------|------------------|------|---------------------|------|-------|--|
|       | Diámetro                                | Peso del<br>tubo |      | Espesor de<br>pared |      | Largo |  |
| (plg) | (mm)                                    | (Lbs)            | (Kg) | (plg)               | (mm) | (m)   |  |
| 6     | 150                                     | 140              | 64   | $1\frac{1}{4}$      | 32   | 1.25  |  |
| 8     | 200                                     | 200              | 91   | $1\frac{1}{2}$      | 38   | 1.25  |  |
| 10    | 250                                     | 260              | 118  | $1 \frac{3}{4}$ "   | 44   | 1.25  |  |
| 12    | 300                                     | 540              | 245  | 2 <sup>n</sup>      | 50   | 2.00  |  |
| 15    | 380                                     | 780              | 355  | $2\frac{1}{4}$ "    | 57   | 2.00  |  |
| 18    | 460                                     | 1060             | 482  | $2\frac{1}{2}$      | 64   | 2.00  |  |
| 24    | 610                                     | 1520             | 691  | 3''                 | 76   | 2.00  |  |

**Tabla 26. Especificaciones de alcantarillas de concreto (sin refuerzo)**

Fuente: (SOPTRAVI, 1996, p. 159)

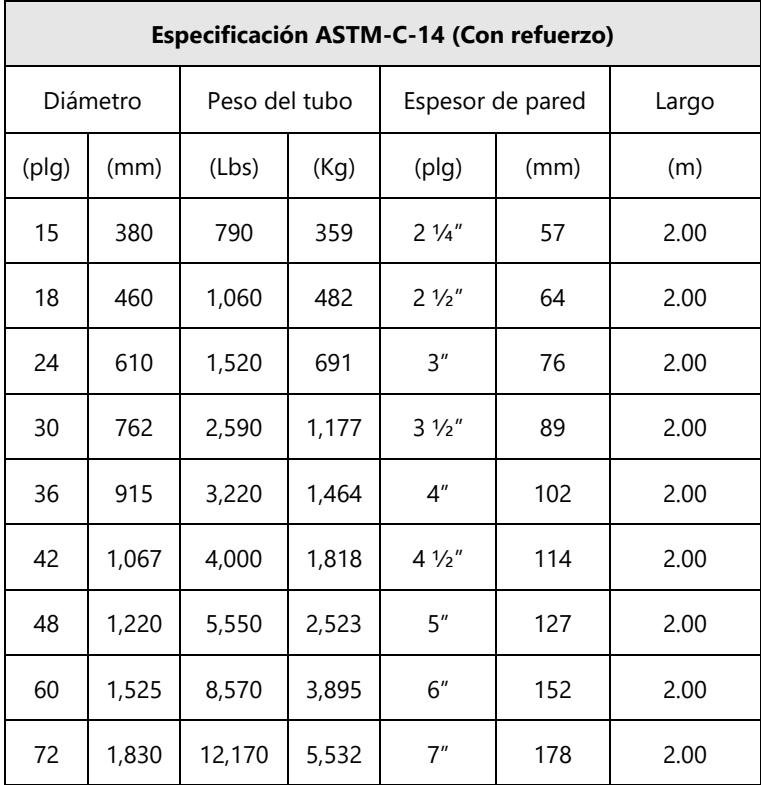

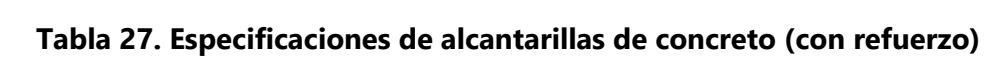

Fuente: (SOPTRAVI, 1996, p. 159)

Para PVC, con especificación ASTM para drenaje D-3034, la fabricación local es en los diámetros siguientes:

| <b>Especificación ASTM D-3034</b> |       |            |          |       |
|-----------------------------------|-------|------------|----------|-------|
| Diámetro                          |       | <b>SDR</b> | Longitud | Peso  |
| (mm)                              | (plg) |            | (m)      | (kg)  |
| 100                               | 4     | 33.5       | 5.0      | 7.58  |
|                                   |       | 35         | 5.0      | 7.25  |
| 150                               | 6     | 35         | 5.0      | 16.22 |
| 200                               | 8     | 41         | 4.0      | 19.87 |
|                                   |       | 42         | 4.0      | 19.40 |
| 250                               | 10    | 41         | 4.0      | 31.05 |
|                                   |       | 42         | 4.0      | 30.34 |
| 300                               | 12    | 41         | 4.0      | 44.03 |
|                                   |       | 42         | 4.0      | 43.36 |

**Tabla 28. Especificaciones para alcantarillas de PVC**

Fuente: (SOPTRAVI, 1996, p. 160)

3.10.3 MÉTODO EMPÍRICO DE TALBOT

Este método es utilizado generalmente en proyectos de obras "menores" de drenaje, es decir las alcantarillas con una longitud igual o menor que 6 metros. El método consiste en aplicar una formula publicada por A.N. Talbot (S.C.T, 1992, p. 89). La ecuación es la siguiente:

$$
a = 0.183 * C * \sqrt[4]{A^3}
$$

## **Ecuación 12. Método empírico de Talbot**

Donde:

 $a = \text{area hidr\'aulica que deber\'a tener la alcantarilla } (m2)$ 

 $A = \text{area de la cuenca por drenar (Ha)}$ 

 $C =$  coeficiente de escurrimiento que depende de la topografía de la cuenca

| Características topográficas de la cuenca | Valor de C |
|-------------------------------------------|------------|
| Montañosa y escarpada                     | 1.00       |
| Con mucho lomerío                         | 0.80       |
| Con Iomerío                               | 0.60       |
| Muy ondulada                              | 0.50       |
| Poco ondulada                             | 0.40       |
| Casi plana                                | 0.30       |
| Plana                                     | 0.20       |

**Tabla 29. Valores del coeficiente C de la fórmula de Talbot**

Fuente: (S.C.T, 1992, p. 90)

Según el autor de la ecuación, este método es aplicable a cuencas de hasta 200 km<sup>2</sup>.

## **3.11 PAVIMENTO RÍGIDO**

Una de las ventajas que tiene el pavimento rígido es la rigidez que tiene la losa de hormigón, ya que esta produce una distribución equivalente de las cargas de las ruedas de los vehículos, quiere decir que, produce tensiones menores en la subrasante.

Debido a la rigidez y alto módulo de elasticidad del hormigón, los pavimentos rígidos basan su capacidad portante en la losa de hormigón más que en la capacidad de la subrasante. Los pavimentos rígidos pueden dividirse en tres tipos:

- 1. Hormigón simple con juntas.
- 2. Hormigón armado con juntas.
- 3. Hormigón armado con refuerzo continuo

(Cordo, 1998, p. 1).

#### 3.11.1 ESTRUCTURA DE UN PAVIMENTO RÍGIDO

#### *3.11.1.1 Subrasante*

Es la capa de terreno de una carretera que soporta la estructura de pavimento y que se extiende hasta una profundidad que no afecte la carga de diseño que corresponde al tránsito previsto. Esta capa puede estar formada en corte o relleno y una vez compactada debe tener las secciones transversales y pendientes especificadas en los planos finales de diseño

(Coronado Iturbide, 2002, p. 94).

#### *3.11.1.2 Subbase*

Es la capa de la estructura de pavimento destinada fundamentalmente a soportar, transmitir y distribuir con uniformidad las cargas aplicadas a la superficie de rodadura de pavimento, de tal manera que la capa de subrasante la pueda soportar absorbiendo las variaciones inherentes a dicho suelo que puedan afectar a la subbase. La subbase debe controlar los cambios de volumen y elasticidad que serían dañinos para el pavimento

(Coronado Iturbide, 2002, p. 95).

#### *3.11.1.3 Losa de concreto hidráulico*

Es la capa superior de la estructura de pavimento, construida con concreto hidráulico, por lo que, debido a su rigidez y alto módulo de elasticidad, basan su capacidad portante en la losa, más que en la capacidad de la subrasante, dado que no usan capa de base. En general, se puede indicar que el concreto hidráulico distribuye mejor las cargas hacia la estructura de pavimento (Coronado Iturbide, 2002, p. 96).

61

## **3.12 MÉTODOS DE DISEÑO DE PAVIMENTO RÍGIDO**

#### 3.12.1 MÉTODO DE DISEÑO AASHTO-93

El método AASHTO-93 para calcular el espesor se desarrolla con uso de nomogramas o programas de cómputo. La ecuación 23 muestra la forma simplificada para el cálculo del espesor de pavimento rígido.

$$
Log_{10}W_{82} = Z_RS_o + 7.35Log_{10}(D + 25.4) - 10.39 + \frac{Log_{10}(\frac{\Delta PSI}{4.5 - 1.5})}{1 + \frac{1.25x10^{19}}{(D + 25.4)^{8.46}}} + \left(4.22 - 0.32P_t)xLog_{10}(\frac{M_rC_d(0.09D^{0.075} - 1.132)}{1.51xJ\left(0.09D^{0.075} - \frac{23.24}{(\frac{E_c}{k})^{0.25}}\right)}\right)
$$

**Ecuación 13. Cálculo de espesor de pavimento método AASHTO 93**

Donde:

$$
W_{82}
$$
 = número previsto de ejes equivalentes de 8.2 T a lo largo del periodo de diseño

- $Z_R = desviación estándar$
- $S<sub>o</sub>$  = error estándar combinado en la predicción del tránsito
- $D =$  espesor de pavimento de concreto (mm)

 $\Delta PSI =$  diferencia entre los índices de servicio inicial y final

- $P_t$  = índice de serviciabilidad o servicio final
- $M_r$  = resistencia medida del concreto a flexo tracción a los 28 días (Mpa)
- $C_d$  = coeficiente de drenaje
- $J = coefficient$ e de transmision de cargas en las juntas
- $E_c =$  módulo de elasticidad del concreto (Mpa)
- $k =$  módulo de reacción de la superficie (base, subbase o subrasante)(Mpa/m)

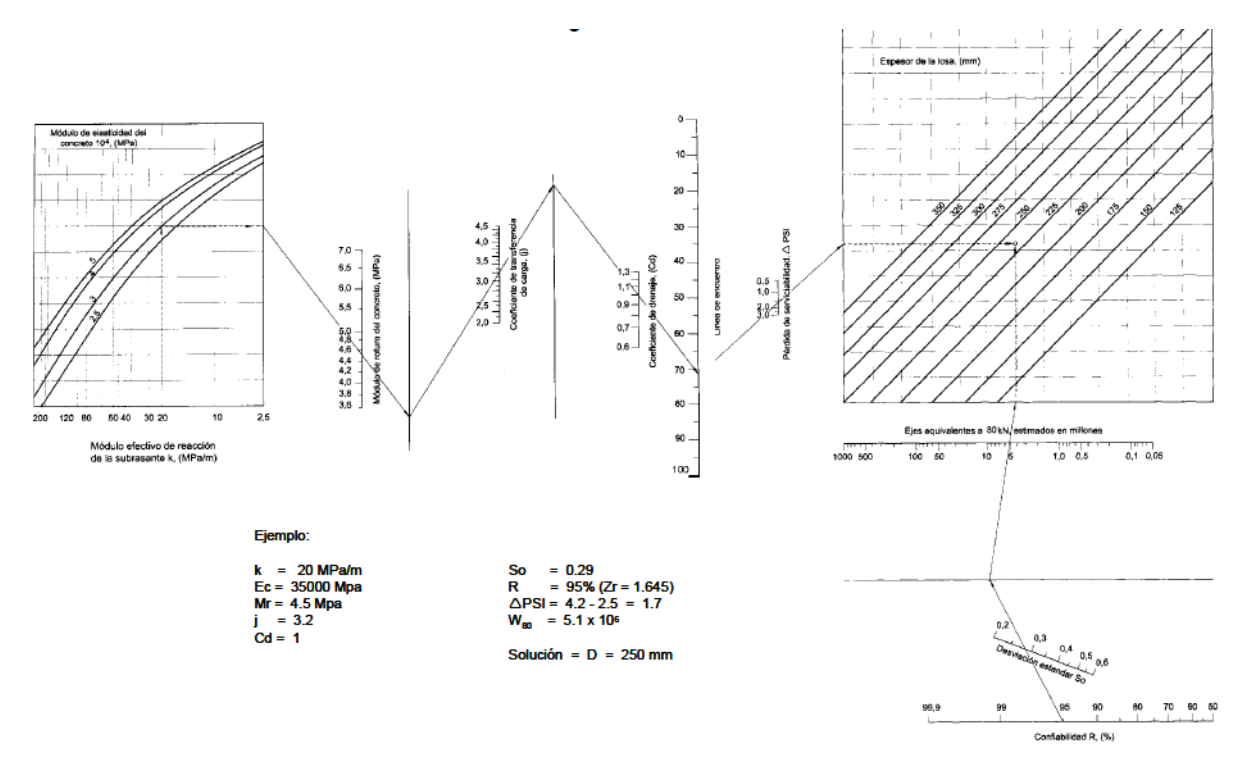

#### **Gráfico 1. Nomograma AASHTO**

Fuente: (Coronado Iturbide, 2002, p. 52)

## *3.12.1.1 Ejes simples equivalentes*

"Para el método AASHTO, se requiere transformar los ejes simples equivalentes de 82 kN (8 toneladas métricas) los ejes de los diferentes pesos que circularán por el pavimento" (Coronado Iturbide, 2002, p. 53).

## *3.12.1.2 Período de diseño*

"Se considera que, para un período de diseño, se necesita que no sea menor a veinte años con el fin de que por lo menos se incluya una rehabilitación de pavimento durante este lapso" (Coronado Iturbide, 2002, p. 53).

## *3.12.1.3 Número de carriles en ambas direcciones y en cada dirección*

Para efectos de diseño, el tránsito que se debe de tomar en cuenta es el que utiliza el carril objeto de diseño, por lo que generalmente se admite que en cada dirección circula

el 50% del tránsito total (del que viaja en las dos direcciones) y que dependiendo del lugar puede variar entre 30% y 70%. (Coronado Iturbide, 2002, p. 53)

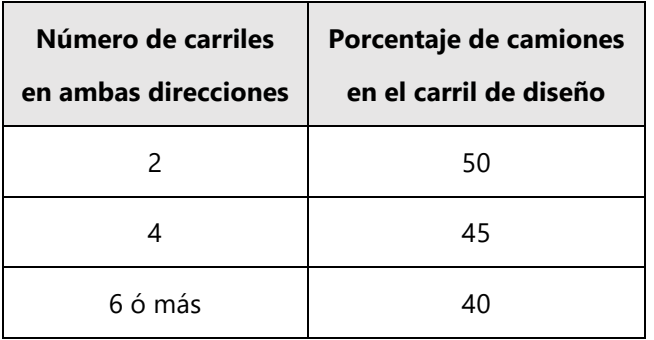

**Tabla 30. Porcentaje de camiones en el carril de diseño**

Fuente: (Coronado Iturbide, 2002, p. 53)

En cuanto al número de carriles en cada dirección, se puede llegar a suponer que circulan los siguientes porcentajes de tránsito según la siguiente tabla:

| No. De carriles en<br>una dirección | Porcentaje de ejes simples<br>equivalentes de 82 kN en el carril<br>de diseño |
|-------------------------------------|-------------------------------------------------------------------------------|
|                                     | 100                                                                           |
| $\mathcal{P}$                       | 80-100                                                                        |
| 3                                   | 60-80                                                                         |
|                                     | $50 - 75$                                                                     |

**Tabla 31. Número de carriles en una dirección**

Fuente: (Coronado Iturbide, 2002, p. 54)

## *3.12.1.1 Desviación estándar (Zr)*

| <b>Confiabilidad</b> | Confiabilidad<br>Desviación normal |       | Desviación normal |
|----------------------|------------------------------------|-------|-------------------|
| %                    | estándar Zr                        | %     | estándar Zr       |
| 50                   | 0.000                              | 93    | $-1.476$          |
| 60                   | $-0.253$                           | 94    | $-1.555$          |
| 70                   | $-0.524$                           | 95    | $-1.645$          |
| 75                   | $-0.674$                           | 96    | $-1.751$          |
| 80                   | $-0.841$                           | 97    | $-1.881$          |
| 85                   | $-1.037$                           | 98    | $-2.054$          |
| 90                   | $-1.282$                           | 99    | $-2.327$          |
| 91                   | $-1.340$                           | 99.99 | $-3.750$          |
| 92                   | $-1.405$                           |       |                   |

**Tabla 32. Desviación estándar en función a la confiabilidad (R%)**

Fuente: (Coronado Iturbide, 2002, p. 55)

#### *3.12.1.2 Error estándar combinado So*

Representa la desviación estándar conjunta, e incluye la desviación estándar de la ley de predicción del tránsito en el período de diseño con la desviación estándar de la ley de predicción del comportamiento del pavimento, es decir, el número de ejes que puede soportar un pavimento hasta que su índice de serviciabilidad descienda por debajo de un determinado P**t.** (Coronado Iturbide, 2002, p. 55)

A continuación, se mostrará la tabla de valores que se deben utilizar para un error estándar combinado:

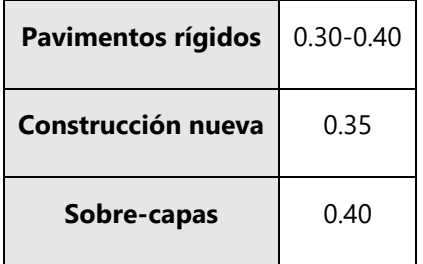

### **Tabla 33. Valores de error estándar So a utilizar**

Fuente: (Coronado Iturbide, 2002, p. 56)

# *3.12.1.3 Confiabilidad (R%)*

Se utilizan valores de confiabilidad dependiendo del tipo de carretera tales como:

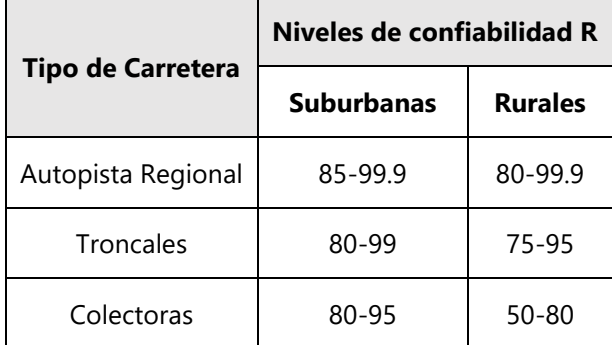

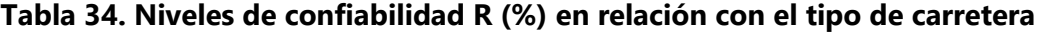

Fuente: (Coronado Iturbide, 2002, p. 56)

## *3.12.1.4 Factor de seguridad*

Cabe mencionar que los fatores Zr y So son evidentemente un factor de seguridad, y según la fórmula AASHTO, se pide utilizar un factor de seguridad en función del tránsito que circula sobre el carril del diseño (Coronado Iturbide, 2002, p. 56).

| Tránsito esperado en el carril de diseño en | <b>Confiabilidad</b> |           | S <sub>o</sub> | <b>Factor de</b> |
|---------------------------------------------|----------------------|-----------|----------------|------------------|
| millones de ejes equivalentes               | R                    | $Z_{r}$   |                | <b>Seguridad</b> |
| < 5                                         | 50                   | 0.000     | 0.35           | 1.00             |
| $5 - 15$                                    | $50 - 60$            | $0.000 -$ | 0.35           | $1.00 - 1.23$    |
|                                             |                      | 0.253     |                |                  |
| $15 - 30$                                   | 60-70                | $0.253 -$ | 0.35           | $1.23 - 1.83$    |
|                                             |                      | 0.524     |                |                  |
| $30 - 50$                                   | $70 - 75$            | $0.524 -$ | 0.34           | $1.51 - 1.70$    |
|                                             |                      | 0.674     |                |                  |
| $50 - 70$                                   | 75-80                | $0.674 -$ | 0.32           | 1.64-1.86        |
|                                             |                      | 0.841     |                |                  |
| 70-90                                       | 80-85                | $0.841 -$ | 0.30           | 1.79-2.05        |
|                                             |                      | 1.037     |                |                  |

**Tabla 35. Confiabilidad y factores de seguridad recomendados**

Fuente: (Coronado Iturbide, 2002, p. 56)

## *3.12.1.5 Índice de serviciabilidad (*ΔPSI)

El índice de serviciabilidad es conocido como el valor as bajo de deterioro que puede llegar a obtener el pavimento, sin embargo, el índice de serviciabilidad final (Pt) para carreteras que contienen un mayor tránsito, el valor deben de tener un valor de 2.5 y para carreteras con menos tránsito, tienen un valor de 2.0. Ya para el índice de serviciabilidad inicial (Po) se deben considerar los métodos de construcción para la calidad del pavimento. En los ensayos de pavimento según las normas AASHTO, el Po va de 4.5 para pavimentos rígidos y 4.2 para pavimentos flexibles. Al final, se resta la diferencia entre Po y Pt, y se obtiene ∆PSI

(Coronado Iturbide, 2002, p. 57).

### *3.12.1.6 Coeficiente de drenaje (Cd)*

Este coeficiente este compuesto por dos variables:

1. Calidad del drenaje: tiempo que se tarda el agua infiltrada en evacuarse del pavimento.

2. Exposición a la saturación: porcentaje de tiempo (por año) en que el pavimento se expone a niveles de humedad. El porcentaje mencionado anteriormente depende de la precipitación media anual y condiciones de drenaje (Coronado Iturbide, 2002, p. 57).

| Calidad de drenaje | Tiempo en que tarda el agua en ser evacuada |  |
|--------------------|---------------------------------------------|--|
| Excelente          | 2 horas                                     |  |
| Bueno              | 1 día                                       |  |
| Mediano            | 1 semana                                    |  |
| Malo               | 1 mes                                       |  |
| Muy malo           | El agua no evacúa                           |  |

**Tabla 36. Calidad de drenaje**

Fuente: (Coronado Iturbide, 2002, p. 57)

| <b>Calidad del</b> | Porcentaje del tiempo en que la estructura del pavimento está<br>expuesta a niveles de humedad próximos a la saturación |               |               |             |  |
|--------------------|----------------------------------------------------------------------------------------------------|---------------|---------------|-------------|--|
| drenaje            | Menos del 1%                                                                                                    | 1%-5%         | 5%-25%        | Más del 25% |  |
| Excelente          | $1.25 - 1.20$                                                                                                    | $1.20 - 1.15$ | $1.15 - 1.10$ | 1.10        |  |
| Bueno              | $1.20 - 1.15$                                                                                                    | $1.15 - 1.10$ | $1.10 - 1.00$ | 1.00        |  |
| Mediano            | $1.15 - 1.10$                                                                                                    | $1.10 - 1.00$ | $1.00 - 0.90$ | 0.90        |  |
| Malo               | $1.10 - 1.00$                                                                                                    | $1.00 - 0.90$ | $0.90 - 0.80$ | 0.80        |  |
| Muy malo           | 1.00-0.90                                                                                                    | $0.90 - 0.80$ | $0.80 - 0.70$ | 0.70        |  |

**Tabla 37. Valores de coeficiente de drenaje Cd**

Fuente: (Coronado Iturbide, 2002, p. 58)

### *3.12.1.7 Coeficiente de transmisión de carga (J)*

"Este factor se utiliza para tomar en cuenta la capacidad del pavimento de concreto de transmitir las cargas a través de los extremos de las losas (juntas o grietas)" (Coronado Iturbide, 2002, p. 58).

|                                        | <b>Hombro</b>                    |                    |                     |             |  |  |
|----------------------------------------|----------------------------------|--------------------|---------------------|-------------|--|--|
|                                        | Elemento de transmisión de carga |                    |                     |             |  |  |
| Tipo de pavimento                      |                                  | Concreto asfáltico | Concreto hidráulico |             |  |  |
|                                        | Sİ                               | no                 | Sİ                  | no          |  |  |
| No reforzado o<br>reforzado con juntas | 3.2                              | $3.8 - 4.4$        | $2.5 - 3.1$         | $3.6 - 4.2$ |  |  |
| Reforzado continuo                     | $2.9 - 3.2$                      |                    | $2.3 - 2.9$         |             |  |  |

**Tabla 38. Valores de coeficiente de transmisión de carga J**

Fuente: (Coronado Iturbide, 2002, p. 59)

#### *3.12.1.8 Módulo de elasticidad del concreto E<sup>c</sup>*

"El módulo de elasticidad del concreto se puede determinar mediante la norma ASTM

C-469" (Coronado Iturbide, 2002, p. 59).

En algunos casos, se puede realizar una correlación entre la resistencia a la compresión y el módulo de elasticidad como lo indica la siguiente tabla:

**Tabla 39. Correlación entre la resistencia a la compresión y el Módulo de elasticidad Ec.**

| Tipo de agregado y    | Módulo de Elasticidad E.           | Módulo de Elasticidad E.          |
|-----------------------|------------------------------------|-----------------------------------|
| origen                | (Mpa)                              | (kg/cm <sup>2</sup> )             |
| Grueso – Ígneo        | $E_c = 5,500 \times (f_c)^{1/2}$   | $E_c = 17,000 \times (f_c)^{1/2}$ |
| Grueso - Metamórfico  | $E_c = 4,70000 \times (f_c)^{1/2}$ | $E_c = 15,000 \times (f_c)^{1/2}$ |
| Grueso - Sedimentario | $E_c = 3,600 \times (f_c)^{1/2}$   | $E_c = 11,500 \times (f_c)^{1/2}$ |
| Sin Información       | $E_c = 3,900 \times (f_c)^{1/2}$   | $E_c = 12,500 \times (f_c)^{1/2}$ |

Fuente: (Coronado Iturbide, 2002, p. 60)

## *3.12.1.9 Factor de pérdida de soporte Ls*

"Es un factor que se le aplica a la losa de concreto cuando se le da una pérdida de soporte por efectos de erosión en la subbase o también por los asentamientos diferenciales que se producen en la subrasante" (Coronado Iturbide, 2002, p. 60).

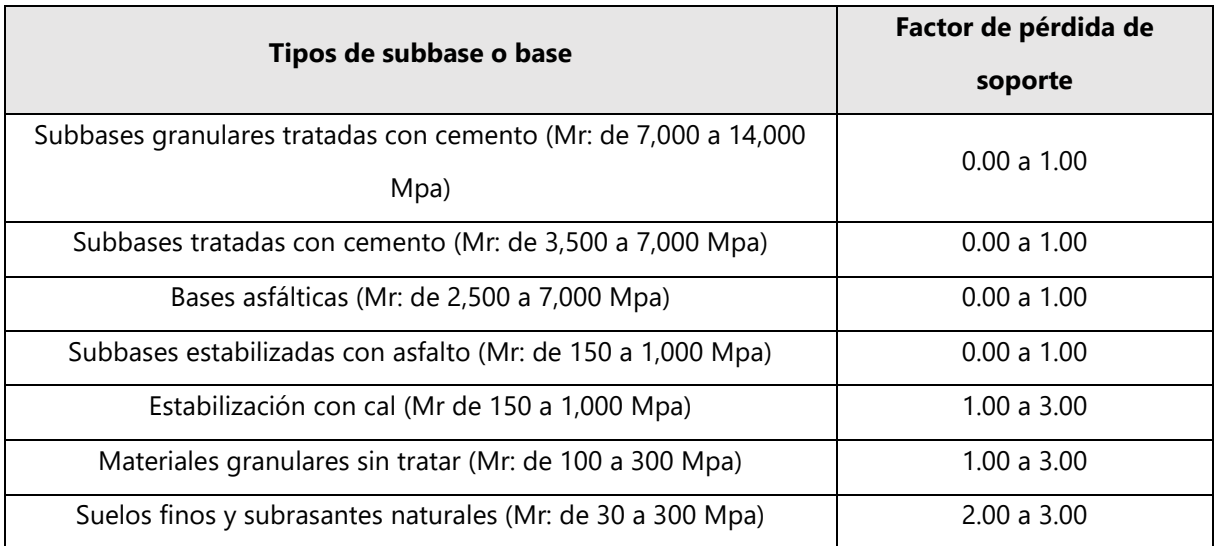

### **Tabla 40. Valores del factor de pérdida de soporte Ls por el tipo de base o subbase**

Fuente: (Coronado Iturbide, 2002, p. 61)

## *3.12.1.10 Módulo de reacción k*

"Es el valor de la capacidad soporte del suelo, la cual depende del Módulo de

Resiliencia de la subrasante y subbase, así como el Módulo de Elasticidad de la subbase" (Coronado Iturbide, 2002, p. 61).

## 3.12.2 MÉTODO PORTLAND CEMENT ASSOCIATION (PCA)

Aplica a los diferentes tipos de pavimentos rígidos como:

- 1. Pavimentos de concreto simple: espaciamiento entre juntas no debe exceder los 4.50m
- 2. Pavimentos de concreto simple con dovelas: las losas no deben ser mayores a 6m.
- 3. Pavimentos de concreto reforzado con dovelas: las losas no deben ser mayores a 12m.
- 4. Pavimentos de refuerzo continuo sin juntas de contracción: las losas no deben ser mayores a 12m.

(Coronado Iturbide, 2002, p. 67)

Sin embargo, para tal método se le adicionan dos criterios básicos que son los siguientes:

- 1. Fatiga: mantiene los esfuerzos que se van produciendo dentro de los límites de seguridad, debido a que la transmisión de cargas hacia la losa de concreto hidráulico produce esfuerzos que al final se convierten en agrietamientos (Coronado Iturbide, 2002, p. 68).
- 2. Erosión: limita los efectos de deflexión que son producidos en los bordes de las losas, y puede llegar a controlar la erosión que se produce en la subbase o subrasante (Coronado Iturbide, 2002, p. 68).

#### *3.12.2.1 Resistencia a la flexión del concreto (Módulo de Rotura, Mr)*

"Este valor se utiliza en el diseño, bajo el criterio de la fatiga que sufren los materiales por el paso de las cargas impuestas por los vehículos pesados, que tienden a producir agrietamiento en el pavimento"(Coronado Iturbide, 2002, p. 208).

## *3.12.2.2 Capacidad de soporte de la Subrasante o Subbase (k)*

Conocido también como el Módulo de Reacción (k) es la capa de apoyo del pavimento. El valor *k* se puede calcular mediante una correlación junto con el CBR.

 $\frac{1}{\text{GP}}$ GW **GM** Clasificación Unificada GC **SW** SM  $s<sub>P</sub>$ **SC** OH ML  $CH$  $\overline{a}$  $\overline{\text{o}}$ **MH**  $A-1-a$  $A-1-b$ **Clasificación AASHTO**  $A-2-4$ .  $A-2-5$  $\triangle 2 - 6 = \triangle 2 - 7$  $A-3$ A4 ñ  $\overline{A-5}$ 44  $A-7-5$  $A-7-6$ Valor de Resistencia, R (HVEEM) Módulo icción de la subra nte (Mpa/m) 180  $30$ 40 50 60 70 80  $90<sub>1</sub>$ 100 110 130 150 200 220 Módulo de cción de la subrasante k (kg/cm') p 5  $\mathbf{s}_{\parallel}$  $\mathbf{7}$  $8 - 9 - 1011$ 13 15 18 Valor Soporte (psi) 10 60 40 50 **CBR** 굲 च -ah  $\overline{20}$ 25

**Tabla 41. Correlación aproximada entre clasificación de suelos y ensayos**

Fuente: (Coronado Iturbide, 2002, p. 209)

## *3.12.2.3 Periodo de diseño*

Para la construcción de un pavimento rígido, se toma un periodo de diseño adecuado de 20 años, no obstante, el cálculo del periodo de diseño dependerá del tipo de carretera, nivel de tránsito, análisis económico y el servicio que prestará (Coronado Iturbide, 2002, p. 210).

## *3.12.2.4 Factor de seguridad de carga*

Este método de diseño exige que las cargas reales esperadas se multipliquen por factores de seguridad de carga (Fsc), para lo cual se recomienda lo siguiente:

• Para vías que tiene múltiples carriles, en los cuales se espera un flujo de tráfico interrumpido con un elevado volumen de tránsito pesado,  $F_{\text{sc}} = 1.2$ 

- Para carreteras y vías urbanas en las que el tránsito esperado es de un volumen moderado de vehículos pesados  $F_{sc} = 1.1$
- Para calles residenciales y otras que soporten bajo volumen de tránsito de camiones,  $F_{sc} = 1.0$

(Coronado Iturbide, 2002, p. 213)

### **3.13 SEÑALIZACIÓN**

El sistema vial nace para satisfacer la necesidad de comunicar regiones y ciudades. Todo ciudadano debe tener conocimiento de cómo funciona la red para poder desplazarse sin contratiempos con rapidez y seguridad de un punto a otro (Poon Hung, 2014, p. 1)

Las señales y dispositivos de seguridad deben mantener consistencia en términos de diseño e instalación, de tal forma que permitan la pronta identificación del mensaje que se pretende comunicar. La información que se transmite a los usuarios debe ser clara y pertinente, utilizando primordialmente símbolos y pictogramas, además de leyendas cuando así se requiera. (Poon Hung, 2014, p. 1)

#### 3.13.1 CÓDIGO DE COLORES

El código de colores mostrado en la tabla 42. establece de manera general el uso de estos y su aplicación para los distintos elementos que componen al sistema de señalización vial. Es importante uniformizar la utilización de los colores ya que permite identificar su aplicación independientemente del mensaje o indicación que se plasme en la señal. (Poon Hung, 2014, p. 9)

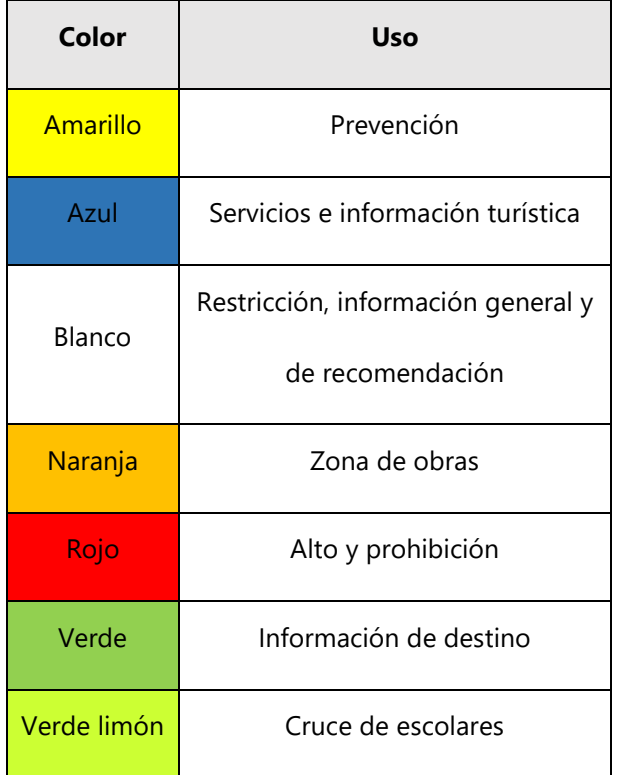

### **Tabla 42. Código de colores**

Fuente: (Poon Hung, 2014, p. 9)

### 3.13.2 SEÑALES VERTICALES

"Las señales verticales son dispositivos instalados a nivel del camino o sobre él, destinados a reglamentar, advertir o informar al tránsito, mediante palabras o símbolos determinados" (COPACA, 1991, p. 22).

## *3.13.2.1 Clasificación por su estructura de soporte*

1. Señales bajas: son todas aquellas que tienen una altura libre de 2.5 m entre el nivel de hombro de la carretera y la parte inferior de la señal, Las señales bajas se clasifican en uno o dos postes (Poon Hung, 2014, p. 58).

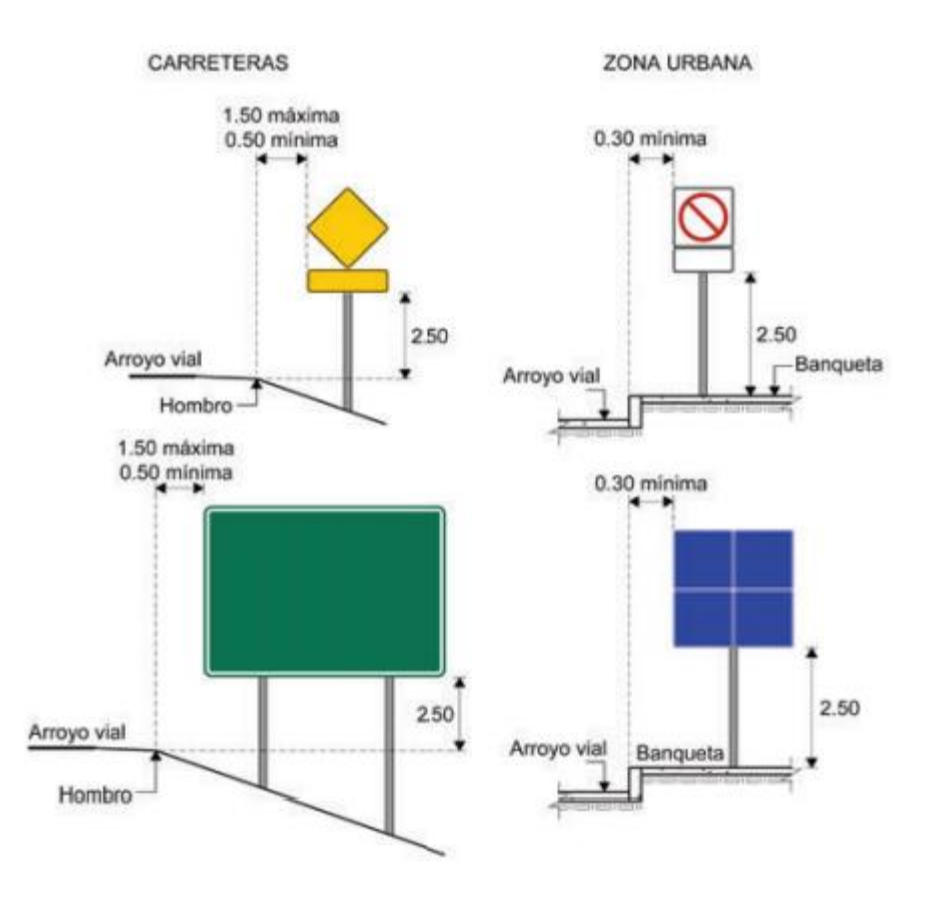

**Ilustración 23. Ejemplo de señales bajas**

Fuente: (Poon Hung, 2014, p. 59)

2. Señales elevadas: son las señales que deben colocarse a una altura libre igual o mayor que 5.50 m entre la parte inferior del tablero y el nivel del arroyo vial. Las señales elevadas pueden clasificarse en bandera, bandera doble y puente.

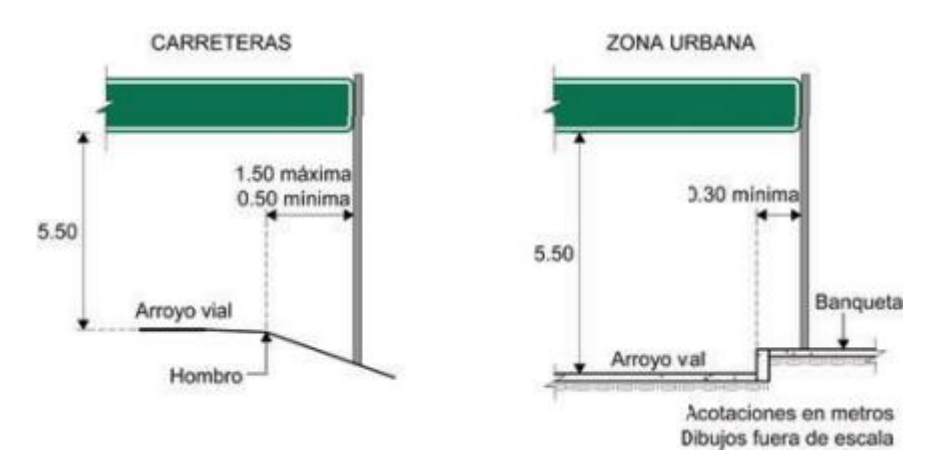

**Ilustración 24. Ejemplo de señales elevadas**

Las señales verticales se clasifican en:

- 1. Señales de reglamentación: "son las que indican reglamentos de tránsito"(COPACA, 1991, p. 22).
- 2. Señales de prevención: "indican condiciones adyacentes a una calle o carretera" (COPACA, 1991, p. 22).
- 3. Señales de información: "indican rutas, destinos, direcciones, distancias, etc." (COPACA, 1991, p. 22).

## *3.13.2.2 Formas de señales verticales*

- 1. Octógono regular: uso de señal "ALTO".
- 2. Triángulo equilátero: se utiliza para la señal de "CEDA EL PASO".
- 3. Las formas circular y rectangular: señales de reglamentación excepto la señal de "PARE" y de "CEDA EL PASO", las unidades son en centímetros.

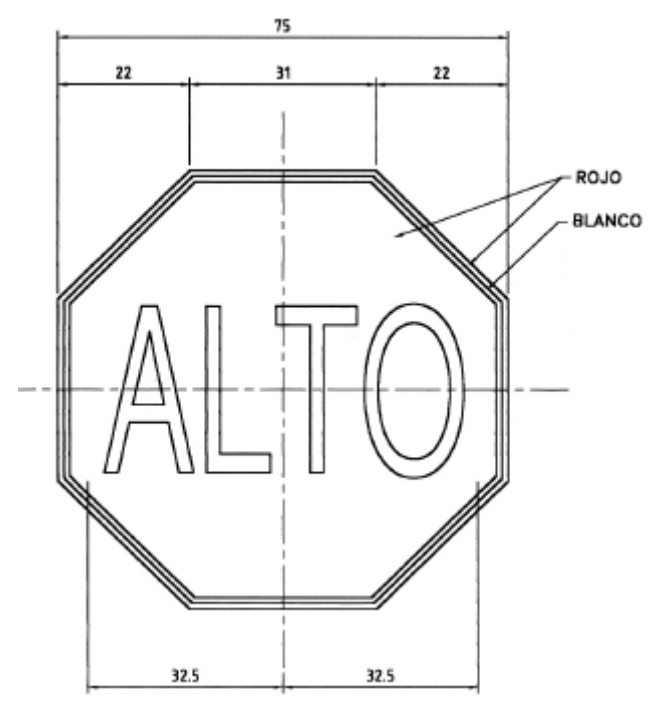

**Ilustración 25. Señal de "ALTO"**

Fuente: (SOPTRAVI, 1996, p. 362)

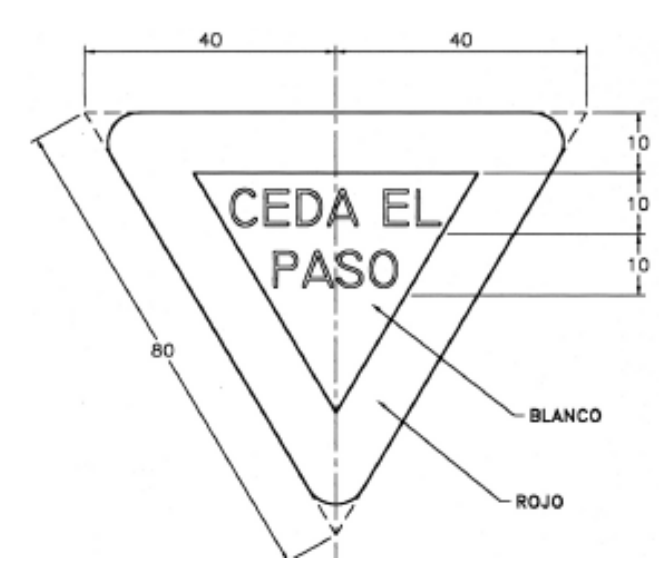

**Ilustración 26. Señal de "CEDA EL PASO"**

Fuente: (SOPTRAVI, 1996, p. 363)

## 3.13.3 SEÑALIZACIÓN HORIZONTAL

La señalización horizontal se refiere a las rayas, símbolos y letras que se pintan sobre el pavimento, brocales y estructuras de las vías de circulación o adyacentes a ellas, así como los objetos que se colocan sobre la superficie de rodamiento con el fin de regular o canalizar el tránsito o indicar la presencia de obstáculos. (COPACA, 1991, p. 109)

## *3.13.3.1 Formas de señales horizontales*

"El tablero de las señales informativas para protección de obras será rectangular con las esquinas redondeadas, colocado con su mayor dimensión horizontal" (SOPTRAVI, 1996, p. 125).

## *3.13.3.2 Colores de señales horizontales*

Las demarcaciones de pavimento serán de color blanco o amarillo. El color negro es permitido utilizarlo cuando en las grietas de una línea de pavimentado ya segmentada, no genera cierto contraste. El amarillo es el color que definirá la separación de corrientes de tránsito. El blanco delimita los bordes de la calzada, pasos peatonales y espacios de los estacionamientos. (Coronado Iturbide, 2002, p. 125)

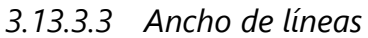

## **Tabla 43. Ancho de líneas horizontales**

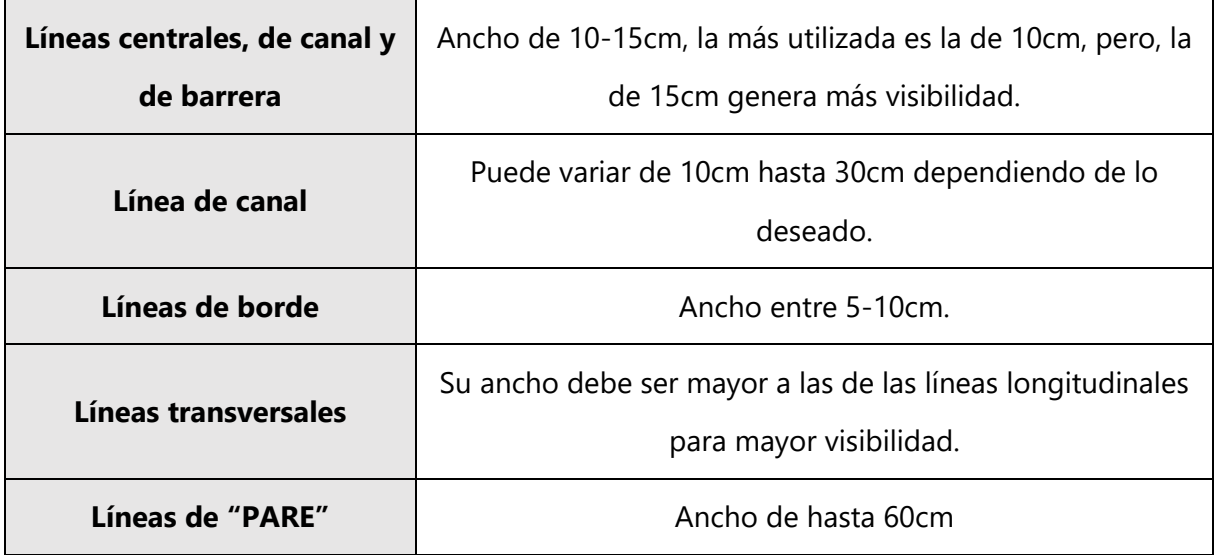

Fuente: (Coronado Iturbide, 2002, p. 126)

## *3.13.3.4 Ubicación longitudinal*

Dichas señales preventivas deben colocarse antes de cualquier riesgo que se trate de señalar, ósea, a una distancia que depende de la siguiente tabla:

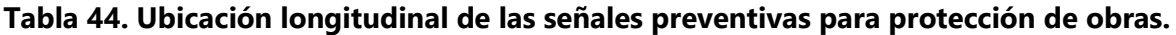

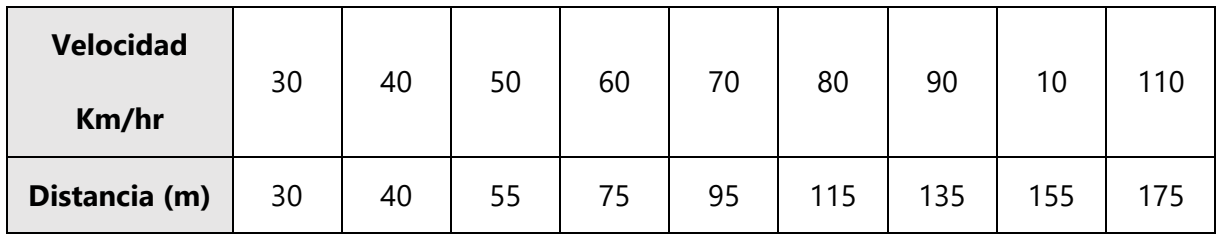

Fuente: (SOPTRAVI, 1996, p. 124)

# **IV. METODOLOGÍA**

## **4.1 TÉCNICAS E INSTRUMENTOS APLICADOS**

### 4.1.1 EXTRACCIÓN DE MUESTRAS DE SUELOS

Como actividad preliminar, una vez reconocido el sitio del proyecto, se procedió a identificar dentro del tramo carretero las características del suelo de la zona, determinando la necesidad de obtener cinco diferentes muestras de suelos, de las estaciones 0+060, 1+110, 1+370, 1+670 y 2+280, como resultado de la inspección de las características del suelo de cada uno de los sitios seleccionados por presentar diferencias en cuanto al color y contextura, especialmente en los taludes de corte del tramo carretero considerando que representan las características del terreno natural.

Se tomó la decisión de extraer las muestras de los taludes por las siguientes razones:

- 1. El camino existente ya posee una superficie de rodadura protegida por material selecto, por lo que se vio imposible extraer suelo mediante una calicata de bajo de la superficie del camino. Cabe resaltar que no se vio necesario llevar a cabo ese procedimiento ya que el objetivo del muestreo está orientado para un proyecto académico
- 2. En la mayor parte del tramo carretero el cerco está entre 0.5 metros y 4 metros de distancia del borde del camino; esta área es frecuentemente utilizada como paso peatonal. Por esta razón, no es recomendable hacer calicatas al lado del camino para no perjudicar a los peatones. Al extraer muestras de suelos de taludes aledaños al camino, nos aseguramos no poner en riesgo ni a los peatones ni al camino en sí.

A continuación, se muestra la ilustración \*\* que contiene la imagen satelital de la zona utilizada para la ubicación de las estaciones del tramo carreteo:

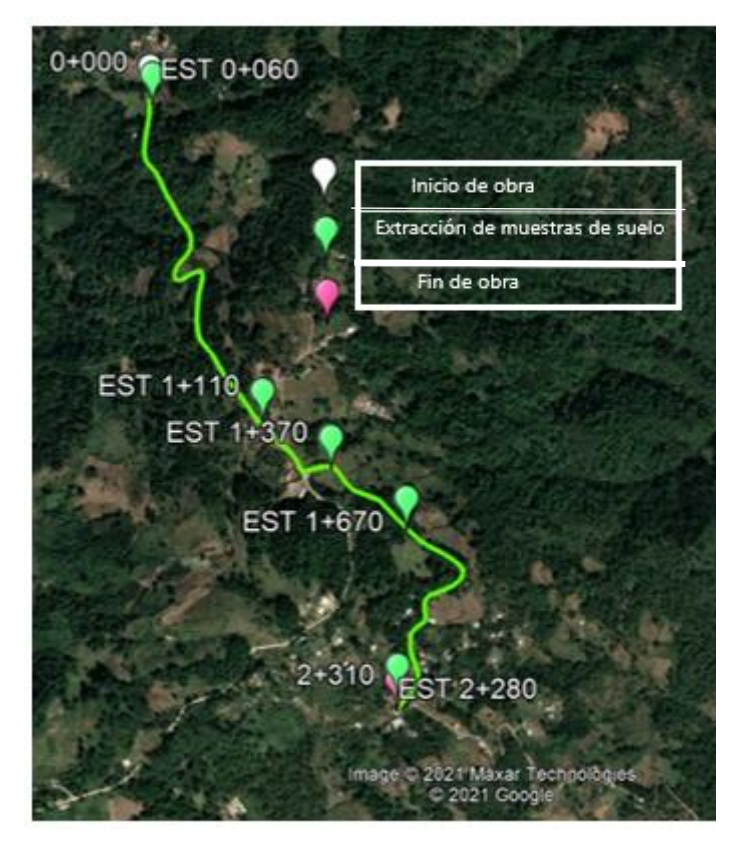

**Ilustración 27. Estaciones de la extracción de muestras de suelo**

Fuente: Elaboración propia Google Earth

Una vez identificadas las estaciones se procedió a obtener una muestra representativa de cada una de ellas, para lo que fue necesario eliminar la capa vegetal, de manera que el suelo a analizar presentara características homogéneas y estuviese libre de contaminantes.

Para llevar a cabo el procedimiento de la extracción de las muestras de suelo fue necesario contar con herramienta menor consistente en barras, piochas y palas.

Una vez extraído el suelo se procedió a colocarlo dentro de bolsas plásticas para mantener en la medida de lo posible el contenido de humedad y posteriormente se colocaron dentro de sacos para facilitar el acarreo hasta el laboratorio de GeoConsult.

## 4.1.2 ENSAYOS DE LABORATORIO

Se realizaron ensayos de laboratorio para las cinco muestras de suelo con el propósito de determinar para cada una de las muestras el porcentaje de pase #10, #40, #200, límite líquido, índice de plasticidad e índice de grupo para poder clasificar el suelo a través del método AASHTO-93.

### *4.1.2.1 Granulometría*

La técnica utilizada para el ensayo de granulometría consistió inicialmente en secar al aire cada una de las muestras durante veinticuatro horas, para llevar a cabo un cuarteo que permitiera obtener una muestra representativa de cada sitio, obtener el peso húmedo y colocarlo en el horno durante veinticuatro horas hasta lograr un peso constante equivalente a 0% de humedad, obteniendo el peso seco.

El suelo seco fue sometido a un proceso de lavado con el propósito de eliminar las partículas finas adheridas al suelo grueso, consistentes en suelo pase #200, lo que se verificó colocando nuevamente las muestras en el horno y obteniendo la diferencia de peso seco. Con la masa de suelo seco obtenida para cada una de las muestras se procedió a realizar manualmente la granulometría, para lo que se utilizaron los tamices para granulometría gruesa y fina según norma ASTM D422.

Los instrumentos utilizados para el ensayo de granulometría consistieron en pala, escoba y cuarteadora para el procedimiento de cuarteo; horno para el secado de las muestras de suelos; tamiz especial para la separación del suelo fino del grueso utilizando la técnica de lavado; tamices según numeración que se observa en la tabla 5 para el procedimiento de granulometría gruesa y fina; recipientes para separar las muestras según su diámetro y balanza para conocer la masa correspondiente al pase de cada tamiz.

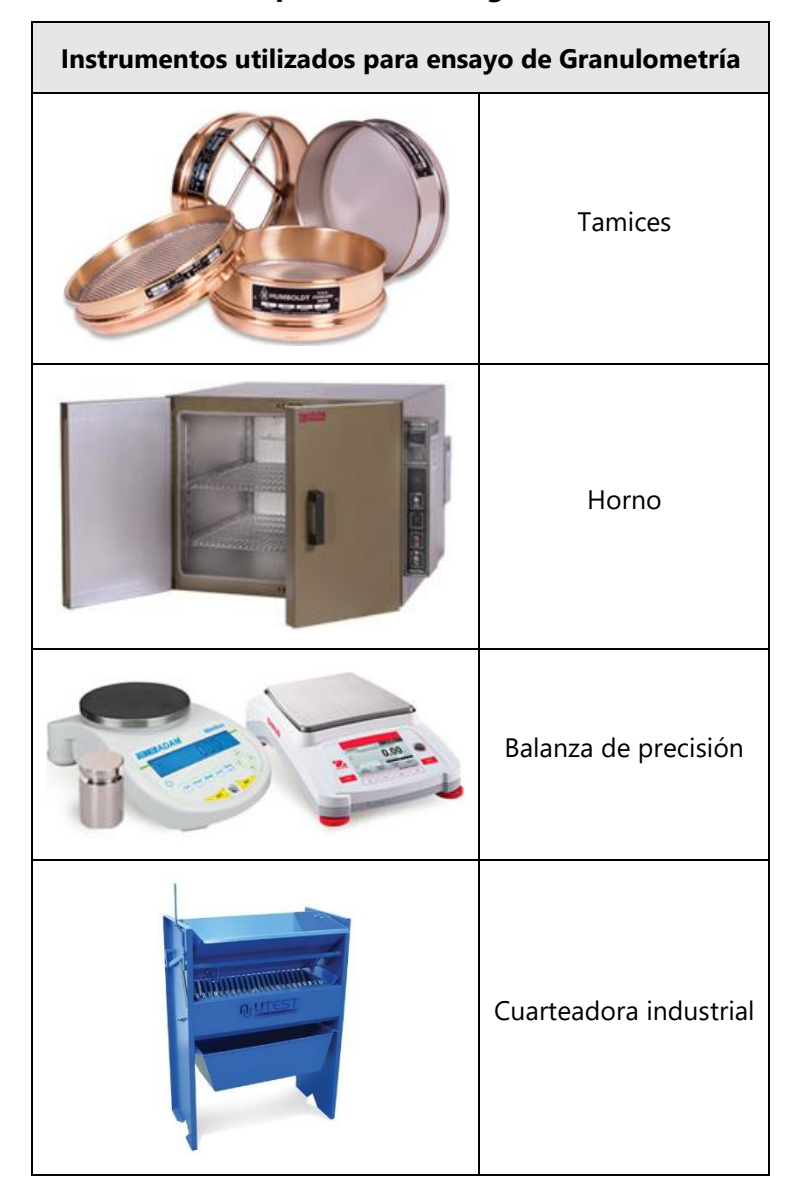

**Tabla 45. Instrumentos para realizar la granulometría de un suelo**

*4.1.2.2 Límites de Atterberg:*

Se debe utilizar únicamente el suelo que pasa por el tamiz #40, se vierte el suelo en una cápsula de porcelana y se le agrega agua según sea necesario y se revuelve con una espátula hasta obtener una pasta homogénea. Se asegura que la copa de Casagrande esté calibrada y completamente limpia y seca antes de iniciar el procedimiento para garantizar consistencia en los resultados. En seguida, se coloca el suelo húmedo en la copa de bronce alisando la superficie formando una media luna. Luego de separar el suelo con la ayuda de un ranurador se gira la manivela a una velocidad de dos revoluciones por segundo hasta contar la cantidad de golpes necesarios hasta que el surco se cierre a trece milímetros. Finalmente, se toma una muestra de suelo en la zona donde se cerró el surco y se toma su peso húmedo y se mete al horno por veinticuatro horas. Al paso de las veinticuatro horas se toma su peso seco y se calcula el porcentaje de contenido de humedad. En cuanto a la determinación del límite plástico se puede utilizar la misma porción de material que queda del ensayo de límite líquido, se toma una parte del suelo y se amasa con la mano sobre la placa de vidrio hasta obtener un cilindro de tres milímetros de diámetro. Se amasará el cilindro lo necesario hasta que este se desmorone. Al igual que el límite líquido, se toma su peso húmedo, se seca al horno por veinticuatro horas y luego se toma su peso seco para calcular el porcentaje de contenido de humedad.

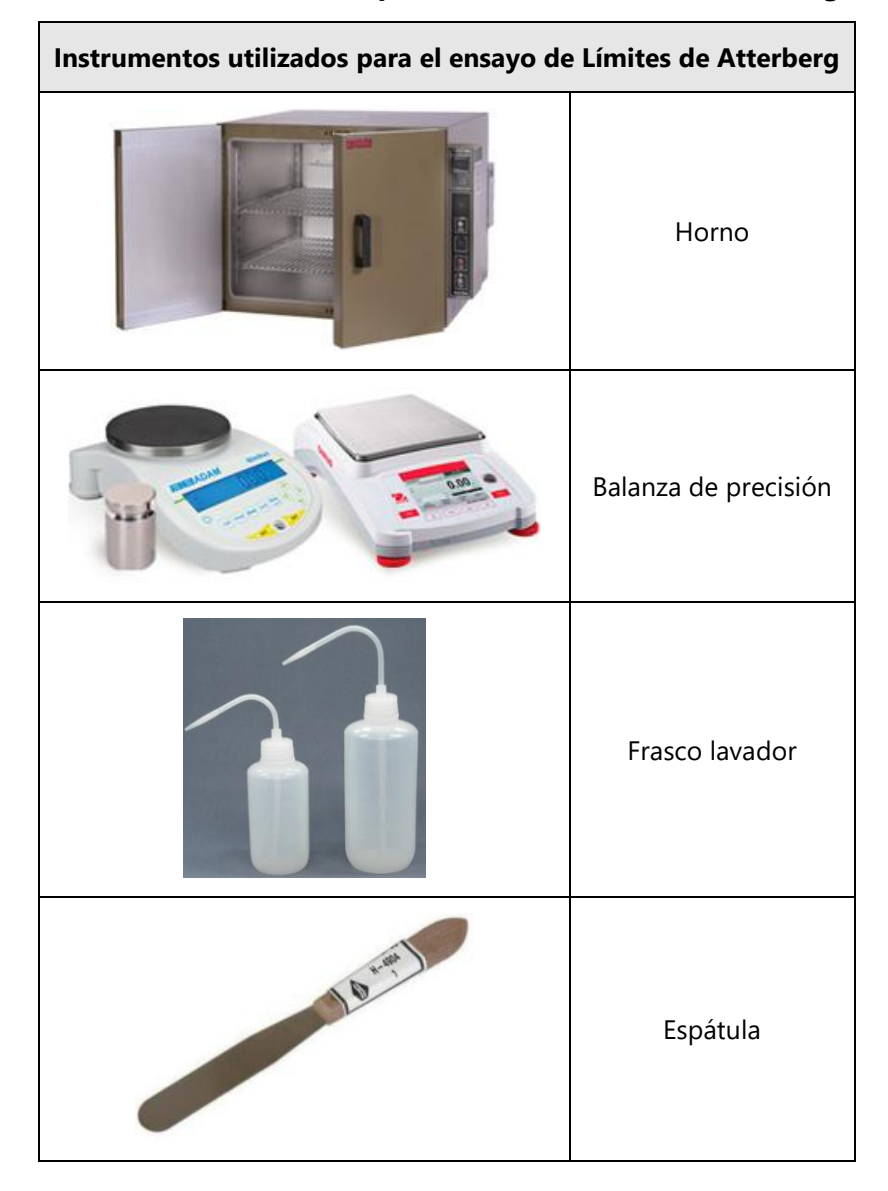

**Tabla 46. Instrumentos para realizar Límites de Atterberg**

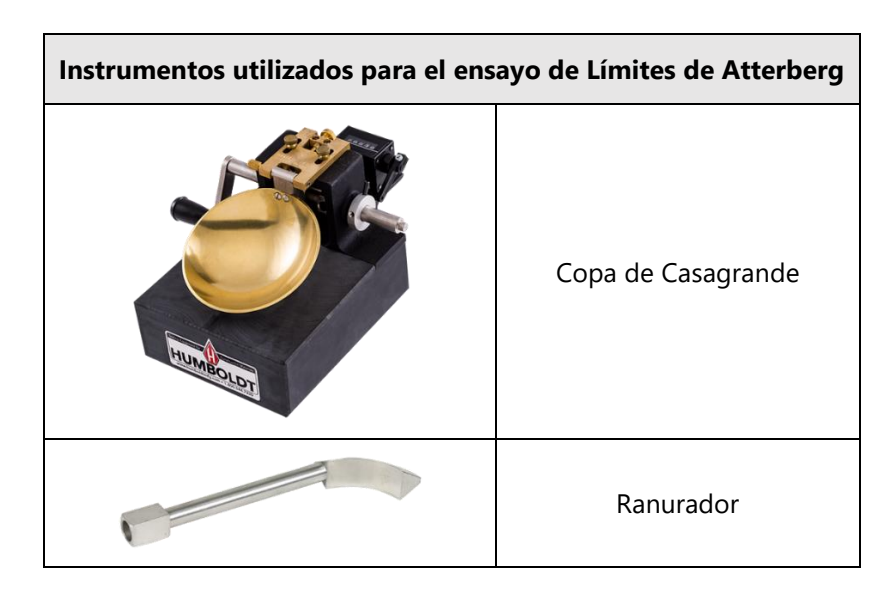

## 4.1.3 LEVANTAMIENTO TOPOGRÁFICO

El levantamiento topográfico se llevó a cabo con la ayuda de la estación total para medir las distancias, elevaciones y coordenadas del área de estudio. Con la información obtenida de la estación total se extrae una nube de puntos con los cuales es posible crear la superficie de las curvas de nivel. Se logró registrar la ubicación de las tuberías del drenaje transversal existentes y también trece puntos de control que fueron útiles para el levantamiento Aerofotogramétrico.

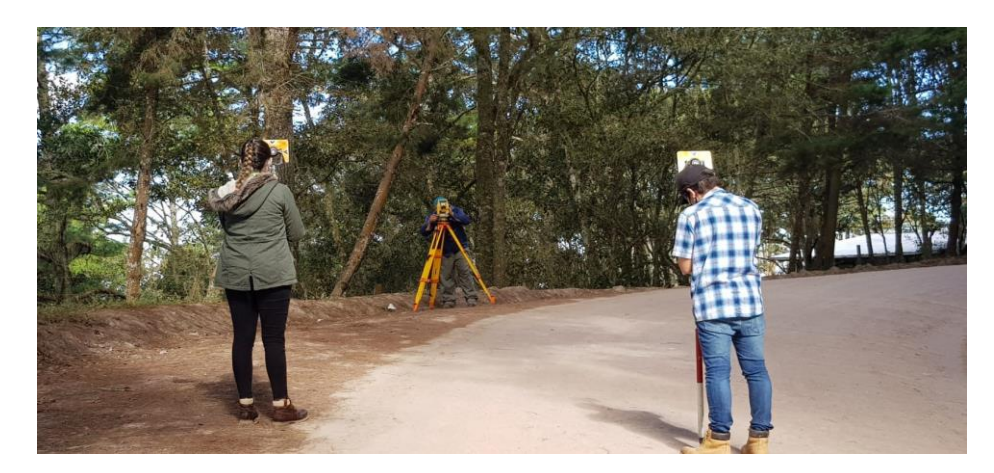

**Ilustración 28. Levantamiento topográfico Est. 1+540**

## 4.1.4 ESTUDIOS COMPLEMENTARIOS DE LA ZONA

## *4.1.4.1 Levantamiento Aero-fotogramétrico*

Se voló un dron DJI Mavic Pro a lo largo de la zona de estudio para obtener varias capturas fotográficas que luego con la ayuda del programa Pix4Dmapper se logró integrar en una sola ortofoto. Se crearon marcas con cinta aislante y bolsas plásticas rodeadas de cal hidratada en
donde fueron colocadas en trece puntos distintos para formar los puntos de control y así ubicar la ortofoto en el espacio. El objetivo de las marcas rodeadas de cal hidratada es para que el dron tenga la facilidad de ubicar los puntos de control y así garantizar una mayor precisión de elevaciones y coordenadas.

# *4.1.4.2 Levantamiento fotográfico con cámara 360°*

La cámara 360° registra todo el entorno que está alrededor de ella misma, lo cual se tomaron varias capturas en los puntos de mayor interés del tramo carretero para que se pueda visualizar con mejor perspectiva el camino vecinal estudiado. Para la toma de captura, una persona se situó en un punto de interés, con el sosteniendo la cámara, mientras que la otra persona toma la captura.

# 415 ESTUDIO DEL TRÁNSITO VEHICULAR

El conteo vehicular se llevó a cabo simultáneamente con las tareas de campo (extracción de muestras de suelo, levantamiento topográfico y aero-fotogramétrico) en las cinco estaciones mencionadas en la sección 4.1.1. Se dividió el conteo vehicular a partir de El Paiz a Bellaco, y de Bellaco a la Escuela Marco Aurelio Soto debido a que el tránsito en ambos tramos variaba constantemente.

|            | El Paiz - Bellaco                   |            | Bellaco - Escuela Marco Aurelio Soto |  |
|------------|-------------------------------------|------------|--------------------------------------|--|
| Fecha      | Horario                             | Fecha      | Horario                              |  |
| 30/01/2021 | 11:00 am $-$ 14:00 pm               | 6/02/2021  | 14:00 pm $-$ 16:30 pm                |  |
| 6/02/2021  | 8:00 am $-$ 14:00 pm                | 7/02/2021  | $7:30$ am $-10:00$ am                |  |
| 23/02/2021 | 12:00 pm $-$ 14:00 pm<br>23/02/2021 |            | 14:00 pm $-$ 14:30 pm                |  |
| 24/02/2021 | 12:30 pm - 13:30 pm                 | 24/02/2021 | 13:30 pm $-$ 16:00 pm                |  |

**Tabla 47. Horario de estudio de tránsito vehicular**

Para el cálculo de tráfico promedio diario para cada tramo se utilizó la herramienta tecnológica Microsoft Excel considerando únicamente los camiones C2 y C3.

# 4.1.6 DISEÑO GEOMÉTRICO

El diseño geométrico se llevó a cabo utilizando la herramienta tecnológica Civil3D para trazar el camino existente de acuerdo con los datos obtenidos del levantamiento topográfico, donde se llevó a cabo el diseño del alineamiento horizontal y vertical para adecuarlo a las características del tramo carretero, puesto que fue necesario definir la sección típica con las respectivas secciones transversales para calcular los volúmenes de corte y relleno a cada veinte metros, con excepción del PC, PI y PT de las curvas horizontales.

Para el diseño geométrico se utilizó el Manual de Carreteras de Honduras para determinar el tipo de terreno, la velocidad directriz, peralte, radio mínimo para curvas horizontales, factores K para las curvas cóncavas y convexas y pendientes del tramo carretero.

### 4.1.7 ANÁLISIS HIDROLÓGICO

El análisis de cuencas se llevó a cabo mediante el uso de la herramienta tecnológica ArcGIS, un programa que contiene una amplia cantidad de técnicas para trabajar con la información obtenida de los Modelos de Elevación Digital (DEM) por sus siglas en inglés. Las técnicas y comandos utilizados en ArcGIS se resumen en relleno (fill), dirección de flujo (flow direction), acumulación de fujo (Flow accumulation) y cuenca (watershed). Al concluir los procedimientos mencionados anteriormente, se obtienen los polígonos que representan la forma geométrica de las cuencas de nuestro interés. Una vez definida la geometría de cada cuenca, se determina el área, longitud máxima y pendiente. Con estos valores, se calcula el tiempo de concentración para cada cuenca. Los siguientes pasos son determinar los valores de intensidad de nuestra acorde a los periodos de retorno y los coeficientes de escorrentía. Al obtener estos datos para cada una de las cuencas se determinan los caudales utilizando el Método Racional, tomando en cuenta que los valores de los caudales se utilizarán para el diseño de cunetas y alcantarillas.

### 4.1.8 DISEÑO DE DRENAJE

El diseño y revisión del drenaje se llevó a cabo utilizando la herramienta a Excel para realizar los cálculos necesarios. Los cálculos, métodos y ecuaciones utilizadas en la sección de drenaje provienen del Manual de Carreteras Tomo 6: Drenaje y puentes, y también del libro de Métodos hidrológicos para previsión de escurrimientos. Cada una de las alcantarillas existentes fue revisada y al conocer las dimensiones de las cunetas y alcantarillas es posible incorporarlas al diseño geométrico. Cabe mencionar la existencia de cabezales donde las cunetas evacuarían el agua lluvia y las alcantarillas captan el agua de estas estructuras.

86

### **4.2 MATERIALES**

## 4.2.1 SUELO

Se utilizó el suelo extraído de las estaciones 0+060, 1+110, 1+370, 1+670, y 2+280 seleccionadas para la realización de pruebas de laboratorio.

#### 4.2.2 AGUA

Se usó el agua para el lavado de suelo para el ensayo de granulometría con el objetivo de poder eliminar cualquier tipo de contaminante y realizar el ensayo tal como lo indica la norma ASTM C33.

### 4.2.3 CAL HIDRATADA

Utilizada para remarcar los puntos de control terrestre para realizar el levantamiento aerofotogramétrico.

#### 4.2.4 MADERA

Se construyeron trompos de madera de pino para los puntos de control del levantamiento aero-fotogramétrico.

### 4.2.5 CINTA ADHESIVA Y PLÁSTICO DE COLORES

Se formaron marcas visibles que permitieran la ubicación dentro de la ortofoto obtenida del levantamiento aero-fotogramétrico.

## **4.3 METODOLOGÍA DE ESTUDIO**

#### 4.3.1 ENSAYOS DE LABORATORIO

# *4.3.1.1 Granulometría*

Inicialmente se secó al aire cada muestra por veinticuatro horas para lograr un cuarteo que permitiera obtener una muestra representativa de cada sitio. Una vez que el suelo ha sido cuarteado se coloca en el horno durante veinticuatro horas para tomar el peso seco. Al paso de las veinticuatro horas, el suelo es sacado del horno y se deja reposar lo suficiente hasta que enfríe para someterlo a un proceso de lavado con el objetivo de poder eliminar todas las partículas finas adheridas a las partículas gruesas.

El proceso de lavado debe durar lo suficiente hasta que el agua tenga como resultado un color claro. Las muestras una vez más, se someten al horno por otras veinticuatro horas, se toma su peso seco final y se deja enfriar el suelo por veinte minutos.

Para el proceso de tamizado se vierte el suelo a través de los tamices: 3", 2 ½ ", 2", 1 ½", 1",  $3/4$ ",  $1/2$ ",  $3/8$ " para granulometría gruesa y, #4, #10, #40, #100, y #200 para granulometría fina colocados de mayor a menor ubicando al final el fondo y se agita manualmente los tamices aproximadamente de diez a doce minutos. Se recupera el material retenido en cada tamiz asegurándose manualmente de que las partículas hayan sido retenidas en su respectivo tamiz y se pesa cada muestra. Una vez finalizado el ensayo, se procede a calcular el porcentaje de suelo retenido, retenido acumulado y porcentaje de pase con las siguientes ecuaciones:

$$
R_n = \frac{W_n}{W_t} * 100
$$

#### **Ecuación 14. Porcentaje de suelo retenido**

(UNITEC, 2019, p. 11)

Donde:

$$
W_n = \text{masa retenida}
$$

$$
W_t = \text{masa total}
$$

$$
R_n = \frac{20.36}{1,150.86} * 100
$$

$$
R_n = 1.77\% \approx 2\%
$$

Se calcula el porcentaje retenido acumulado en cada tamiz

 $\%_{RA}$  = % retenido + retenido<sub>acumulado</sub>

$$
\%_{RA} = 2.83 + 1.77 = 4.46\% \approx 4\%
$$

Luego, se calcula el porcentaje de pase

 $\%p_a = 100\% - \%_{RA}$ 

#### **Ecuación 15. Porcentaje de pase**

#### (UNITEC, 2019, p. 11)

Donde:

 $\%_{na}$  = porcentaje de pase

 $\%_{RA}$  = porcentaje retenido acumulado

 $\%p_a = 100\% - 2.83 = 97.17\% \approx 97\%$ 

#### 4.3.2 LÍMITES DE ATTERBERG

#### *4.3.2.1 Límite líquido*

Se utiliza meramente la parte del suelo que pasa por la malla #40 (ASTM D-4318) y se agrega el suelo en una cápsula de porcelana y se procede a agregar agua destilada según sea lo necesario para obtener una muestra homogénea en términos de humedad y se revuelve el suelo junto con el agua destilada con la ayuda de una espátula.

Se verifica que la copa de Casagrande esté calibrada, se ajusta la altura de la caída de la copa de bronce y la copa de bronce debe estar completamente limpia y seca. Luego, se coloca una porción de la muestra de suelo en la copa de bronce con la espátula y se forma una especie de media luna al comprimirla y extenderla alisando la superficie lo mejor posible.

Después de alisar la superficie se forma una zanja a lo largo de la copa de bronce que pasa por el eje de simetría con la ayuda del ranurador y se procede a girar la manivela dejando caer la copa a una velocidad de dos revoluciones por segundo hasta contar los golpes necesarios hasta que la zanja logre cerrarse a trece milímetros. Con la espátula, se retira la porción de suelo que logró cerrarse y se toma su peso húmedo y se somete al horno por veinticuatro horas. Luego de las veinticuatro horas, se toma su peso seco y se calcula el porcentaje de contenido de humedad utilizando la siguiente formula:

$$
Wu = \frac{P_{L+SH} - P_{L+SS}}{P_{L+SS} - P_L} * 100
$$

#### **Ecuación 16. Contenido de humedad**

(UNITEC, 2019, p. 36)

Donde:

 $P_{L+SH} = p$ eso de lata + suelo húmedo

 $P_{L+SS}$  = peso de lata + suelo seco

 $P_1$  = peso de lata

$$
Wu = \frac{22.45 - 16.9}{16.9 - 4.11} \times 100
$$

$$
Wu = 43.39\% \approx 43\%
$$

## *4.3.2.2 Límite plástico*

Se trabaja con el mismo material que se utilizó para el límite líquido, no obstante, si el suelo tiende a ser muy plástico, es necesario secar el suelo por cierto tiempo, ya sea con una secadora o también se puede utilizar el horno, pero para este caso se utilizó una secadora. Se toma una pequeña porción de muestra de suelo y se hace rodar con la palma de la mano sobre la placa de vidrio hasta alcanzar a tener un cilindro de tres milímetros, una vez que se desmorone el cilindro, se debe tomar su peso húmedo y se somete de igual forma al horno por veinticuatro horas. Después de las veinticuatro horas, se toma su peso seco y se calcula el porcentaje de contenido de humedad con la ecuación 17.

$$
Wu = \frac{19.98 - 18.23}{18.23 - 12.37} * 100
$$

#### **Ecuación 17. Contenido de humedad para límite plástico**

$$
Wu=29.86\%
$$

# 4.3.3 ÍNDICE DE GRUPO

Para terminar de evaluar la calidad de un suelo se incorpora el índice de grupo. Este se calcula mediante una formula a través del método AASHTO y el número se escribe entre paréntesis después de la denominación del grupo al que pertenece el suelo.

$$
IG = (F - 35)[0.2 + 0.005(LL - 40)] + 0.01(F - 15)(PI - 10)
$$
  
**Equación 18. Índice de grupo**

Donde:

 $F =$  porcentaje de pase del tamiz #200

 $LL =$  límite líquido

 $PI =$ índice de plasticidad

A continuación se muestran algunas restricciones para la determinación del índice de grupo:

- 1. Si el índice de grupo da un valor negativo, se toma como 0.
- 2. Se redondea al número entero próximo
- 3. No existe límite superior para el índice de grupo
- 4. Para los grupos A-1-a, A-1-b, A-2-4, A-2-5 y A-3 es 0.
- 5. Para los grupos A-2-6, y A-2-7 se utiliza la siguiente ecuación

$$
IG = 0.01(F - 15)(PI - 10)
$$

### **Ecuación 19. Índice de grupo parcial para los grupos A-2-6 y A-2-7**

Cabe destacar que solamente la Est. 1+370 con clasificación A-7-6 pudo calcularse el índice de grupo lo cual dio como resultado lo siguiente:

$$
IG = (76.65 - 35)[0.2 + 0.005(48 - 40)]0.01(76.65 - 15)(23 - 10)
$$

$$
IG = 18
$$

$$
\therefore A - 7 - 6(18)
$$

## 4.3.4 VARIABLES DE DISEÑO

Para el diseño geométrico fue necesario utilizar la herramienta tecnológica Civil3D y seguir los parámetros del Manual de Carreteras de Honduras Tomo 3. Cada elemento de diseño debe ser considerado para el diseño geométrico de la carretera o camino en Civil3D. Algunos datos y mapas fueron diseñados y extraídos del programa ArcGIS.

Los siguientes elementos dictan todas las consideraciones a tomar para el diseño dependiendo de las características de la zona según los parámetros del Manual de Carreteras.

#### *4.3.4.1 Curvas de nivel*

Para dar inicio al diseño geométrico es necesario integrar al programa la información recopilada del levantamiento topográfico, es decir la nube de puntos con sus respectivas coordenadas. Para comenzar el diseño, se debe crear una superficie con las curvas de nivel ya que con la ayuda de estas curvas se pueden determinar las elevaciones del terreno.

## *4.3.4.2 Tipo de terreno*

Se utilizó ArcGIS para definir los rangos de pendientes de la zona, en donde se vio necesario obtener una imagen satelital y el Modelo de Elevación Digital (DEM por sus siglas en inglés) utilizando el sitio web NASA Earthdata, información que se ingresó en ArcGIS para conseguir las pendientes del terreno natural.

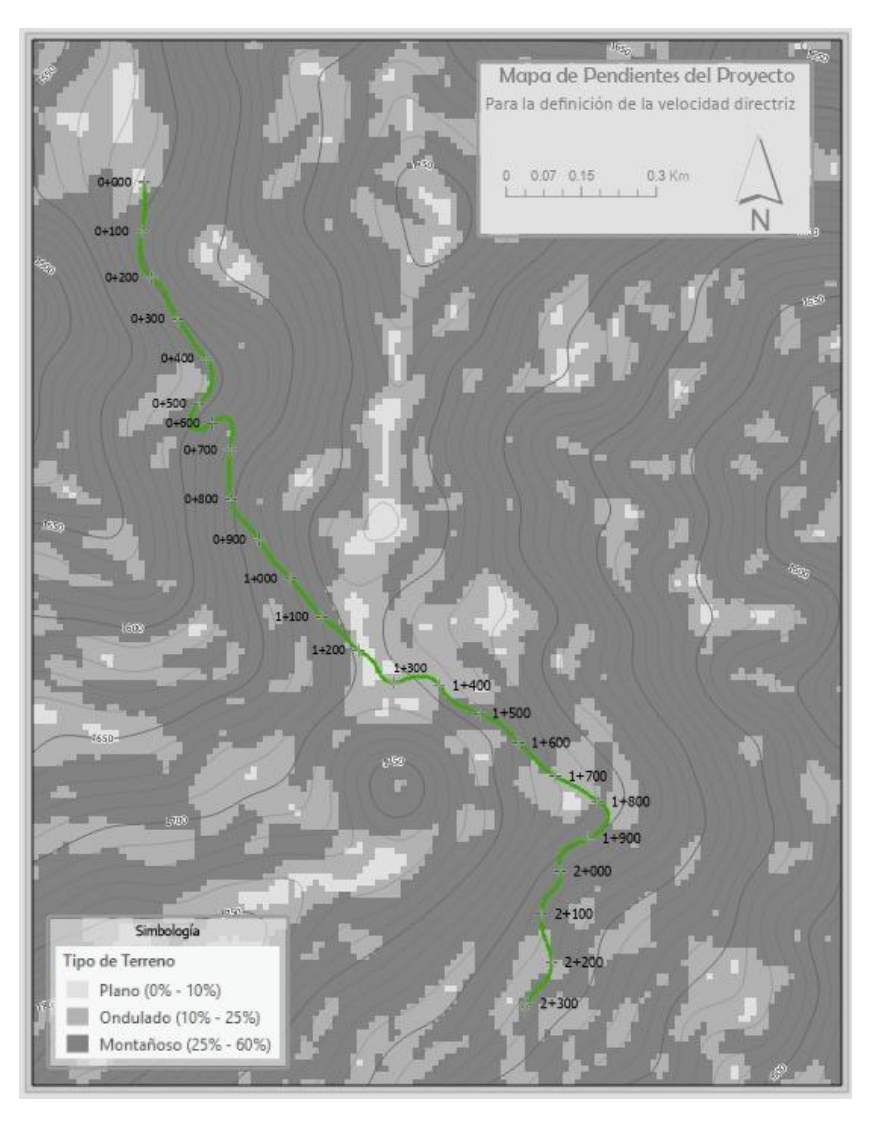

**Ilustración 29. Mapa de terreno de la zona según sus pendientes naturales**

Fuente: Elaboración propia

Como se observa en la imagen… se utilizó una escala de colores grises para la interpretación de los rangos de las pendientes en donde el color blanco corresponde al rango de 0% a 10%, gris claro al rango de 10% a 25% y gris oscuro para el rango de 25% a 60%, lo que resulta de la lectura de las curvas de nivel que realiza el programa.

# *4.3.4.3 Velocidad de diseño*

La velocidad de diseño (km/h) depende del tipo de terreno y de carretera o camino a diseñar. Como se ha mencionado previamente, el tipo de terreno para fines del proyecto se ha clasificado como un terreno montañoso.

## **Tabla 48. Pendientes resultantes de ArcGIS**

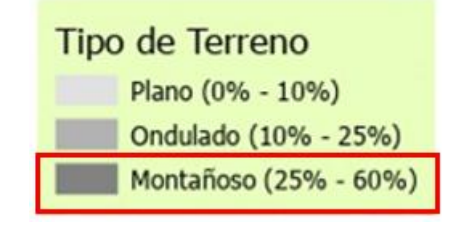

Utilizando la tabla 49 se interceptó el tipo de terreno (montañoso) con el tipo de camino (vecinal) resultando una velocidad de diseño igual a 30 km/h, tal como se muestra a continuación:

| Topografía | Carretera<br><b>Especial</b> | Carretera<br>Principal | Carretera<br>Secundaria |    | Camino de<br>Penetración |
|------------|------------------------------|------------------------|-------------------------|----|--------------------------|
| Llana      | 100                          | 80                     | 60                      | 50 | 40                       |
| Ondulada   | 80                           | 60                     | 50                      | 40 | 30                       |
| Montañoso  | 60                           | 50                     | 40                      | 30 | 20                       |

**Tabla 49. Velocidades directrices (km/h)**

Fuente: (SOPTRAVI, 1996, p. 54)

## *4.3.4.4 Peralte*

Al igual que la velocidad directriz, el peralte depende del tipo de terreno y también de la zona que la caracteriza, por lo que a partir de la tabla 50, se ha considerado que la característica principal de la zona estudiada es rural montañosa con un peralte igual al 10%, no obstante, se recomienda un peralte menor a este para un camino vecinal por razones de seguridad, llegando a una conclusión que el peralte a utilizar para el diseño de curvas horizontales será igual a 8%.

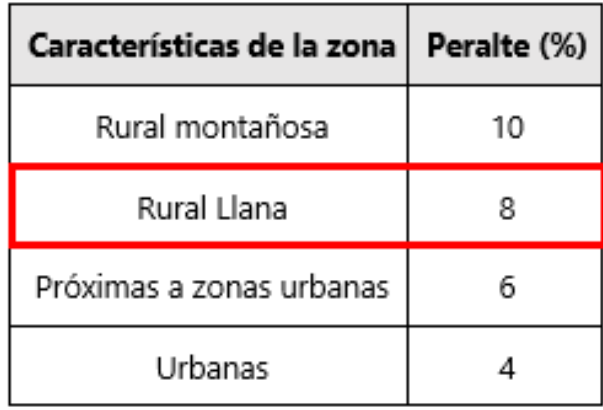

# **Tabla 50. Porcentajes de peralte según las características de la zona**

Fuente: (SOPTRAVI, 1996, p. 70)

# *4.3.4.5 Radio mínimo de curvatura*

Para determinar el valor del radio mínimo de curvatura se debe de conocer el porcentaje del peralte y la velocidad directriz. Los datos con los que se ingresó a la tabla para calcular el radio mínimo fueron los siguientes:

- Velocidad directriz= 30 km/h
- Peralte= 8%

Una vez identificados los valores previos, se interceptan y se obtiene el valor de radio mínimo de curvatura, siendo un total de 27 metros.

|                   | Radio mínimo (m) |      |      |        |        |        |       |        |
|-------------------|------------------|------|------|--------|--------|--------|-------|--------|
| Velocidad (km/hr) | 30               | 40   | 50   | 60     | 70     | 80     | 90    | 100    |
| Fricción lateral  | 0.18             | 0.17 | 0.16 | 0.15   | 0.15   | 0.14   | 13    | 0.13   |
| Peralte           |                  |      |      |        |        |        |       |        |
| 2.00%             | 35               | 66   | 109  | 166.66 | 226.84 | 314.8  | 425   | 524.67 |
| 3.00%             | 34               | 63   | 104  | 157.4  | 24.24  | 296.28 | 398.4 | 491.88 |
| 4.00%             | 32               | 60   | 98   | 149.12 | 202.96 | 279.82 | 375   | 462.94 |
| 5.00%             | 31               | 57   | 94   | 141.66 | 192.82 | 265.09 | 354.2 | 437.22 |
| 6.00%             | 30               | 55   | 89   | 134.91 | 183.63 | 251.84 | 335.5 | 414.21 |
| 7.00%             | 28               | 52   | 86   | 128.78 | 175.29 | 239.85 | 318.7 | 393.55 |
| 8.00%             | 27               | 50   | 82   | 123.18 | 167.67 | 228.95 | 303.6 | 374.76 |
| 9.00%             | 26               | 48   | 79   | 118.05 | 160.68 | 218.99 | 289.8 | 357.73 |
| 10.00%            | 25               | 47   | 76   | 113.33 | 154.25 | 209.87 | 277.2 | 342.17 |

**Tabla 51. Radios mínimos según peralte y velocidad**

Fuente: (SOPTRAVI, 1996, p. 27)

Se realizó un cálculo adicional para obtener un grado de curvatura que para dicho cálculo, se divide 1,145.92 entre el radio y se redondea el grado de curvatura. Utilizando la misma fórmula, se despeja para el radio mínimo de curvatura y se redondea a un número entero mayor.

$$
G = \frac{1,145.92}{R} = \frac{1,145.92}{27} = 42.4^{\circ}
$$

**Ecuación 20. Grado de curvatura**

Fuente: (Reyes, s. f., p. 5)

Se despeja para radio mínimo y se tiene que:

$$
R = \frac{1,145.92}{42.4} = 27.02m \approx 27m
$$

Se recomienda realizar este ajuste porque que al momento de la construcción de la carretera el topógrafo trabaja con grados de curvatura y no con radios, por ende, se recomienda trabajar con grados de curvatura en números enteros.

# *4.3.4.6 Pendiente máxima longitudinal*

Para determinar el valor de la pendiente máxima longitudinal se debe conocer la clasificación de la carretera o camino y la topografía para así interpolar esa fila con la columna asignada a la pendiente máxima.

|                               |                                   | Características   |                    |            |                          |                |                   | Pendientes<br>máximas v<br>longitudes<br>en recu | correspondientes         |                          | Distancia<br>mínima de<br>visibilidad<br>(m) |           | coronamiento (m) | Anchos de                |              |                           |        | Taludes de relleno<br>según altura (m) |             |                |
|-------------------------------|-----------------------------------|-------------------|--------------------|------------|--------------------------|----------------|-------------------|--------------------------------------------------|--------------------------|--------------------------|----------------------------------------------|-----------|------------------|--------------------------|--------------|---------------------------|--------|----------------------------------------|-------------|----------------|
|                               | tránsito                          |                   |                    |            |                          | ಸ              | deseables         | Valores                                          |                          |                          |                                              |           |                  |                          |              |                           |        |                                        |             |                |
| l'asificación de la carretera | Vehiculos diarios<br>용<br>Volumen | Control de acceso | Numero de carriles | Topografia | Velocidad directriz km/h | Peralte máximo | Pendiente         | Longitud                                         | Pendiente máxima         | Para detención en bajada | Para detención en subida                     | $C$ arril | Hombro           | Mediana                  | <b>Total</b> | Radio minimo absoluto (m) | 0a1.50 | 1.50 a 3.00                            | 3.00 a 5.00 | Mayor de 5.00  |
|                               |                                   |                   |                    |            |                          |                | %                 | m                                                | $\%$                     |                          |                                              |           |                  |                          |              |                           |        | Sin<br>barrera                         |             | Con<br>barrera |
|                               | 5000                              | control           |                    | LL         | 60                       | $\mathbf{s}$   | 3                 | 540                                              | $\overline{5}$           | 89                       | 71                                           | 3.25      | 1.75             | $\overline{\phantom{a}}$ | 10.00        | 157                       | 4:1    | 4:1                                    | 2:1         | 3:2            |
| Secundarias                   | $\sigma\!t$                       | $\sin$<br>$\circ$ | $\overline{2}$     | ON         | 50                       | 10             | 4                 | 330                                              | 6                        | 67                       | 55                                           | 3.25      | 1.75             | $\blacksquare$           | 10.00        | 98                        | 4:1    | 3:1                                    | 2:1         | 3:2            |
|                               | 1000                              | Parcial           |                    | MO         | 40                       | 10             | 5                 | 240                                              | $\overline{\phantom{a}}$ | 47                       | 42                                           | 3.25      | 1.75             | $\sim$                   | 10.00        | 57                        | 3:1    |                                        | 3:2         |                |
|                               | 1000                              |                   |                    | LL         | 50                       | $\mathbf{R}$   | 4                 | 330                                              | 6                        | 67                       | 55                                           | 2.75      | 0.75             | $\sim$                   | 7.00         | 98                        | 3:1    | 2:1                                    |             | 3:2            |
| Vecinales                     | œ                                 | control<br>溟      | $\overline{2}$     | ON         | 40                       | 10             | 5                 | 240                                              | $\overline{\tau}$        | 47                       | 42                                           | 2.75      | 0.75             | $\overline{\phantom{a}}$ | 7.00         | 57                        | 3:1    | 2:1                                    |             | 3:2            |
|                               | 150                               |                   |                    | MO         | 30                       | 10             | 6                 | 180                                              | $\overline{\mathbf{8}}$  | 31                       | 29                                           |           | 2.75 0.75        | $\sim$                   | 7.00         | 30                        |        |                                        | 3:2         |                |
|                               | 150                               |                   |                    | LL         | 40                       | 8              | 5                 | 240                                              | 7                        | 47                       | 42                                           | 2.00      | 0.75             | u,                       | 5.50         | 57                        |        | 2:1                                    |             | 3:2            |
| Penetración                   | å                                 | Sin control       | $\overline{2}$     | ON         | 30                       | 10             | 6                 | 180                                              | 10                       | 31                       | 29                                           | 2.00      | 0.75             | $\overline{\phantom{a}}$ | 5.50         | 30                        |        | 2:1                                    |             | 3:2            |
|                               | Menos                             |                   |                    | MO         | 20                       | 10             | $\overline{\tau}$ | 160                                              | 12                       | 18                       | 17                                           | 2.00      | 0.75             | ٠                        | 5.50         | 11                        |        |                                        | 1:1         |                |

**Tabla 52. Pendiente máxima longitudinal según tipo de carretera**

Fuente: (SOPTRAVI, 1996, p. 93)

## *4.3.4.7 Curvas verticales convexas*

El valor recomendado para el factor K es dependiente de la velocidad directriz, la cual en este caso equivale a 30 km/h. Al ingresar a la tabla 53 con esa velocidad se determina que el Factor K redondeado equivale a 50.

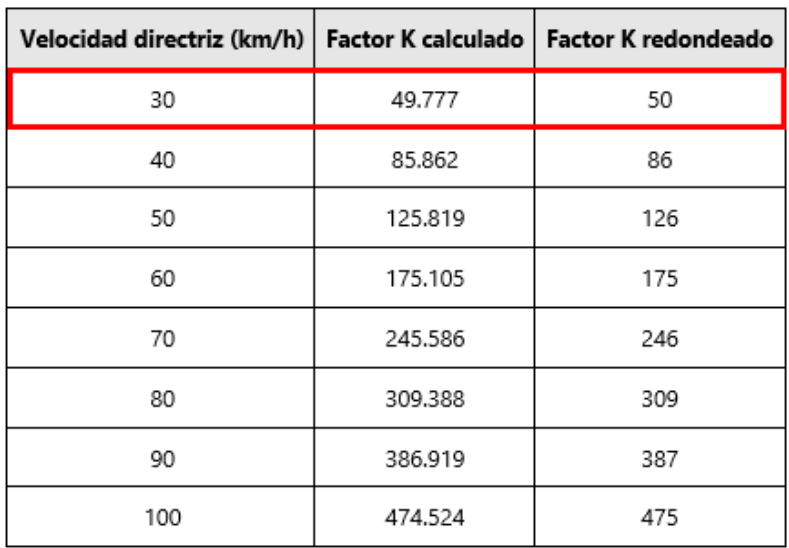

# **Tabla 53. Factor K de curvas convexas**

Fuente: (SOPTRAVI, 1996, p. 60)

# *4.3.4.8 Curvas verticales cóncavas*

Así como se determinó el factor K para curvas convexas, se utiliza el mismo procedimiento para curvas cóncavas. Al ingresar a la tabla 54 con una velocidad de 30 km/h se determina el factor K redondeado para las curvas cóncavas que equivale a 4.

| Velocidad directriz<br>(km/hr) | Factor K calculado |                 | Factor K redondeado |  |
|--------------------------------|--------------------|-----------------|---------------------|--|
|                                |                    | Mínimo absoluto | Mínimo recomendable |  |
| 30                             | 3.944              | 4               | 4                   |  |
| 40                             | 7.170              | 7               | 7                   |  |
| 50                             | 10.286             | 10              | 12                  |  |
| 60                             | 14.554             | 15              | 17                  |  |
| 70                             | 19774              | 20              | 24                  |  |
| 80                             | 24.797             | 25              | 32                  |  |
| 90                             | 24.797             | 30              | 40                  |  |
| 100                            | 36.931             | 37              | 50                  |  |

**Tabla 54. Factor K para curvas cóncavas**

Fuente: (SOPTRAVI, 1996, p. 64)

### 4.3.5 DISEÑO GEOMÉTRICO

#### *4.3.5.1 Alineamiento horizontal*

Se define primeramente el camino existente y los cercos en base a los puntos obtenidos del levantamiento topográfico. Todos los puntos que representan bordes de calle deben ser trazados con polilíneas para luego obtener un diseño que representa al camino existente. Con los puntos que representan el cerco se debe de llevar a cabo el mismo procedimiento, así será posible determinar cuáles son nuestros límites o bordes que no se deben de traspasar al momento de diseñar el camino junto con sus correcciones.

El siguiente paso es crear el alineamiento horizontal en el cual se debe trazar un camino para la línea central, que debe ser similar a la línea central existente. A diferencia del camino existente trazado previamente, este alineamiento horizontal posee curvas horizontales que deben ser definidas en base al radio de diseño. Las curvas del alineamiento horizontal deben ser igual o mayores que el radio mínimo calculado en la sección de radio mínimo de curvatura, el cual en dicho caso tiene un valor de 27.29m. Al cumplir con todas las restricciones del alineamiento horizontal se aplica el comando offset para ambos lados con un ancho en específico para poder determinar si los cercos se cruzan o no y verificar el paso del camino. El valor del ancho depende de la clasificación de la carretera o camino que en este caso se clasifica como un camino vecinal donde el ancho de carril es igual a 2.75m.

#### *4.3.5.2 Alineamiento Vertical*

Para el diseño del alineamiento vertical, se debe crear el perfil del terreno natural ubicado de bajo del alineamiento horizontal. Para el diseño del alineamiento vertical, se tomaron en cuenta las restricciones de pendientes y curvas verticales, al mismo tiempo, se sugiere no apartar el alineamiento del terreno natural ya que entre más separación exista, existirá un mayor volumen de cortes y de rellenos. Los valores de restricción que se utilizaron son los siguientes:

- Pendiente máxima= 8%
- Factor K para curvas convexas = 50
- Factor K para curvas cóncavas= 4

Al cumplir con todas las restricciones se concluye que el alineamiento vertical está listo.

# 4.3.6 FACTORES DE DISEÑO

## *4.3.6.1 Conteo de tráfico vehicular*

Para el conteo de tráfico vehicular, se tomaron datos los días que se realizaron las actividades de campo. Este conteo fue separado en dos conteos independientes, puesto que se logró analizar y se determinó que el primer tramo tiene un mayor tráfico que el segundo. La hipótesis resultó ser correcta ya que el segundo tramo en efecto tiene un menor tránsito debido a que es un desvío que parte del primer tramo.

En cada tramo se llevaron a cabo cinco conteos vehiculares y se registró la fecha y la duración de cada uno de los conteos. En las siguientes tablas se demuestran los datos crudos obtenidos de los conteos para cada uno de los tramos:

| <b>Tipo de</b>      | Tramo 1                     |                             |                             |                             |              |  |  |  |  |
|---------------------|-----------------------------|-----------------------------|-----------------------------|-----------------------------|--------------|--|--|--|--|
| tráfico             | Enero 30<br>$11:00 - 14:00$ | Febrero 6<br>$8:00 - 14:00$ | Febrero 23<br>12:00 - 14:00 | Febrero 24<br>12:30 - 13:30 | <b>Total</b> |  |  |  |  |
|                     |                             |                             |                             |                             |              |  |  |  |  |
| Moto taxis          | 11                          | 15                          | 8                           | 9                           | 43           |  |  |  |  |
| Motocicletas        | 37                          | 21                          | 13                          | 21                          | 92           |  |  |  |  |
| Vehículos sencillos | 25                          | 38                          | 16                          | 18                          | 97           |  |  |  |  |
| C <sub>2</sub>      | $\overline{c}$              | 6                           | 4                           | 3                           | 15           |  |  |  |  |
| C <sub>3</sub>      | $\mathbf{0}$                | 0                           | 1                           | 0                           | 1            |  |  |  |  |
| Horas               | 3                           | 6                           | 2                           | 1                           | 12           |  |  |  |  |

**Tabla 55. Conteo de tránsito vehicular "El Paiz - Bellaco"**

|                           | <b>Tramo 2</b>             |                                  |                             |                             |                |  |  |  |  |
|---------------------------|----------------------------|----------------------------------|-----------------------------|-----------------------------|----------------|--|--|--|--|
| <b>Tipo de</b><br>tráfico | Febrero 6<br>14:00 - 16:30 | <b>Febrero 7</b><br>7:30 - 10:00 | Febrero 23<br>14:00 - 14:30 | Febrero 24<br>13:30 - 16:00 | <b>Total</b>   |  |  |  |  |
| Moto taxis                | 7                          | 0                                | 0                           | 1                           | 8              |  |  |  |  |
| Motocicletas              | 10                         | 30                               | 9                           | 4                           | 53             |  |  |  |  |
| Vehículos sencillos       | 14                         | 7                                | $\overline{c}$              | 7                           | 30             |  |  |  |  |
| C <sub>2</sub>            | $\Omega$                   | 1                                | 1                           | $\Omega$                    | $\overline{c}$ |  |  |  |  |
| C <sub>3</sub>            | 0                          | 0                                | 0                           | $\Omega$                    | $\Omega$       |  |  |  |  |
| Horas                     | 2.5                        | 2.5                              | 0.5                         | 2.5                         | 8              |  |  |  |  |

**Tabla 56. Conteo de tránsito vehicular "Bellaco – Escuela Marco Aurelio Soto"**

Debido a que ya se conoce el total de tráfico según su tipo y el total de horas por cada conteo, se procede a calcular cuantos vehículos de cada tipo transitan por los tramos en una hora al dividir el total de cada tipo de vehículo por el total de las horas que se llevó a cabo el conteo en ese tramo en específico. Al conocer estos valores se calcula cuantos vehículos transitan en veinticuatro horas.

| <b>Tipo de</b><br>tráfico |         | <b>Promedio</b><br>(vehículos/hora) | <b>Promedio</b><br>(vehículos/12 hrs) |         |  |
|---------------------------|---------|-------------------------------------|---------------------------------------|---------|--|
|                           | Tramo 1 | <b>Tramo 2</b>                      | Tramo 1                               | Tramo 2 |  |
| Moto taxis                | 3.6     | 1.0                                 | 43                                    | 12      |  |
| Motocicletas              | 7.7     | 6.6                                 | 92                                    | 80      |  |
| Vehículos sencillos       | 8.1     | 3.8                                 | 97                                    | 45      |  |
| C <sub>2</sub>            | 1.3     | 0.3                                 | 15                                    | 3       |  |
| CЗ                        | 0.1     | 0.0                                 | 1                                     | O       |  |

**Tabla 57. Promedio de tránsito vehicular por hora y doce horas**

Al conocer el tráfico por hora en cada tramo y el rango de horas de los conteos, se determina entonces que el conteo fue diurno, iniciando a las 6:00 A.M y terminando a las 6:00 P.M. Para analizar el posible tráfico que transita en la noche y madrugada en horario de 6:00 P.M a 6:00

A.M fue necesario llegar a los tramos de estudio alrededor de las 7:00 P.M. De esta visita se logró observar que sí existe tránsito, pero menor del que se podía observar durante el día, concluyendo que el tráfico nocturno es aproximadamente el 30% del tráfico diurno. Este porcentaje se consideró en base a la visita nocturna llegando a un acuerdo que el tráfico vehicular nocturno es el 30% del tráfico diurno. Al conocer este factor de 0.3 se calcula la cantidad de vehículos por tipo que transitan por nuestros tramos durante la noche al multiplicar las horas nocturnas por este factor y se demuestra en la siguiente tabla:

| <b>Tipo de</b><br>tráfico | Promedio | (vehículos/6AM - 6PM) | Promedio<br>(vehículos/6PM - 6AM) |         |  |  |
|---------------------------|----------|-----------------------|-----------------------------------|---------|--|--|
|                           | Tramo 1  | Tramo 2               | Tramo 1                           | Tramo 2 |  |  |
| Moto taxis                | 43       | 12                    | 12.9                              | 3.6     |  |  |
| Motocicletas              | 92       | 79.5                  | 27.6                              | 23.85   |  |  |
| Vehículos sencillos       | 97       | 45                    | 29.1                              | 13.5    |  |  |
| C <sub>2</sub>            | 15       | 3                     | 4.5                               | 0.9     |  |  |
| C3                        | 1        | 0                     | 0.3                               | 0       |  |  |

**Tabla 58. Promedio de tránsito vehicular diurno/nocturno**

Posterior a este cálculo se conoce cuántos vehículos de cada tipo transitan por los dos tramos carreteros en veinticuatro horas. En seguida, se calcula el tráfico por trecientos sesenta y cinco días para calcular el nivel de servicio del espesor del pavimento.

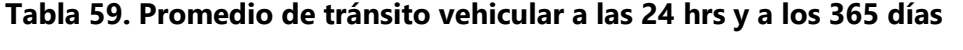

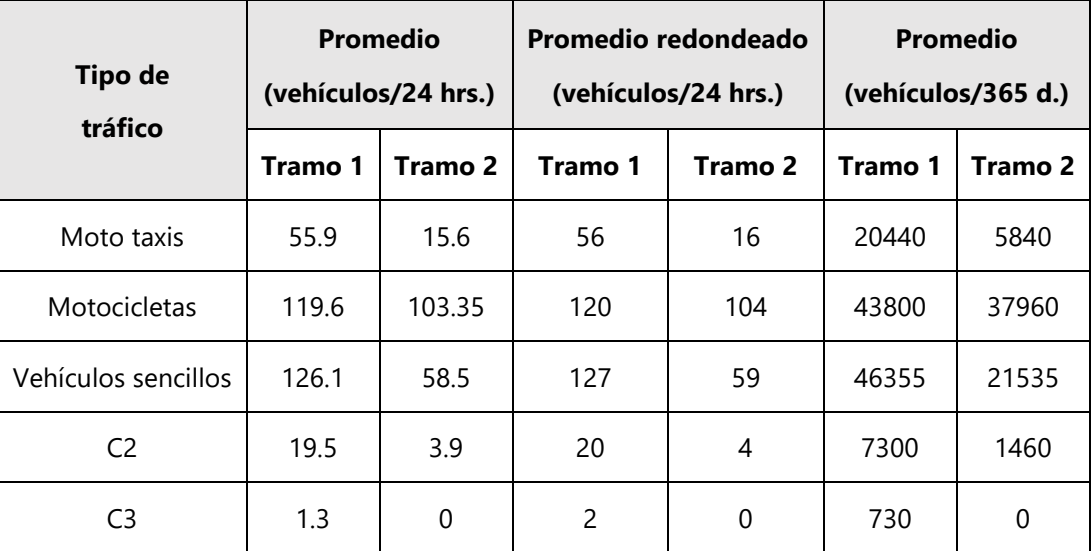

# *4.3.6.2 Tráfico Promedio Diario*

Para calcular el tráfico promedio diario, se necesita saber la cantidad y porcentaje de vehículos sencillos y camiones que transitan por tramo, pero como el total de los ejes de los vehículos livianos pesan dos toneladas, se descarta el cálculo y solamente se calcula el porcentaje de camiones que transitan por ambos tramos. Se concluye que para el tramo 1 se obtiene un total de 20 vehículos C2 y 4 para el tramo 2, en cuanto a los vehículos C3, en el tramo 1 hay un total de 4 y en el tramo 2 no se registró ninguno. La siguiente tabla muestra el total de porcentaje de camiones que transitan en ambos tramos carreteros.

| <b>Total</b>     |         |         |  |  |  |
|------------------|---------|---------|--|--|--|
| Vehículos        | Tramo 1 | Tramo 2 |  |  |  |
| sencillos        | 149     | 63      |  |  |  |
| % de<br>camiones | 15%     | 6%      |  |  |  |

**Tabla 60. Porcentaje de camiones tramo 1 y 2**

# *4.3.6.3 Pesos por eje*

Debido a que en ambos tramos solo se registraron camiones tipo C2 y C3, entonces con la ayuda de la siguiente tabla se ha podido calcular el peso por eje de cada rueda. Cabe recalcar que los pesos por eje de vehículos livianos no se tomaron en cuenta para efectos del diseño.

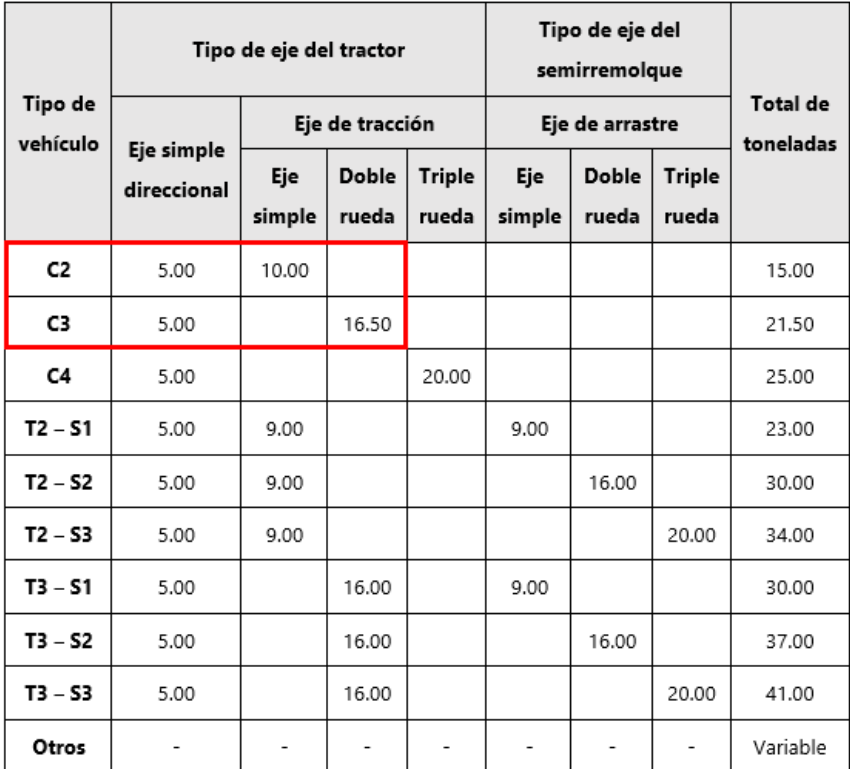

Fuente: (Coronado Iturbide, 2002, p. 64)

# *4.3.6.4 Cálculo de ESAL*

Una vez conocido el peso por eje para cada tipo de vehículo se procede a calcular el factor de conversión *f* utilizando el método de la cuarta potencia para cada tipo de vehículo, en este caso se utilizaron solamente los camiones C2 y C3. A continuación se muestra la fórmula para calcular el factor de conversión *f.*

$$
f_{eje\,sencillo} = \left(\frac{P}{8.2}\right)^{4.5}
$$

### **Ecuación 21. Factor de conversión f para eje sencillo**

$$
f_{eje\ t{\rm{in}}\ dem} = \left(\frac{P}{14.2}\right){}^{4.5}
$$

# **Ecuación 22. Factor de conversión f para eje tándem**

Donde:

 $P = Peso por eje$ 

$$
f_{eje \,sencillo} = \left(\frac{5}{8.2}\right)^{4.5} = 2.55
$$
\n
$$
f_{eje \,sencillo} = \left(\frac{16.5}{14.2}\right)^{4.5} = 2.07
$$

Luego, se multiplica el factor de conversión por la cantidad de vehículos para calcular el ESAL de vida útil.

$$
\sum f = cantidad de vehículos * factor de conversión f
$$

# **Ecuación 23. ESAL diario**

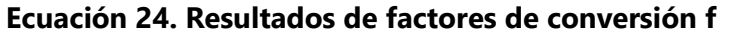

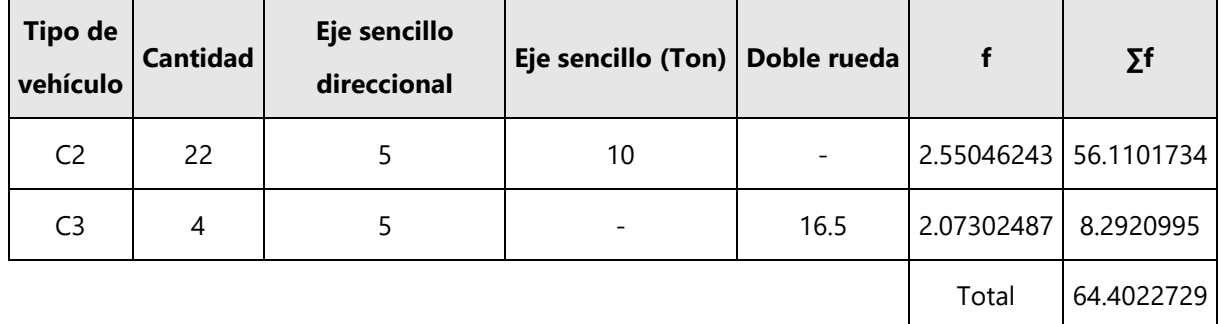

# *4.3.6.1 Factor de distribución por dirección*

Es un factor total del flujo vehicular en donde la mayoría de las veces es igual al 50% ya que la mitad de los vehículos van en una dirección y la otra mitad en la otra dirección. Debido a que el tramo carretero solo cuenta con dos carriles en ambas direcciones, se escoge un factor de distribución por dirección de 50%. Para calcular este factor se utiliza la siguiente tabla:

**Tabla 61. Factor de distribución por dirección**

| Número de carriles en ambas direcciones   LD <sup>10</sup> |    |
|------------------------------------------------------------|----|
|                                                            | 50 |
|                                                            | 45 |
| 6 o más                                                    | 40 |

Fuente: (Coronado Iturbide, 2002, p. 69)

# *4.3.6.2 Factor de distribución por carril*

El tramo carretero cuenta solamente con un carril en una sola dirección, por lo tanto, el factor de distribución por carril es igual a uno.

#### **Tabla 62. Factor de distribución por carril**

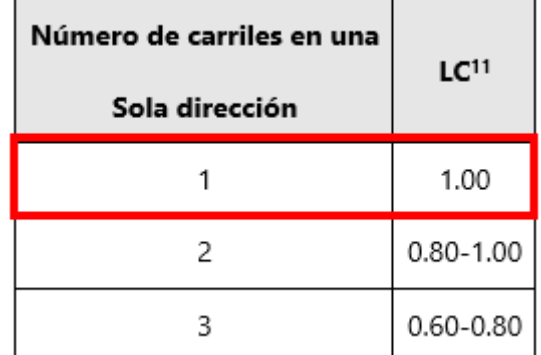

Fuente: (Coronado Iturbide, 2002, p. 69)

# *4.3.6.3 ESAL en la vida útil*

Se debe calcular un factor de crecimiento en la vida útil que para este caso sería un periodo de diseño de 20 años utilizando una tasa de crecimiento poblacional de 4.7%.

$$
C = \frac{(1+r)^n - 1}{r}
$$

### **Ecuación 25. Tasa de crecimiento en la vida útil**

Donde:

$$
C = tasa de crecimiento en la vida útil
$$

 $r = t$ asa de crecimiento

 $n = periodo$  de diseño

$$
C = \frac{(1 + 4.7\%)^{20} - 1}{4.7\%} = 32.03
$$

Finalmente, se calcula el ESAL en la vida útil multiplicando el ESAL de hoy, por el fd, fc, C, y por 365 días.

$$
ESAL vida útil = ESALdiario * fd * fc * C * 365 días
$$
  
**Ecuación 26. ESAL en la vida útil**

 ú = ∗ ∗ ∗ ∗ 365 í ú = 64.40 ∗ 0.5 ∗ 1 ∗ 32.03 ∗ 365 í ú = 376,461.876

# *4.3.6.1 Cálculo de CBR*

Debido a que no se pudo realizar el ensayo de cálculo de CBR para el presente proyecto, se calculó el CBR utilizando una relación entre el tipo de suelo para la cual se utilizó la siguiente tabla:

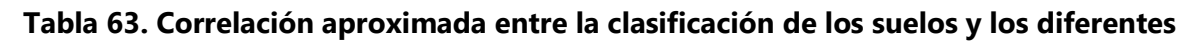

**ensayos**

Clasificación Unificada  $cc$ sw **SM**  $5P$ OH M  $CH$  $\overline{a}$  $\overline{\alpha}$  $4 - 1 - 8$ Clasificación AASHTO 6.12  $A-2-4$  .  $A-2-5$  $A - 2 - 6$  $A-2-7$  $A-3$ سانت 44  $A-7-6$  $A-7-5$ Valor de Resistencia, R (HVEEM)  $\alpha$ 70  $20$  $\overline{\mathbf{3}}$ acción de la subra de loa/n  $70 \mid 80$  $90, 100, 110$  $130$ S. 50 GO 150 180 200 220 Má **Íulo de reacción de la subrasante** 13  $15$  $5<sub>1</sub>$  $7 \mid 8$  $9.1011$ 浫 П s, 2ρ Valor Soporte (psi) 10  $^{40}$ CBR 귱  $83.16$ 굶 35  $40$ 56 **do** 70  $80, 90, 100$ Ţ 긓 7 25

Fuente: (Coronado Iturbide, 2002, p. 70)

Se determinan cinco CBR para los cinco diferentes tipos de suelos clasificados en la sección 5.3.

| <b>CBR SUBRASANTE</b> |            |           |  |  |  |  |
|-----------------------|------------|-----------|--|--|--|--|
| Punto                 | <b>CBR</b> | Percentil |  |  |  |  |
|                       | 3          | 100%      |  |  |  |  |
| 2                     | 2          | 80%       |  |  |  |  |
| 3                     | 4          | 60%       |  |  |  |  |
| 4                     | 8.8        | 40%       |  |  |  |  |
| 5                     | 25         | 20%       |  |  |  |  |

**Tabla 64. CBR subrasante para cada tipo de suelo**

4.3.7 DISEÑO DE ESPESOR CON "PAVEMENT DESIGNER" PARA TRAMO 1

Para diseñar el espesor del pavimento rígido se utilizó un programa llamado *Pavement designer* 

Primero, se escoge el tipo de proyecto que se diseñará, en este caso, se escoge una carretera de pavimento rígido.

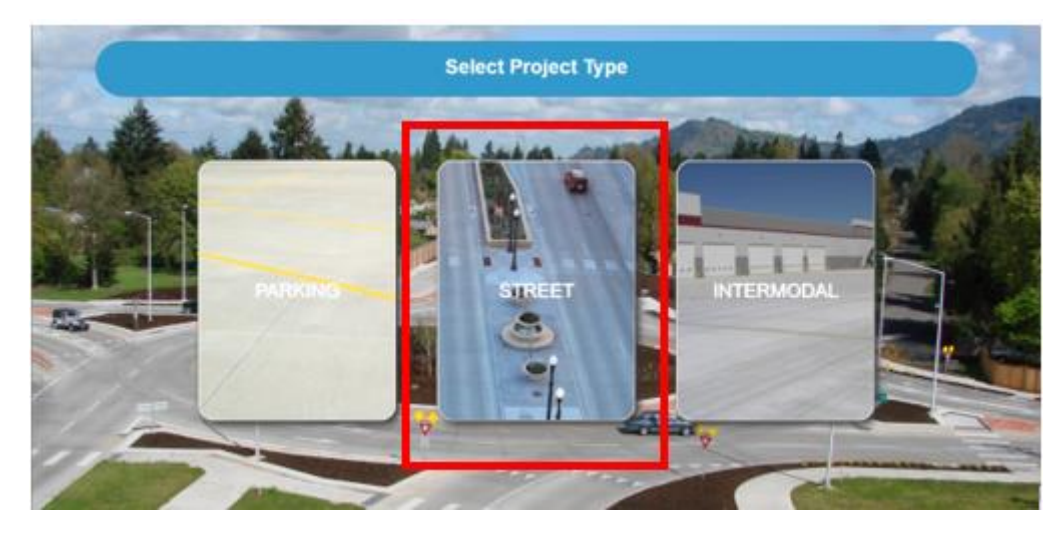

**Ilustración 30. Selección de tipo de proyecto en programa Pavement Designer**

Fuente: Pavement Designer

# *4.3.7.1 Tipo de tráfico*

Se escoge un tráfico tipo *colector* debido a que el porcentaje de camiones para el primer tramo equivale a 15%.

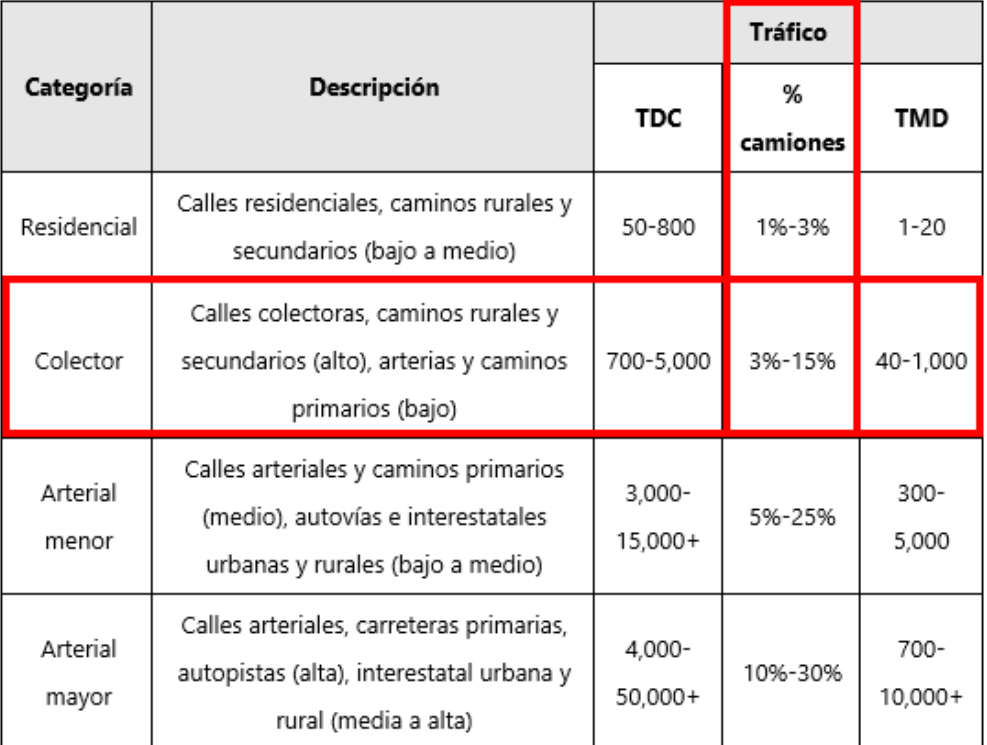

# **Tabla 65. Tipo de tráfico según el tipo de carretera**

Fuente: Pavement Designer

Los descriptores "alto, medio y bajo" se refieren a los pesos relativos de las cargas por eje para el tipo de calle o camino; es decir, "baja" para una carretera interestatal rural representaría cargas más pesadas que "baja" para una carretera secundaria.

# *4.3.7.2 Periodo de diseño*

Se recomiendan periodos de diseño con la siguiente información:

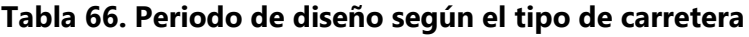

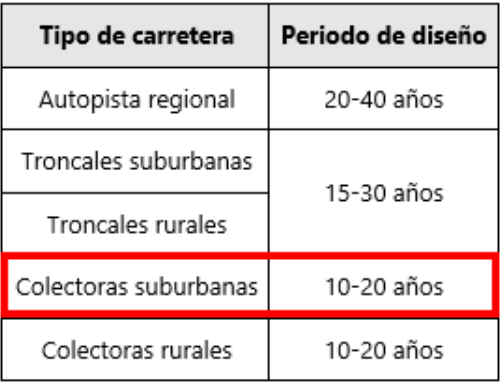

Fuente: (Coronado Iturbide, 2002, p. 142)

# *4.3.7.3 Tasa de crecimiento del tráfico*

Para poder calcular la tasa de crecimiento del tráfico se utilizó la población total de Santa Lucía de los años 2013 y 2018 para obtener el porcentaje total de ello utilizando una regla de tres.

1. Población total 2013: 11,906 personas

**Tabla 67. Población total de Santa Lucia, FM 2013**

| Hombre | Mujer | Total  |  |  |
|--------|-------|--------|--|--|
| 5.752  | 6.154 | 11,906 |  |  |

Fuente: (INE, 2018, p. 2)

2. Población total 2018: 14,701 personas

## **Tabla 68. Población total de Santa Lucia, FM 2018**

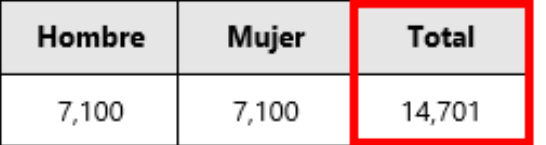

Fuente: (INE, 2018, p. 3)

# *4.3.7.4 Confiabilidad*

Para un camino vecinal, se calcula que el nivel de confiabilidad recomendada es de un 75% a un 95%. Para fines del proyecto, se ha escogido un nivel de confiabilidad igual a 75%

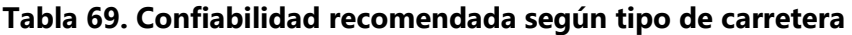

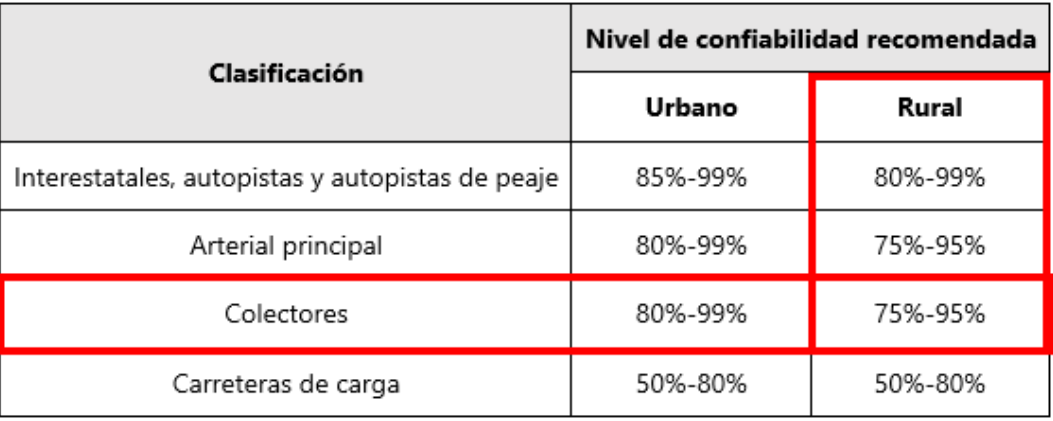

Fuente: Pavement Designer

# *4.3.7.5 Porcentaje de losas agrietadas*

Este cálculo representa el porcentaje de losas agrietadas al final de la vida útil, sin embargo, se ha escogido un valor igual a 15% con la ayuda de la siguiente tabla:

| Autopistas interestatales, autopistas,<br>autopistas de peaje, autopistas de peaje | % de losas agrietadas al<br>final de la vida útil | Nivel de<br>servicio |
|------------------------------------------------------------------------------------|---------------------------------------------------|----------------------|
| Autopistas interestatales, autopistas,<br>autopistas de peaje                      | 5%                                                | 2.50                 |
| Carreteras estatales, arteriales, colectores,<br>carreteras del condado            | 15%                                               | $2.00 - 2.5$         |
| Calles residenciales                                                               | 25%                                               |                      |

**Tabla 70. Porcentaje de losas agrietadas**

Fuente: Pavement Designer

Una vez se obtienen todos los datos que el programa pide, se procede a calcular la estructura del pavimento.

# *4.3.7.6 Esfuerzo a la compresión*

Para fines de proyecto, se escoge un esfuerzo a la compresión de 4,000 psi. Inmediatamente, el programa calcula el esfuerzo a la flexión y se coloca que el pavimento no contará con microfibras pero que si contará con un soporte de borde.

# *4.3.7.7 Estructura del Pavimento Rígido*

Con la ayuda del programa se escoge el número de capas subbase y espesor. Se asume un espesor de subbase de 100mm.

| Valor de K para |        | Valores de k para subbase |        |       |        |       |        |       |        |  |
|-----------------|--------|---------------------------|--------|-------|--------|-------|--------|-------|--------|--|
| subrasante      |        | 100mm                     |        | 150mm |        | 225mm |        | 300mm |        |  |
| Mpa/            | Lb/plg | Mpa/                      | Lb/plg | Mpa/  | Lb/plg | Mpa/  | Lb/plg | Mpa/  | Lb/plg |  |
| m               | 2      | m                         | 2      | m     | 2      | m     | 2      | m     | 2      |  |
| 20              | 73     | 23                        | 85     | 26    | 96     | 35    | 117    | 38    | 140    |  |
| 40              | 147    | 45                        | 165    | 49    | 180    | 57    | 210    | 66    | 245    |  |
| 60              | 220    | 64                        | 235    | 66    | 245    | 76    | 280    | 90    | 330    |  |
| 80              | 295    | 87                        | 320    | 90    | 330    | 100   | 370    | 117   | 430    |  |

**Tabla 71. Efectos de la subbase granular sobre los valores de k**

Se escoge una base granular, y se convierten los cien milímetros a pulgadas como lo pide el programa. Una vez se colocan todos los datos necesarios, el programa procede a calcular el espesor del pavimento.

# 4.3.8 DISEÑO DE ESPESOR CON "PAVEMENT DESIGNER" PARA TRAMO 2

Para diseñar el espesor de losa de concreto para el tramo 2 que conduce desde Bellaco hasta a Escuela Marco Aurelio Soto, se deben seguir los mismos pasos explicados en la sección 4.3.7 a excepción del cálculo de porcentaje de camiones, que en este caso, el porcentaje de camiones será igual a 6%.

# 4.3.9 DISEÑO DE ESPESOR POR MÉTODO PCA PARA TRAMO 1

Este método consiste en proponer un espesor de losa de concreto hidráulico hasta obtener un porcentaje de fatiga y erosión cercano al 100%, de lo contrario, si el porcentaje de ambos es menor al 100% se considera un diseño sobre diseñado, y si ambos porcentajes son mayores al 100%, se considera un diseño sub diseñado. Los criterios para considerar el diseño de espesor de losa de concreto hidráulico son los siguientes:

| Datos                    |         |  |  |  |  |  |  |
|--------------------------|---------|--|--|--|--|--|--|
| Módulo de rotura (Mr)    | 4 Mpa/m |  |  |  |  |  |  |
| Factor de Seguridad (FS) | 1.1     |  |  |  |  |  |  |
| Espesor de tanteo        | 22cm    |  |  |  |  |  |  |
| Espesor de subbase       | 10cm    |  |  |  |  |  |  |
| Sin dovelas              |         |  |  |  |  |  |  |
| Sin hombros              |         |  |  |  |  |  |  |

**Tabla 72. Criterios para el diseño de losa de concreto hidráulico**

Aplicando un CBR de diseño igual a 3%, se obtuvo un módulo de reacción de la subrasante igual a 28 Mpa/m.

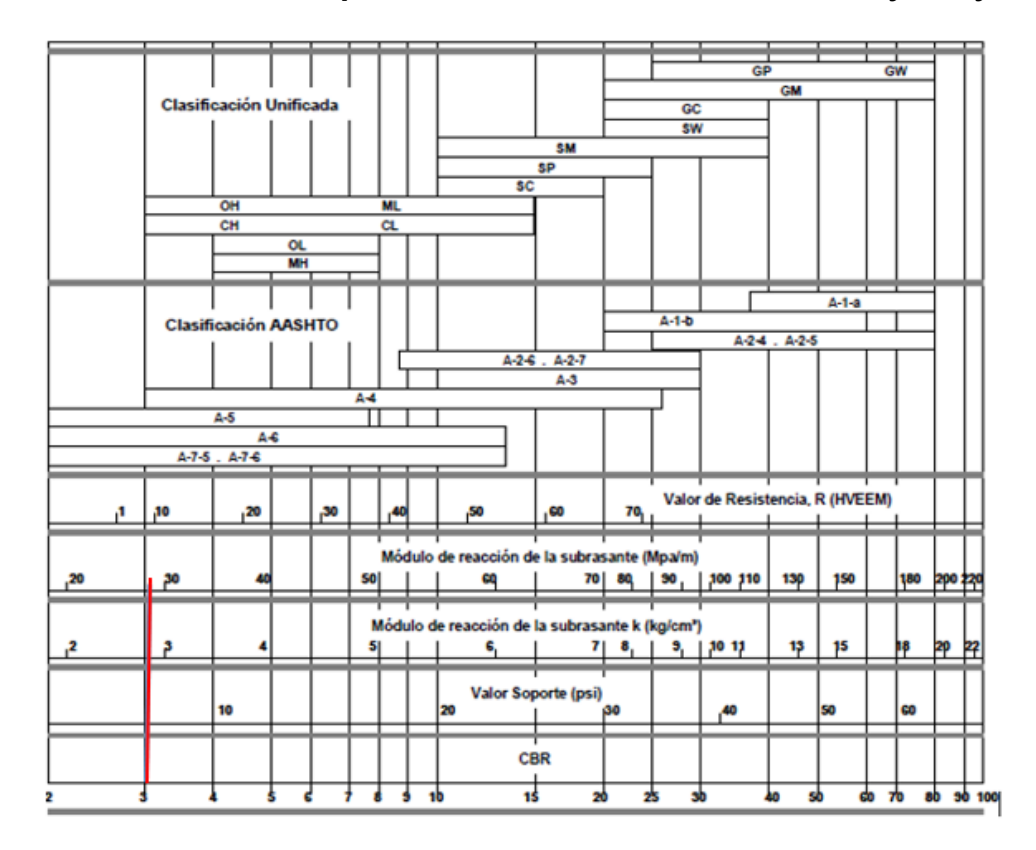

**Tabla 73. Correlación aproximada entre clasificación de suelos y ensayos**

Fuente: Fuente: (Coronado Iturbide, 2002, p. 209)

Como se había mencionado previamente, se escogió un valor de espesor de subbase igual a 100mm. Debido a este espesor, el valor k del conjunto subrasante/subbase aumenta, y es por ello, que se necesita realizar una interpolación.

|    | Valor de k                                                                                                    | Valor de k para subbase |     |        |     |        |     |        |     |
|----|----------------------------------------------------------------------------------------------------|-------------------------|-----|--------|-----|--------|-----|--------|-----|
|    | para<br>subrasante                                                                                                    | 100 mm                  |     | 150 mm |     | 225 mm |     | 300 mm |     |
|    | Moa/m Lb/pulg <sup>&gt;</sup> Mpa/m Lb/pulg <sup>&gt;</sup> Mpa/m Lb/pulg <sup>&gt;</sup> Mpa/m Lb/pulg <sup>&gt;</sup> Mpa/m Lb/pulg <sup>3</sup> |                         |     |        |     |        |     |        |     |
| 20 | 73                                                                                                    | 23                      | 85  | 26     | 96  | 35     | 117 | 38     | 140 |
| 40 | 147                                                                                                    | 45                      | 165 | 49     | 180 | 57     | 210 | 66     | 245 |
| 60 | 220                                                                                                    | 64                      | 235 | 66     | 245 | 76     | 280 | 90     | 330 |
| 80 | 295                                                                                                    | 87                      | 320 | 90     | 330 | 100    | 370 | 117    | 430 |

**Tabla 74. Efecto de la subbase sobre los valores "k"**

Fuente: AASHTO, 1993

$$
K_{conjunto} = \frac{20 - 40}{23 - 45} = \frac{20 - 28}{23 - x}
$$

#### **Ecuación 27. Interpolación de K conjunto**

Se despeja para X y se obtiene que:

$$
K_{conjunto} = 32 Mpa/m
$$

Con el dato de  $K_{conjunto}$ , se encuentran los valores de esfuerzo equivalente para un eje sencillo y un eje tándem, utilizando un espesor de losa de 220mm.

| Eje sencillo    |                                     |      |      |      |      |      |  |  |  |
|-----------------|-------------------------------------|------|------|------|------|------|--|--|--|
| Espesor         | k del conjunto subrasante / subbase |      |      |      |      |      |  |  |  |
| de losa<br>(mm) | 20<br>40                            |      | 60   | 80   | 140  | 180  |  |  |  |
| 100             | 5.42                                | 4.75 | 4.38 | 4.13 | 3.66 | 3.45 |  |  |  |
| 110             | 4.74                                | 4.16 | 3.85 | 3.63 | 3.23 | 3.06 |  |  |  |
| 120             | 4.19                                | 3.69 | 3.41 | 3.23 | 2.88 | 2.73 |  |  |  |
| 130             | 3.75                                | 3.30 | 3.06 | 2.89 | 2.59 | 2.46 |  |  |  |
| 140             | 3.37                                | 2.97 | 2.76 | 2.61 | 2.34 | 2.23 |  |  |  |
| 150             | 3.06                                | 2.70 | 2.51 | 2.37 | 2.13 | 2.03 |  |  |  |
| 160             | 2.79                                | 2.47 | 2.29 | 2.17 | 1.95 | 1.86 |  |  |  |
| 170             | 2.56                                | 2.26 | 2.10 | 1.99 | 1.80 | 1.71 |  |  |  |
| 180             | 2.37                                | 2.09 | 1.94 | 1.84 | 1.66 | 1.58 |  |  |  |
| 190             | 2.19                                | 1.94 | 1.80 | 1.71 | 1.54 | 1.47 |  |  |  |
| 200             | 2.04                                | 1.80 | 1.67 | 1.59 | 1.43 | 1.37 |  |  |  |
| 210             | 1.91                                | 1.68 | 1.56 | 1.48 | 1.34 | 1.28 |  |  |  |
| 220             | 1.79                                | 1.57 | 1.46 | 1.39 | 1.26 | 1.20 |  |  |  |
| 230             | 1.68                                | 1.48 | 1.38 | 1.31 | 1.18 | 1.13 |  |  |  |
| 240             | 1.58                                | 1.39 | 1.30 | 1.23 | 1.11 | 1.03 |  |  |  |
| 250             | 1.49                                | 1.32 | 1.22 | 1.16 | 1.05 | 1.00 |  |  |  |
| 260             | 1.41                                | 1.25 | 1.16 | 1.10 | 0.99 | 0.95 |  |  |  |
| 270             | 1.34                                | 1.18 | 1.10 | 1.04 | 0.94 | 0.90 |  |  |  |
| 280             | 1<br>28                             | 1.12 | 1.04 | 0.99 | 0.89 | 0.86 |  |  |  |
| 290             | $\overline{22}$<br>1.               | 1.07 | 0.99 | 0.94 | 0.85 | 0.81 |  |  |  |
| 300             | 1.16                                | 1.02 | 0.95 | 0.90 | 0.81 | 0.78 |  |  |  |
| 310             | 1.11                                | 0.97 | 0.90 | 0.86 | 0.77 | 0.74 |  |  |  |
| 320             | 1.06                                | 0.93 | 0.86 | 0.82 | 0.74 | 0.71 |  |  |  |
| 330             | 1.02                                | 0.89 | 0.83 | 0.78 | 0.71 | 0.68 |  |  |  |
| 340             | 0.98                                | 0.85 | 0.79 | 0.75 | 0.68 | 0.65 |  |  |  |
| 350             | 0.94                                | 0.82 | 0.76 | 0.72 | 0.65 | 0.62 |  |  |  |

**Tabla 75. Esfuerzo equivalente sin hombros de concreto análisis por fatiga (eje sencillo)**

Fuente: (Coronado Iturbide, 2002, p. 219)

Con los valores de esfuerzo equivalente, se realiza una interpolación de la siguiente manera para conocer el factor de fatiga:

$$
F_{fatiga} = \frac{20 - 40}{1.79 - 1.57} = \frac{20 - 32}{1.79 - x}
$$

## **Ecuación 28. Interpolación para factor de fatiga (eje sencillo)**

Se despeja para x y se obtiene que el factor de fatiga para eje sencillo es:

$$
F_{fatiga=1.65}
$$

Con la siguiente ecuación, se procede a calcular la relación de esfuerzos dividiendo el factor de fatiga entre el módulo de ruptura.

> $Relación de es fuerzos =$ f actor de fatiga módulo de ruptura

### **Ecuación 29. Relación de esfuerzos eje sencillo**

$$
Relación de esfuerzos = \frac{1.658}{4} = 0.415
$$

Para el eje tándem se debe realizar el mismo procedimiento especificado anteriormente, pero utilizando la tabla de esfuerzos equivalentes para eje tándem.

| Eje Tándem      |      |      |                                     |      |      |      |  |  |
|-----------------|------|------|-------------------------------------|------|------|------|--|--|
| <b>Espesor</b>  |      |      | k del conjunto subrasante / subbase |      |      |      |  |  |
| de losa<br>(mm) | 20   | 40   | 60                                  | 80   | 140  | 180  |  |  |
| 100             | 4.39 | 3.83 | 3.59                                | 3.44 | 3.22 | 3.15 |  |  |
| 110             | 3.88 | 3.35 | 3.12                                | 2.97 | 2.76 | 2.68 |  |  |
| 120             | 3.47 | 2.98 | 2.75                                | 2.62 | 2.40 | 2.33 |  |  |
| 130             | 3.14 | 2.68 | 2.46                                | 2.33 | 2.13 | 2.05 |  |  |
| 140             | 2.87 | 2.43 | 2.23                                | 2.10 | 1.90 | 1.83 |  |  |
| 150             | 2.64 | 2.23 | 2.04                                | 1.92 | 1.72 | 1.65 |  |  |
| 160             | 2.45 | 2.03 | 1.87                                | 1.76 | 1.57 | 1.50 |  |  |
| 170             | 2.28 | 1.91 | 1.74                                | 1.63 | 1.45 | 1.38 |  |  |
| 180             | 2.14 | 1.79 | 1.62                                | 1.51 | 1.34 | 1.27 |  |  |
| 190             | 2.01 | 1.67 | 1.51                                | 1.41 | 1.25 | 1.18 |  |  |
| 200             | 1.90 | 1.58 | 1.42                                | 1.33 | 1.17 | 1.11 |  |  |
| 210             | 1.79 | 1.49 | 1.34                                | 1.25 | 1.10 | 1.04 |  |  |
| 220             | 1.70 | 1.41 | 1.27                                | 1.18 | 1.03 | 0.98 |  |  |
| 230             | 1.62 | 1.34 | 1.21                                | 1.12 | 0.98 | 0.92 |  |  |
| 240             | 1.55 | 1.28 | 1.15                                | 1.06 | 0.93 | 0.87 |  |  |
| 250             | 1.48 | 1.22 | 1.09                                | 1.01 | 0.88 | 0.83 |  |  |
| 260             | 1.41 | 1.17 | 1.05                                | 0.97 | 0.84 | 0.79 |  |  |
| 270             | 1.36 | 1.12 | 1.00                                | 0.93 | 0.80 | 0.75 |  |  |
| 280             | 1.30 | 1.07 | 0.96                                | 0.89 | 0.77 | 0.72 |  |  |
| 290             | 1.25 | 1.03 | 0.92                                | 0.85 | 0.74 | 0.69 |  |  |
| 300             | 1.21 | 0.99 | 0.89                                | 0.82 | 0.71 | 0.66 |  |  |
| 310             | 1.16 | 0.96 | 0.86                                | 0.79 | 0.68 | 0.64 |  |  |
| 320             | 1.12 | 0.92 | 0.83                                | 0.76 | 0.66 | 0.62 |  |  |
| 330             | 1.09 | 0.89 | 0.80                                | 0.74 | 0.63 | 0.59 |  |  |
| 340             | 1.05 | 0.86 | 0.77                                | 0.71 | 0.61 | 0.57 |  |  |
| 350             | 1.02 | 0.84 | 0.75                                | 0.69 | 0.59 | 0.55 |  |  |

**Tabla 76. Esfuerzo equivalente sin hombros de concreto (eje tándem)**

Fuente: (Coronado Iturbide, 2002, p. 220)

$$
F_{fatiga} = \frac{20 - 40}{1.70 - 1.41} = \frac{20 - 32}{1.70 - x}
$$

### **Ecuación 30. Interpolación para factor de fatiga (eje tándem)**

Se despeja para x y se obtiene que el factor de fatiga para eje tándem es:

$$
F_{fatiga=1.526}
$$

$$
Relación de esfuerzos = \frac{1.658}{4} = 0.415
$$

## **Ecuación 31.Relación de esfuerzos para eje tándem (análisis por fatiga)**

En seguida, se determinan los valores de factor de erosión para eje sencillo y tándem y siempre con un K conjunto de 32 Mpa/m y espesor de losa de 220mm.

# **Tabla 77. Factor de erosión para ejes sencillos. Pavimento sin dovelas y sin hombros de**

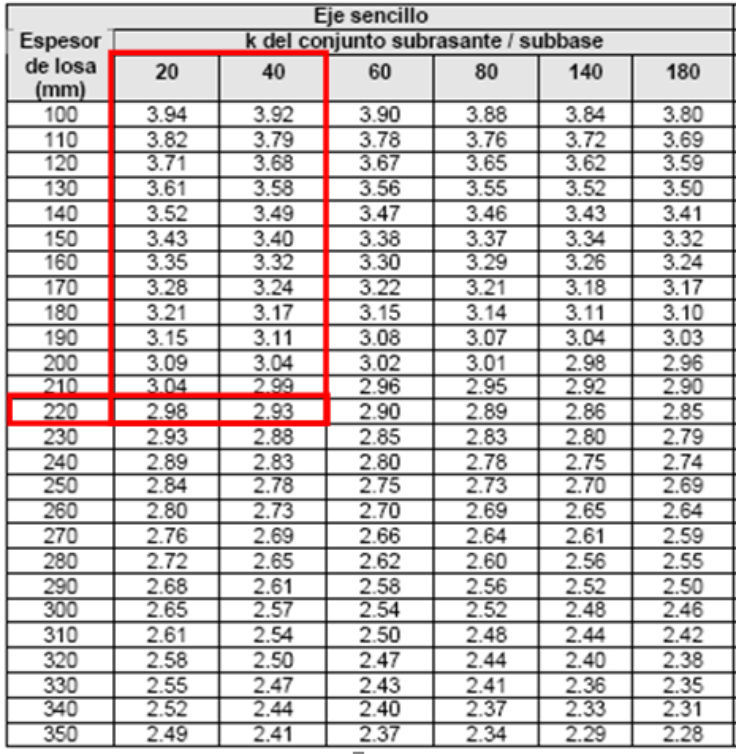

#### **concreto**

Fuente: (Coronado Iturbide, 2002, p. 222)

Una vez que se determinan los factores de erosión de la tabla anterior, se interpola para calcular el factor de erosión exacto.

Factor de erosión = 
$$
\frac{20 - 40}{2.98 - 2.93} = \frac{20 - 32}{2.98 - x}
$$

# **Ecuación 32. Factor de erosión eje sencillo**

 $Factor de erosion = 2.95$ 

#### **Tabla 78. Factor de erosión para ejes tándem. Pavimento sin dovelas y sin hombros de**

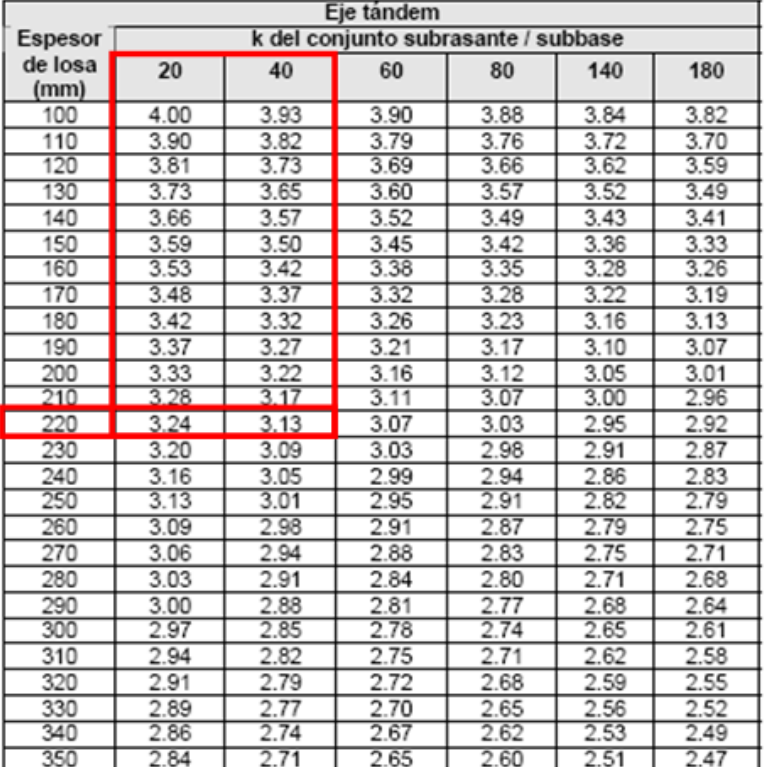

#### **concreto**

Fuente: (Coronado Iturbide, 2002, p. 222)

 $Factor de erosion =$  $20 - 40$  $\frac{12}{3.24 - 3.13} =$ 20 − 32  $3.24 - x$ 

#### **Ecuación 33. Factor de erosión eje tándem**

 $Factor$  de erosión = 3.17

Las repeticiones admisibles son consideradas con los vehículos que contienen 40 kN o más, no

obstante, para fines del diseño se consideraron solamente vehículos C2 y C3.

La carga por eje de un vehículo debe ser multiplicada por la gravedad que es igual a 9.81 m/s<sup>2</sup>. La carga por eje debe ser redondeada a números mayores enteros.

Carga por eje = peso de eje(Ton) \*  $9.81 m/s^2$ 

## **Ecuación 34. Carga por eje (kN)**

 $Carga por eje = 5 ton * 9.81 = 49.05 kN \approx 50 kN$ 

Se multiplica la carga por eje por una carga factorizada que resulta ser la multiplicación de la carga por eje por el factor de seguridad, que, como se mencionó antes, el factor de seguridad es igual a 1.1 debido a que es un tránsito de peso medio.

 $carga factorizada = carga por eje * FS$ 

## **Ecuación 35. Carga factorizada**

$$
carga factorizada = 50 kN * 1.1 = 55 kN
$$

Se procede a calcular el factor de crecimiento

 $C=$  $(1+r)^{vida$  útil  $-1$ r

**Ecuación 36. Factor de crecimiento**

Donde:

 $r = t$ asa de crecimiento = 4.7%

 $vida$  útil = 20 años

$$
C = \frac{(1 + 0.047)^{20} - 1}{0.047} = 32.03
$$

Para el factor de distribución de carril y de dirección se escogen los siguientes valores:

#### **Tabla 79. Número de carriles en ambas direcciones (Fc)**

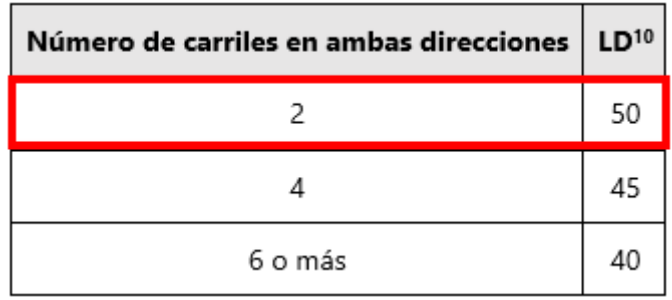

Fuente: (Coronado Iturbide, 2002, p. 29)

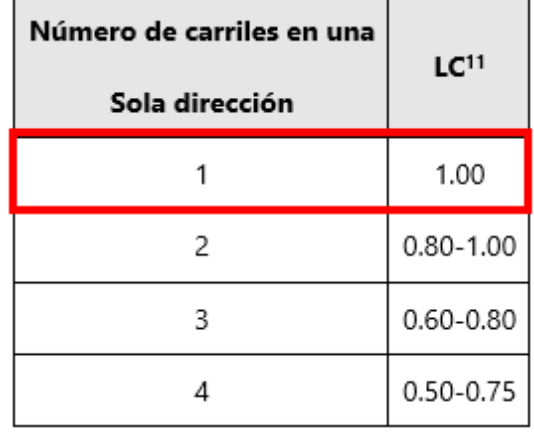

## **Tabla 80. Número de carriles en una sola dirección (Fc)**

Fuente: (Coronado Iturbide, 2002, p. 29)

Finalmente, se calcula las repeticiones esperadas utilizando el TPD de los C2 y C3, factor de diseño, factor de distribución de carril, factor de dirección, y se multiplica todo por 365 días. Cabe resaltar que es importante considerar el número de veces que pasa un mismo eje sobre el pavimento.

> Repeticiones esperadas = # de vehículos por día \*  $365 * C * fc * fd$ **Ecuación 37. Repeticiones esperadas**

Repeticiones esperadas =  $22 * 365 * 32.02 * 0.5 * 0.1 = 116,910 + 11,690 = 128,600$ 

Con todos los datos obtenidos, se determinan las repeticiones admisibles por fatiga y por erosión con la ayuda de los monogramas.

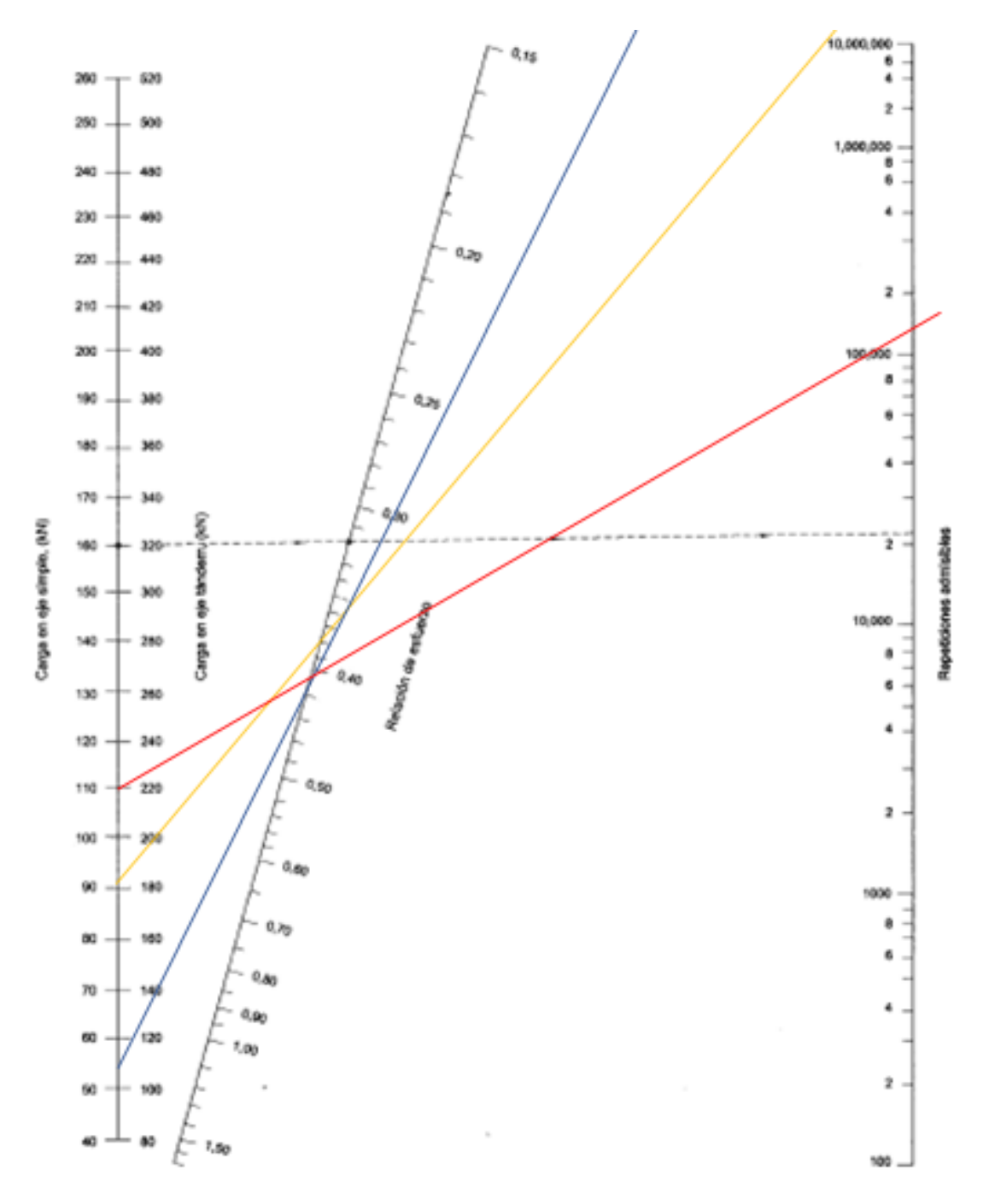

**Gráfica 7. Análisis por fatiga tramo 1**

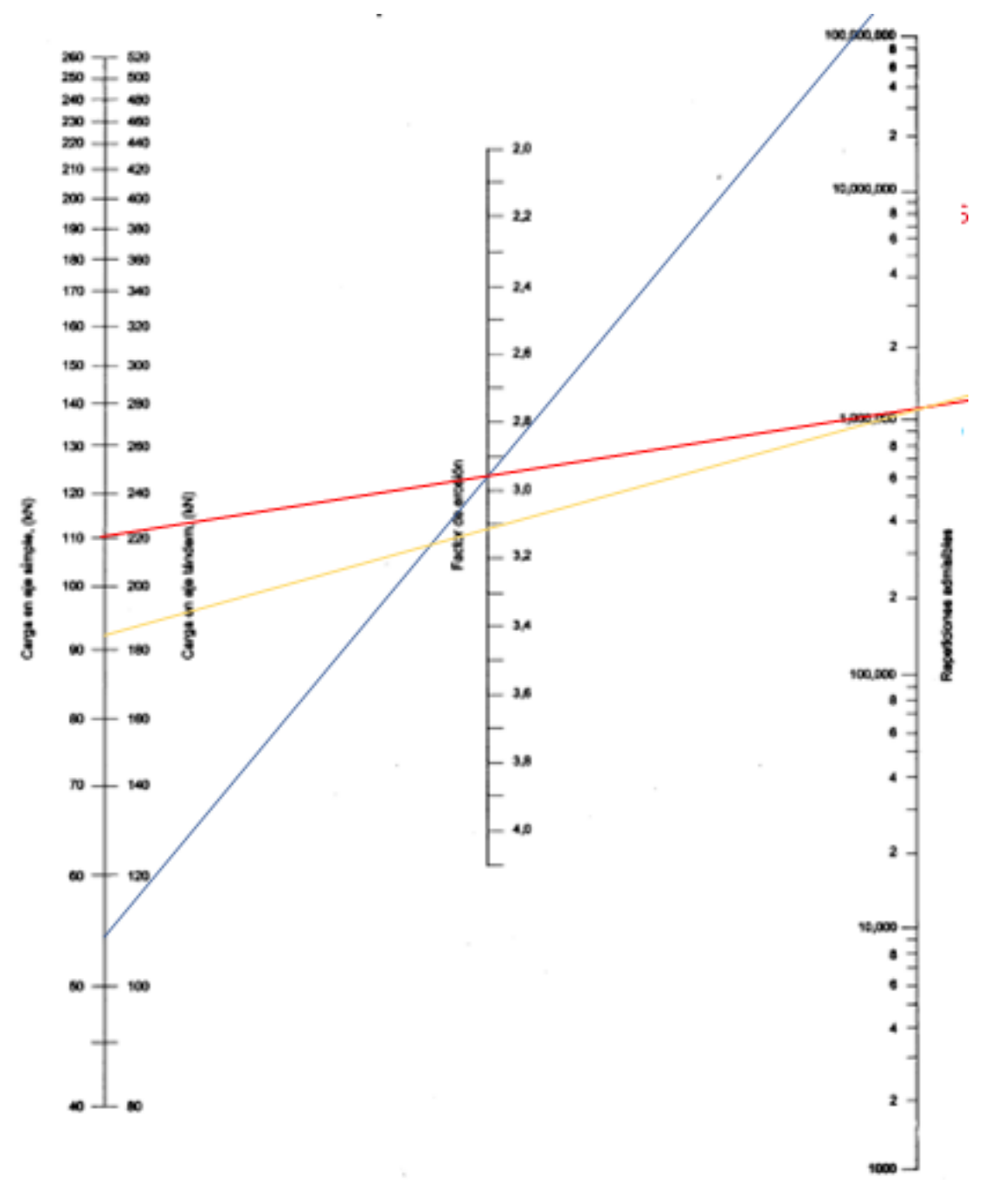

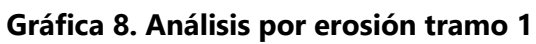

A continuación se muestra una tabla resumen para determinar el porcentaje de fatiga y erosión.
# **Tabla 81.Tabla resumen para cálculo de % de fatiga y erosión**

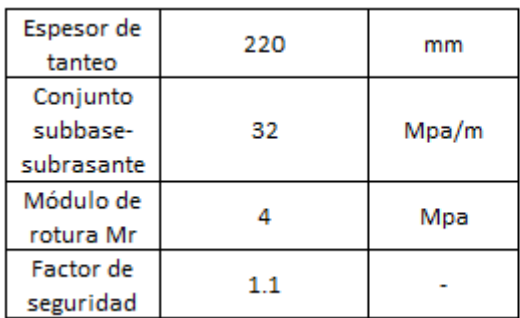

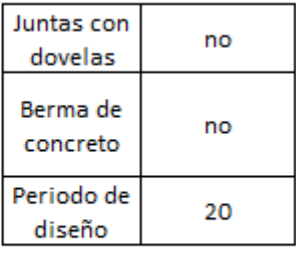

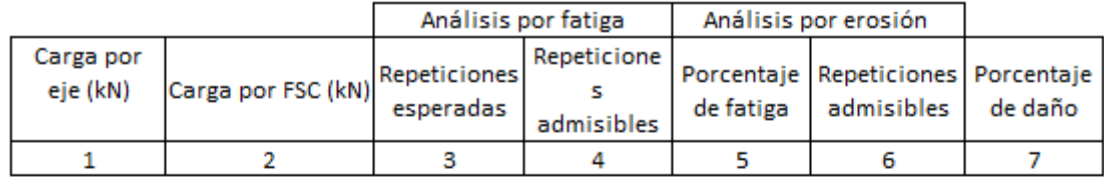

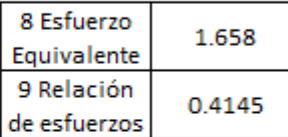

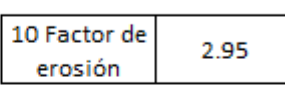

# Ejes sencillos

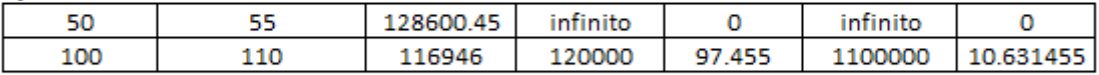

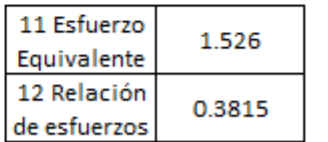

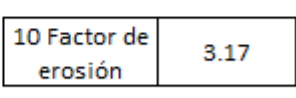

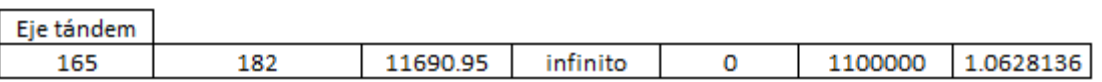

Se calcula el espaciamiento y profundidad de corte de juntas con la siguiente tabla:

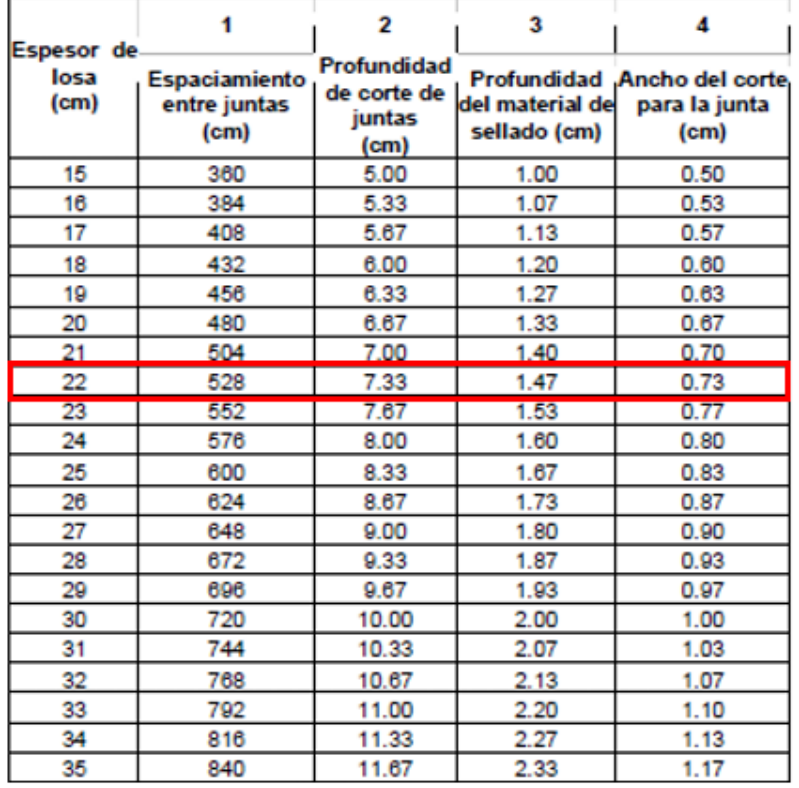

# **Tabla 82. Espaciamento entre juntas**

Fuente: (Coronado Iturbide, 2002, p. 99)

4.3.10 DISEÑO DE ESPESOR POR MÉTODO PCA PARA TRAMO 2

Los criterios para considerar el diseño de espesor de losa de concreto hidráulico son los siguientes:

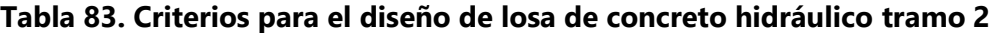

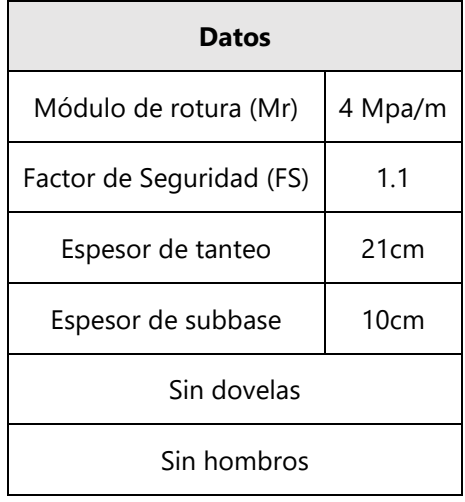

Aplicando un CBR de diseño igual a 3%, se obtuvo un módulo de reacción de la subrasante igual a 28 Mpa/m.

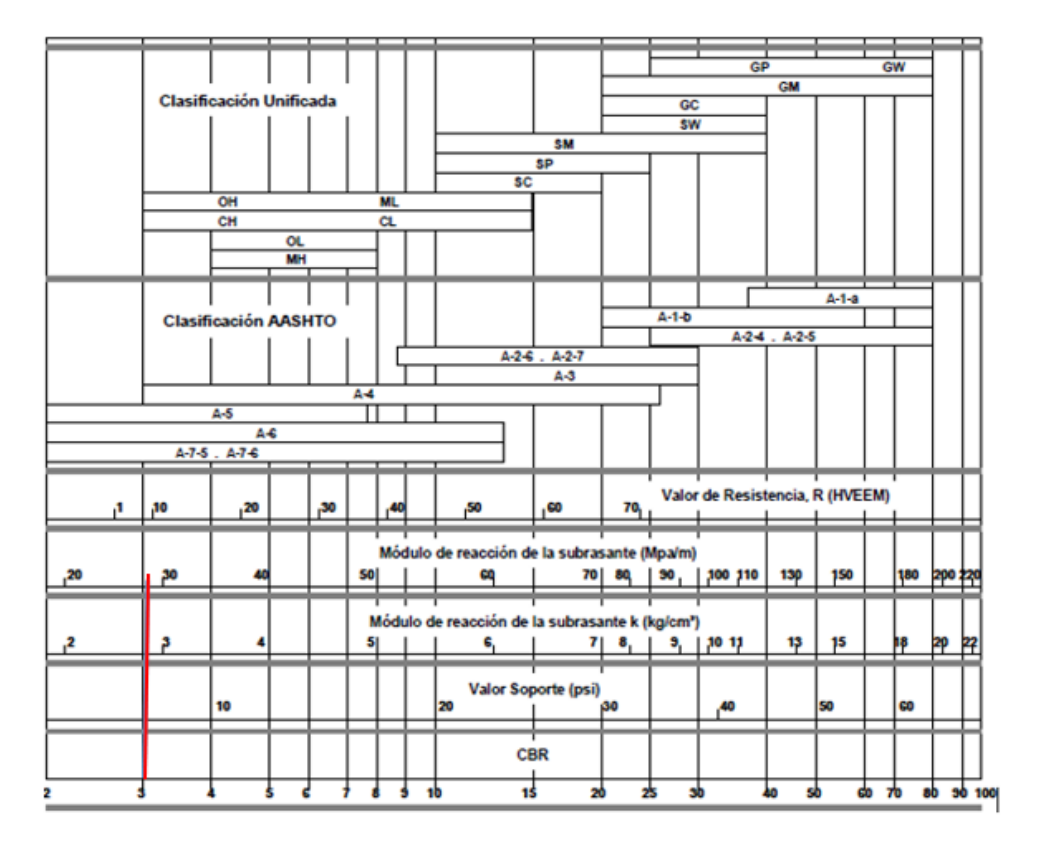

**Tabla 84. Correlación aproximada entre clasificación de suelos y ensayos**

Fuente: Fuente: (Coronado Iturbide, 2002, p. 209)

Como se había mencionado previamente, se escogió un valor de espesor de subbase igual a 100mm. Debido a este espesor, el valor k del conjunto subrasante/subbase aumenta, y es por ello, que se necesita realizar una interpolación.

|    | Valor de k         | Valor de k para subbase |        |    |                  |     |     |        |                                                                                                    |
|----|--------------------|-------------------------|--------|----|------------------|-----|-----|--------|----------------------------------------------------------------------------------------------------|
|    | para<br>subrasante |                         | 100 mm |    | 225 mm<br>150 mm |     |     | 300 mm |                                                                                                    |
|    |                    |                         |        |    |                  |     |     |        | Mpa/m Lb/pulg <sup>3</sup> Mpa/m Lb/pulg <sup>3</sup> Mpa/m Lb/pulg <sup>3</sup> Mpa/m Lb/pulg <sup>3</sup> Mpa/m Lb/pulg <sup>3</sup> |
| 20 | 73                 | 23                      | 85     | 26 | 96               | 35  | 117 | 38     | 140                                                                                                    |
| 40 | 147                | 45                      | 165    | 49 | 180              | 57  | 210 | 66     | 245                                                                                                    |
| 60 | 220                | 64                      | 235    | 66 | 245              | 76  | 280 | 90     | 330                                                                                                    |
| 80 | 295                | 87                      | 320    | 90 | 330              | 100 | 370 | 117    | 430                                                                                                    |

**Tabla 85. Efecto de la subbase sobre los valores "k"**

Fuente: AASHTO, 1993

$$
K_{conjunto} = 32 Mpa/m
$$

Con el dato de  $K_{coniunto}$ , se encuentran los valores de esfuerzo equivalente para un eje sencillo y un eje tándem, utilizando un espesor de losa de 210mm.

|                 | Eje sencillo |                                     |      |      |      |      |  |  |  |  |  |
|-----------------|--------------|-------------------------------------|------|------|------|------|--|--|--|--|--|
| <b>Espesor</b>  |              | k del conjunto subrasante / subbase |      |      |      |      |  |  |  |  |  |
| de losa<br>(mm) | 20           | 40                                  | 60   | 80   | 140  | 180  |  |  |  |  |  |
| 100             | 5.42         | 4.75                                | 4.38 | 4.13 | 3.66 | 3.45 |  |  |  |  |  |
| 110             | 4.74         | 4.16                                | 3.85 | 3.63 | 3.23 | 3.06 |  |  |  |  |  |
| 120             | 4.19         | 3.69                                | 3.41 | 3.23 | 2.88 | 2.73 |  |  |  |  |  |
| 130             | 3.75         | 3.30                                | 3.06 | 2.89 | 2.59 | 2.46 |  |  |  |  |  |
| 140             | 3.37         | 2.97                                | 2.76 | 2.61 | 2.34 | 2.23 |  |  |  |  |  |
| 150             | 3.06         | 2.70                                | 2.51 | 2.37 | 2.13 | 2.03 |  |  |  |  |  |
| 160             | 2.79         | 2.47                                | 2.29 | 2.17 | 1.95 | 1.86 |  |  |  |  |  |
| 170             | 2.56         | 2.26                                | 2.10 | 1.99 | 1.80 | 1.71 |  |  |  |  |  |
| 180             | 2.37         | 2.09                                | 1.94 | 1.84 | 1.66 | 1.58 |  |  |  |  |  |
| 190             | 2.19         | 1.94                                | 1.80 | 1.71 | 1.54 | 1.47 |  |  |  |  |  |
| 200             | 204          | 1.80                                | 1.67 | 1.59 | 1.43 | 1.37 |  |  |  |  |  |
| 210             | 1.91         | 1.68                                | 1.56 | 1.48 | 1.34 | 1.28 |  |  |  |  |  |
| 220             | 1.79         | 1.57                                | 1.46 | 1.39 | 1.26 | 1.20 |  |  |  |  |  |
| 230             | 1.68         | 1.48                                | 1.38 | 1.31 | 1.18 | 1.13 |  |  |  |  |  |
| 240             | 1.58         | 1.39                                | 1.30 | 1.23 | 1.11 | 1.03 |  |  |  |  |  |
| 250             | 1.49         | 1.32                                | 1.22 | 1.16 | 1.05 | 1.00 |  |  |  |  |  |
| 260             | 1.41         | 1.25                                | 1.16 | 1.10 | 0.99 | 0.95 |  |  |  |  |  |
| 270             | 1.34         | 1.18                                | 1.10 | 1.04 | 0.94 | 0.90 |  |  |  |  |  |
| 280             | 1.28         | 1.12                                | 1.04 | 0.99 | 0.89 | 0.86 |  |  |  |  |  |
| 290             | 1.22         | 1.07                                | 0.99 | 0.94 | 0.85 | 0.81 |  |  |  |  |  |
| 300             | 1.16         | 1.02                                | 0.95 | 0.90 | 0.81 | 0.78 |  |  |  |  |  |
| 310             | 1.11         | 0.97                                | 0.90 | 0.86 | 0.77 | 0.74 |  |  |  |  |  |
| 320             | 1.06         | 0.93                                | 0.86 | 0.82 | 0.74 | 0.71 |  |  |  |  |  |
| 330             | 1.02         | 0.89                                | 0.83 | 0.78 | 0.71 | 0.68 |  |  |  |  |  |
| 340             | 0.98         | 0.85                                | 0.79 | 0.75 | 0.68 | 0.65 |  |  |  |  |  |
| 350             | 0.94         | 0.82                                | 0.76 | 0.72 | 0.65 | 0.62 |  |  |  |  |  |

**Tabla 86. Esfuerzo equivalente sin hombros, análisis por fatiga (tramo 2)**

Fuente: (Coronado Iturbide, 2002, p. 219)

Con los valores de esfuerzo equivalente, se realiza una interpolación de la siguiente manera para conocer el factor de fatiga:

$$
F_{fatiga} = \frac{20 - 40}{1.91 - 1.68} = \frac{20 - 32}{1.91 - x}
$$

# **Ecuación 38. Interpolación para factor de fatiga (tramo 2)**

Se despeja para x y se obtiene que el factor de fatiga para eje sencillo es:

$$
F_{fatiga=1.772}
$$

Con la siguiente ecuación, se procede a calcular la relación de esfuerzos dividiendo el factor de fatiga entre el módulo de ruptura.

$$
Relación de esfuerzos = \frac{1.772}{4} = 0.443
$$

#### **Ecuación 39. Relación de esfuerzos (tramo 2)**

En seguida, se determinan los valores de factor de erosión para eje sencillo, siempre con un K conjunto de 32 Mpa/m y espesor de losa de 210mm.

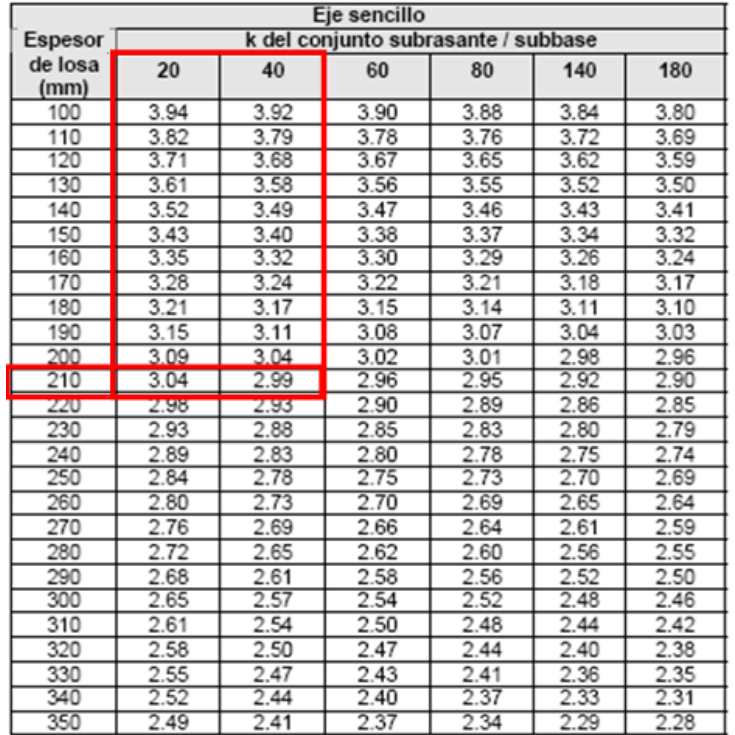

#### **Tabla 87. Factor de erosión sin dovelas y sin hombros de concreto (tramo 2)**

Fuente: (Coronado Iturbide, 2002, p. 222)

Una vez que se determinan los factores de erosión de la tabla anterior, se interpola para descifrar el factor de erosión exacto.

Factor de erosión = 
$$
\frac{20 - 40}{3.04 - 2.99} = \frac{20 - 32}{3.04 - x}
$$
  
Ecuación 40. Factor de erosión (tramo 2)

$$
Factor\ de\ erosion=3.01
$$

Se consideraron únicamente vehículos tipo C2 ya que no se registró ningún dato de vehículo tipo C3 en el segundo tramo del camino. La carga por eje de un vehículo debe ser multiplicada por la gravedad que es igual a 9.81 m/s<sup>2</sup>. La carga por eje debe ser redondeada a números mayores enteros.

*Carga por eje* = 
$$
5 \tan * 9.81 = 49.05 kN \approx 50 kN
$$

Se multiplica la carga por eje por una carga factorizada que resulta ser la multiplicación de la carga por eje por el factor de seguridad, que, como se mencionó antes, el factor de seguridad es igual a 1.1 debido a que es un tránsito de peso medio.

## $Carga factorizada = 55 kN$

Para el factor de distribución de carril y de dirección se escogen los mismos valores que se escogieron para el tramo 1. Utilizando un 50% de número de carriles en ambas direcciones y un 100% de número de carriles en una sola dirección.

Finalmente, se calculan las repeticiones esperadas utilizando el TPD de los C2, factor de diseño, factor de distribución de carril, factor de dirección, y se multiplica todo por 365 días.

Repeticiones esperadas =  $4 * 365 * 32.02 * 0.5 * 0.1 = 23,381.9$ 

Con todos los datos obtenidos, se determinan las repeticiones admisibles con la ayuda de los monogramas por fatiga, gráfica 9 y por erosión, gráfica 10.

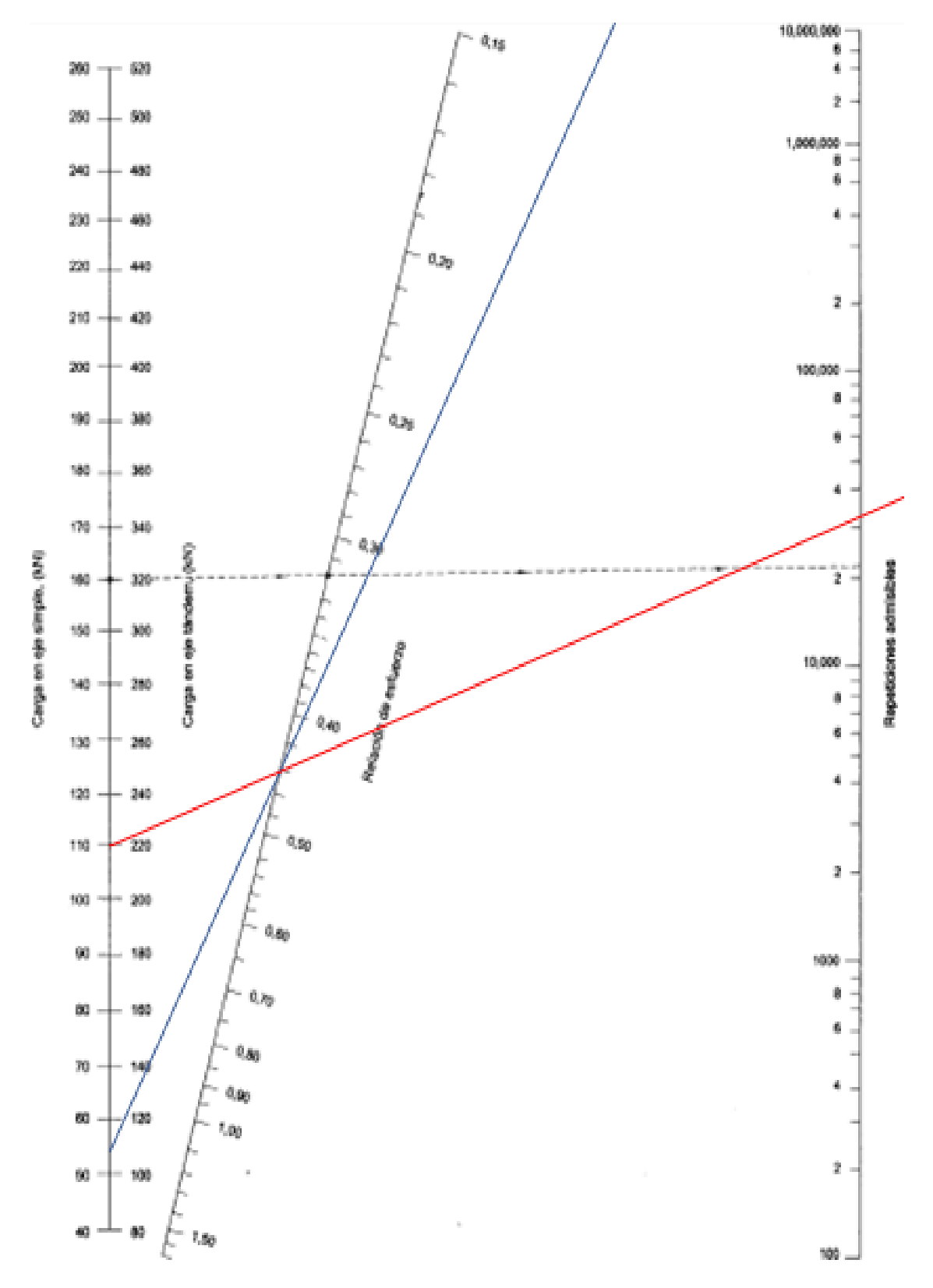

**Gráfica 9. Análisis por fatiga tramo 2**

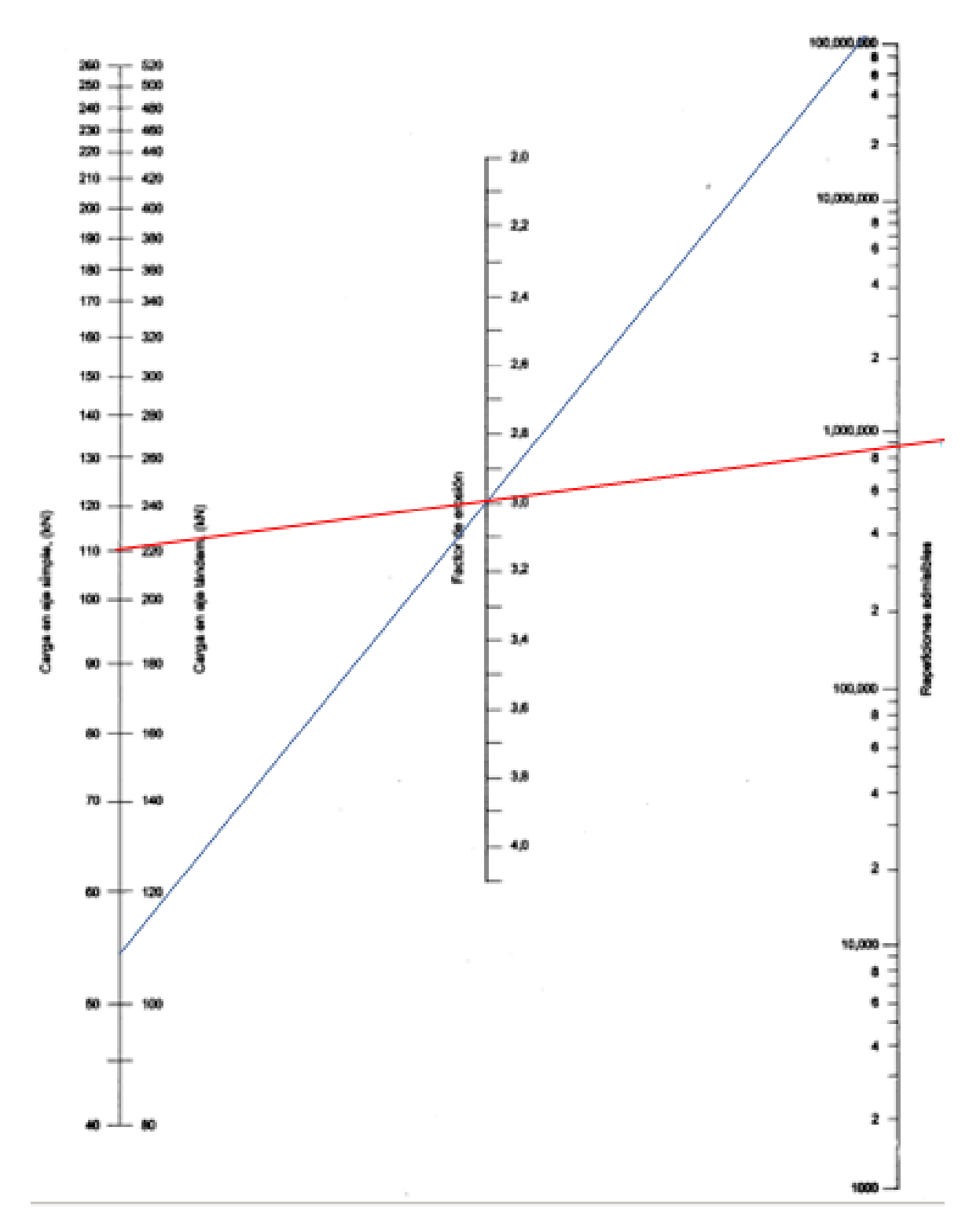

**Gráfica 10. Análisis por erosión tramo 2**

# **Tabla 88. Cálculo de % de fatiga y erosión (tramo 2)**

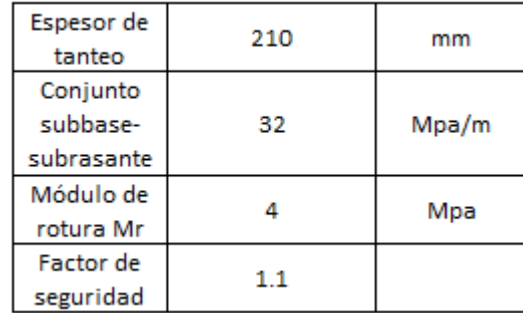

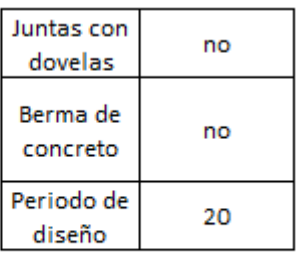

10 Factor de

erosión

3.01

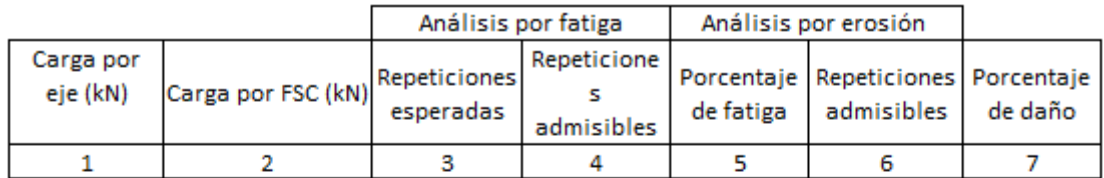

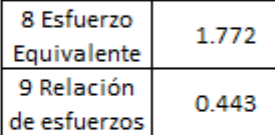

Ejes sencillos

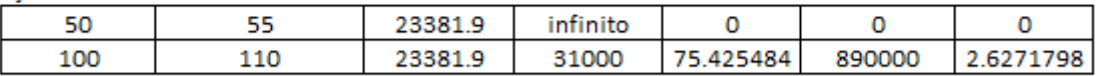

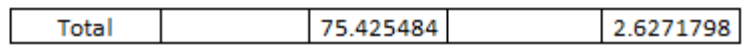

Se calcula el espaciamiento y profundidad de corte de juntas con la siguiente tabla:

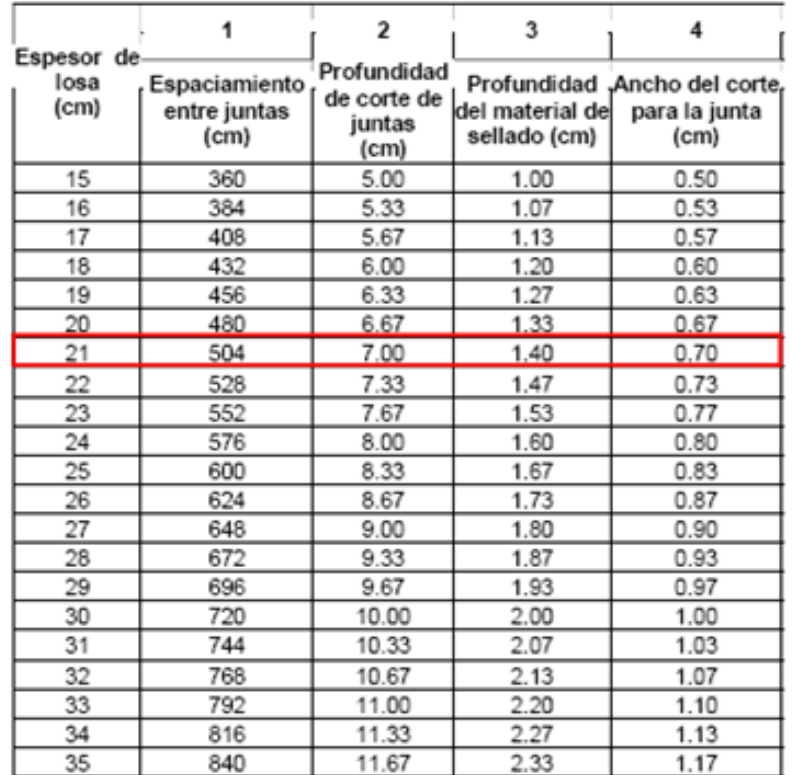

#### **Tabla 89. Espaciamiento entre juntas (tramo 2)**

Fuente: (Coronado Iturbide, 2002, p. 99)

#### 4.3.11 DELIMITACIÓN DE LAS CUENCAS

Para delimitar las cuencas, subcuencas y microcuencas se utilizó el mismo modelo de elevación digital mencionado en la sección orientada al tipo de terreno. Con ArcGIS es posible delimitar las cuencas, subcuencas y microcuencas de la zona siguiendo cuatro pasos. Al delimitar el polígono de la cuenca se determina el área, longitud máxima y pendiente de la cuenca.

Para el primer paso se trabaja con el modelo de elevaciones (DEM), el cual contiene valores de elevación en cada uno de sus pixeles. Debido a que cada píxel contiene un área de 12.5 x 12.5 metros y existe un pequeño error de precisión de datos, los cuales pueden ser mejorados con la técnica "Fill." La herramienta de Relleno (Fill) correlaciona matemáticamente las elevaciones de todos los pixeles del área de interés de nuestro Modelo de Elevación Digital (DEM). Esta interpolación de elevaciones nos da como resultado un nuevo ráster con menos imperfecciones y valores de elevación más precisos que el DEM original.

El segundo paso se trabaja con el ráster de relleno (Fill) y se denomina Flow direction. La dirección de flujo (Flow direction) es el procedimiento en el cual el programa es capaz de definir la dirección en la cual se movería el flujo en cada uno de los píxeles en base al valor de elevación que cada una de estas celdas posee.

El tercer paso es definir en qué áreas o píxeles se acumula el flujo, con la herramienta *Flow accumulation*. La acumulación de flujo (*Flow accumulation*) nos demuestra en que sitios se acumula el flujo y en cuáles no. Por ejemplo, en las crestas, el flujo acumulado equivaldría a 0, pero existen áreas donde el flujo se acumula hasta llegar a un punto de mayor acumulación, es decir canales de arroyo. Al llevar a cabo este procedimiento se pueden ubicar las escorrentías, definir las crestas, los parteaguas y los canales de arroyo.

Finalmente, para delimitar las subcuencas y microcuencas se utiliza la herramienta *Watershed.*  La cuenca (Watershed) se define en base a toda la información obtenida de los pasos anteriores. El programa crea un polígono que representa a la subcuenca o microcuenca de interés en base a los puntos de escurrimiento que son ubicados en base al criterio del diseñador. Estos puntos de escurrimiento (pour points) son colocados principalmente en las intersecciones de canales de arroyo con el tramo carretero, para así determinar el polígono de la subcuenca o microcuenca que aporta a ese punto en específico, donde sería necesario ubicar una alcantarilla.

Al tener las sub y microcuencas delimitadas se mejora la forma de las cuencas de forma analógica en base a las curvas de nivel, tomando en cuenta las concavidades y cambios de elevaciones. Las cuencas fueron divididas en dos tipos: las cuencas con flujo concentrado y las áreas de flujo local. Las áreas de flujo local son las que escurren el agua hacia el camino a lo largo de las cunetas y las cuencas de flujo constante se concentran en un punto de interés, es decir una alcantarilla. La ilustración 32 demuestra la ubicación de las sub y microcuencas, en donde las áreas de color rojo representan a las áreas de flujo local y las azules a las de flujo concentrado. La tabla 88 define el estacionamiento de cada una de las subcuencas, microcuencas y áreas de flujo local.

131

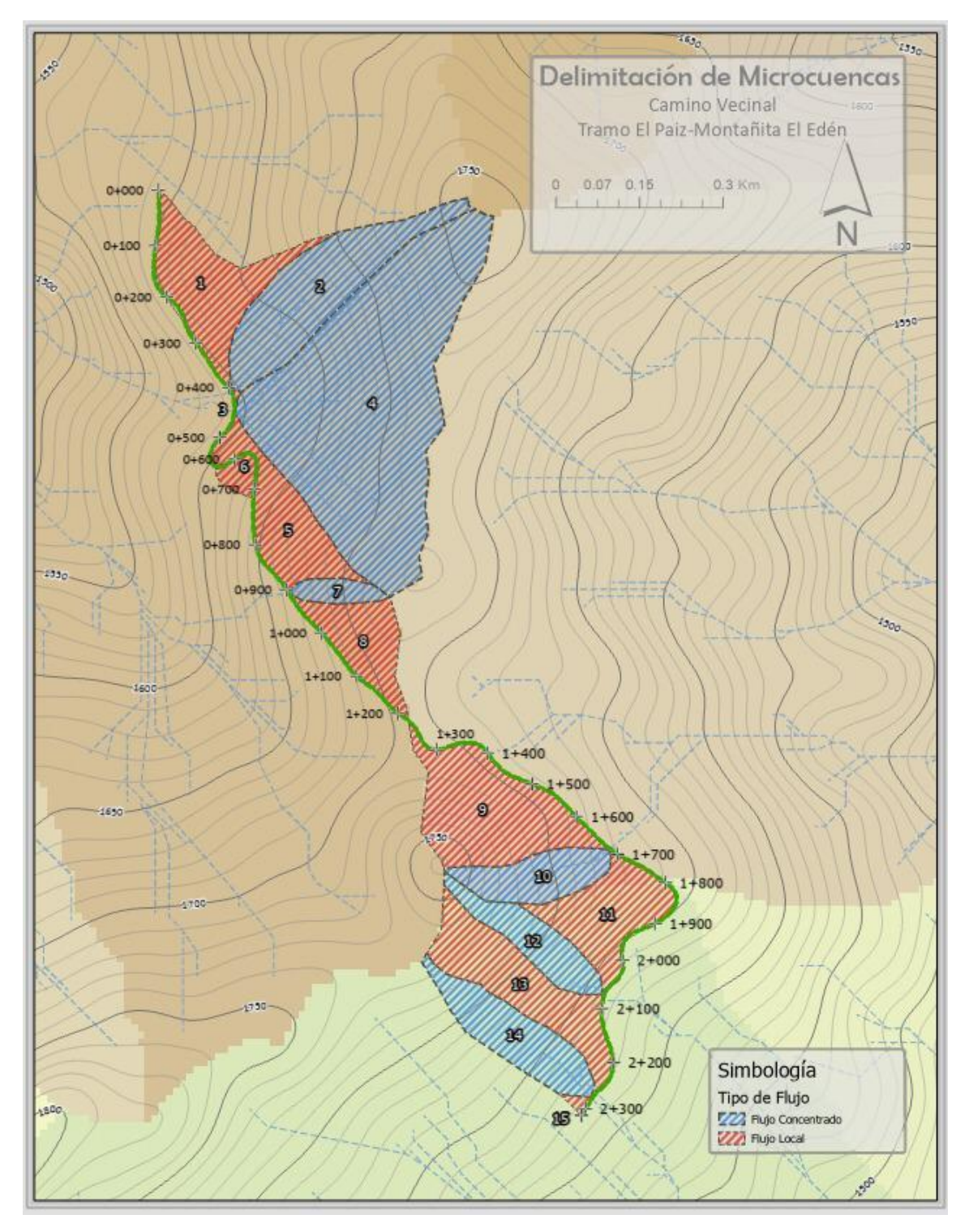

**Ilustración 31. Delimitación de las microcuencas**

Fuente: Elaboración propia programa ArcGIS

| Área de flujo | <b>Estación</b>       | Área de flujo | <b>Estación</b>       |  |
|---------------|-----------------------|---------------|-----------------------|--|
| 1             | $0+000 - 0+403.15$    | 9             | $1+226.81 - 1+682.95$ |  |
| $\mathcal{P}$ | $0+403.15$            | 10            | $1+682.95$            |  |
| 3             | $0+403.15 - 0+448.26$ | 11            | $1+682.95 - 2+075.15$ |  |
| 4             | $0+448.26$            | 12            | $2+075.15$            |  |
| 5             | $0+448.26 - 0+907.83$ | 13            | $2+075.15 - 2+277.38$ |  |
| 6             | $0+563.15 - 0+715.50$ | 14            | $2+277.38$            |  |
| 7             | $0+907.83$            | 15            |                       |  |
| 8             | $0+907.83 - 1+220.39$ |               | $2+277.38 - 2+313.74$ |  |

**Tabla 90. Estacionamiento de las áreas de flujo**

#### 4.3.12 CÁLCULO DE CAUDAL

Para diseñar las alcantarillas y las cunetas es necesario conocer el caudal de cada subcuenca, microcuenca y área de flujo local utilizando la ecuación 6, en donde se debe de determinar los coeficientes de escorrentía, intensidades para los periodos de retorno de 10 y 20 años y el área de cada una de las microcuencas. Para determinar ciertos valores se necesitan algunos mapas extraídos de los Anexos del Manual de Referencias Higrológicas del FHIS, sin embargo, la versión en PDF de los anexos del manual no contiene los mapas, por lo cual se utilizó ArcGIS para recrear estos mapas en base a la información geoespacial otorgada por el hidrólogo Ramón Paz Barahona, quién fue uno de los principales autores del manual. La información utilizada para recrear los mapas incluye valores de a, b y n para los cálculos de intensidad, curvas de nivel, ubicación de aldeas, caseríos y clasificación de suelos según su capacidad hidrológica.

### *4.3.12.1 Área*

Al delimitar las subcuencas, microcuencas y áreas de flujo local es posible conocer el área de cada una de ellas con la asistencia de ArcGIS. Los valores se demuestran en la tabla 91.

| Área de flujo | Área (m <sup>2</sup> ) | Área de<br>flujo | Área<br>(m <sup>2</sup> ) |
|---------------|------------------------|------------------|---------------------------|
| 1             | 32698.78               | 8                | 19258.24                  |
| 2             | 44868.83               | 9                | 45550.33                  |
| 3             | 195.25                 | 10               | 19195.28                  |
| 4             | 152144.71              | 11               | 27077.60                  |
| 5             | 26426.29               | 12               | 18387.48                  |
| 6             | 3528.33                | 13               | 35237.21                  |
| 7             | 6132.29                | 14               | 26023.26                  |
|               |                        | 15               | 910.81                    |

**Tabla 91. Área de flujo**

# *4.3.12.2 Coeficiente de escorrentía*

Para determinar el coeficiente de escorrentía de una subcuenca, microcuenca o área de flujo local se deben de considerar varios criterios, comenzando por el tipo de suelo según su capacidad hidrológica. Este valor fue determinado con la ayuda del mapa de capacidad hidrológica. En la ilustración 32 se demuestra la ubicación del presente proyecto dentro del mapa de capacidad hidrológica de los suelos de Honduras. Se determinó un tipo de suelo B según su capacidad hidrológica.

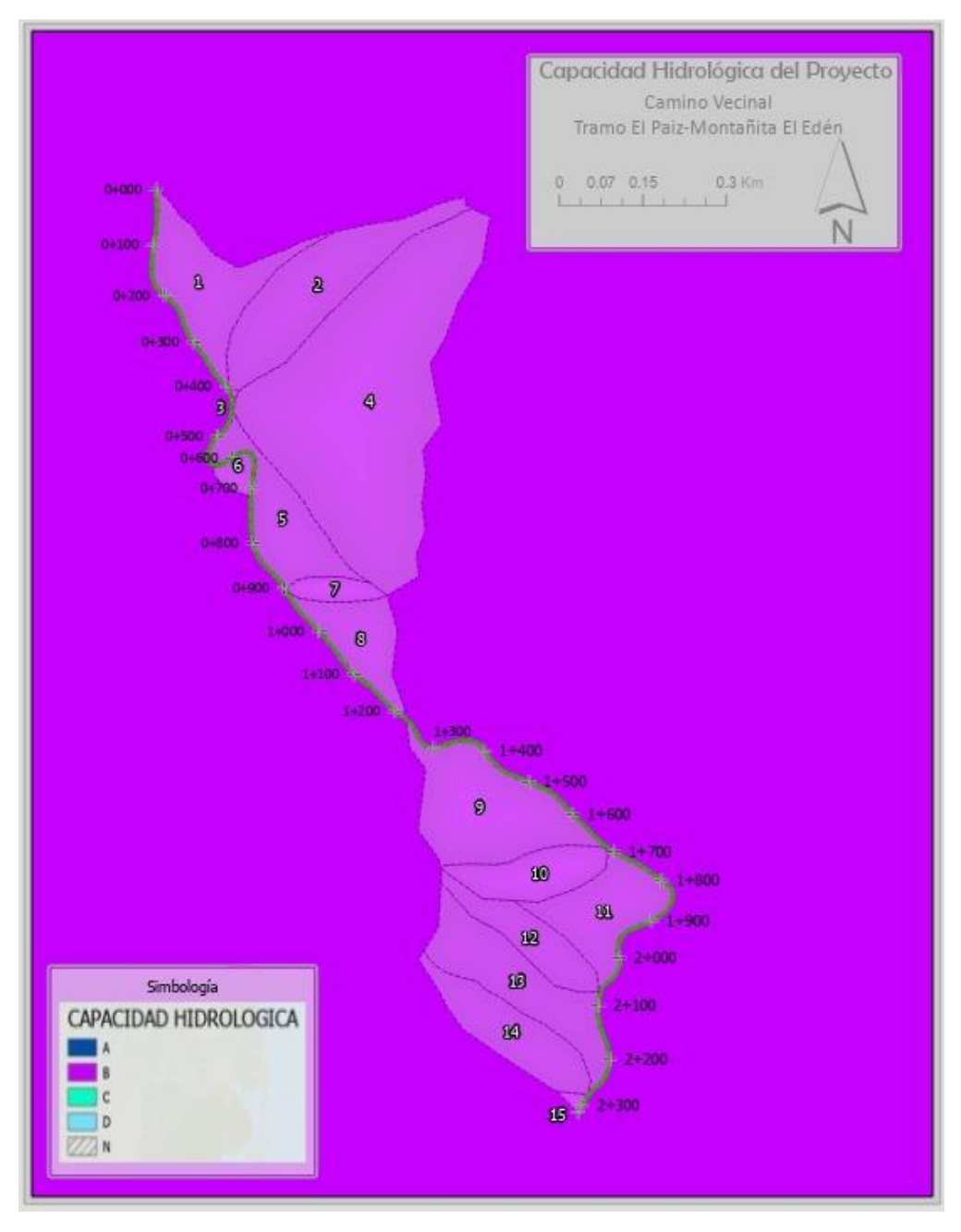

**Ilustración 32. Capacidad hidrológica tipo B**

## Fuente: ArcGIS

El siguiente paso es conocer los rangos de pendientes dentro de cada una de las áreas de flujo. Estos rangos fueron determinados mediante la inspección del mapa de elevaciones.

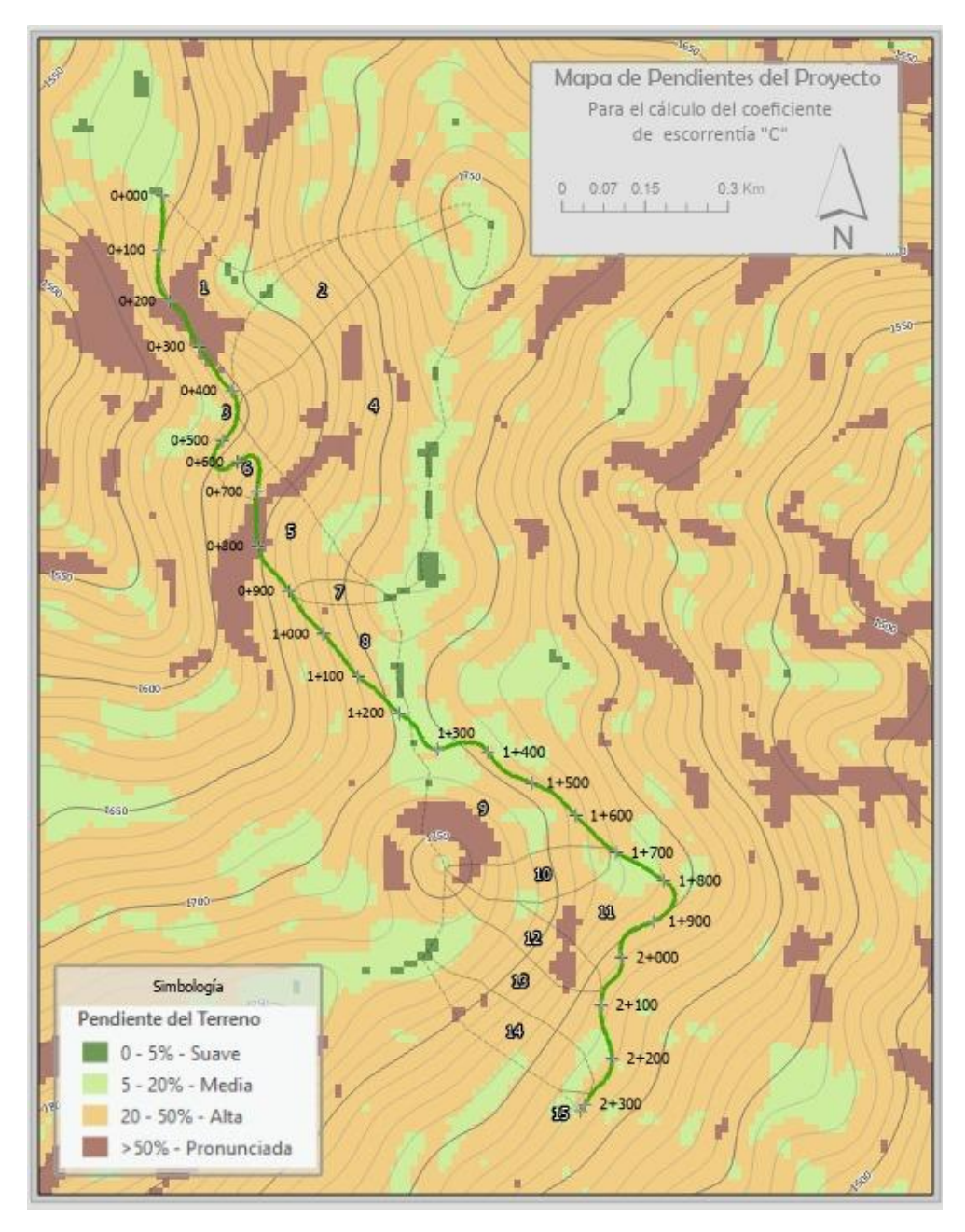

**Ilustración 33. Mapa de pendientes**

#### Fuente: ArcGIS

Luego, se debe conocer la cobertura vegetal y uso del suelo en cada una de las subcuencas, microcuencas y áreas de flujo local. La clasificación de vegetación de las microcuencas fue obtenida tomando como referencia el mapa forestal.

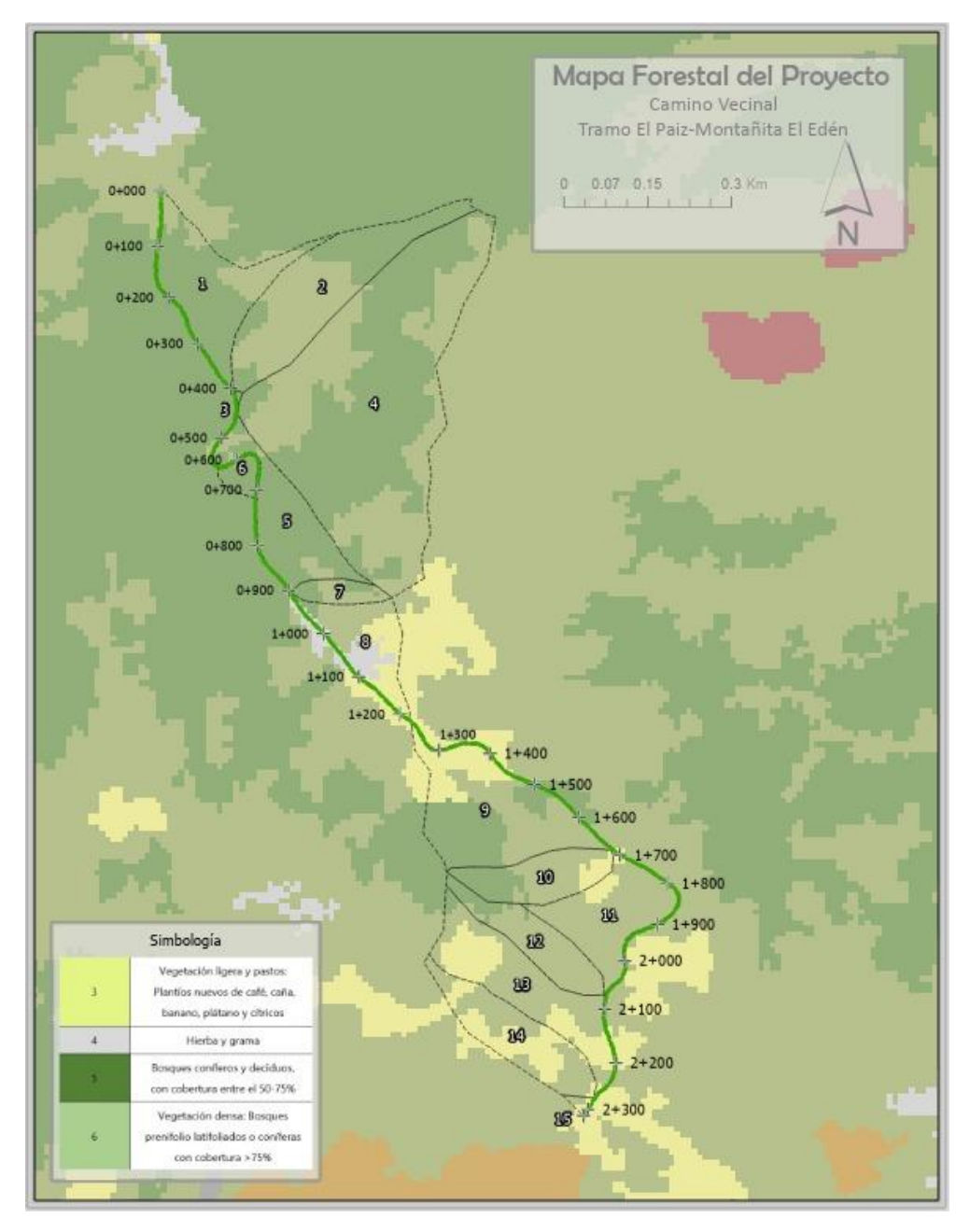

**Ilustración 34. Mapa forestal del proyecto**

#### Fuente: ArcGIS

Para conocer el coeficiente de escorrentía, dentro de la tabla 92 se deben de interceptar los valores de cobertura vegetal (tomando en cuenta que ya se ha determinado un tipo de suelo B para toda la zona) con las del tipo de pendiente de cada una de las microcuencas.

| No.                  | Cobertura vegetal                                                                           |             |      | Pendiente del terreno |       |
|----------------------|---------------------------------------------------------------------------------------------|-------------|------|-----------------------|-------|
| Cobertura<br>vegetal | Tipo de suelo B                                                                             | Pronunciada | Alta | Media                 | Suave |
| 1                    | Sin vegetación o<br>suelos desnudos                                                         | 0.60        | 0.55 | 0.50                  | 0.45  |
| 2                    | Cultivos anuales: maíz, frijol,<br>arroz, melón, hortalizas                                 | 0.50        | 0.45 | 0.40                  | 0.35  |
| 3                    | Vegetación ligera y pastos:<br>Plantíos nuevos de café, caña,<br>banano, plátano y cítricos | 0.45        | 0.40 | 0.35                  | 0.30  |
| $\overline{4}$       | Hierba y grama                                                                              | 0.40        | 0.35 | 0.30                  | 0.25  |
| 5                    | Bosques coníferos y deciduos,<br>con cobertura entre el 50-75%                              | 0.40        | 0.35 | 0.30                  | 0.25  |
| 6                    | Vegetación densa: Bosques<br>prenifolio latifoliados o coníferas<br>con cobertura >75%      | 0.35        | 0.30 | 0.25                  | 0.20  |

**Tabla 92. Cálculo de coeficiente de escorrentía**

Fuente: (Salinas Núñez et al., 2001a, p. 46)

Para determinar el valor de C para cada una de las microcuencas se debe tomar en cuenta el área de cada uno de los tipos de cobertura vegetal y el valor de C de cada tipo, llevando a cabo una interpolación. Para este cálculo se debe multiplicar el porcentaje del área del tipo de vegetación por su coeficiente y luego sumarle la misma operación para los distintos tipos de vegetación dentro de cada subcuenca. En la tabla 93 se demuestra el procedimiento y resultados para los valores de C en cada subcuenca.

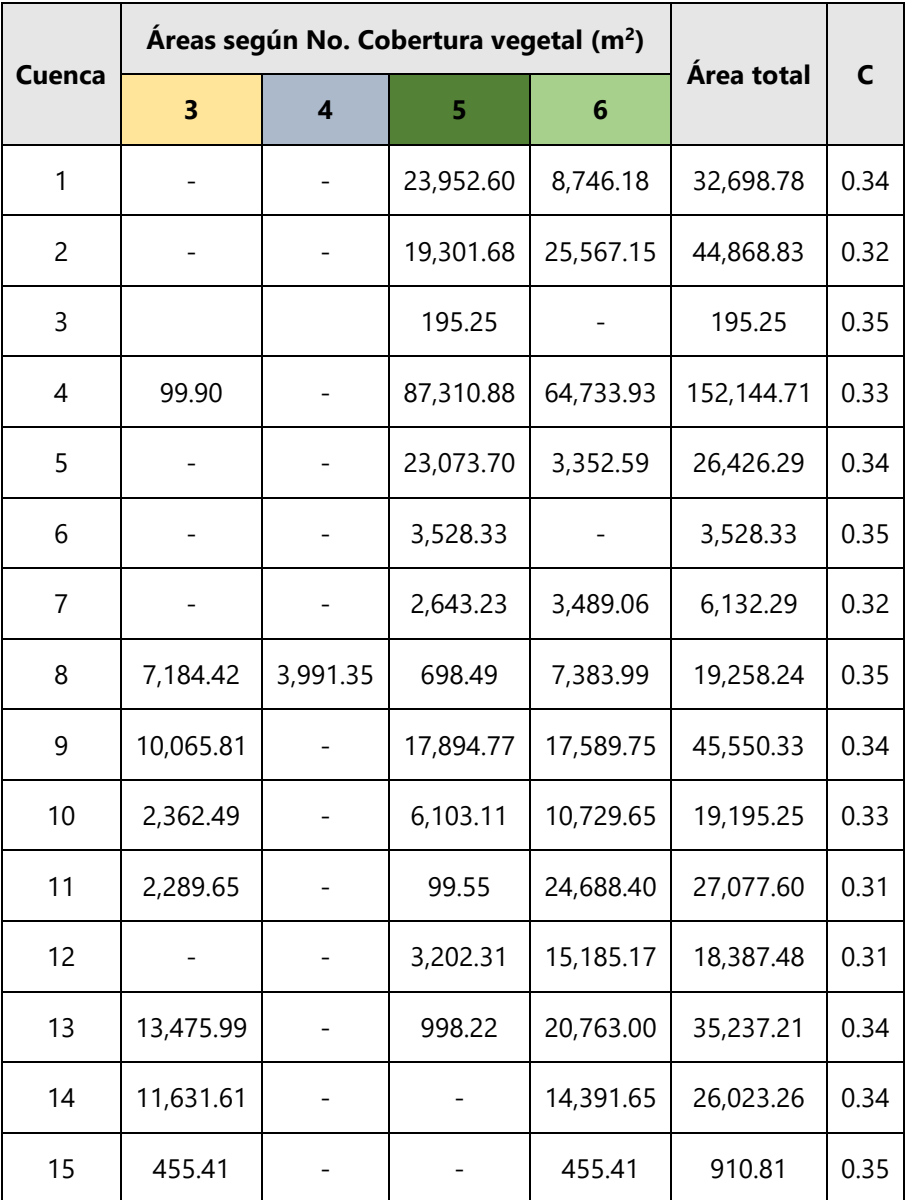

#### **Tabla 93. Valores C calculados**

## *4.3.12.3 Intensidad*

Para determinar las intensidades de cada área de flujo, como primer paso se debe conocer el tiempo de concentración de cada una de las microcuencas, el cual se calcula con la fórmula de Kirpich.

El área de las áreas de flujo es calculada a través de ArcGIS, tomando en cuenta las microcuencas, subcuencas y áreas de flujo local previamente delimitadas. La longitud máxima de la escorrentía de una microcuenca se debe de medir a partir del punto de interés hasta llegar al punto más alto de la cuenca, es decir, el parteaguas o cresta. Se debe calcular la pendiente de la escorrentía de estudio para así calcular el tiempo de concentración de esa

microcuenca en específico. Para las áreas con un flujo local no fue necesario realizar dicho calculo ya que no poseen una escorrentía concentrada, por lo cual se tomó un Tc mínimo de cinco minutos para todas estas cuencas, tomando en cuenta el pequeño tamaño de las cuencas y sus pendientes. La tabla 94 demuestra los cálculos realizados en Excel, pero se debe considerar que todos los valores de Tc fueron redondeados a un mínimo de 5 minutos. El mínimo del tiempo de concentración es de cinco minutos ya que los pluviógrafos obtienen valores de intensidad a un intervalo de cinco minutos, debido a esto, si se utilizaran valores de Tc menores a cinco minutos, se estaría extrapolando fuera de las curvas IDF, obteniendo valores que podrían no ser precisos.

Las casillas color azul pertenecen a las cuencas de flujo concentrado y las de color rosado a las áreas de flujo local.

| Área de flujo            | $\vert$ L max (m) $\vert$ S (m/m) $\vert$ |      | $Tc$ (min) | Tc Red. (min) |
|--------------------------|-------------------------------------------|------|------------|---------------|
| $\mathbf{1}$             |                                           |      |            | 5             |
| $\overline{c}$           | 550.96                                    | 0.30 | 3.97       | 5             |
| 3                        |                                           |      |            | 5             |
| $\overline{\mathcal{A}}$ | 592.82                                    | 0.29 | 4.25       | 5             |
| 5                        |                                           |      |            | 5             |
| 6                        |                                           |      |            | 5             |
| $\overline{7}$           | 180.51                                    | 0.32 | 1.65       | 5             |
| $\bf 8$                  |                                           |      |            | 5             |
| 9                        |                                           |      | -          | 5             |
| 10                       | 304.74                                    | 0.33 | 2.43       | 5             |
| 11                       |                                           |      |            | 5             |
| 12                       | 363.12                                    | 0.37 | 2.68       | 5             |
| 13                       |                                           |      |            | 5             |
| 14                       | 393.89                                    | 0.30 | 3.08       | 5             |
| 15                       |                                           |      |            | 5             |

**Tabla 94. Cálculo de tiempo de concentración para cada subcuenca**

Para calcular la intensidad de una cuenca, por lo general, se debe de ingresar a la curva IDF del sitio de estudio, el problema (en este caso) es que no se lograron conseguir las curvas IDF de Santa Lucía, por lo que se utilizó la curva IDF de la estación más cercana, la estación de Tegucigalpa, demostrada en la gráfica 7.

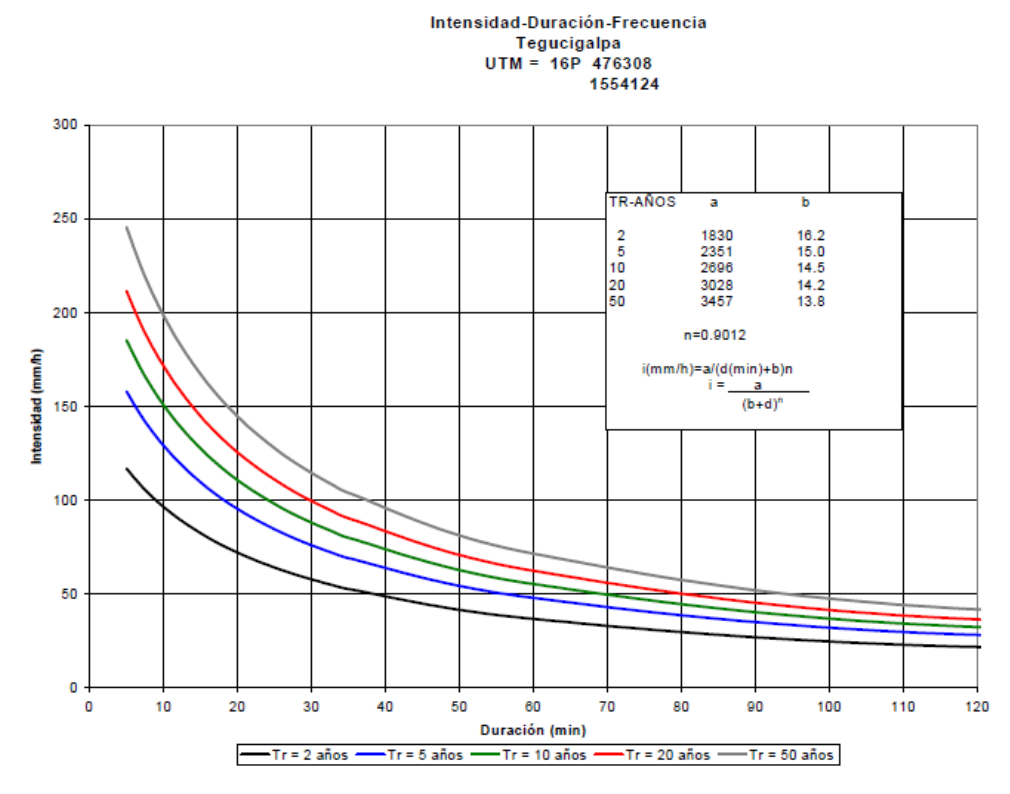

**Gráfica 11. Curvas IDF Tegucigalpa**

Fuente: (Salinas Núñez et al., 2001)

Al extraer los valores de a, b y n de la curva IDF de Tegucigalpa, se calcula la intensidad para cada una de las microcuencas, para calcular las intensidades de los periodos de retorno de 10 y 20 años. La tabla 95 demuestra los cálculos y resultados para las intensidades. Debido al tamaño y cercanía de las subcuencas, todas tienen el mismo valor de intensidad.

| Cuenca | $i_{10}$ (mm/h) | $i_{20}$ (mm/h) | Cuenca | $i_{10}$ (mm/h) | $i_{20}$ (mm/h) |
|--------|-----------------|-----------------|--------|-----------------|-----------------|
| 1      | 185.41          | 210.48          | 8      | 185.41          | 210.48          |
| 2      | 185.41          | 210.48          | 9      | 185.41          | 210.48          |
| 3      | 185.41          | 210.48          | 10     | 185.41          | 210.48          |
| 4      | 185.41          | 210.48          | 11     | 185.41          | 210.48          |
| 5      | 185.41          | 210.48          | 12     | 185.41          | 210.48          |
| 6      | 185.41          | 210.48          | 13     | 242.16          | 276.23          |
| 7      | 185.41          | 210.48          | 14     | 242.16          | 276.23          |
|        |                 |                 | 15     | 242.16          | 276.23          |

**Tabla 95. Resultados de intensidades**

Ya determinados los valores de C, I y A para cada de las áreas de flujo es posible utilizar el método racional para conocer los caudales.

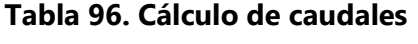

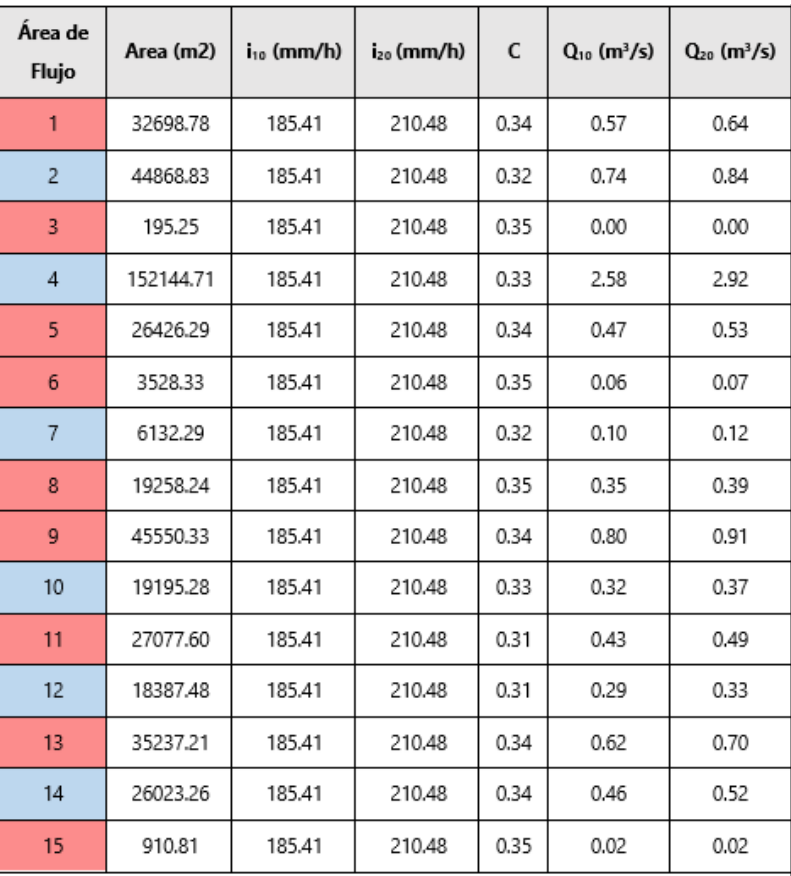

#### 4.3.13 REVISIÓN Y DISEÑO DE DRENAJE

El diseño del drenaje longitudinal y transversal de llevó a cabo utilizando los resultados obtenidos en la sección 4.3.12. Cabe mencionar que se utilizaron los caudales con intensidades para un periodo de retorno de 10 años para las cunetas y caudales con intensidades de 20 años para las alcantarillas. Se diseñaron las dimensiones de las cunetas y se revisó el cumplimiento del drenaje existente del camino. Las alcantarillas captan el agua de los cabezales existentes, los cuales son paralelos a las cunetas, debido a esto, no existe necesidad de alerones o rejillas que trasladen el agua lluvia de la cuneta a la alcantarilla.

### *4.3.13.1 Cunetas*

Para llevar a cabo el dimensionamiento de las alcantarillas se tomó en cuenta una sección tipo de cunetas del Manual de Carreteras de Honduras como redimensionamiento. El primer paso fue conocer el estacionamiento de las cunetas en base a las alcantarillas existentes y a las áreas de flujo local. Al separar los tramos de cuneta fue posible contabilizarlos y otorgarle un número a cada uno. Se calculó la pendiente de cada tramo de cuneta en base a su distancia longitudinal y a la diferencia de elevaciones. La tabla 97 demuestra la información de cada tramo de cuneta. Algunas áreas de flujo local (por ejemplo el área de flujo 11) fueron divididas ya que aportaban caudal a más de una sola cuneta. Para determinar la dirección de flujo de cada cuneta fue necesario observar el perfil del camino diseñado en Civil 3D para conocer en cual alcantarilla se evacua el agua de cada cuneta.

| Cuneta | Area de flujo | Estacionamiento       | Longitud (m) | Elev. 1  | Elev. 2                  | Pendiente i |
|--------|---------------|-----------------------|--------------|----------|--------------------------|-------------|
|        |               |                       |              | (msnm)   | (msnm)                   | (m/m)       |
|        | 1             | $0+000 - 0+403.15$    | 403.15       | $\sim$   | $\overline{\phantom{a}}$ |             |
| 1      | 1.1           | $0+000 - 0+134.269$   | 134.269      | 1586.197 | 1594.282                 | 0.0602      |
| 2      | 1.2           | 0+134.269 - 0+403.15  | 268,881      | 1594.282 | 1585.626                 | 0.0322      |
| 3      | 3             | $0+403.15 - 0+448.26$ | 45.11        | 1585.626 | 1586.338                 | 0.0158      |
|        | 5             | $0+448.26 - 0+907.83$ | 459.57       |          |                          |             |
| 4      | 5.1           | $0+448.26 - 0+840.00$ | 391.74       | 1586.338 | 1651.548                 | 0.1665      |
| 5      | 5.2           | $0+840.00 - 0+907.83$ | 67.83        | 1651.548 | 1664.493                 | 0.1908      |
| 6      | 6             | $0+563.15 - 0+715.50$ | 152.35       | 1606.38  | 1628.597                 | 0.1458      |
| 7      | 8             | $0+907.83 - 1+220.39$ | 312.56       | 1664.493 | 1705.0333                | 0.1297      |
|        | 9             | 1+302.533 - 1+682.95  | 380.42       | $\sim$   |                          |             |
| 8      | 9.1           | 1+302.533 - 1465.37   | 162.84       | 1706.42  | 1691.184                 | 0.0936      |
| 9      | 9.2           | 1465.37 - 1+682.95    | 217.58       | 1691.184 | 1666.736                 | 0.1124      |
|        | 11            | $1+682.95 - 2+075.15$ | 392.2        | $\sim$   | $\overline{\phantom{a}}$ | $\sim$      |
| 10     | 11.1          | $1+682.95 - 1+857.15$ | 174.2        | 1666.736 | 1647.844                 | 0.1085      |
| 11     | 11.2          | $1+857.15 - 1+990.19$ | 133.04       | 1647.855 | 1634.522                 | 0.1001      |
| 12     | 11.3          | 1990.19 - 2+075.15    | 84.96        | 1634.522 | 1629.129                 | 0.0635      |
| 13     | 13            | $2+075.15 - 2+277.38$ | 202.23       | 1629.129 | 1611.733                 | 0.086       |
| 14     | 15            | $2+277.38 - 2+313.74$ | 36.36        | 1611.733 | 1608.11                  | 0.0996      |

**Tabla 97. Ubicación y dimensionamiento de las cunetas**

El siguiente paso por seguir es diseñar las dimensiones de las cunetas con la asistencia de la herramienta Solver de Excel. La ecuación por solucionar debe de igualar a 0 para obtener dimensiones funcionales. Los valores utilizados para el cálculo se demuestran en la tabla 98. El valor de n corresponde a un recubrimiento de tierra compactada, por lo tanto es de 0.020, el valor de B es 0 ya que las cunetas son de forma triangular y la altura del tirante es de 0.2 m. Las pendientes de la cuneta cercanas al camino son de 3:1 en todo el tramo y para el primer tramo se obtuvo un valor de 1:1 para la pendiente del terreno natural y de 3:1 para el segundo tramo, debido a que por la inspección de la zona se llegó a concluir que el terreno del segundo tramo es menos accidentado que el primero.

| <b>Cuneta</b>            | Pend. i (m/m) | Q 10 (m3/s) | $\mathbf n$ | B(m.)            | H(m.) | m1 | m2           | <b>Ecuación</b>  |
|--------------------------|---------------|-------------|-------------|------------------|-------|----|--------------|------------------|
| 1                        | 0.06          | 0.19        | 0.02        | $\boldsymbol{0}$ | 0.2   | 3  | $\mathbf{1}$ | 0                |
| $\overline{c}$           | 0.03          | 0.38        | 0.02        | $\boldsymbol{0}$ | 0.2   | 3  | $\mathbf{1}$ | $\pmb{0}$        |
| 3                        | 0.02          | 0.00        | 0.02        | $\pmb{0}$        | 0.2   | 3  | $\mathbf{1}$ | 0                |
| $\overline{\mathcal{A}}$ | 0.17          | 0.40        | 0.02        | $\boldsymbol{0}$ | 0.2   | 3  | 1            | $\boldsymbol{0}$ |
| 5                        | 0.19          | 0.07        | 0.02        | $\pmb{0}$        | 0.2   | 3  | 1            | 0                |
| 6                        | 0.15          | 0.06        | 0.02        | $\boldsymbol{0}$ | 0.2   | 3  | 1            | $\pmb{0}$        |
| 7                        | 0.13          | 0.35        | 0.02        | $\boldsymbol{0}$ | 0.2   | 3  | $\mathbf 1$  | 0                |
| 8                        | 0.09          | 0.34        | 0.02        | $\boldsymbol{0}$ | 0.2   | 3  | 3            | $\boldsymbol{0}$ |
| 9                        | 0.11          | 0.46        | 0.02        | $\boldsymbol{0}$ | 0.2   | 3  | 3            | 0                |
| 10                       | 0.11          | 0.19        | 0.02        | $\boldsymbol{0}$ | 0.2   | 3  | 3            | $\pmb{0}$        |
| 11                       | 0.10          | 0.15        | 0.02        | $\pmb{0}$        | 0.2   | 3  | 3            | $\pmb{0}$        |
| 12                       | 0.06          | 0.09        | 0.02        | $\boldsymbol{0}$ | 0.2   | 3  | 3            | $\boldsymbol{0}$ |
| 13                       | 0.09          | 0.62        | 0.02        | $\pmb{0}$        | 0.2   | 3  | 3            | $\pmb{0}$        |
| 14                       | 0.10          | 0.02        | 0.02        | $\boldsymbol{0}$ | 0.2   | 3  | 3            | $\mathsf 0$      |

**Tabla 98. Método Newton-Raphson**

El siguiente dato por calcular es el valor de la velocidad en cada una de las cunetas, utilizando la expresión de Manning, ecuación 9, la cual toma en cuenta el área de la sección de escurrimiento, el perímetro mojado, la pendiente de la cuneta y su factor de rugosidad n. Si la velocidad de escurrimiento excede el valor de 1.52 m/s, será necesario construir obras que reduzcan estas velocidades. La siguiente tabla demuestra los calculo llevados a cabo y el cumplimiento de las velocidades de escurrimiento.

| <b>Cuneta</b>  | $i$ (m/m) | $\mathbf n$ | A(m2) | P(m) | V(m/s) |
|----------------|-----------|-------------|-------|------|--------|
| 1              | 0.0602    | 0.02        | 0.059 | 0.76 | 2.23   |
| $\overline{c}$ | 0.0322    | 0.02        | 0.059 | 0.76 | 1.63   |
| 3              | 0.0158    | 0.02        | 0.059 | 0.76 | 1.14   |
| $\overline{4}$ | 0.1665    | 0.02        | 0.059 | 0.76 | 3.71   |
| 5              | 0.1908    | 0.02        | 0.059 | 0.76 | 3.97   |
| 6              | 0.1458    | 0.02        | 0.059 | 0.76 | 3.47   |
| 7              | 0.1297    | 0.02        | 0.059 | 0.76 | 3.28   |
| 8              | 0.0936    | 0.02        | 0.085 | 0.94 | 3.08   |
| 9              | 0.1124    | 0.02        | 0.085 | 0.94 | 3.38   |
| 10             | 0.1085    | 0.02        | 0.085 | 0.94 | 3.32   |
| 11             | 0.1001    | 0.02        | 0.085 | 0.94 | 3.19   |
| 12             | 0.0635    | 0.02        | 0.085 | 0.94 | 2.54   |
| 13             | 0.0860    | 0.02        | 0.085 | 0.94 | 2.95   |
| 14             | 0.0996    | 0.02        | 0.085 | 0.94 | 3.18   |

**Tabla 99. Cálculo de velocidad de escurrimiento**

Al determinar que la mayoría de las cunetas no cumplen con la velocidad mínima se calculó la cantidad de retardadores necesarios en cada tramo de cuneta. Los cálculos para determinar la distancia entre cada retardador y la cantidad de ellos se demuestran en la tabla 100. La altura de cada retardador es de 0.5 m, siendo el valor máximo según el Manual de Carreteras de Honduras.

| <b>Cuneta</b>  | LR teórica (m) | <b>Retaradores T</b> | <b>Retaradores Red.</b> | LR Real (m) |
|----------------|----------------|----------------------|-------------------------|-------------|
| 1              | 8.303586889    | 16.17                | 17                      | 7.9         |
| $\overline{c}$ | 15.53148105    | 17.312               | 18                      | 14.9        |
| 4              | 3.003680417    | 130.42               | 131                     | 3.0         |
| 5              | 2.619930475    | 25.89                | 26                      | 2.6         |
| 6              | 3.42868074     | 44.434               | 45                      | 3.4         |
| $\overline{7}$ | 3.854929539    | 81.0806              | 82                      | 3.8         |
| 8              | 5.343922289    | 30.472               | 31                      | 5.3         |
| 9              | 4.449852749    | 48.896               | 49                      | 4.4         |
| 10             | 4.610417108    | 37.784               | 38                      | 4.6         |
| 11             | 4.993244258    | 26.644               | 27                      | 4.9         |
| 12             | 7.876877434    | 10.786               | 11                      | 7.7         |
| 13             | 5.812543113    | 34.792               | 35                      | 5.8         |
| 14             | 5.017940933    | 7.246                | 8                       | 4.5         |

**Tabla 100. Cálculo de longitud entre retardador** 

# *4.3.13.2 Alcantarillas*

Para determinar si cada una de las alcantarillas existentes logran transportar los caudales de la zona calculados previamente, fue necesario conocer los diámetros de cada alcantarilla y luego comparar su área con el área obtenida de la ecuación empírica de Talbot. La tabla 101 se muestra el dimensionamiento y ubicación de las alcantarillas existentes y el caudal que deben de trasladar. Cabe mencionar que la alcantarilla 2 realmente contaba con dos tuberías, siendo una de diámetro de 44" y la otra de 36".

| <b>No. Alcantarilla</b> | <b>Estación</b> | Diámetro (m) | Area alc. $(m2)$ | Q de diseño |
|-------------------------|-----------------|--------------|------------------|-------------|
| 1                       | $0+403.15$      | 0.914        | 0.656            | 1.22        |
| $\overline{2}$          | $0+448.26$      | 0.914, 1.118 | 1.638            | 3.33        |
|                         | $0+840.00$      | 0.61         | 0.292            | 0.07        |
| 4                       | $0+907.83$      | 0.61         | 0.292            | 0.46        |
| 5                       | $1+465.37$      | 0.61         | 0.292            | 0.34        |
| 6                       | $1+682.95$      | 0.61         | 0.292            | 0.83        |
| $\overline{7}$          | $1+857.15$      | 0.61         | 0.292            | 0.19        |
| 8                       | $1+990.19$      | 0.914        | 0.656            | 0.15        |
| 9                       | $2 + 075.15$    | 1            | 0.785            | 0.43        |
| 10                      | $2 + 277.38$    | 0.914        | 0.656            | 1.14        |

**Tabla 101. Caudal de diseño, ubicación y dimensiones del alcantarillado existente**

Para aplicar la fórmula de Talbot se necesita conocer el área de flujo que aportará a cada drenaje y un valor c que corresponde a 0.8 para una zona "con mucho lomerío."

| No.<br><b>Alcantarilla</b> | Área de flujo<br>(m <sup>2</sup> ) | Área de<br>flujo (Ha) | <b>Diámetro</b><br>(m) | Área alc.<br>(m <sup>2</sup> ) | $\mathsf{C}$ | Área de<br><b>Talbot</b> |
|----------------------------|------------------------------------|-----------------------|------------------------|--------------------------------|--------------|--------------------------|
| 1                          | 54053.95                           | 5.41                  | 0.914                  | 0.656                          | 0.8          | 0.519                    |
| $\overline{2}$             | 219539.45                          | 21.95                 | 0.914, 1.118           | 1.638                          | 0.8          | 1.485                    |
| 3                          | 3900.37                            | 0.39                  | 0.61                   | 0.292                          | 0.8          | 0.072                    |
| 4                          | 25390.53                           | 2.54                  | 0.61                   | 0.292                          | 0.8          | 0.294                    |
| 5                          | 19497.97                           | 1.95                  | 0.61                   | 0.292                          | 0.8          | 0.242                    |
| 6                          | 45247.65                           | 4.52                  | 0.61                   | 0.292                          | 0.8          | 0.454                    |
| $\overline{7}$             | 12026.82                           | 1.20                  | 0.61                   | 0.292                          | 0.8          | 0.168                    |
| 8                          | 9185.12                            | 0.92                  | 0.914                  | 0.656                          | 0.8          | 0.137                    |
| 9                          | 24253.14                           | 2.43                  | 1                      | 0.785                          | 0.8          | 0.285                    |
| 10                         | 61260.47                           | 6.13                  | 0.914                  | 0.656                          | 0.8          | 0.570                    |

**Tabla 102. Verificación de cumplimiento de áreas según fórmula de Talbot**

Las alcantarillas 4 y 6 no cumplen con su área mínima, por lo cual se decidió utilizar una tubería de mayor diámetro del mercado.

#### **4.4 CRONOGRAMA DE ACTIVIDADES**

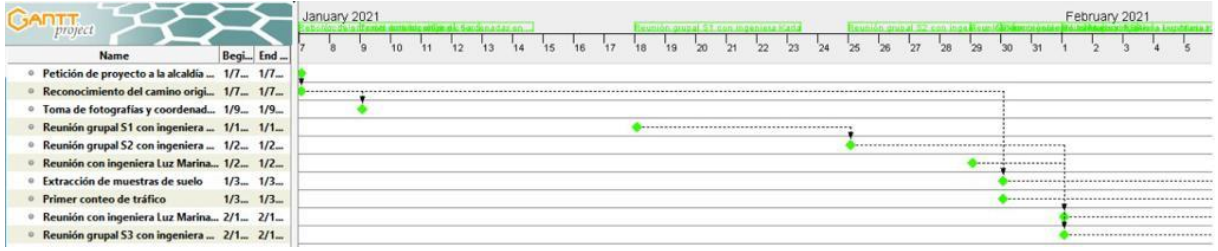

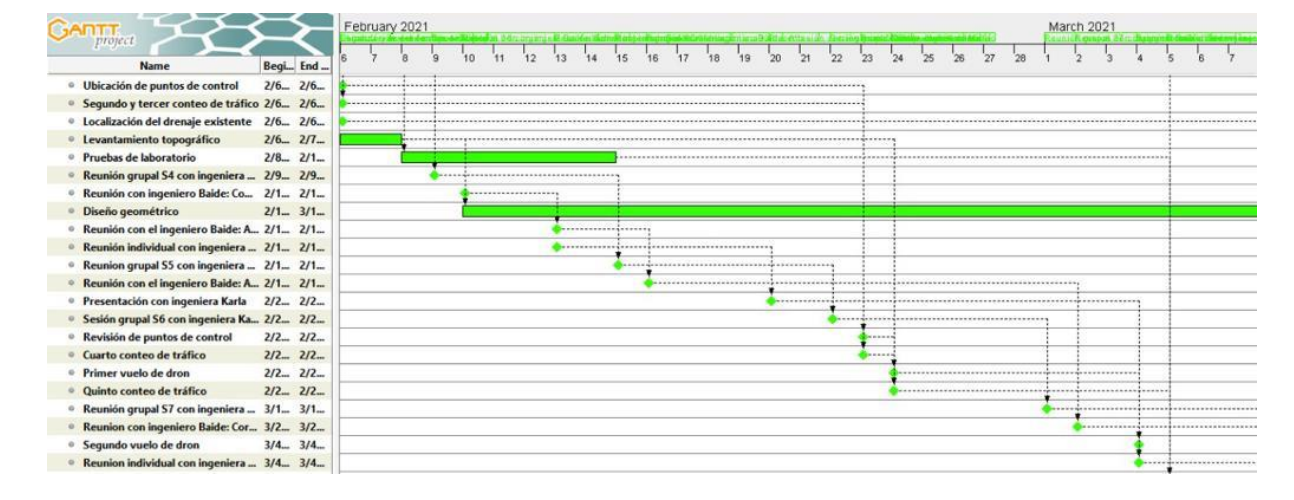

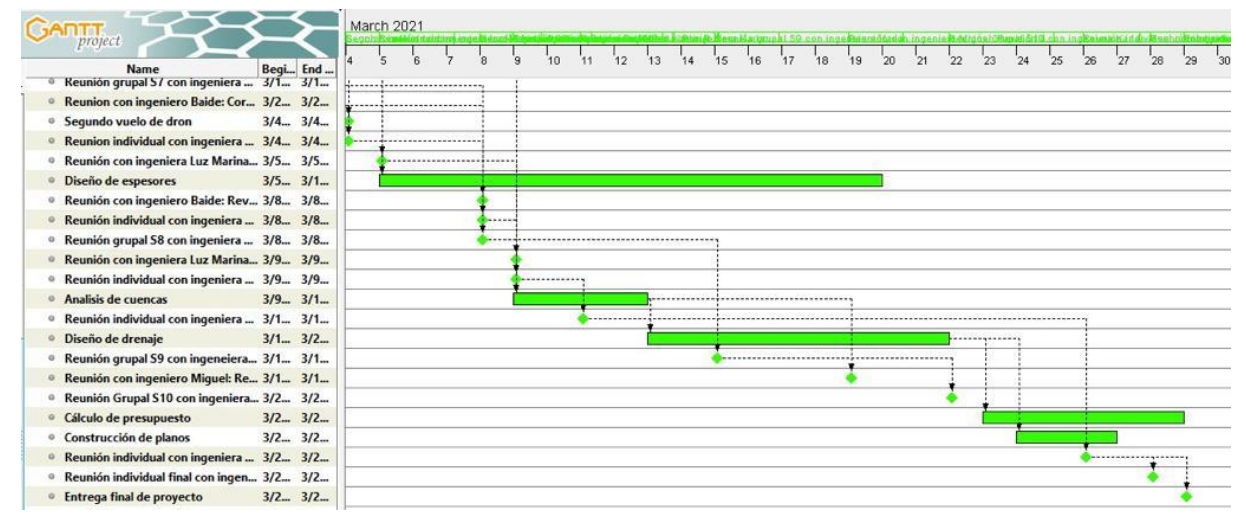

# **V. RESULTADOS Y ANÁLISIS**

# **5.1 UBICACIÓN DE BANCO DE MATERIAL SELECTO**

El segundo tramo del camino vecinal, en la Est. 2+280, se recolectó una quinta muestra de suelo que proviene de un banco de material selecto.

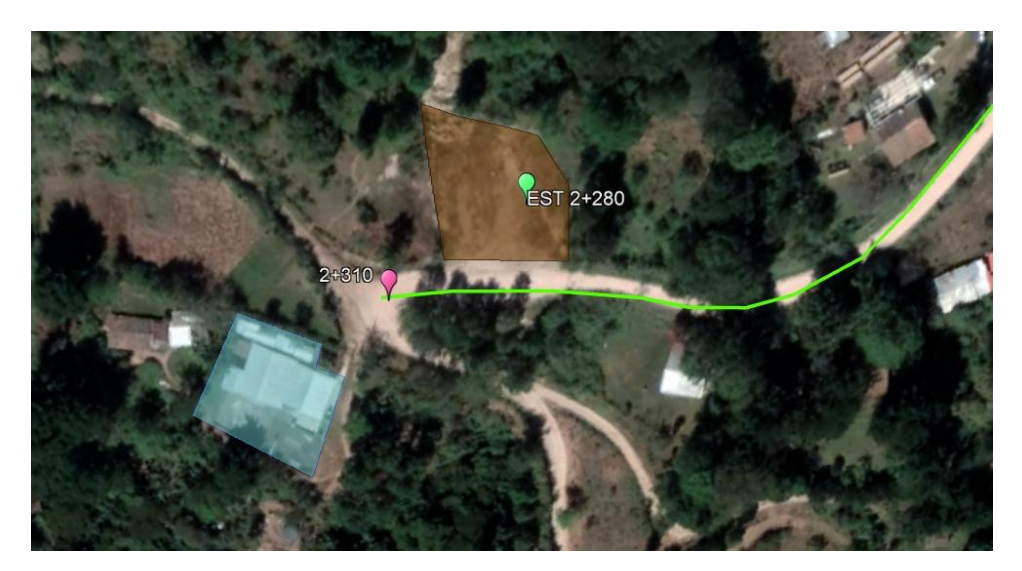

**Ilustración 35. Ubicación del banco de material selecto EST 2+280**

Fuente: elaboración propia mediante Google Earth

# **5.2 ENSAYOS DE LABORATORIO**

# 5.2.1 RESULTADOS DE ENSAYOS DE LABORATORIO

| <b>Estación</b> | Límite<br>líquido | Índice de plasticidad | Pase #10 | <b>Pase #40</b> | Pase #200 | Índice de<br>grupo |  |
|-----------------|-------------------|-----------------------|----------|-----------------|-----------|--------------------|--|
| Est. $0+060$    | 44%               | 14%                   | 74.74%   | 58.66%          | 47.84%    |                    |  |
| Est. $0+110$    | 38%               | 14%                   | 99.68%   | 94.89%          | 92.32%    |                    |  |
| Est. $1+370$    | 48%               | 23%                   | 97.96%   | 88.82%          | 76.65%    | 18                 |  |
| Est. 1+670      | 37%               | 11%                   | 54.07%   | 34.72%          | 23.43%    |                    |  |
| Est. 2+280      | 26%               | 7%                    | 62.73%   | 42.87%          | 29.57%    |                    |  |

**Tabla 103. Resultados finales de ensayos de laboratorio**

### **5.3 CLASIFICACIÓN DEL SUELO**

Se clasificó el suelo mediante el método AASHTO ya que este método se usa principalmente para la clasificación de las capas de las carreteras. Para clasificar el suelo con este método, se debe saber el porcentaje de pase del tamiz #10, #40, #200, límite líquido e índice de plasticidad. La tabla debe leerse de izquierda a derecha.

| <b>Estación</b> | <b>Clasificación AASHTO</b> |  |  |  |
|-----------------|-----------------------------|--|--|--|
| Est. 0+060      | $A - 7 - 5$                 |  |  |  |
| Est. $0+110$    | $A - 6$                     |  |  |  |
| Est. $1+370$    | $A - 7 - 6$ (18)            |  |  |  |
| Est. 1+670      | $A - 2 - 6$                 |  |  |  |
| Est. 2+280      | A-2-4                       |  |  |  |

**Tabla 104. Resultados finales mediante clasificación método AASHTO**

Los suelos que se clasifican en los grupos A-1, A-2, A-3 se consideran como materiales granulares, únicamente, la Est. 1+670 y 2+280 presentan características granulares. Por otra parte, los suelos que se clasifican en los grupos A-4, A-5, A-6, A-7 son principalmente suelos limosos y arcillosos, y se puede apreciar en la tabla 104 que tres de las cinco muestras de suelo caen bajo la clasificación de estos grupos.

### **5.4 DISEÑO GEOMÉTRICO**

Para ambos tramos carreteros se definió la topografía como un terreno montañoso debido a que todas sus pendientes rondan entre el 25% y 50%. Se obtuvo una velocidad directriz de 30 km/h para ambos tramos. Se determinó un radio mínimo de 27.29 m considerando los límites de propiedad privada, no obstante el radio mínimo de la curva doble ubicada entre las estaciones 0+500 y 0+600 no se vio alterada para el cumplimiento de este mismo, se decidió colocar una señalización de prevención para indicar la existencia de una curva doble cerrada.

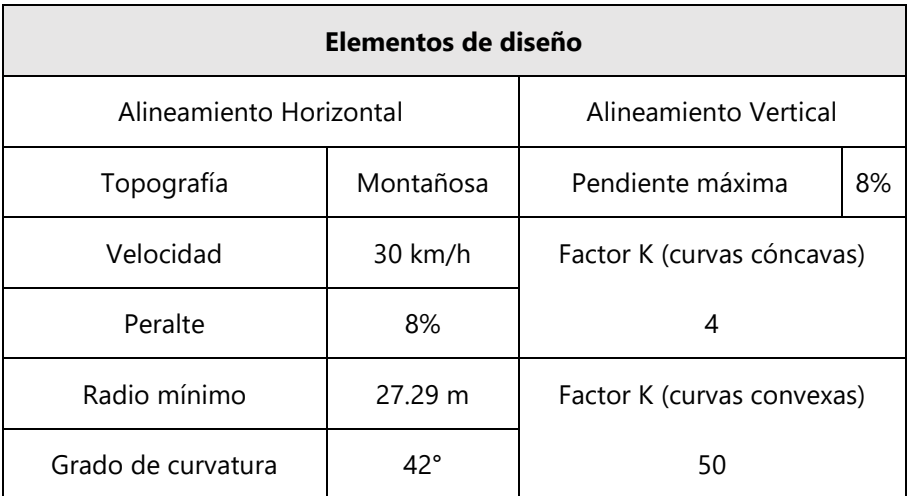

### **Tabla 105. Datos finales del alineamiento vertical y horizontal**

### **5.5 FACTORES DE DISEÑO**

# 5.5.1 CÁLCULO DE CBR

El cálculo de CBR se realizó mediante una relación del tipo de suelo y los diferentes ensayos de laboratorio. Conociendo la clasificación de las cinco muestras de suelo, se procede a determinar el CBR utilizando la siguiente tabla:

**Tabla 106. Determinación del CBR**

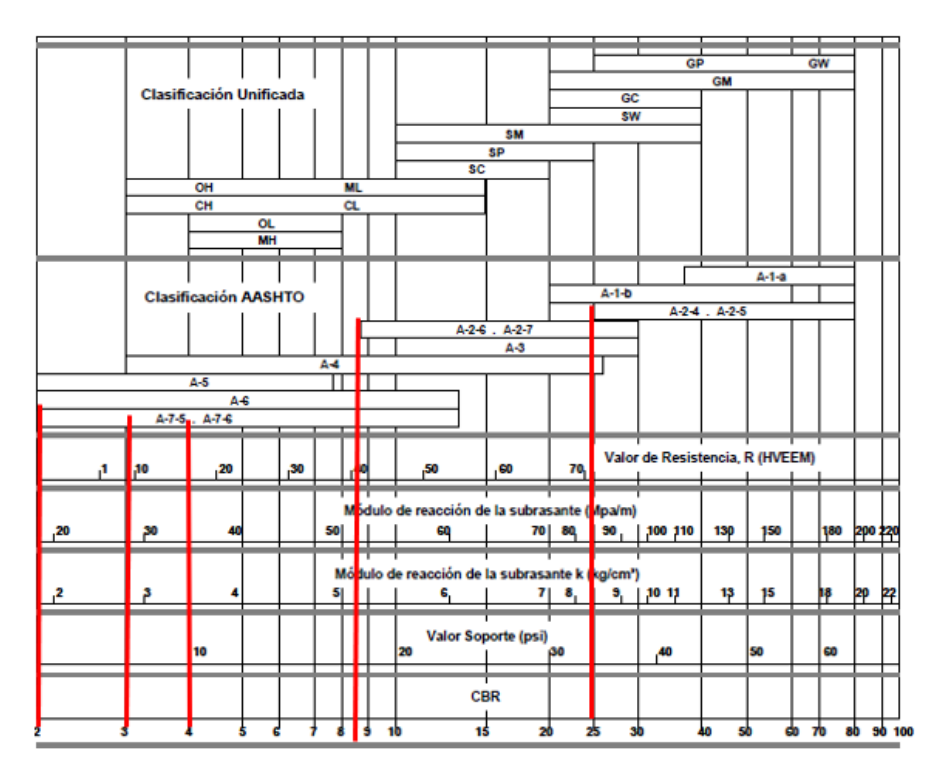

Se elabora una gráfica "CBR vrs Percentil" en donde en el eje X se coloca el CBR y en el eje Y se coloca el percentil para obtener una relación y calcular el CBR de diseño para un percentil de 80%. Para fines del proyecto, se calcula un CBR de diseño igual a 2.75% pero redondeado al entero mayor sería igual a 3%. Además, se escogió una gráfica potencial ya que tiene la mejor tendencia debido a que tiene el  $R^2$  más alto.

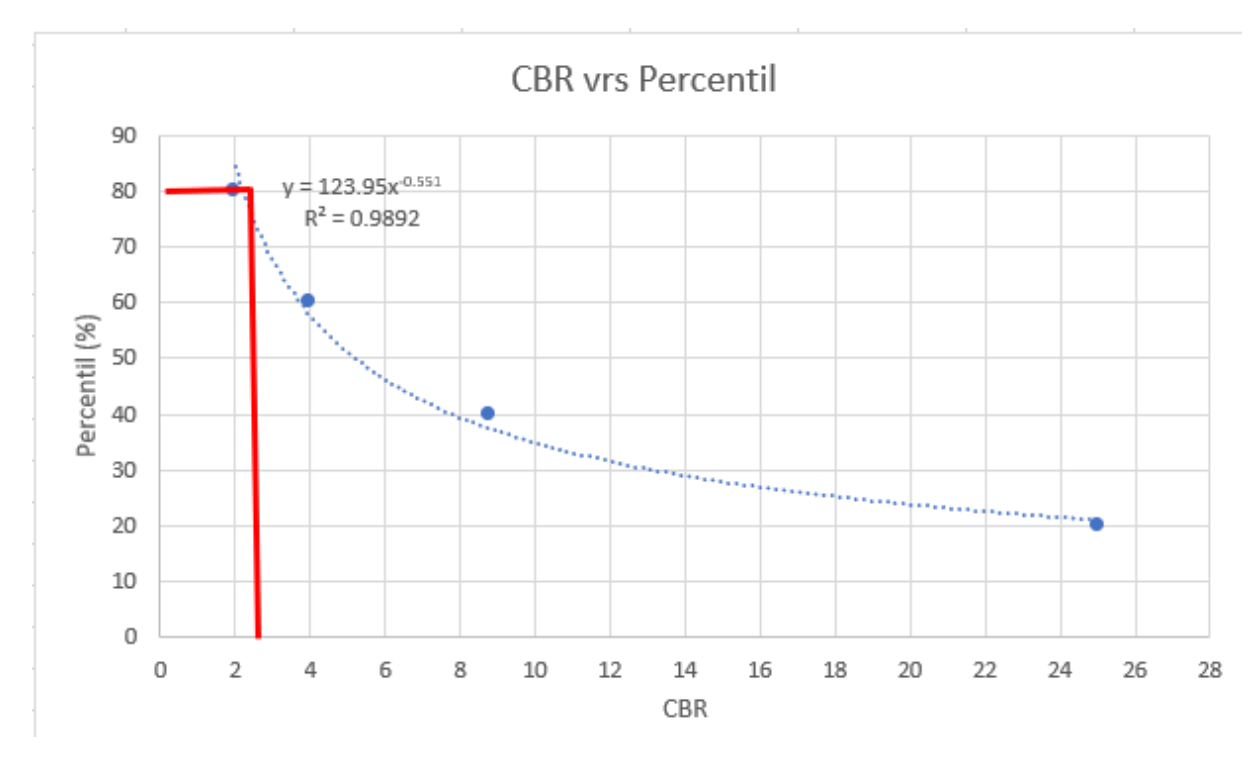

**Gráfico 2. CBR de diseño (subrasante)**

# 5.5.2 PESOS POR EJE

Para poder calcular los ejes equivalentes para el diseño de pavimento se debe determinar el eje peso del eje simple direccional y de tracción. Se determinan los pesos por eje para un vehículo tipo C2 y C3 con la siguiente tabla:

**Tabla 107. Límites de peso por eje para camiones C2 y C3**

| Tipo de vehículo   Eje simple direccional (Ton)   Eje simple (Ton)   Doble rueda (Ton) |       |
|----------------------------------------------------------------------------------------|-------|
|                                                                                        |       |
|                                                                                        | 16 50 |

5.5.3 CÁLCULO DE ESAL

Para poder calcular los ESAL diarios se utilizó un peso por eje de 5 Ton y 10 Ton para un vehículo C2 y 5 Ton y 16.5 Ton para un vehículo C3. Como resultado final se obtuvo la cantidad de repeticiones del eje de carga para un periodo determinado, en este caso se calcularon los ESAL diarios y de vida útil (20 años).

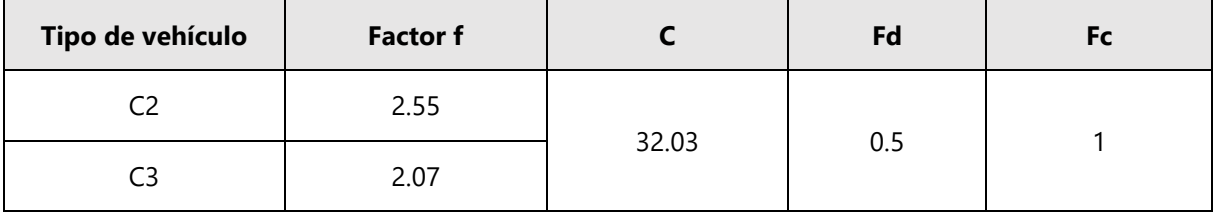

### **Tabla 108. Datos para cálculo de ESAL**

### **Tabla 109. Resultado final de cálculo de ESAL vida útil**

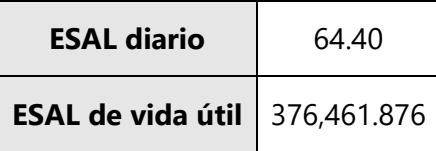

# 5.5.4 DISEÑO DE ESPESORES UTILIZANDO EL MÉTODO PCA Y PROGRAMA PAVEMENT

### **DESIGNER**

Se calculó el espesor de losa de concreto hidráulico utilizando el método PCA. Para el tramo 1 se diseñó un espesor de losa de 22 cm con un espesor de subbase de 10cm, a diferencia del tramo 2, el espesor de losa resultó de 21 cm con un espesor de subbase de 10cm. Con la ayuda del programa Pavement Designer, se ingresaron los datos de porcentaje de camiones por día, tipo de carretera, CBR de diseño, tasa de crecimiento, espesor de subbase, y resistencia a la compresión del concreto para calcular el espesor de la losa para ambos tramos.

|                      | Est.<br>$0+000-$                         | Losa     | Subbase | Espaciamiento<br>entre juntas |                                    | Est.<br>$0+000-$                         | Losa     | Subbase | Espaciamiento<br>entre juntas |
|----------------------|------------------------------------------|----------|---------|-------------------------------|------------------------------------|------------------------------------------|----------|---------|-------------------------------|
| Método<br><b>PCA</b> | $Est.1 + 300$                            | 22<br>cm | 10 cm   | 528 cm                        | <b>Pavement</b><br><b>Designer</b> | $Est.1 + 300$                            | 14<br>cm | 10 cm   | 304.8 cm                      |
|                      | Est.<br>$1 + 300 -$<br>Est.<br>$2 + 280$ | 21<br>cm | 10 cm   | 504 cm                        |                                    | Est.<br>$1 + 300 -$<br>Est.<br>$2 + 280$ | 13<br>cm | 10 cm   | 304.8 cm                      |

**Tabla 110. Resultados de espesores método PCA y Pavement Designer**

# **5.6 ANÁLISIS DE CUENCAS**

Posterior a la delimitación de cuencas se clasificaron 6 áreas de flujo concentrado en donde una resultó ser una subcuenca y las cinco restantes microcuencas, esta clasificación depende del área total del área de flujo en hectáreas en donde una subcuenca tiene un área de 20-50 Ha y una microcuenca tiene menos de 20 Ha. Así mismo, se lograron identificar nueve áreas de flujo local.

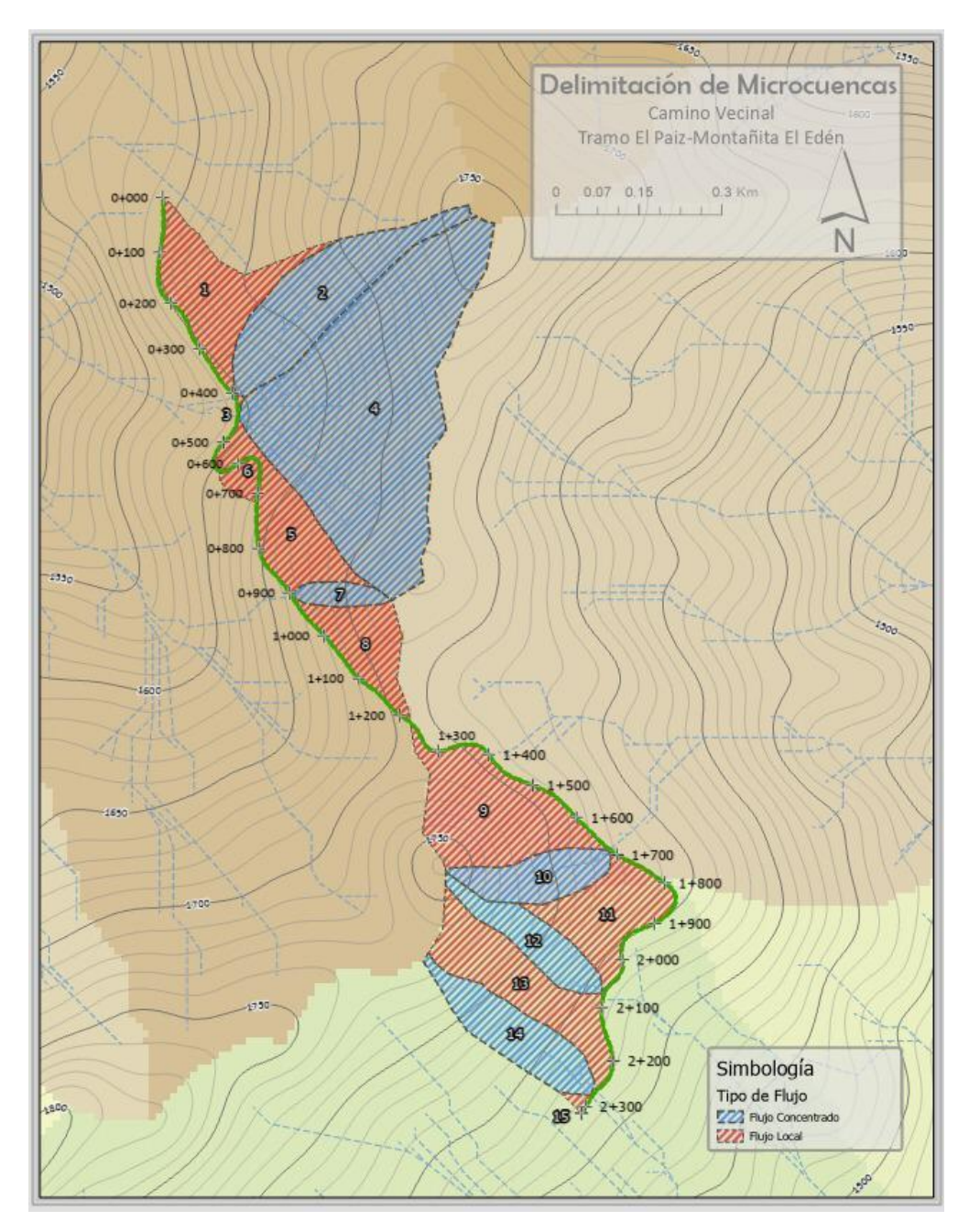

**Ilustración 36. Delimitación de microcuencas**

Fuente: ArcGIS
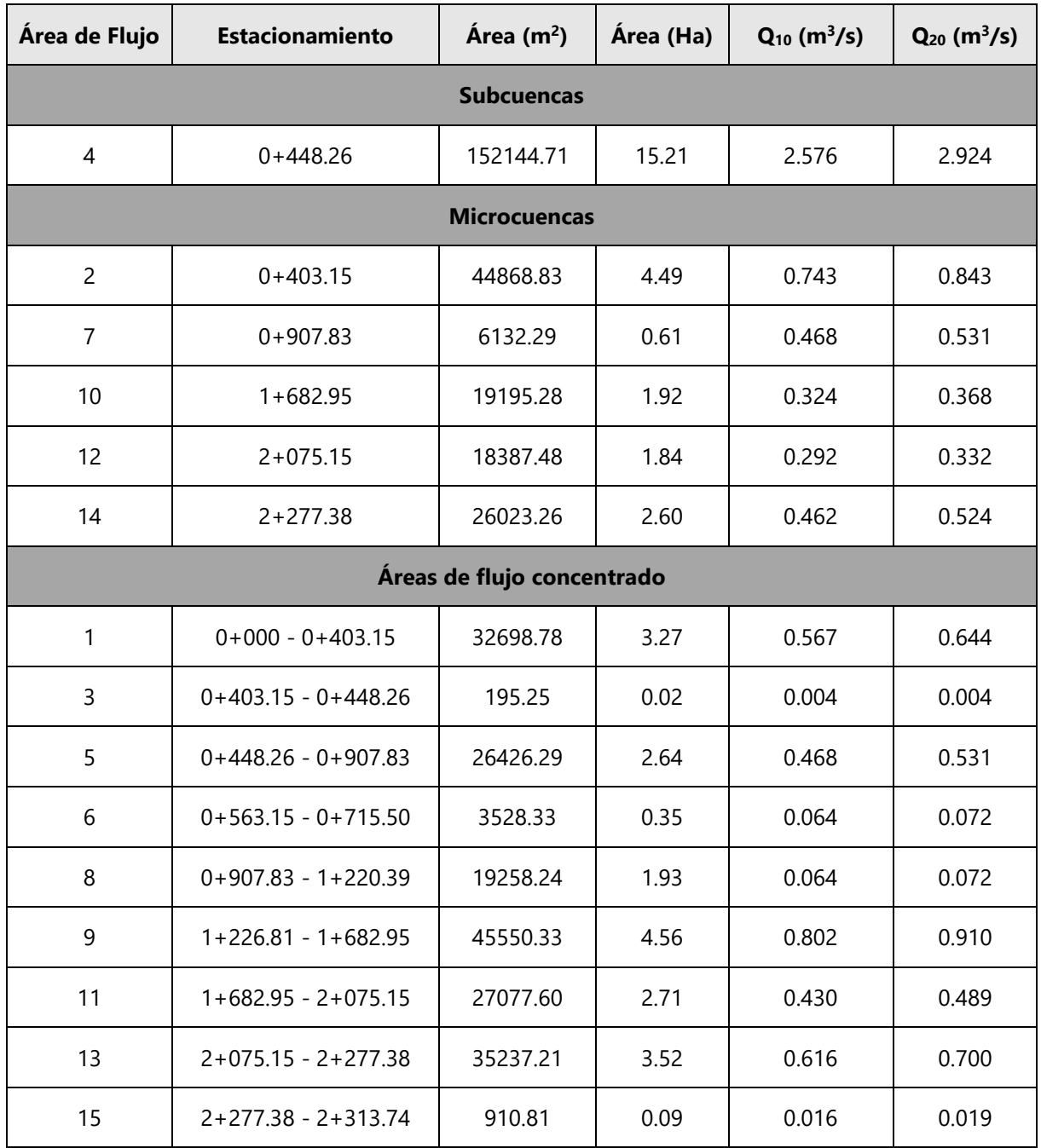

# **Tabla 111. Datos de las áreas de flujo del proyecto**

### **5.7 DISEÑO DE DRENAJE LONGITUDINAL**

Se ubicaron cunetas de acuerdo con la topografía en la mayor longitud del lado izquierdo del tramo 1. Entre la estación 0+500 y 0+600 se colocaron cunetas en ambos lados debido a que es una curva doble con pendiente de 18%. Para el tramo 2, se consideró la ubicación de cunetas en el lado derecho del camino. Debido al incumplimiento de velocidades de escurrimiento máximas, la mayoría de las cunetas deben de contar con retardadores.

| <b>Cuneta</b>  | Longitud (m) | <b>Retaradores</b> | LR(m) |  |
|----------------|--------------|--------------------|-------|--|
| 1              | 134.269      | 17                 | 7.9   |  |
| 2              | 268.881      | 18                 | 14.9  |  |
| 3              | 45.11        |                    |       |  |
| 4              | 391.74       | 131                | 3.0   |  |
| 5              | 67.83        | 26                 | 2.6   |  |
| 6              | 152.35       | 45                 | 3.4   |  |
| $\overline{7}$ | 312.56       | 82                 | 3.8   |  |
| 8              | 162.84       | 31                 | 5.3   |  |
| 9              | 217.58       | 49                 | 4.4   |  |
| 10             | 174.2        | 38                 | 4.6   |  |
| 11             | 133.04       | 27                 | 4.9   |  |
| 12             | 84.96        | 11                 | 7.7   |  |
| 13             | 202.23       | 35                 | 5.8   |  |
| 14             | 36.36        | 8                  | 4.5   |  |

**Tabla 112. Datos de retardadores por tramo**

### **5.8 REVISIÓN DE ALCANTARILLADO EXISTENTE**

Al comparar los diámetros de las alcantarillas con el área calculada utilizando la fórmula de Talbot se concluye que el diámetro de las alcantarillas No. 4 y 6 no cumplen, por lo tanto, se decidió incrementar sus diámetros.

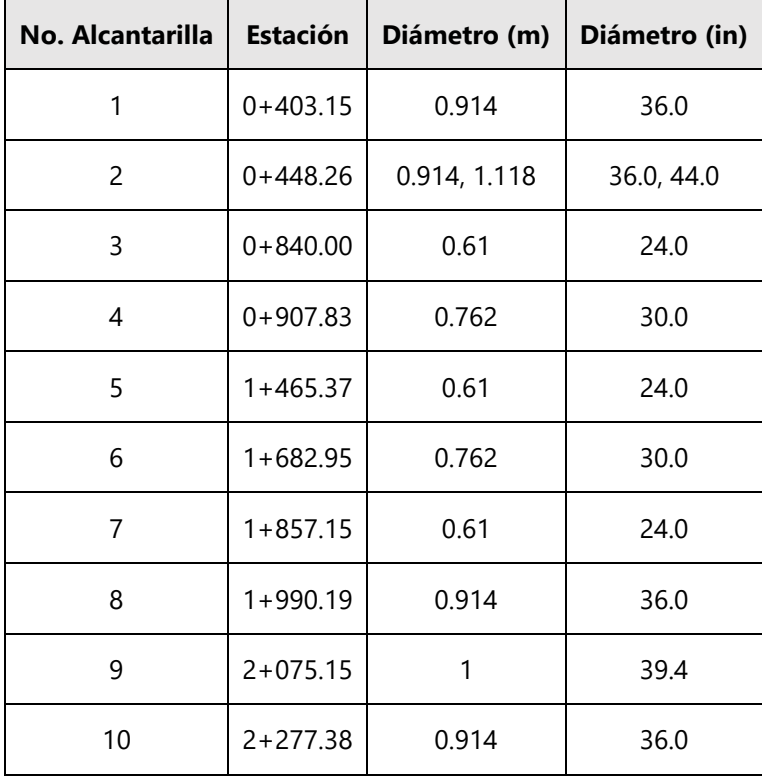

### **5.9 SEÑALIZACIÓN**

Para poder brindarles una mayor seguridad a los usuarios se ha diseñado la señalización horizontal y vertical para el tramo carretero de "El Paiz- Bellaco- Escuela Marco Aurelio Soto". Para la señalización horizontal, se colocaron rayas separadoras continuas a lo largo de ambos tramos. Para la señalización vertical se tiene lo siguiente:

| <b>Señalización</b> | <b>Estación</b>                                        |
|---------------------|--------------------------------------------------------|
| Desvío              | $1 + 300$                                              |
| Velocidad           | $0 + 017$                                              |
| Precaución          | $0+460,0+473.51,0+680, 0+870,1+190,1+308, 1+430,1+811$ |
| Peatón              | $1 + 269$                                              |
| Zona escolar        | $2 + 290$                                              |

**Tabla 113. Señalización vertical**

### **5.10 LEVANTAMIENTO AERO-FOTOGRAMÉTRICO**

Se colocó una imagen satelital proveniente de Google Earth, y sobre ella misma se ha colocado la ortofoto para demostrar la diferencia de precisión que existe entre ambas imágenes.

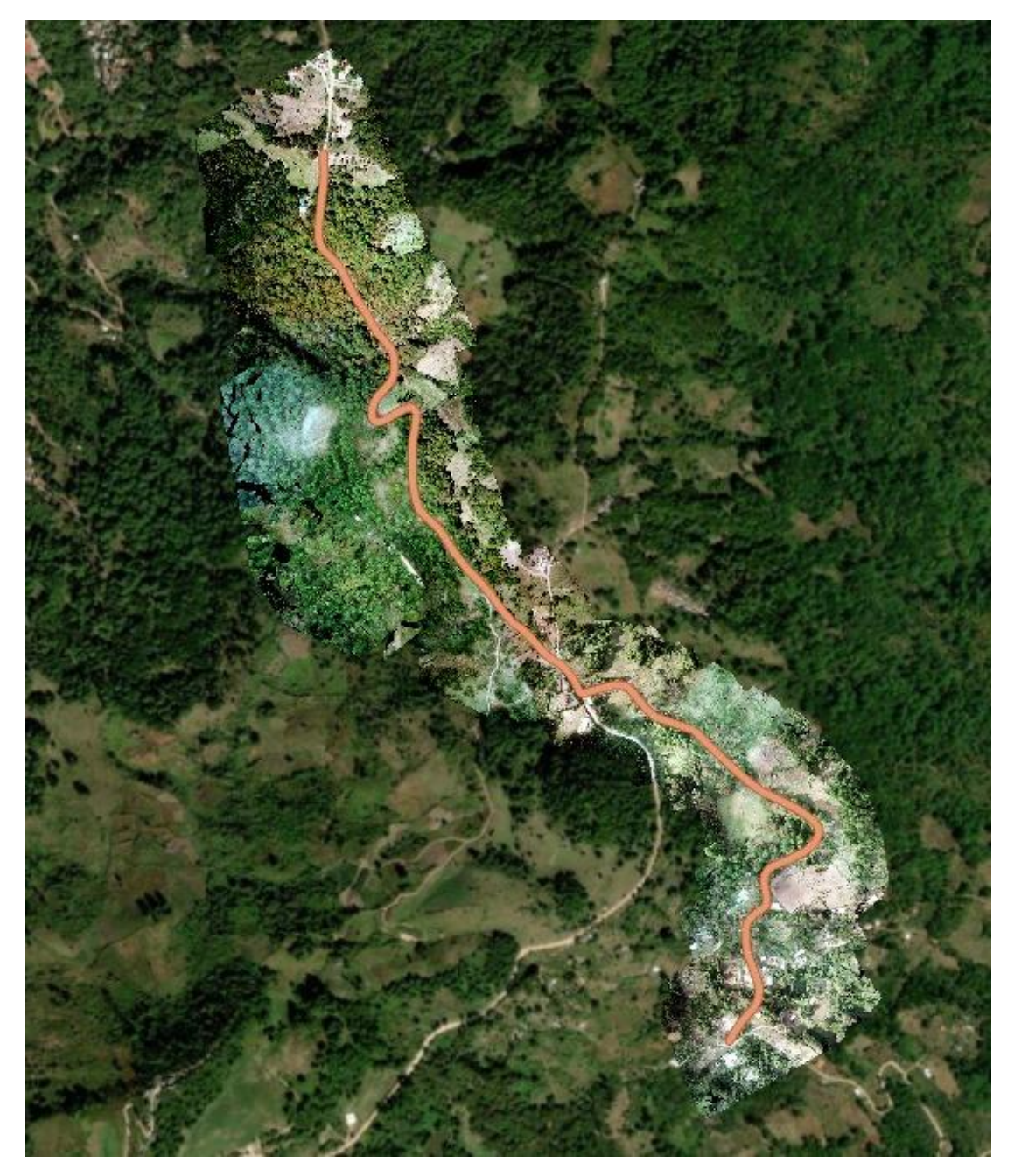

**Ilustración 37. Levantamiento Aero-fotogramétrico del tramo carretero**

### **5.11 PRESUPUESTO**

Se realizó el cálculo de presupuesto para un pavimento rígido con espesor de 22 cm para el tramo 1 y un espesor de 21 cm para el tramo 2 utilizando como referencia los rendimientos y desperdicios del Fondo de Inversión Social (FHIS). En cuanto a los precios de materiales, mano de obra, herramienta y equipo, se utilizó la revista de la Cámara Hondureña de la Industria de la Construcción (CHICO). En la siguiente tabla se muestra un resumen del presupuesto total del pavimento rígido por actividad.

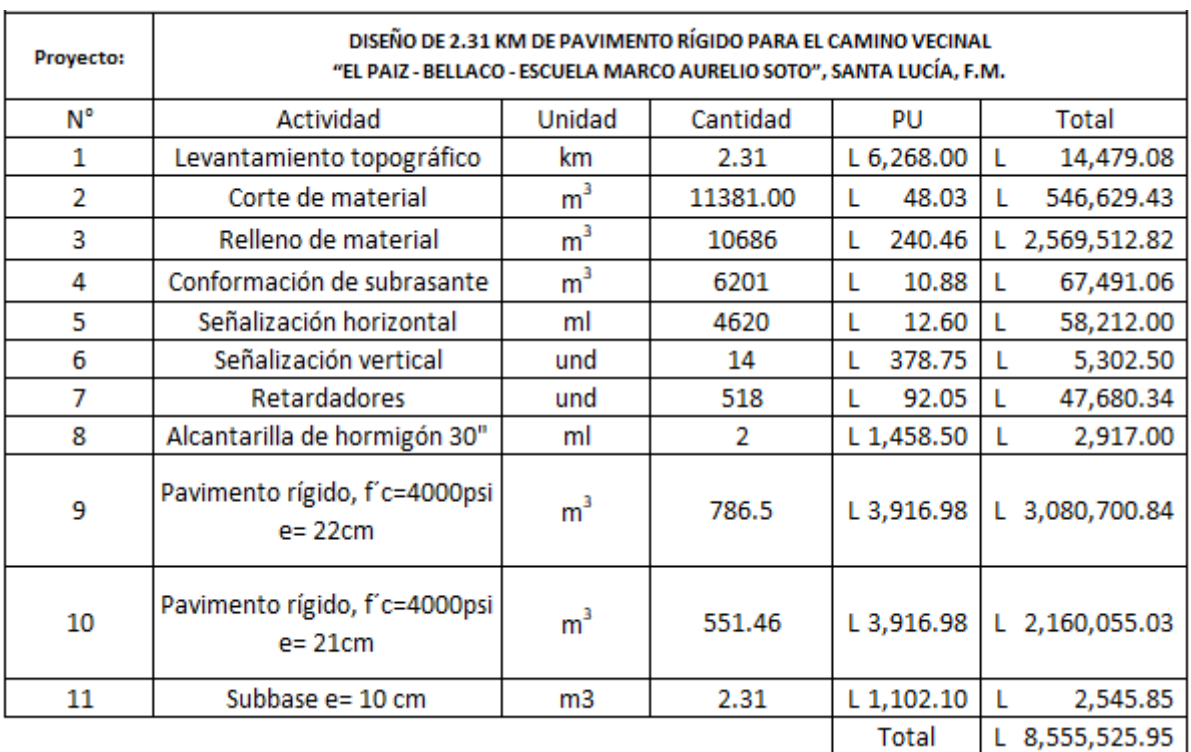

#### **Tabla 114. Presupuesto final del proyecto**

### **VI. CONCLUSIONES**

- 1. Se ha realizado un levantamiento topográfico para el tramo carretero "El Paiz Bellaco - Montañita El Edén", que ha resultado con una longitud de 2.31 km, a partir de la Est 0+000 hasta Est. 2+313. Se ha clasificado el tramo carretero como un terreno tipo montañoso debido a que el porcentaje de pendiente da como resultado 8%. En cuanto a la velocidad directriz, para ambos tramos se ha considerado una velocidad de 30 km/h y se ha determinado un radio mínimo de 27.29 m.
- 2. Se ha clasificado el suelo mediante el método AASHTO de donde ha resultado que el suelo es limoso-arcilloso para las estaciones 0+060 (A-7-5), 1+110 (A-6) Y Est. 1+370 (A-7-6 (18)) y granular para las estaciones 1+670 (A-2-6) y 2+280 (A-2-4), este último corresponde al Banco de Material Selecto, lo que ha influido para el cálculo de CBR de diseño y espesor de pavimento rígido.
- 3. Se ha realizado el análisis de conteo vehicular, y se ha calculado el porcentaje de camiones tipo C2 y C3 que transitan por "El Paiz – Bellaco – Escuela Marco Aurelio Soto". Para el tramo "El Paiz – Bellaco" el tráfico promedio diario ha dado como resultado un 15% de camiones, y para el tramo "Bellaco – Escuela Marco Aurelio Soto" el tráfico promedio diario ha resultado un 6% de camiones. Con la información mencionada previamente se han determinado las cantidades pronosticadas de repeticiones de los ejes de carga diarios y de vida útil, con un periodo de diseño equivalente a 20 años, información que se ha utilizado para el diseño de los espesores para ambos tramos carreteros.
- 4. Se ha calculado el espesor del pavimento rígido mediante el método PCA y el programa Pavement Designer. Para el tramo 1, se ha calculado un espesor de losa de concreto hidráulico de 22 cm, con un espesor de subbase de 10 cm, para el tramo 2; un espesor de losa de concreto hidráulico de 21 cm, con espesor de subbase de 10 cm, utilizando el método PCA. Con el programa Pavement Designer, se ha calculado un espesor de 14 cm para la losa de concreto hidráulico y 10 cm para el espesor de subbase para tramo 1, Para el segundo tramo, se ha calculado un espesor de losa de concreto de 13 cm y 10 cm de subbase. Los espesores que se han utilizado para fines del proyecto fueron los espesores resultantes del método PCA.
- 5. Se han medido los diámetros de las alcantarillas existentes y se ha calculado el caudal de diseño para cada una, se ha verificado la capacidad de evacuar el caudal proveniente de las cunetas, subcuencas y microcuencas, de donde se ha determinado que dos estructuras no han cumplido con el área mínima, por lo que se ha incrementado el diámetro de la tubería tomando en cuenta dimensiones comerciales. Se han considerado para el drenaje longitudinal los caudales que provienen de las áreas de flujo local, de donde ha resultado que las cunetas serán triangulares no revestidas para ambos tramos carreteros. Asimismo, se han ubicado retardadores en las cunetas para evitar que altas velocidades de escurrimiento causen arrastre de suelo o azolvamiento.
- 6. Se han calculado las fichas de costos unitarios para el diseño de pavimento rígido para lo que se ha utilizado el manual de rendimientos del Fondo Hondureño de Inversión Social (FHIS), así como la revista de la Cámara Hondureña de la Industria de la Construcción (CHICO) III edición 2020 para obtener los precios de los materiales, mano de obra, herramienta y equipo, de donde ha resultado un costo directo para el proyecto de L8,555,525.95, con un costo de L. 3,719,793. 89 por kilómetro.

### **VII. RECOMENDACIONES**

- 1. Realizar una revisión periódica de las alcantarillas para identificar la necesidad de llevar a cabo trabajos de limpieza, de manera que se cumpla la vida útil tanto de las estructuras como de la estructura de la carretera, cuya vida útil dependerá en gran medida de la evacuación inmediata del agua lluvia.
- 2. Definir un acabado rugoso como detalle constructivo para los tramos carreteros cuya pendiente sea mayor que 8%, para facilitar la circulación de los vehículos que no cuentan con doble tracción.
- 3. Propiciar el espacio y equipo de laboratorio para que los alumnos puedan realizar el ensayo de CBR con el propósito de lograr una mayor precisión en el cálculo de los ESAL y consecuentemente, en el diseño de los espesores para pavimento rígido.
- 4. Pavimentar el acceso hacia la Escuela Marco Aurelio Soto.
- 5. Promover el uso de herramientas y equipo tecnológico.

### **Bibliografía**

- 1. Badillo, E. J., & Rico Rodríguez, A. (1973). *Mecánica de Suelos* (2nda ed., Vol. 1).
- 2. CONASET. (2012). *Demarcaciones* (p. 54). https://www.conaset.cl/manualsenalizacion/document/capitulo3\_Demarcaciones.pdf
- 3. COPACA. (1991). *MAUNAL INTERAMERICANO PARA EL CONTROL DEL TRANSITO MTC – OEA* (2nda ed.). Organización de los Estados Americanos. https://www.gub.uy/unidad-nacional-seguridad-vial/sites/unidad-nacional-seguridadvial/files/documentos/publicaciones/Manual%20Interamericano%20de%20Dispositivo s%20de%20Control.pdf
- 4. Cordo, O. (1998). *Diseño de Pavimento Método AASHTO-93*. https://www.academia.edu/34103801/DISENO\_DE\_PAVIMENTO\_METODO\_AASHTO\_9 3\_ESPANOL\_1\_
- 5. Coronado Iturbide, J. (2002). *Manual Centroamericano para Diseño de Pavimentos*.
- 6. Crespo, C. (2004). *Vías de Comunicación* (3era ed.).
- 7. Das, B. M. (2013). *Fundamentos de Ingeniería Geotécnica* (4ta ed.). Cengage Learning. https://www.academia.edu/37854899/Fundamentos\_de\_Ingenieria\_Geotecnica\_Braja\_ M\_Das
- 8. E. Cheli, A. (2011). *Introducción a la Fotogrametría y su evolución* (1era ed.). http://www.bibliotecacpa.org.ar/greenstone/collect/libagr/index/assoc/HASH011b.dir /doc.pdf
- 9. Giordani, C., & Leone, D. (2015). *Pavimentos* (p. 6). Universidad Tecnológica Nacional. https://www.frro.utn.edu.ar/repositorio/catedras/civil/1\_anio/civil1/files/IC%20I-Pavimentos.pdf
- 10. IGN. (2008). *Fotogrametría* (p. 4). https://www.ign.es/web/resources/docs/IGNCnig/OBS-Fotogrametria.pdf
- 11. IHCT. (2016). *Investigación Adaptación al cambio climático en los municipios de Sulaco, Victoria (Yoro), La Libertad y Las Lajas (Comayagua* (p. 32). https://www.google.com/url?sa=t&source=web&rct=j&url=https://ihcit.unah.edu.hn/

dmsdocument/7187-4-informe-antropologiapdf&ved=2ahUKEwi5mPCm6JfvAhWCq1kKHQw-D4cQFjAAegQIBBAD&usg=AOvVaw0lrxuB0RXbv1T1llCmgG-s

- 12. INE. (2018). *Santa Lucía, Francisco Morazán* (p. 5). https://www.ine.gob.hn/V3/imagdoc/2019/08/Santa-Lucia-FM.pdf
- 13. INE. (2019). *Carreteras y Aeropuertos de Honduras 2015-2019* (p. 11). Instituto Nacional de Estadísticas. https://www.ine.gob.hn/V3/imag-doc/2020/11/Carreteras-y-Aeropuertos-2019.pdf
- 14. Maidment, D., Te Chow, V., & W. Mays, L. (1994). *Hidrología Aplicada* (1era ed.). https://wiac.info/doc-viewer
- 15. MTC. (2014). *Manual de Carreteras*. http://transparencia.mtc.gob.pe/idm\_docs/normas\_legales/1\_0\_3580.pdf
- 16. Ordoñez Gálvez, J. J. (2011). *Balance Hídrico Superficial* (p. 44). Sociedad Geográfica de Lima. https://www.gwp.org/globalassets/global/gwpsam\_files/publicaciones/varios/balance\_hidrico.pdf
- 17. Poon Hung, C. (2014). *Manual de Señalización Vial y Dispositivos de Seguridad* (sexta). http://www.sct.gob.mx/fileadmin/DireccionesGrales/DGST/Manuales/NUEVO-SENALAMIENTO/manualSenalamientoVialDispositivosSeguridad.pdf
- 18. Reyes, A. (s. f.). *Curvas horizontales y verticales* (p. 39). http://dicyg.fic.unam.mx:8080/areyes/apuntes/copy\_of\_CURVAS.pdf
- 19. Salinas Núñez, A., Sánchez, M. de J., Zúniga Andrade, E., & Fúnez, J. (2001a). *Manual de Referencias Hidrológicas* (1era ed.). https://pdfslide.net/documents/50534903-manualde-referencias-hidrologicas-del-fhis1.html
- 20. Salinas Núñez, A., Sánchez, M. de J., Zúniga Andrade, E., & Fúnez, J. (2001b). *Manual de Referencias Hidrológicas Anexo I* (1era ed., Vol. 1).
- 21. Santamaría Peña, J. (2011). *La Cartografía y las Proyecciones Cartográficas*. http://www.gisandbeers.com/GeoBazar/Libros/SIG/La%20cartografia%20y%20las%20 proyecciones%20cartograficas.pdf
- 22. S.C.T. (1992). *Métodos Hidrológicos para Previsió de Escurrimientos*. http://dimsec.com/wp-content/uploads/2017/08/METODOS-HIDROLOGICOS.pdf
- 23. S.C.T. (2016). *Manual para obtener los Volúmenes de Tránsito en Carreteras*. https://www.sct.gob.mx/fileadmin/DireccionesGrales/DGST/Manuales/manual\_volume n\_de\_transito/Manual\_volumenes\_2016\_v2.pdf
- 24. SIECA. (2010). *Manual Centroamericano de Mantenimiento de Carreteras*.
- 25. SIECA. (2011). *Manual Centroamericano de Normas para el Diseño Geométrico de Carreteras* (3era ed.). https://intercoonecta.aecid.es/Gestin%20del%20conocimiento/Manual%20Centroame ricano%20de%20normas%20para%20el%20dise%C3%B1o%20geometrico%20de%20c arreteras%202011.pdf
- 26. Sobrecases, S. (2009). *La Consistencia del Suelo* (p. 16). Escuela de Ingeniería Civil Ambiental. https://www.academia.edu/8023909/LA\_CONSISTENCIA\_DEL\_SUELO
- 27. SOPTRAVI. (1996a). *Manual de Carreteras Tomo 2* (Vol. 2).
- 28. SOPTRAVI. (1996b). *Manual de Carreteras Tomo 3* (Vol. 3).
- 29. SOPTRAVI. (1996c). *Manual de Carreteras Tomo 6* (Vol. 3).
- 30. SOPTRAVI. (2006). *Red Oficial de Carreteras* (p. 224). Secretaría de Obras Públicas, Transporte, Y Vivienda. https://www.academia.edu/19245237/FONDO\_VIAL
- 31. Tamices.es. (2014). *Como realizar un ensayo granulométrico* (p. 1). https://www.tamices.es/como-realizar-un-ensayo-granulometrico/
- 32. UNIP. (2006). *California Bearing Ratio (CBR)* (p. 11). http://www.lms.uni.edu.pe/labsuelos/MODOS%20OPERATIVOS/CBR.pdf
- 33. UNITEC. (2019). *Manual de Laboratorio de Suelos* (p. 72). Universidad Tecnológica Centroamericana.

### **ANEXOS**

#### **Anexo 1. Acta de asesoramiento técnico 1**

ACTA DE ASESORAMIENTO TÉCNICO

NOMBRE DEL PROYECTO:

Diseño de Pavimento de Camino Vecinal desde "El Paiz" hacia "Bellaco" y Camino Rural Terciario Hasta la Escuela Marco Aurelio Soto.

**INTEGRANTES:** 

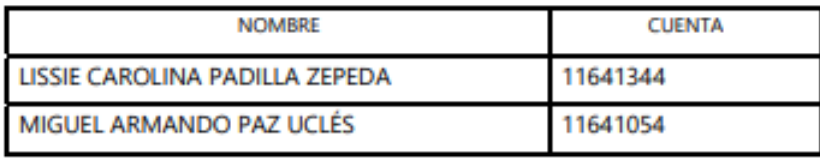

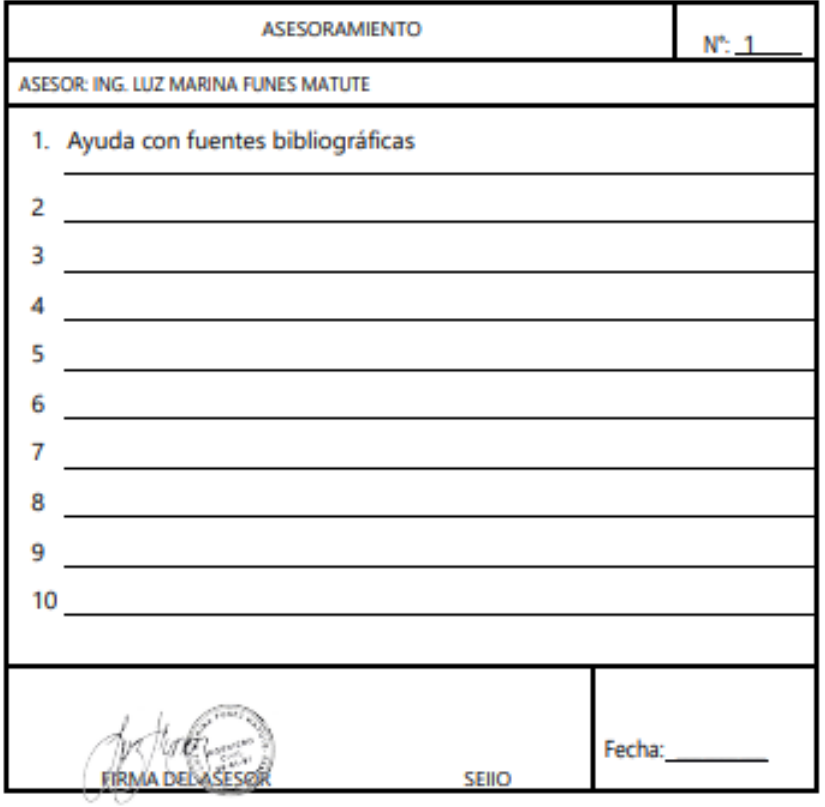

169

### **Anexo 2. Acta de asesoramiento técnico 2**

#### ACTA DE ASESORAMIENTO TÉCNICO

#### NOMBRE DEL PROYECTO:

Diseño de Pavimento Rígido para 1.7 Km del Camino Vecinal "El Paiz - Bellaco" y 0.6 Km del Camino Rural Terciario "Bellaco - Escuela Marco Aurelio Soto"

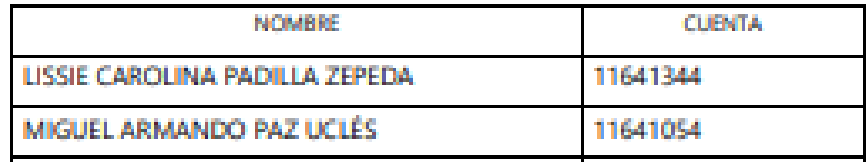

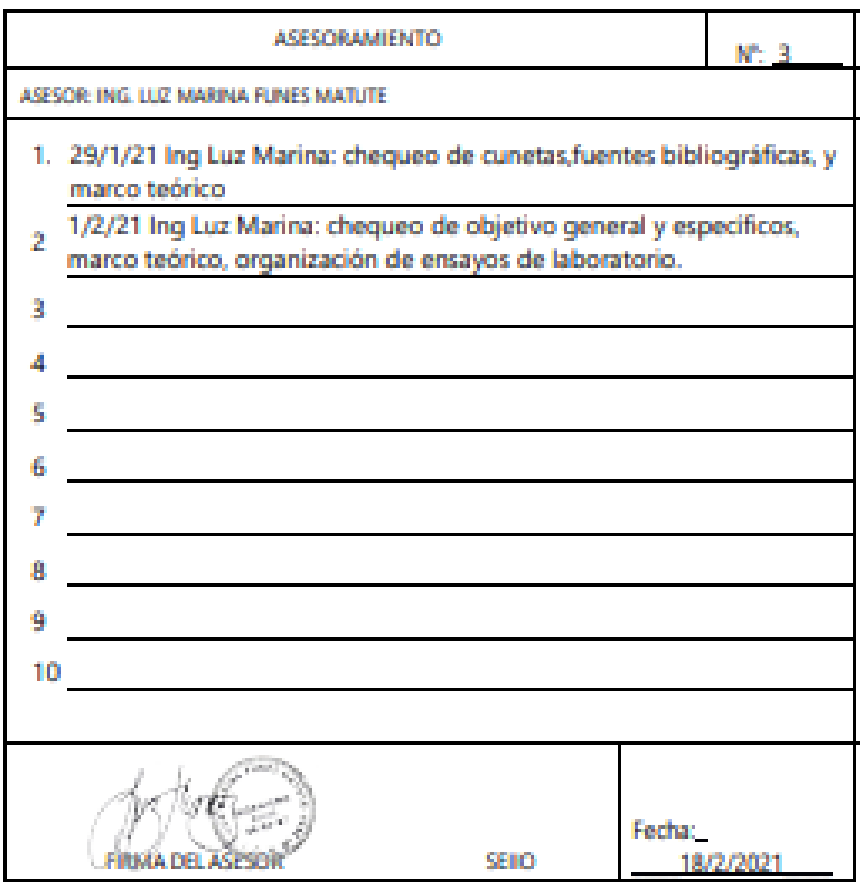

#### **Anexo 3. Acta de asesoramiento técnico 3**

#### ACTA DE ASESORAMIENTO TÉCNICO

NOMBRE DEL PROYECTO:

Diseño de Pavimento Rígido para 1.7 Km del Camino Vecinal "El Paiz - Bellaco" y 0.6 Km del Camino Rural Terciario "Bellaco - Escuela Marco Aurelio Soto"

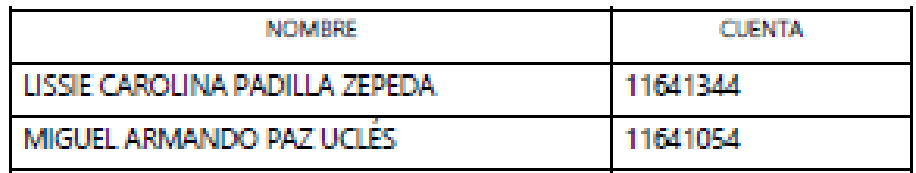

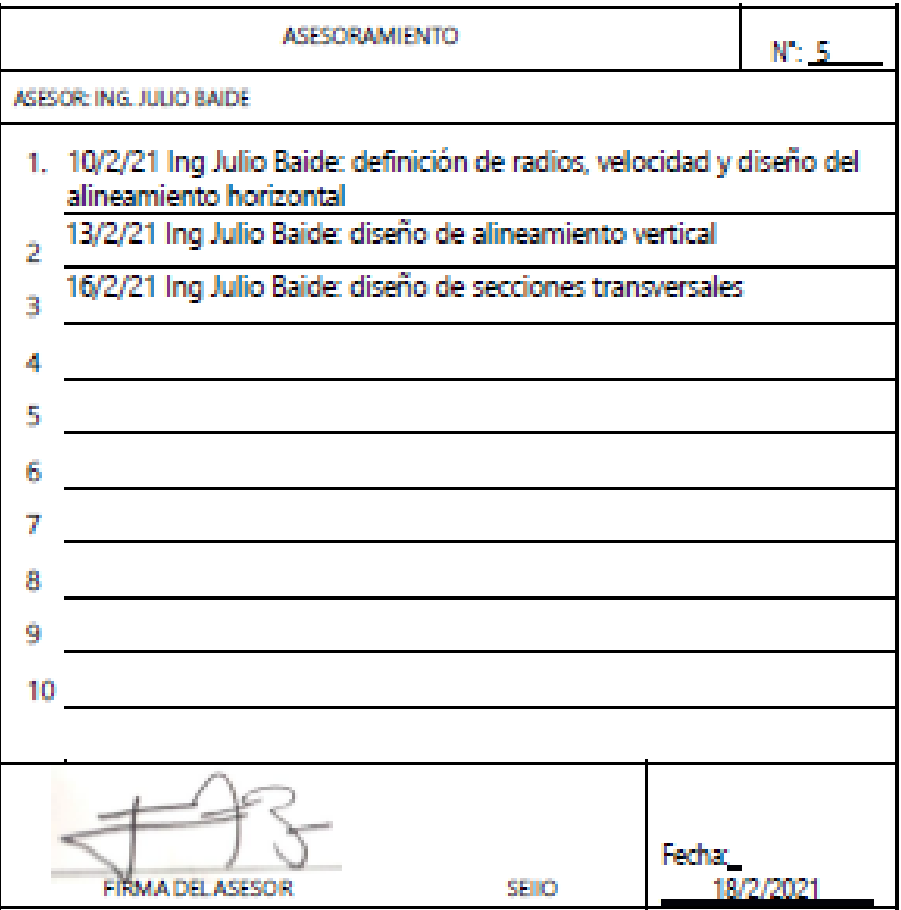

### **Anexo 4. Acta de asesoramiento técnico 4**

ACTA DE ASESORAMIENTO TÉCNICO

NOMBRE DEL PROYECTO:

Diseño de Pavimento Rígido para 1.7 Km del Camino Vecinal "El Paiz - Bellaco" y 0.6 Km del Camino Rural Terciario "Bellaco - Escuela Marco Aurelio Soto"

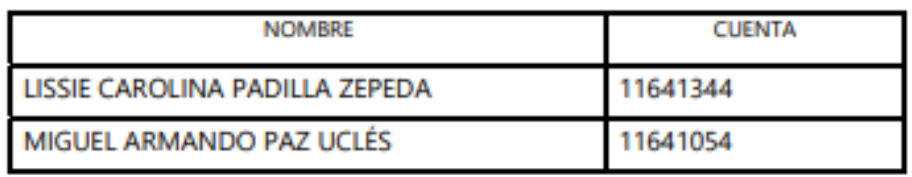

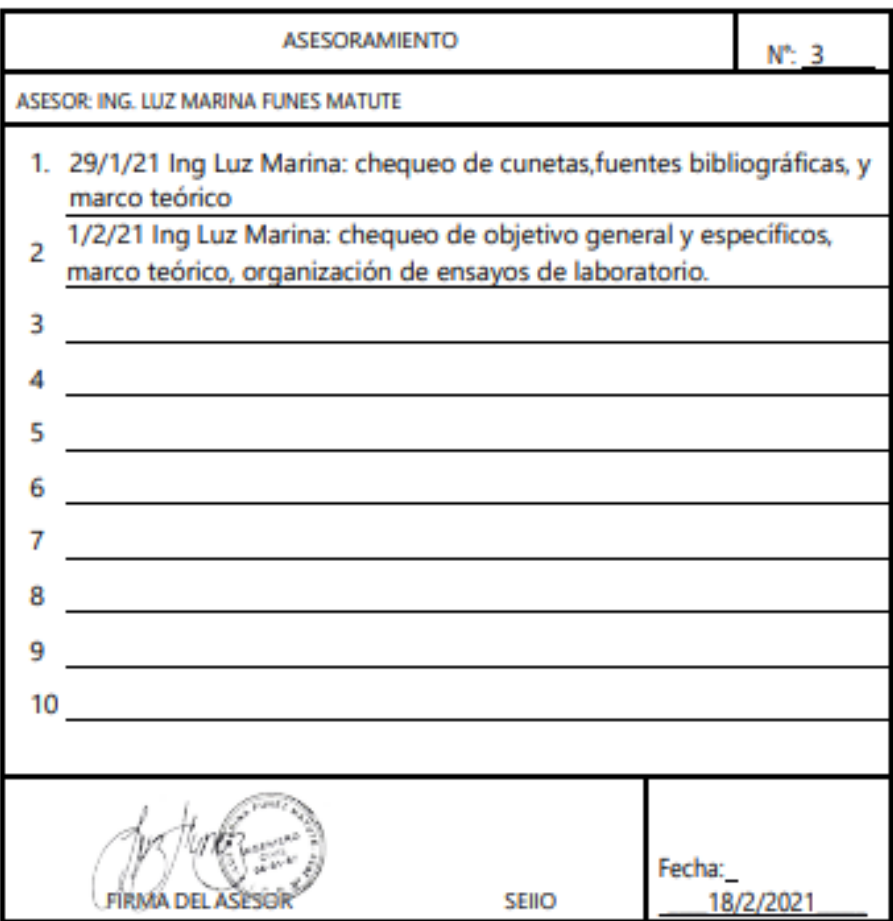

### **Anexo 5. Acta de asesoramiento técnico 5**

ACTA DE ASESORAMIENTO TÉCNICO

NOMBRE DEL PROYECTO:

Diseño de 2.31 Km de Pavimento Rígido para el Camino Vecinal "El Paiz - Bellaco - Escuela Marco Aurelio Soto", Santa Lucía, F.M.

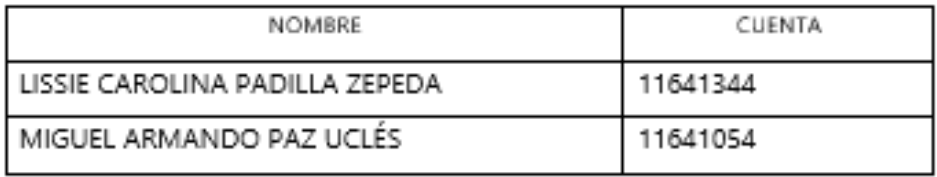

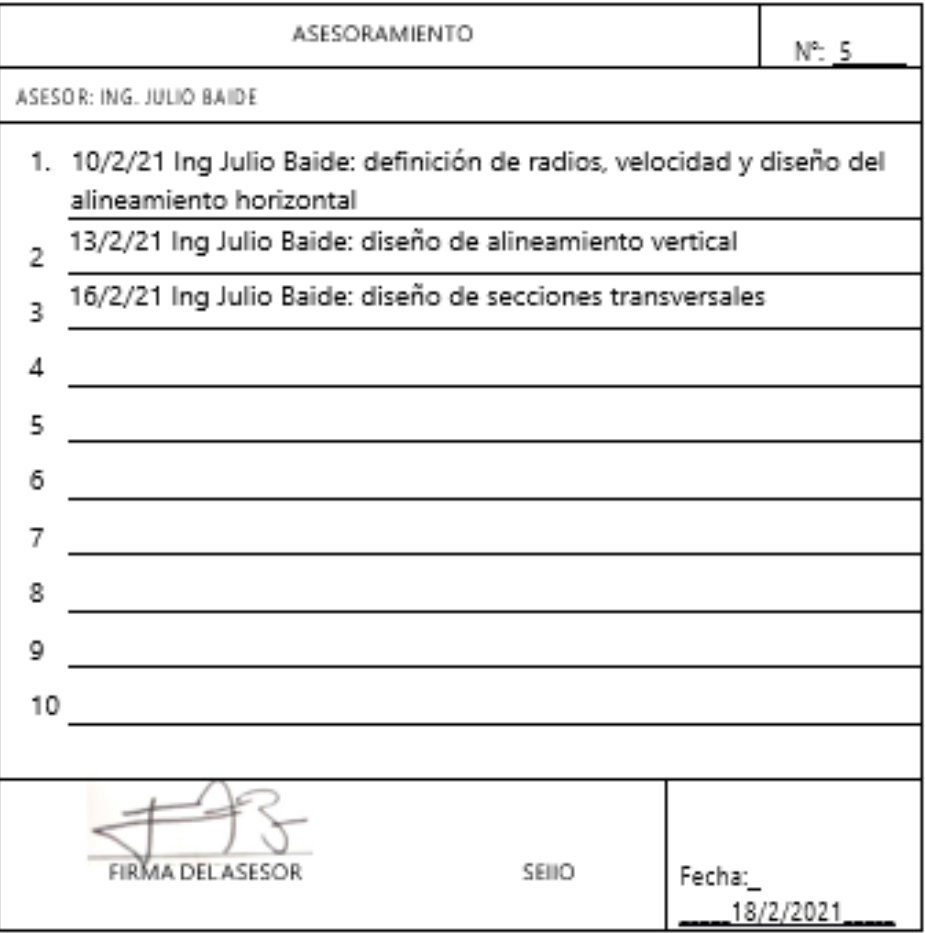

#### **Anexo 6. Acta de asesoramiento técnico 6**

ACTA DE ASESORAMIENTO TÉCNICO

NOMBRE DEL PROYECTO:

Diseño de 2.31 Km de Pavimento Rígido para el Camino Vecinal "El Paiz - Bellaco - Escuela Marco Aurelio Soto", Santa Lucía, F.M.

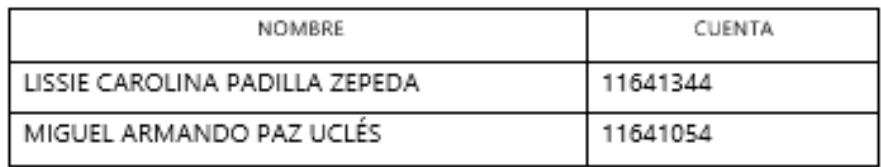

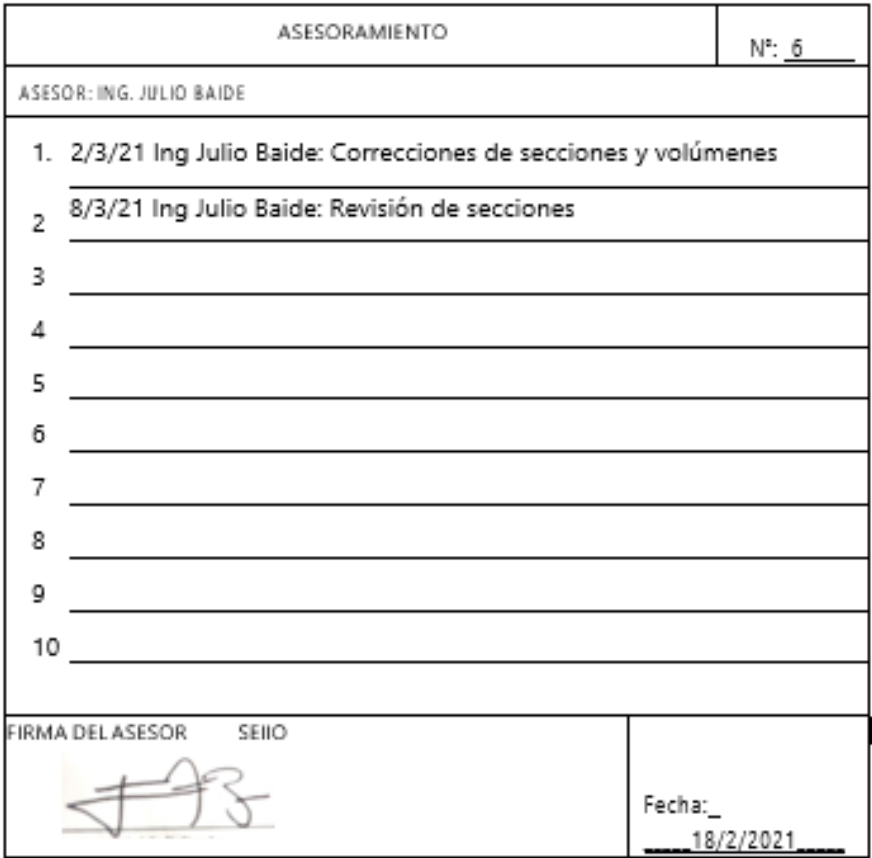

### **Anexo 7. Acta de asesoramiento técnico 7**

ACTA DE ASESORAMIENTO TÉCNICO

NOMBRE DEL PROYECTO:

Diseño de 2.31 Km de Pavimento Rígido para el Camino Vecinal "El Paiz - Bellaco - Escuela Marco Aurelio Soto", Santa Lucía, F.M.

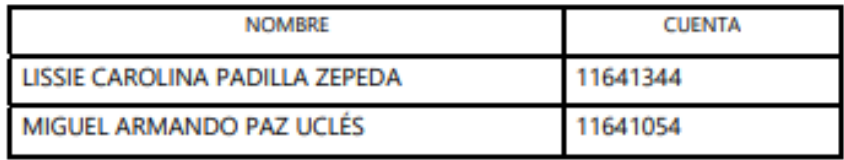

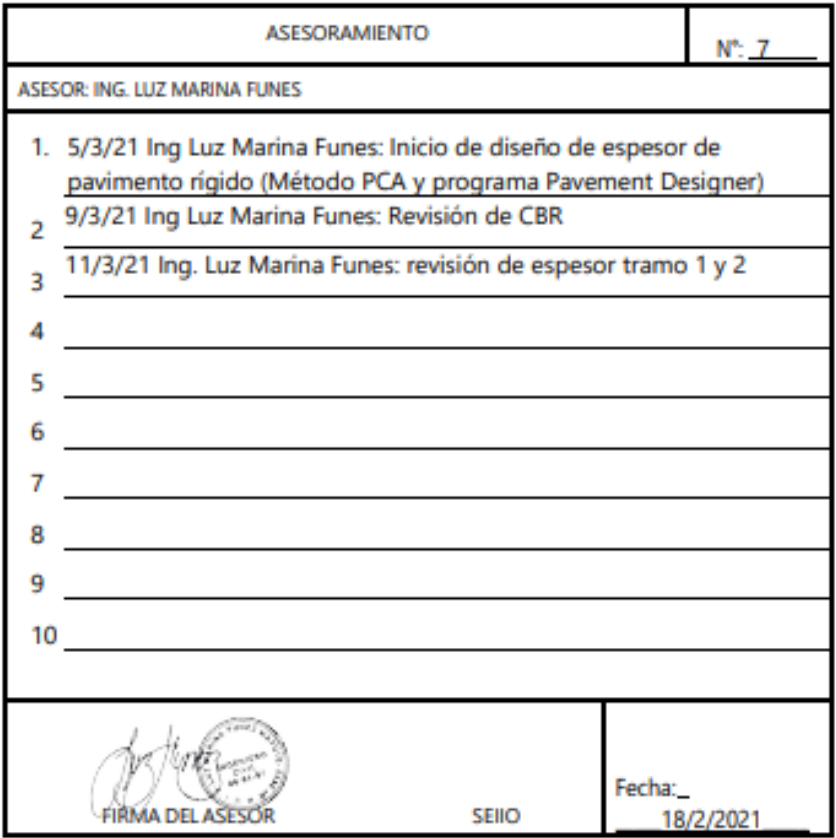

### **Anexo 8. Acta de asesoramiento técnico 8**

ACTA DE ASESORAMIENTO TÉCNICO

NOMBRE DEL PROYECTO:

Diseño de 2.31 Km de Pavimento Rigido para el Camino Vecinal "El Paiz - Bellaco - Escuela Marco Aurelio Soto", Santa Lucía, F.M.

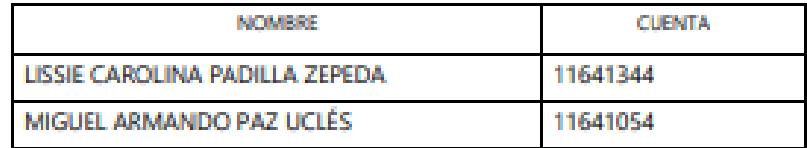

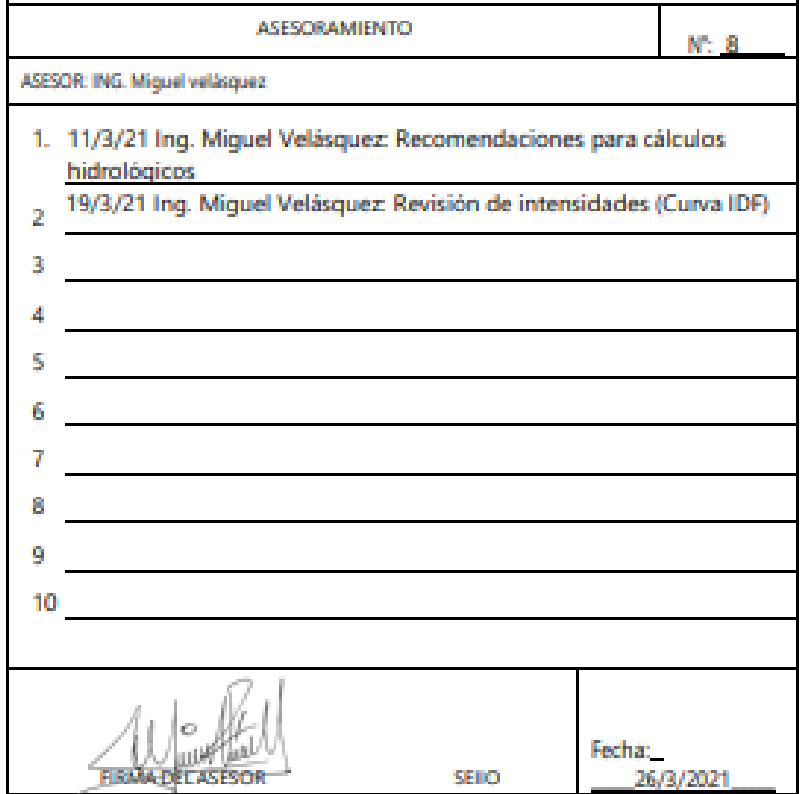

#### **Anexo 9. Acta de asesoramiento técnico 9**

ACTA DE ASESORAMIENTO TÉCNICO

NOMBRE DEL PROVECTO:

Diseño de 2.31 Km de Pavimento Rigido para el Camino Vecinal "El Paiz - Bellaco - Escuela Marco Aurelio Soto", Santa Lucia, F.M.

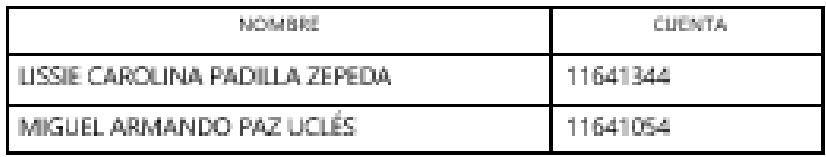

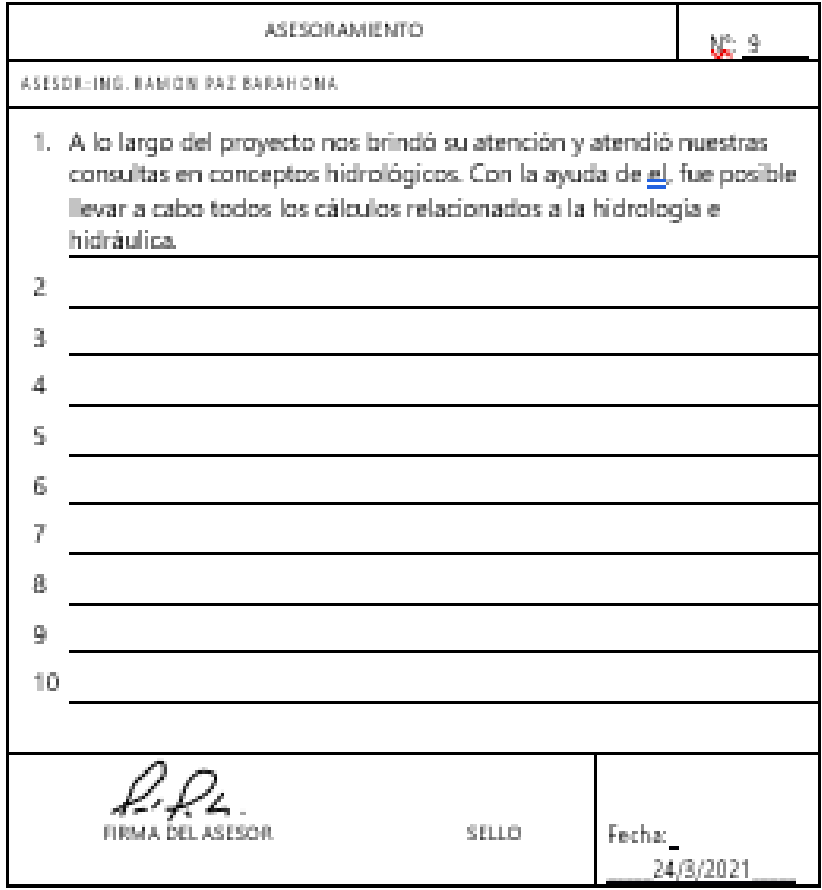

## **Anexo 10. Acta de asesoramiento técnico 10**

ACTA DE ASESORAMIENTO TÉCNICO

NOMBRE DEL PROYECTO:

Diseño de 2.31 Km de Pavimento Rigido para el Camino Vecinal "El Paiz - Bellaco

- Escuela Marco Aurelio Soto", Santa Lucía, F.M.

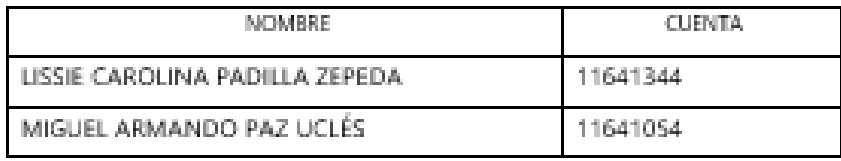

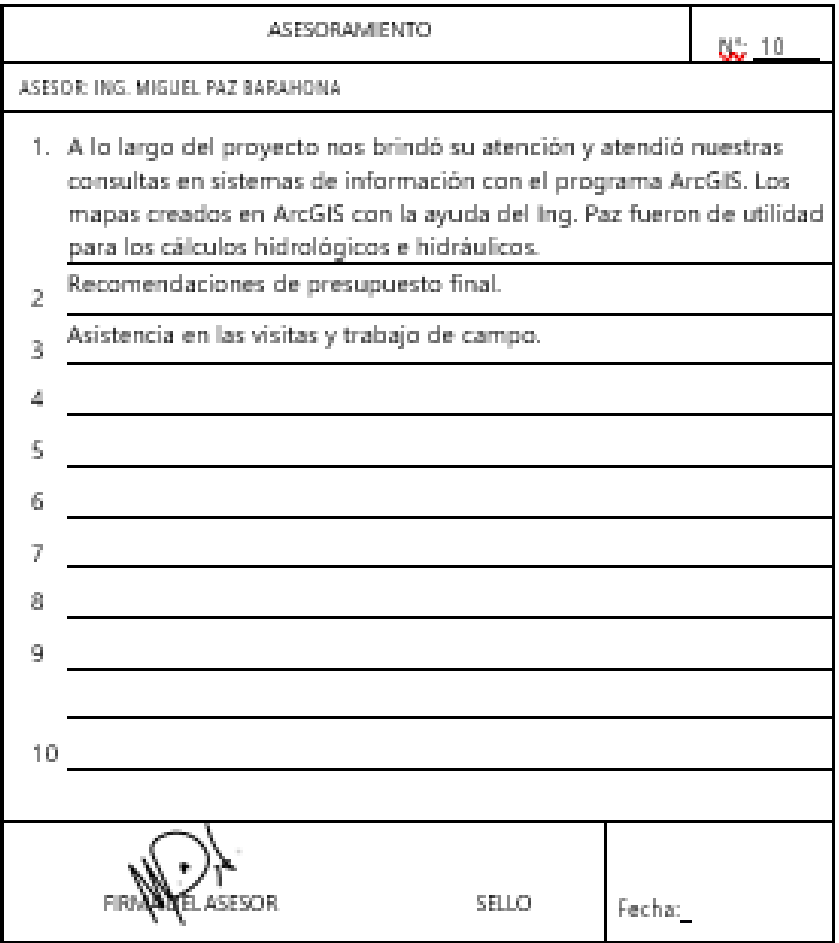

### **Anexo 11. Estaciones del tramo carretero.**

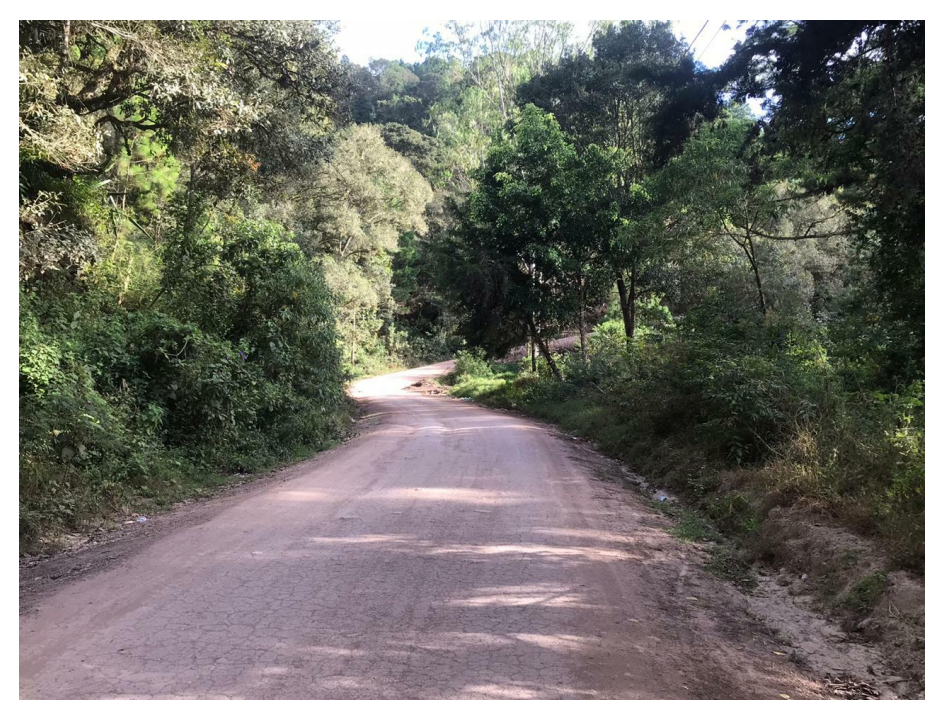

**Ilustración 38. Est. 0+200 tramo 1**

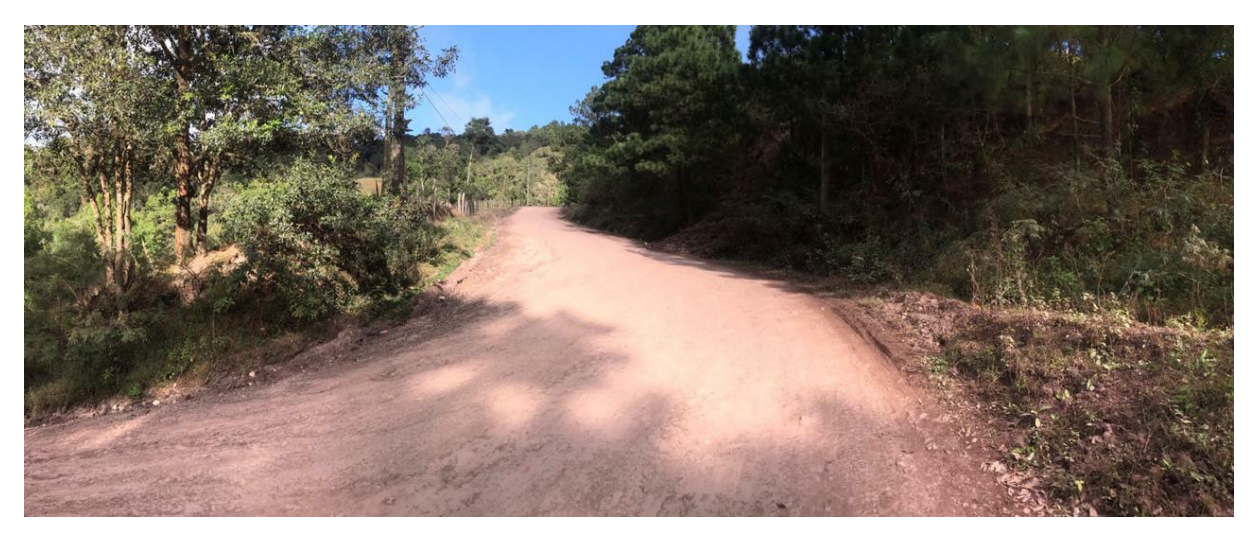

**Ilustración 39. Est. 0+600 tramo 1**

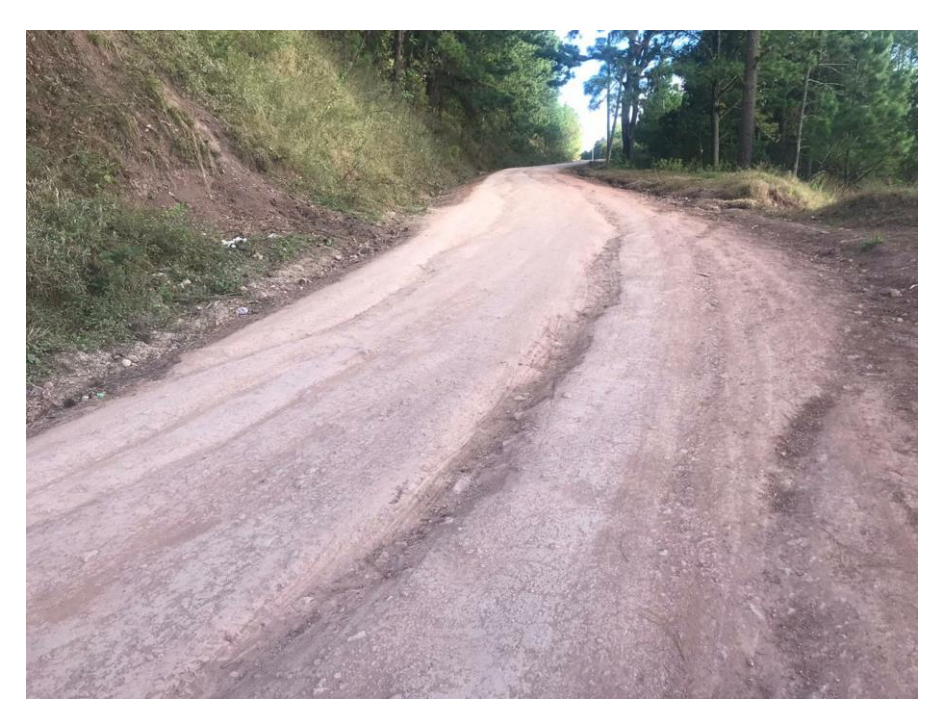

**Ilustración 40. Est. 0+750 tramo 1**

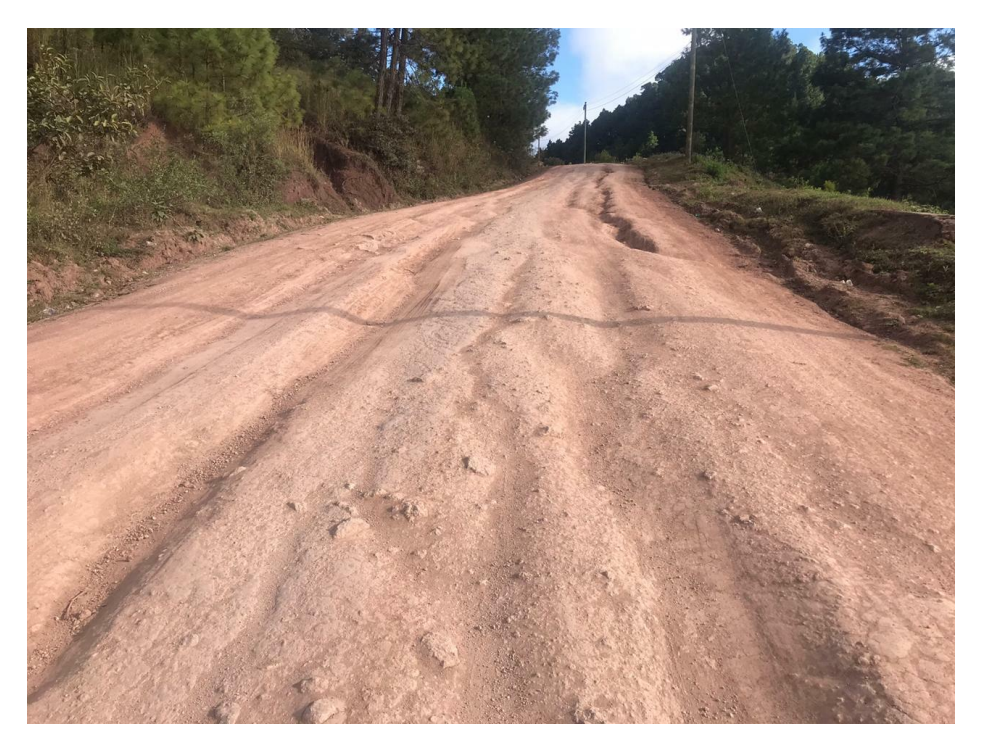

**Ilustración 41. Est. 0+850 tramo 1**

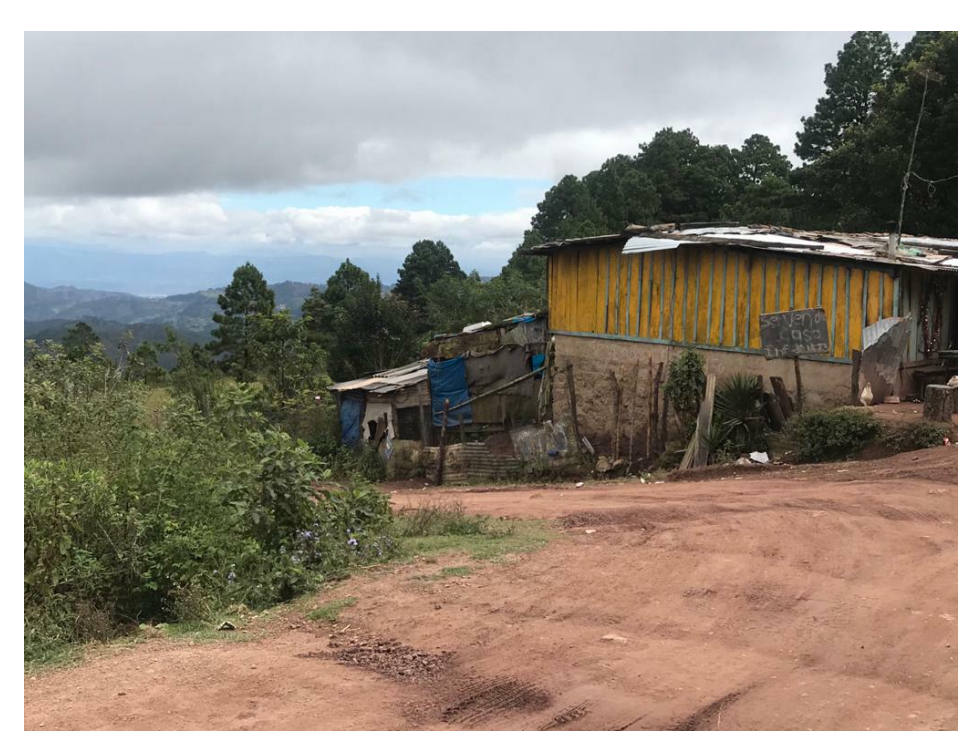

**Ilustración 42. Est.1+300 desvío "Bellaco"**

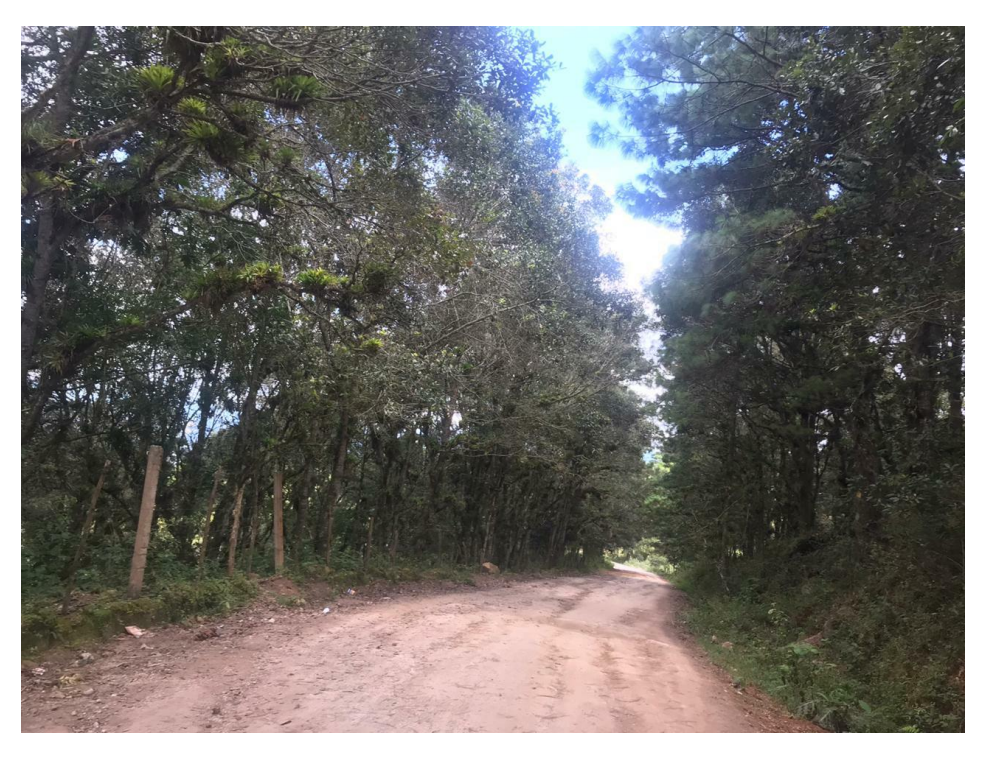

**Ilustración 43. Est. 1+500 tramo 2**

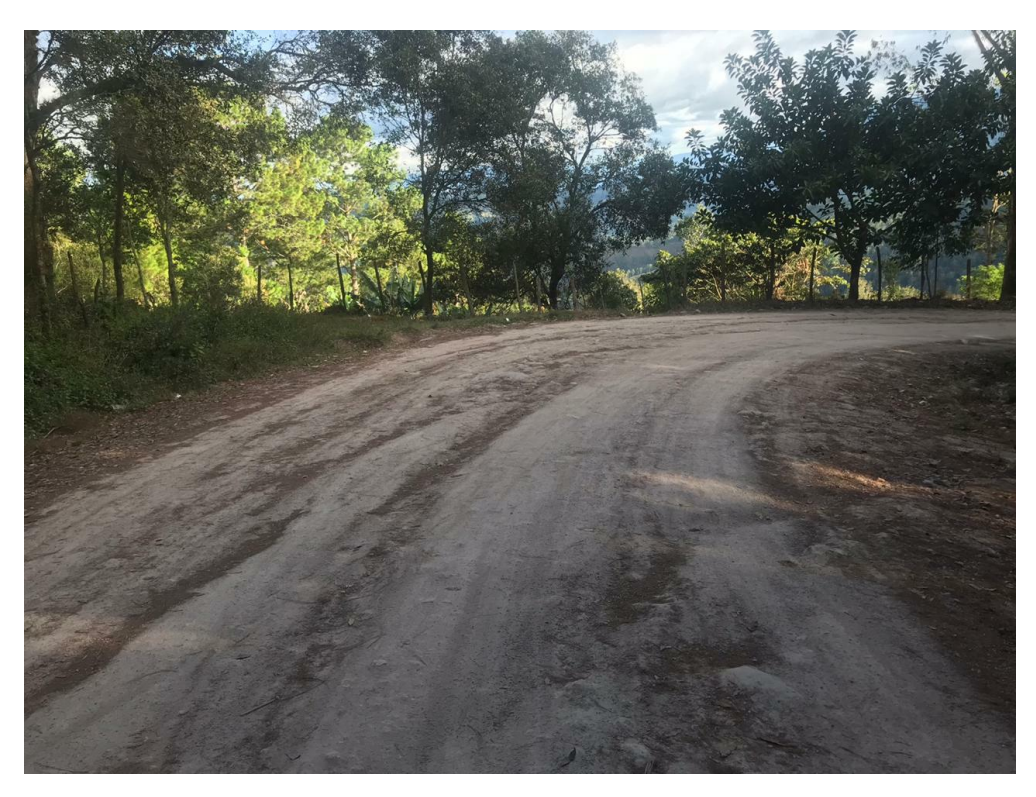

**Ilustración 44. Est. 1+700 tramo 2**

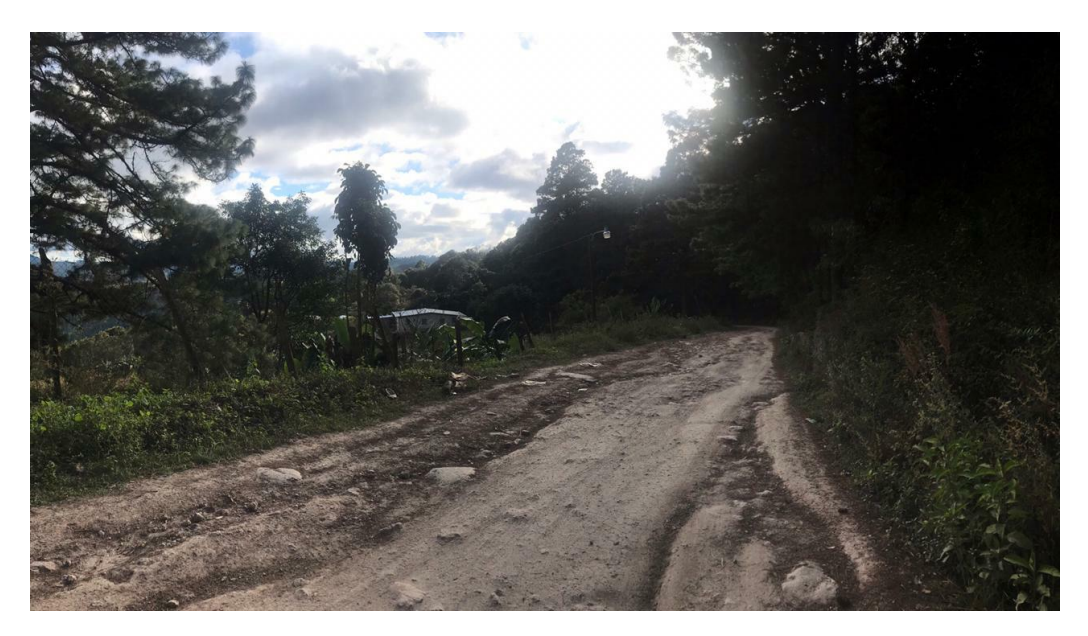

**Ilustración 45. Est. 1+950 tramo 2**

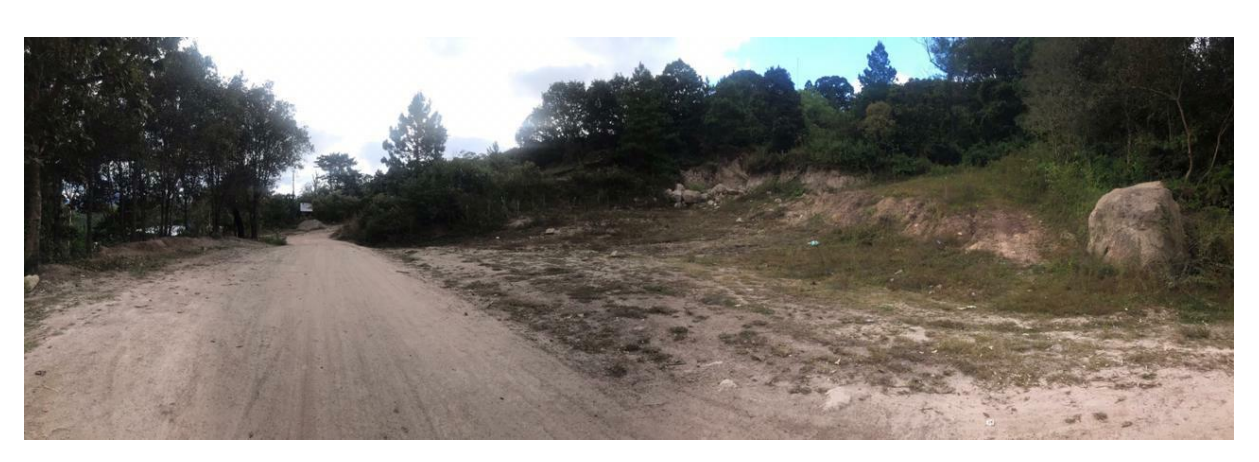

**Ilustración 46. Est 2+280 (BMS)**

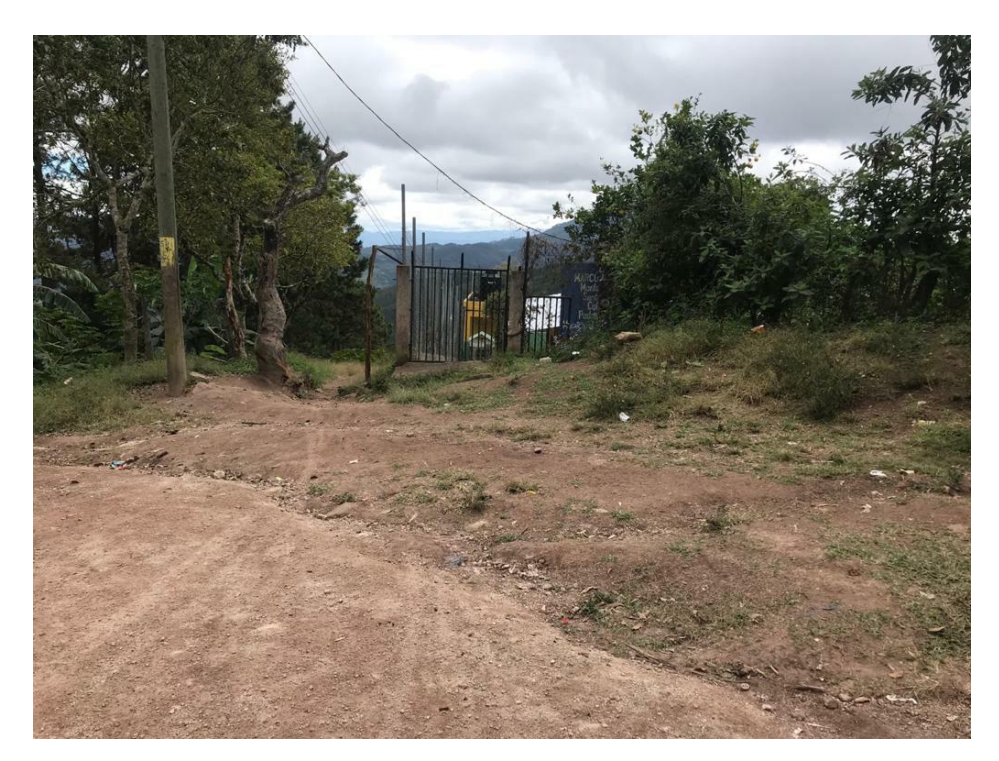

**Ilustración 47. Est. 2+300 Escuela Marco Aurelio Soto**

### **Anexo 12. Actividades de campo**

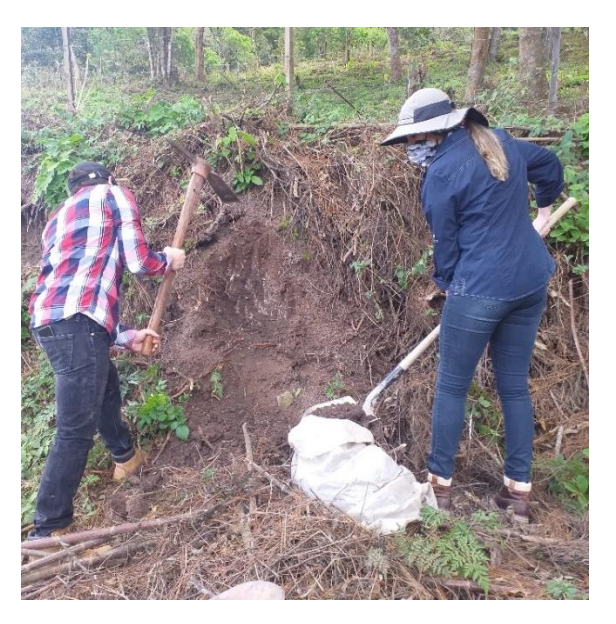

**Ilustración 48. Extracción de muestra de suelo Est. 0+060**

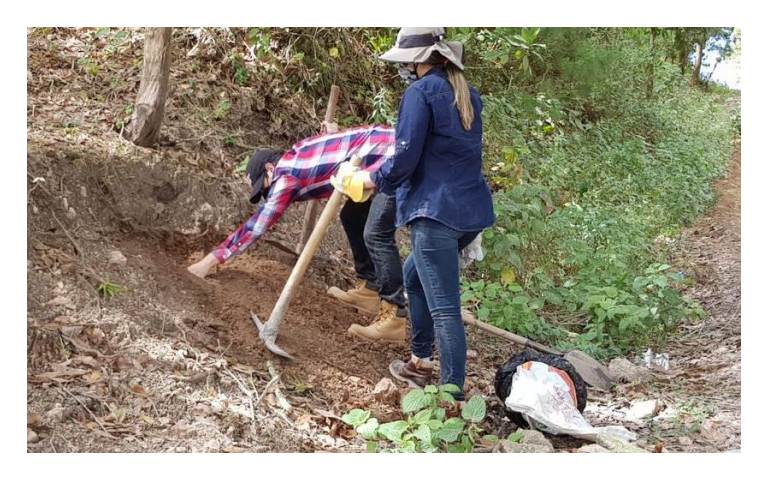

**Ilustración 49. Extracción de muestra de suelo Est. 1+110**

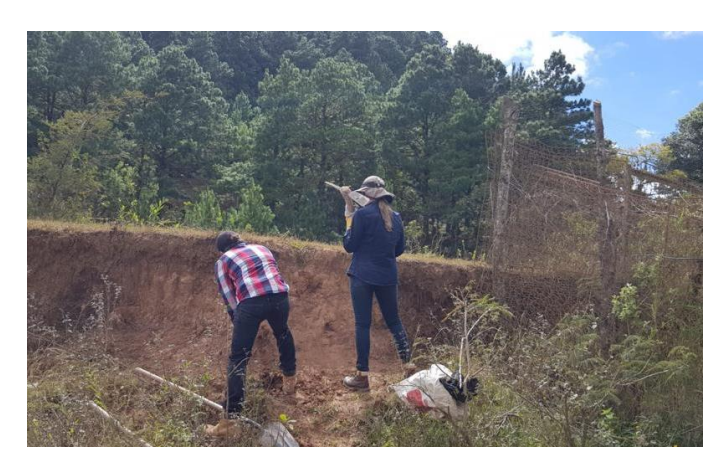

**Ilustración 50. Extracción de muestra de suelo Est. 1+370**

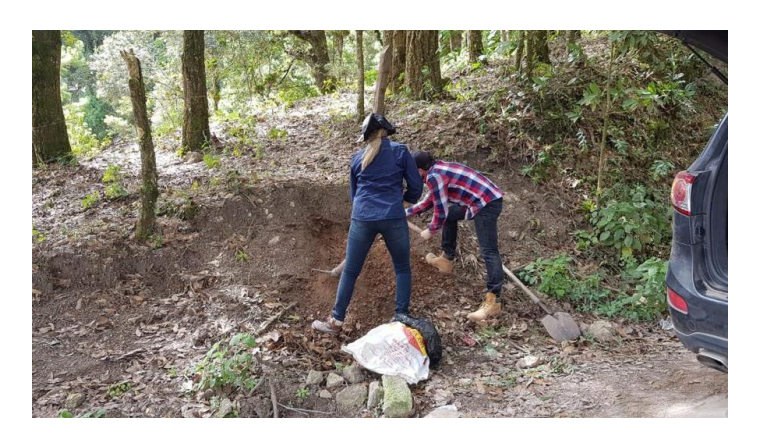

**Ilustración 51. Extracción de muestra de suelo Est. 1+670**

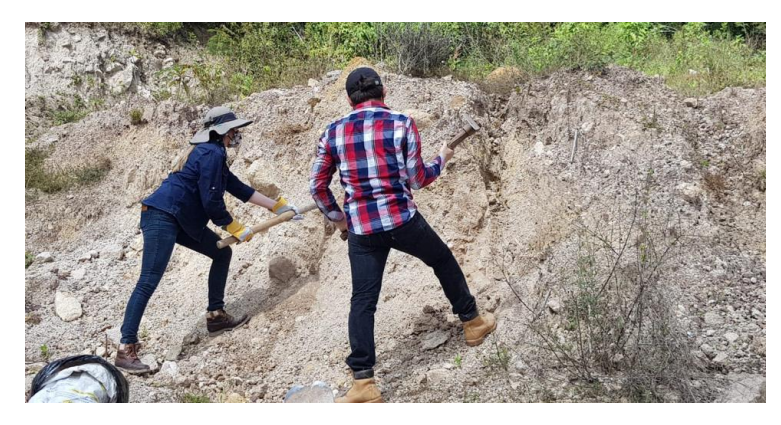

**Ilustración 52. Extracción de muestra de suelo Est. 1+280**

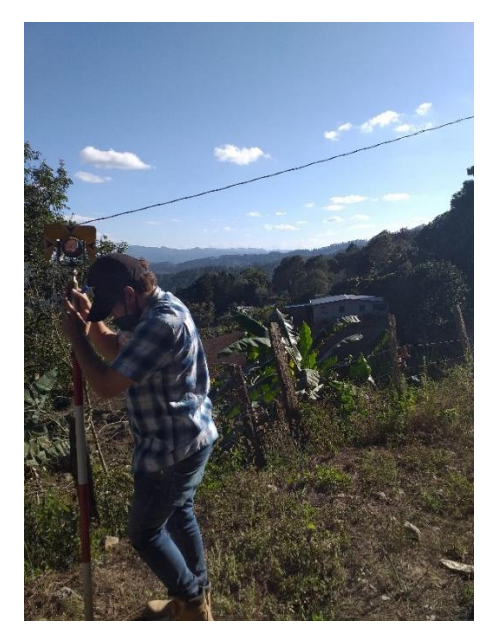

**Ilustración 53. Levantamiento topográfico Est. 1+340**

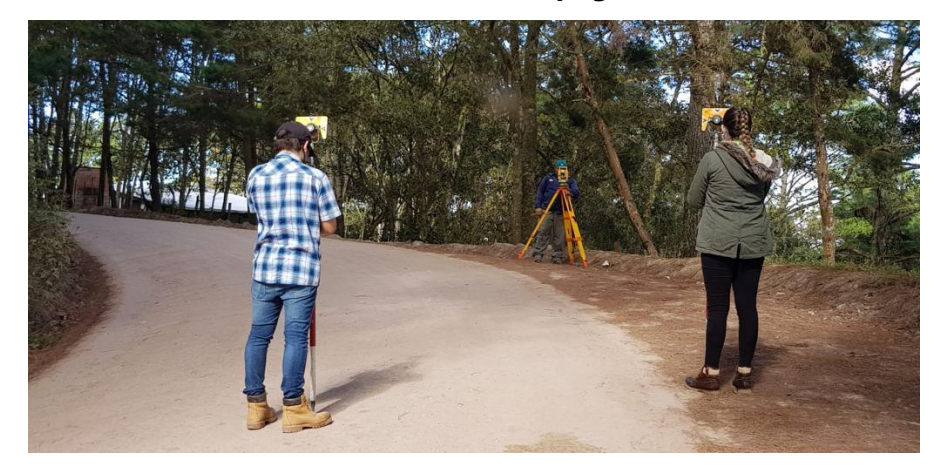

**Ilustración 54. Levantamiento topográfico Est. 1+400**

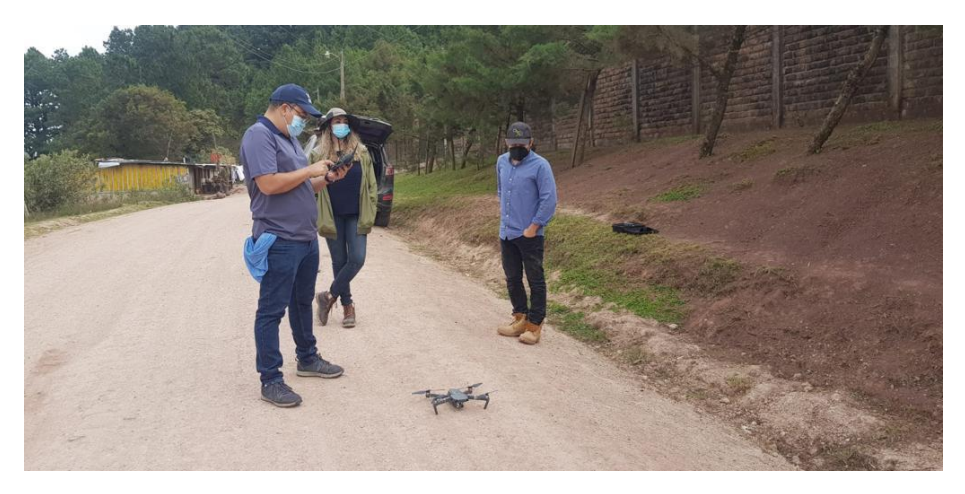

**Ilustración 55. Levantamiento aero-fotogramétrico**

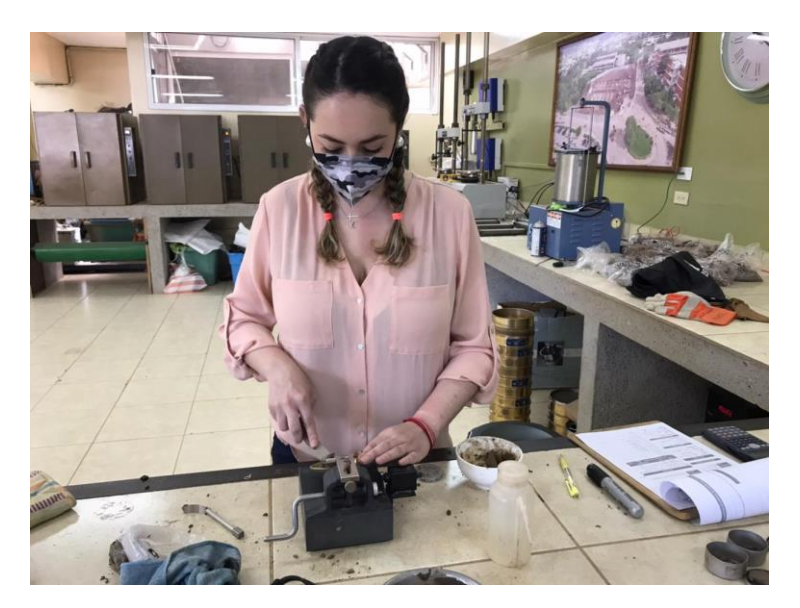

**Ilustración 56. Ensayo de límite líquido GeoConsult**

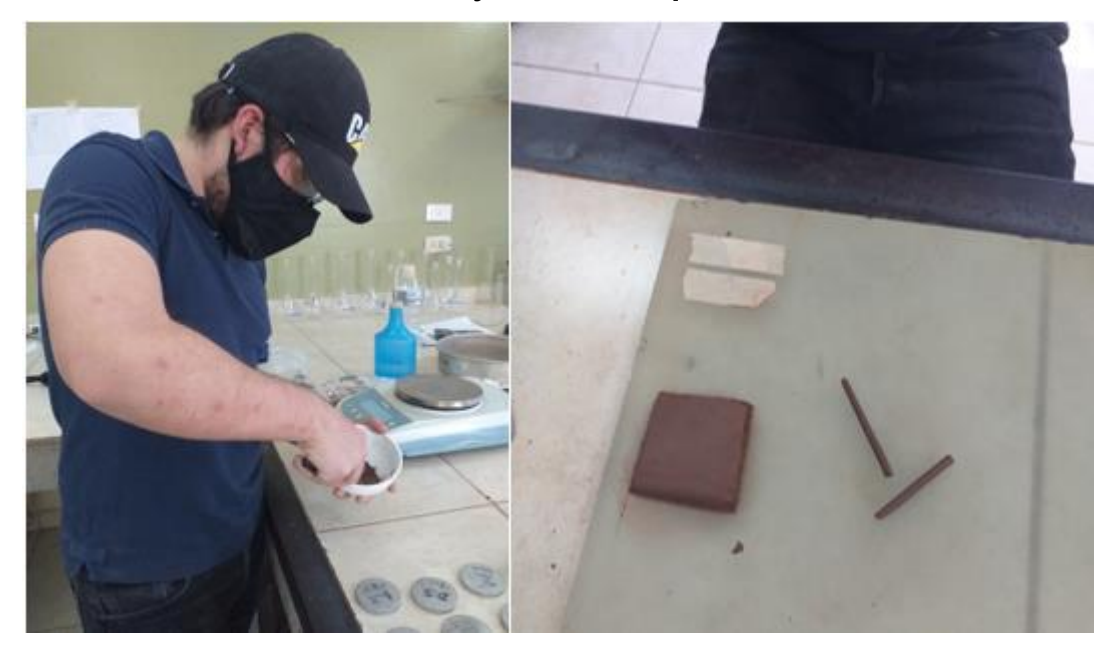

**Ilustración 57. Ensayo de límite plástico GeoConsult**

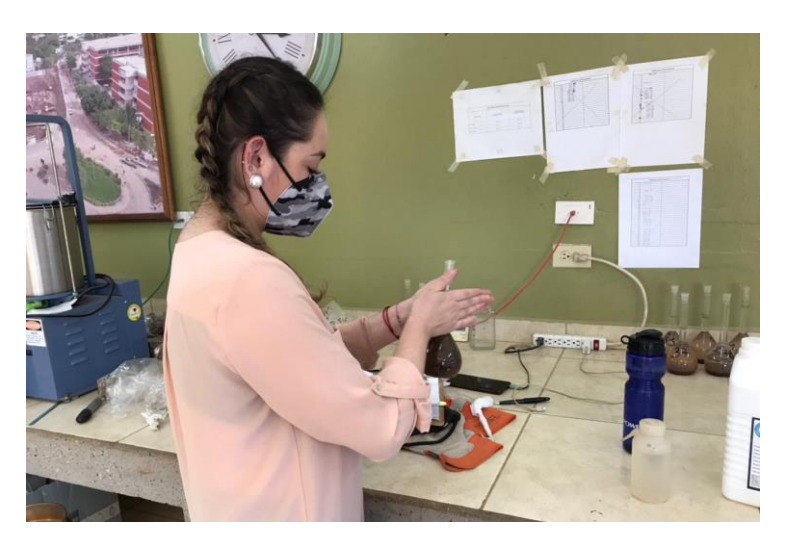

**Ilustración 58. Ensayo de peso específico GeoConsult (adicional)**

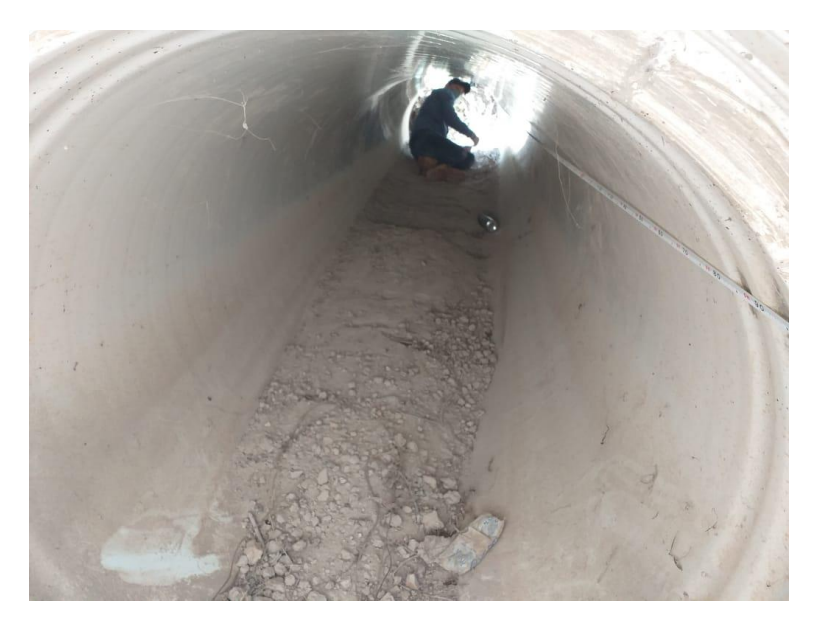

**Ilustración 59. Revisión de diámetro de la alcantarilla en la Est. 2+277**

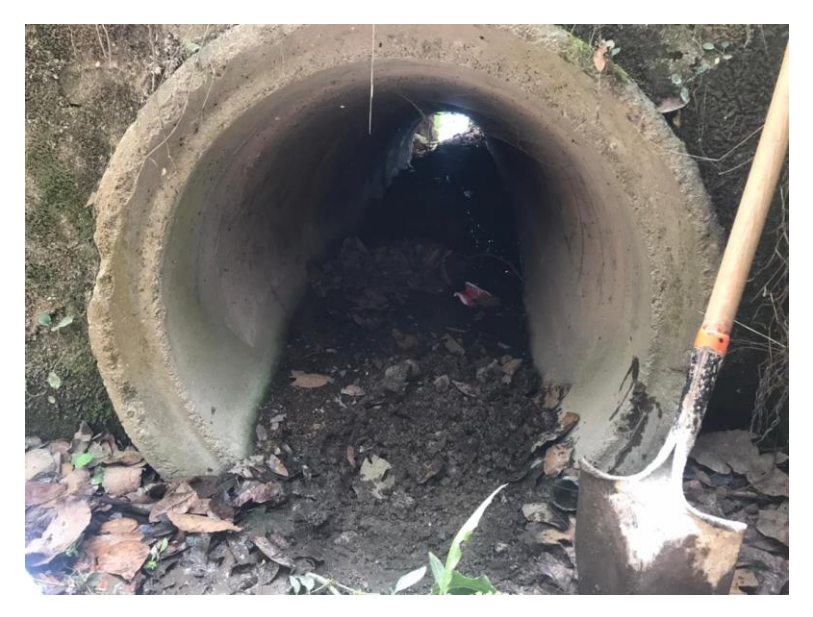

**Ilustración 60. Revisión de diámetro de la alcantarilla en la Est. 2+075**

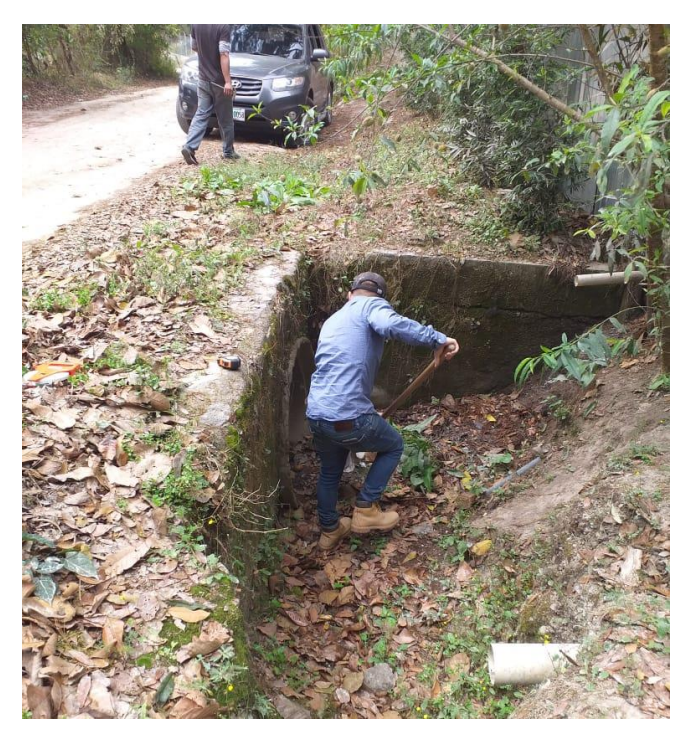

**Ilustración 61. Limpieza de alcantarilla Est. 2+075 para cálculo de diámetro**

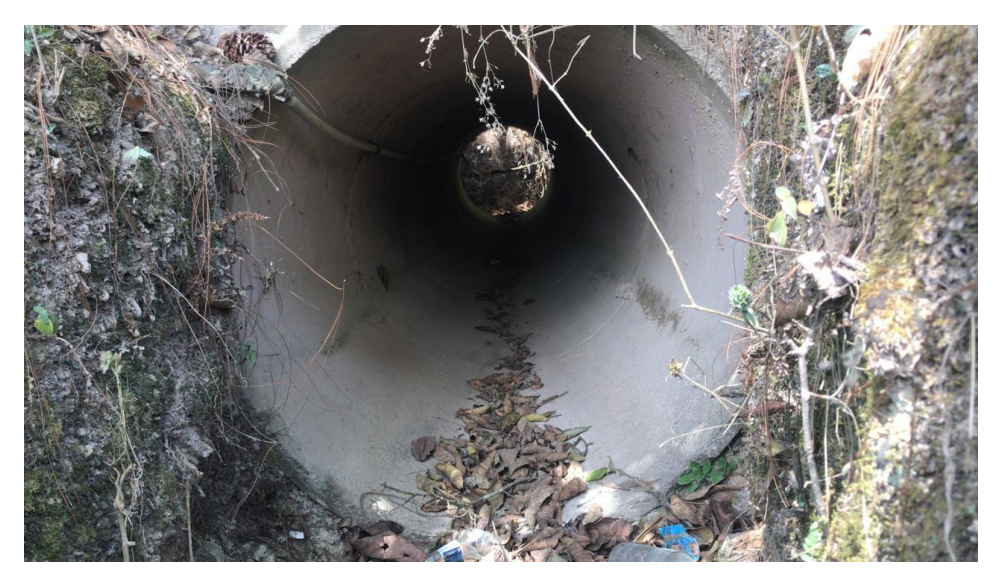

**Ilustración 62. Revisión de diámetro de la alcantarilla en la Est. 1+990**

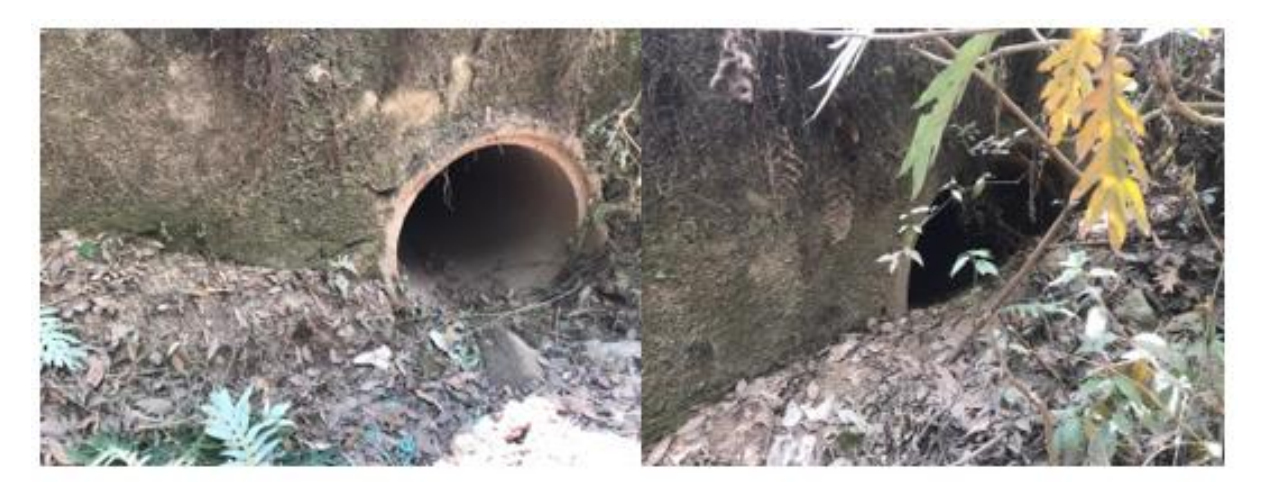

**Ilustración 63. Doble alcantarilla Est. 1+990**

| <b>Departamento</b>  | <b>Total</b> | Pavimentada      |                | <b>Material selecto</b> |                | <b>Tierra</b> |                |
|----------------------|--------------|------------------|----------------|-------------------------|----------------|---------------|----------------|
|                      |              | Kilómetros       | %              | Kilómetros              | $\%$           | Kilómetros    | %              |
| Total, nacional      | 16,862       | 3,882            | 100            | 10,172                  | 100            | 2,807         | 100            |
| Atlántida            | 692          | 249              | 6              | 400                     | 4              | 42            | $\overline{c}$ |
| Colón                | 775          | 187              | 5              | 429                     | 4              | 159           | 6              |
| Comayagua            | 893          | 226              | 6              | 564                     | 6              | 102           | 4              |
| Copán                | 833          | 253              | $\overline{7}$ | 381                     | 4              | 199           | $\overline{7}$ |
| Cortés               | 1,068        | 556              | 14             | 414                     | $\overline{4}$ | 98            | 3              |
| Choluteca            | 1,026        | 252              | $\overline{7}$ | 677                     | $\overline{7}$ | 96            | 3              |
| El Paraíso           | 1,712        | 166              | $\overline{4}$ | 961                     | 99             | 585           | 21             |
| Francisco<br>Morazán | 1,672        | 534              | 14             | 999                     | 10             | 139           | 5              |
| Gracias a Dios       | 406          | $\boldsymbol{0}$ | $\mathbf 0$    | 323                     | 3              | 84            | 3              |
| Intibucá             | 1,036        | 157              | $\overline{4}$ | 538                     | 5              | 342           | 12             |
| Islas de la Bahía    | 101          | 66               | $\overline{c}$ | 21                      | $\mathbf 0$    | 14            | $\mathbf{1}$   |
| La Paz               | 527          | 93               | $\overline{c}$ | 320                     | 3              | 115           | 4              |
| Lempira              | 728          | 98               | 3              | 501                     | 5              | 129           | 5              |
| Ocotepeque           | 490          | 116              | 3              | 300                     | 3              | 74            | 3              |
| Olancho              | 2,116        | 307              | 8              | 1,428                   | 14             | 381           | 14             |
| Santa Bárbara        | 1,323        | 251              | 6              | 925                     | 9              | 147           | 5              |
| Valle                | 577          | 116              | 3              | 376                     | 4              | 85            | 3              |
| Yoro                 | 888          | 256              | $\overline{7}$ | 616                     | 6              | 17            | 1              |

**Anexo 13. Red vial principal por tipo de calzada y departamento**

Fuente: (INE, 2015, p. 7)

### **Anexo 14. Sistema Unificado de Clasificación de Suelo (SUCS)**

### **Tabla 115. Asignación de símbolos de grupo SUCS**

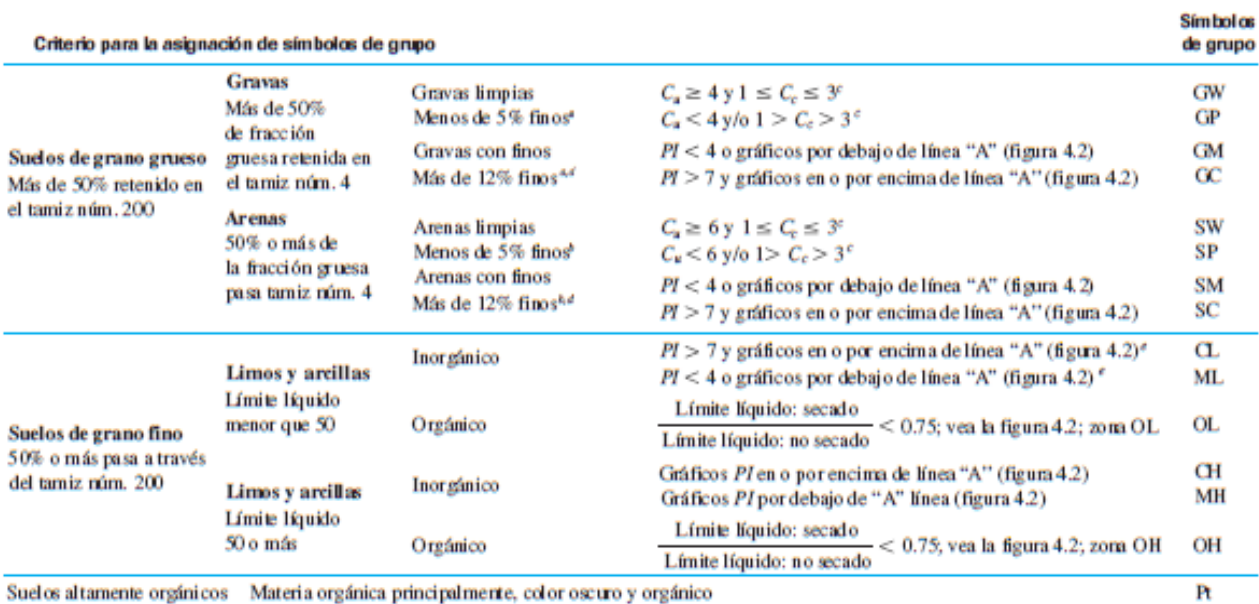

<sup>a</sup> Gravas con 5 a 12% de finos requieren símbolos dobles: GW-GM, GW-GC, GP-GM, GP-GC.

<sup>b</sup>Arenas con 5 a 12% de finos requieren símbolos dobles: SW-SM, SW-SC, SP-SM, SP-SC.

$$
{}^{c}C_{a} = \frac{D_{90}}{D_{10}}; \quad C_{c} = \frac{(D_{30})^{c}}{D_{60} \times D_{10}}
$$

<sup>d</sup>Si 4 ≤ *PI* ≤ 7 y gráficos en la zona rayada en la figura 4.2, se usa doble símbolo GC-GM o SC-SM. <sup>e</sup>Si 4 ≤ *PI* ≤ 7 y gráficos en la zona rayada en la figura 4.2, se usa doble símbolo CL-ML.

Fuente: (Das, 2013, p. 83)
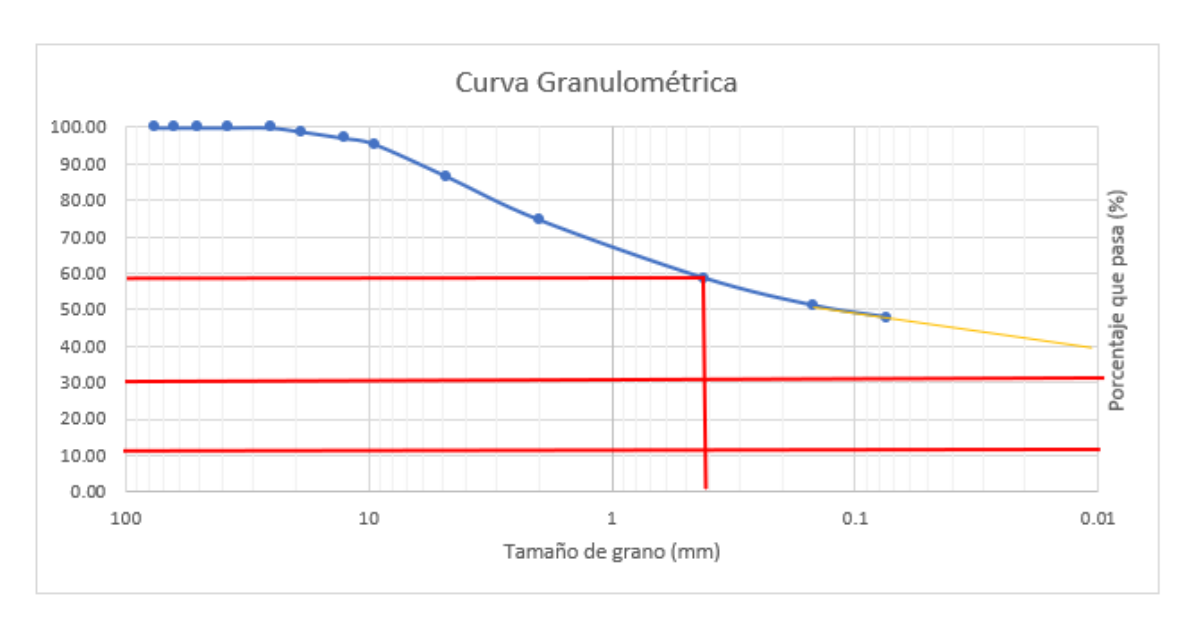

**Gráfica 12. Curva granulométrica Est. 0+060**

En casos como estos, se ha proyectado una línea recta desde la cola de la curva para verificar si el D30 o D10 se intersecan con la línea, de lo contrario, el valor para D10 y D30 será igual a 0.01.

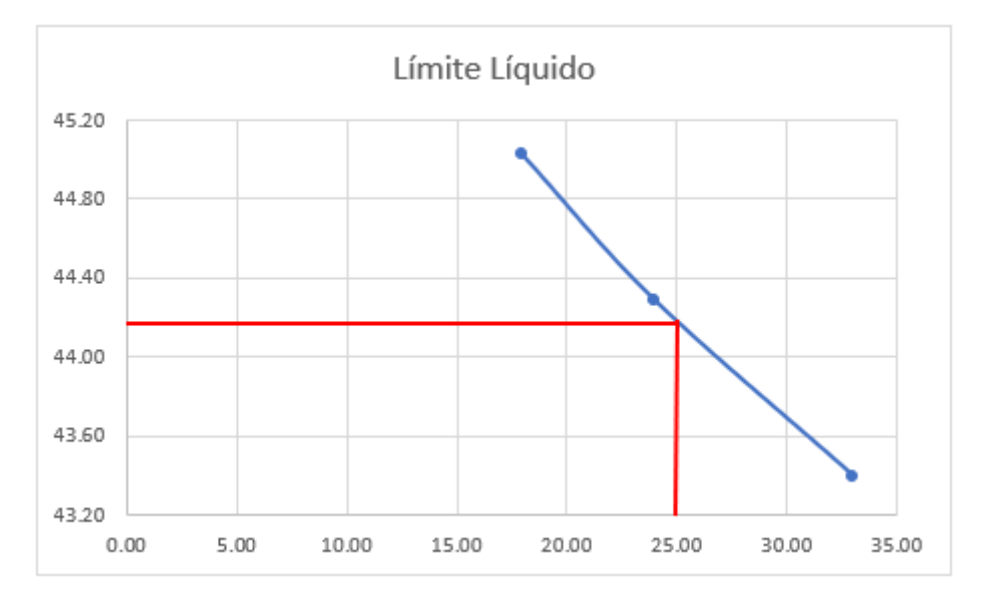

**Gráfica 13. Límite líquido Est. 0+060**

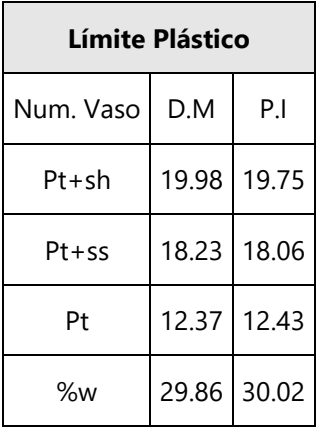

### **Tabla 116. Contenido de humedad para límite plástico Est. 0+060**

## **Tabla 117. Clasificación de suelo método AASHTO Est. 0+060**

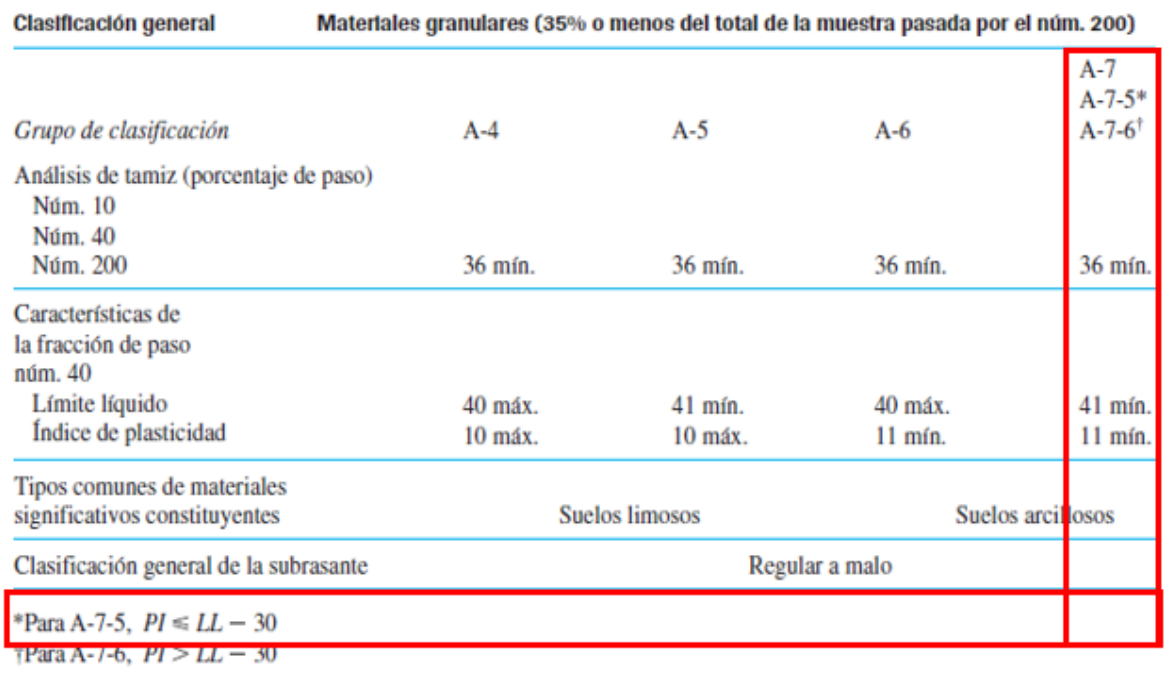

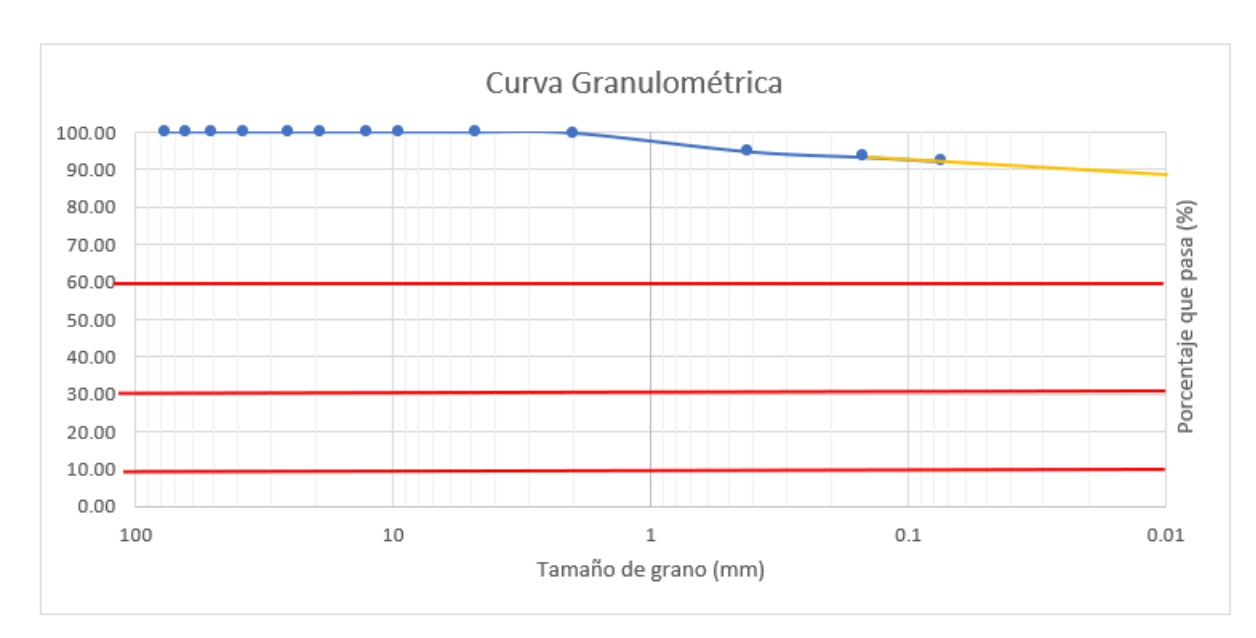

**Gráfica 14. Curva granulométrica de la Est. 1+110**

En este caso, los valores D60, D30, Y D10 son igual a 0.01

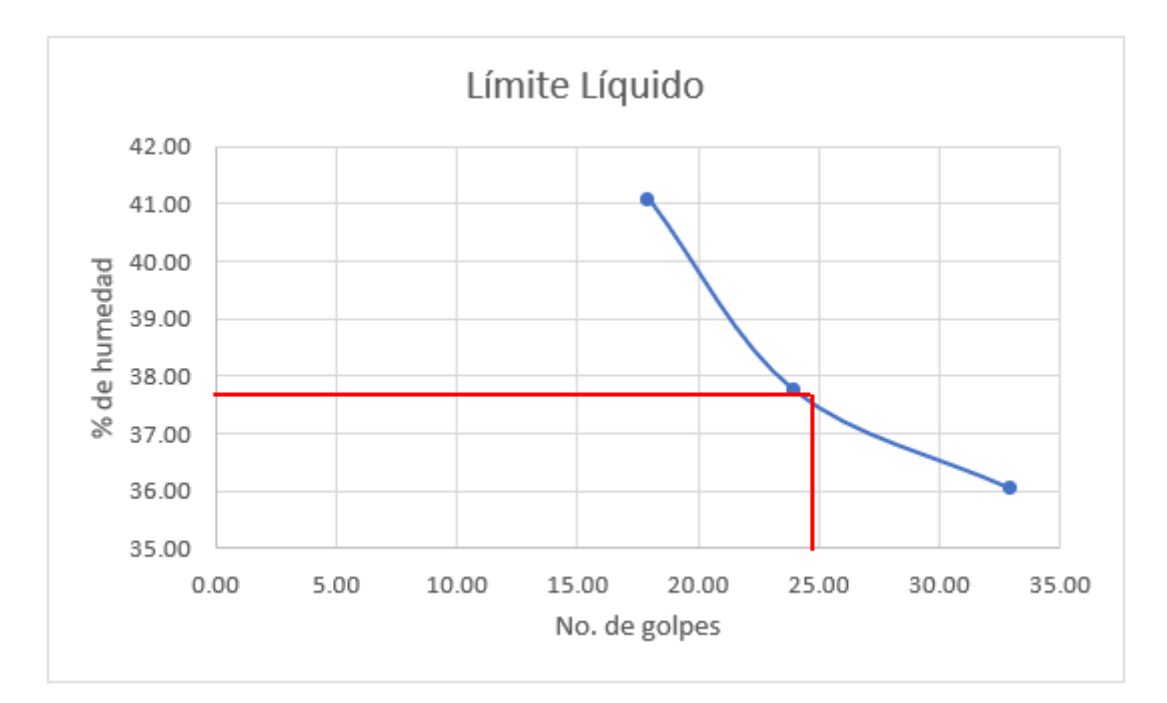

**Gráfica 15. Límite líquido Est. 1+110**

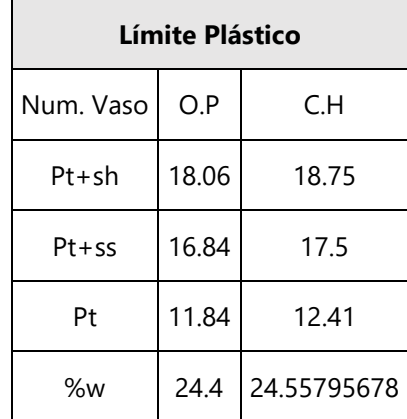

### **Tabla 118. Contenido de humedad para límite plástico Est. 1+110**

## **Tabla 119. Clasificación de suelo método AASHTO Est. 1+110**

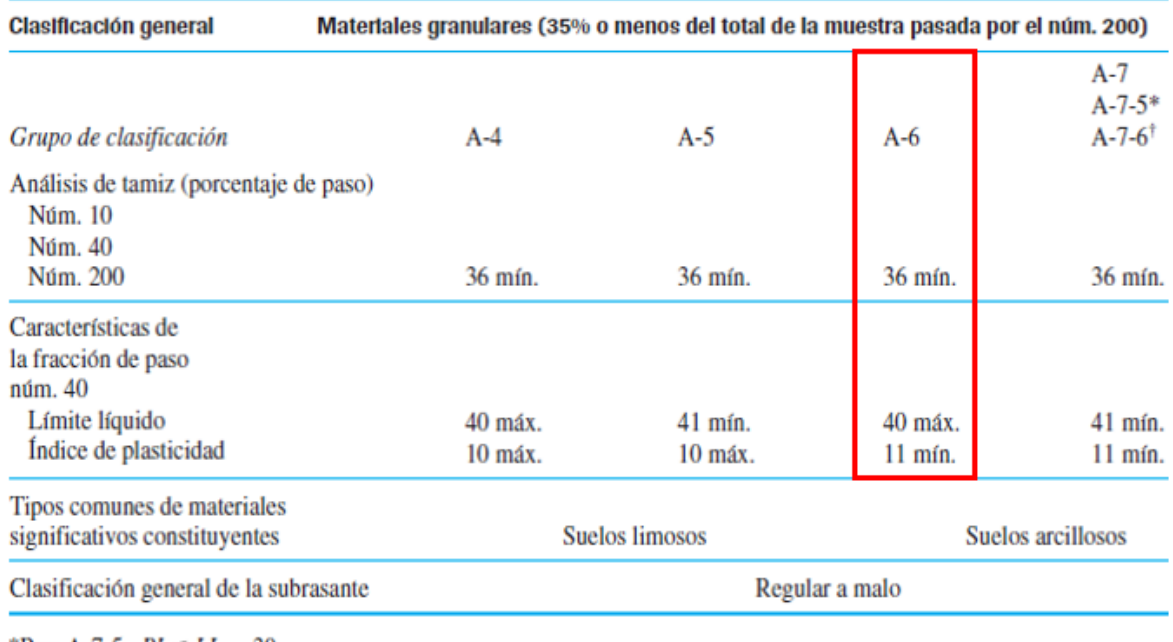

\*Para A-7-5,  $PI \le LL - 30$ †Para A-7-6,  $PI > LL - 30$ 

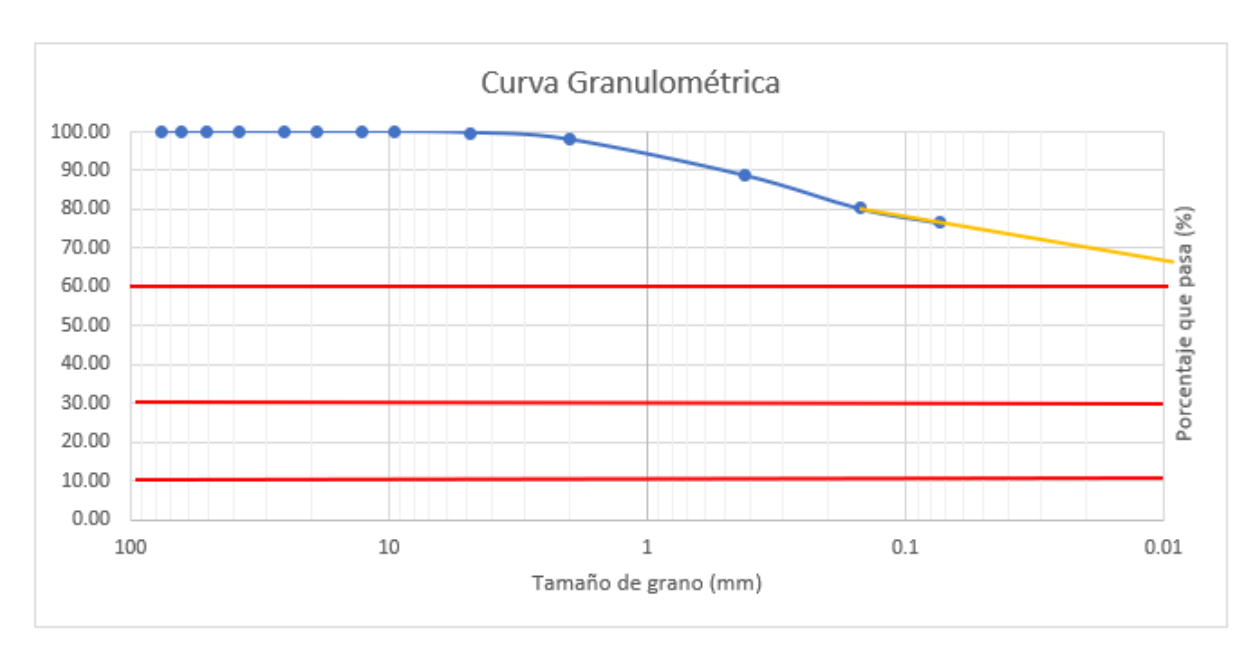

**Gráfica 16. Curva granulométrica de la Est. 1+370**

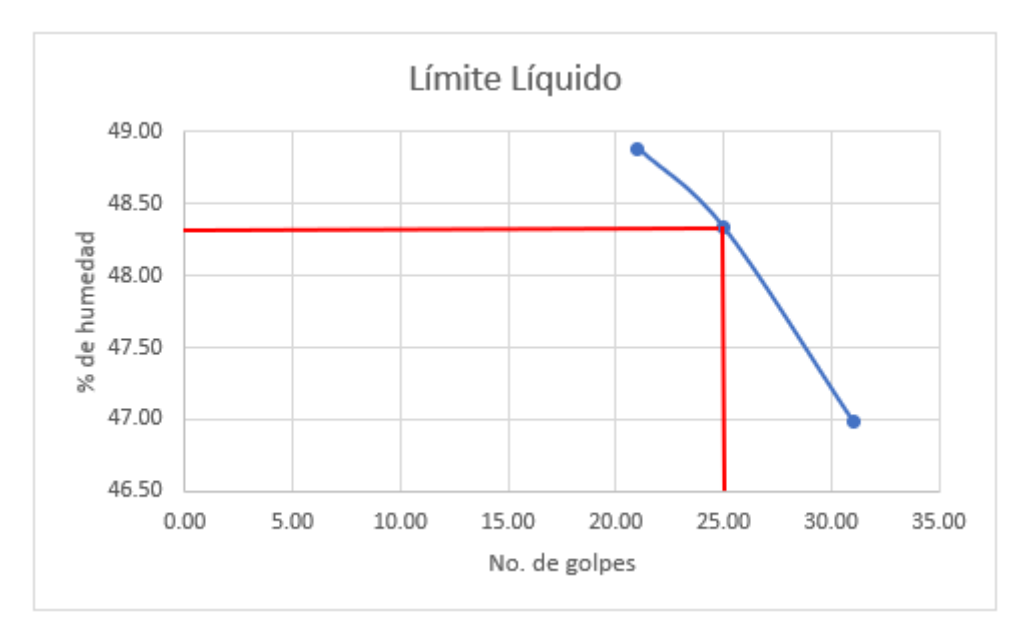

**Gráfica 17. Límite líquido Est. 1+370**

| <b>Límite Plástico</b> |       |             |
|------------------------|-------|-------------|
| Num. Vaso              | F.E   | S           |
| Pt+sh                  | 18.2  | 18.29       |
| $Pt + ss$              | 17.04 | 17.11       |
| Pt                     | 12.4  | 12.43       |
| %w                     | 25    | 25.21367521 |

**Tabla 120. Contenido de humedad para límite plástico Est. 1+370**

## **Tabla 121. Clasificación de suelo método AASHTO Est. 1+370**

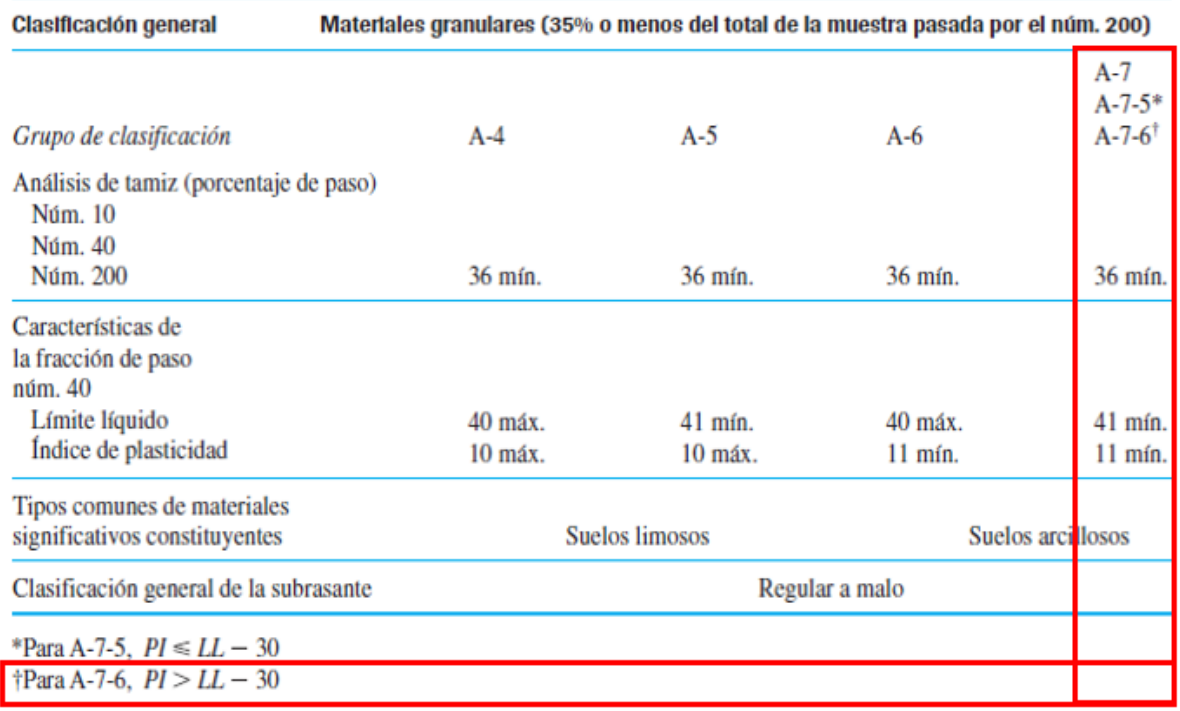

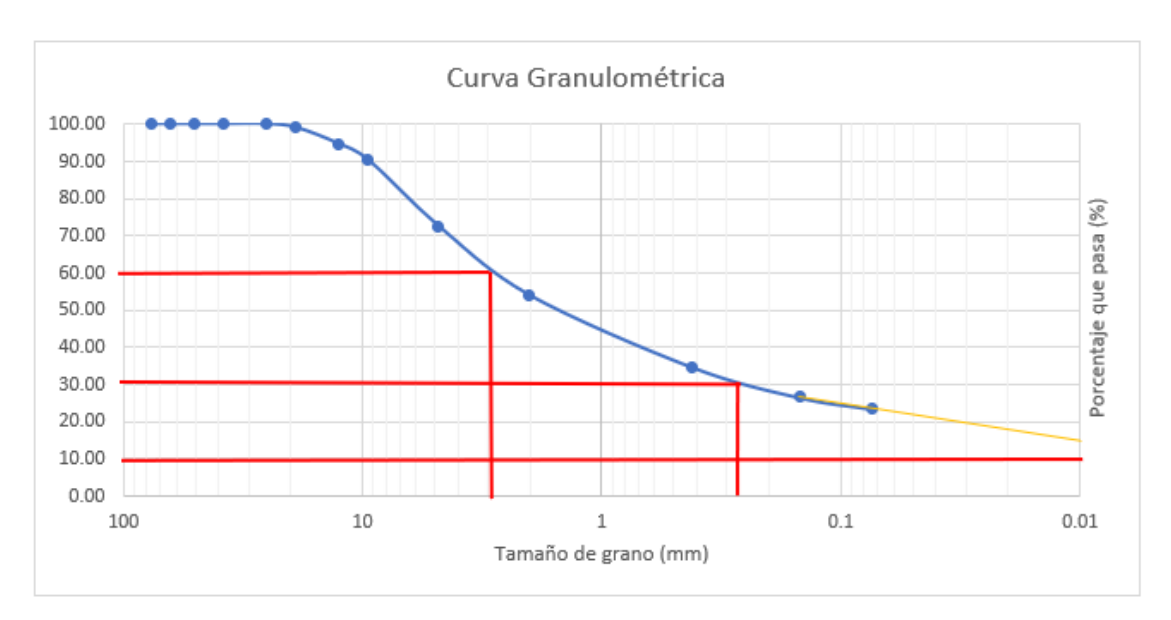

**Gráfica 18. Curva granulométrica de la Est. 1+670**

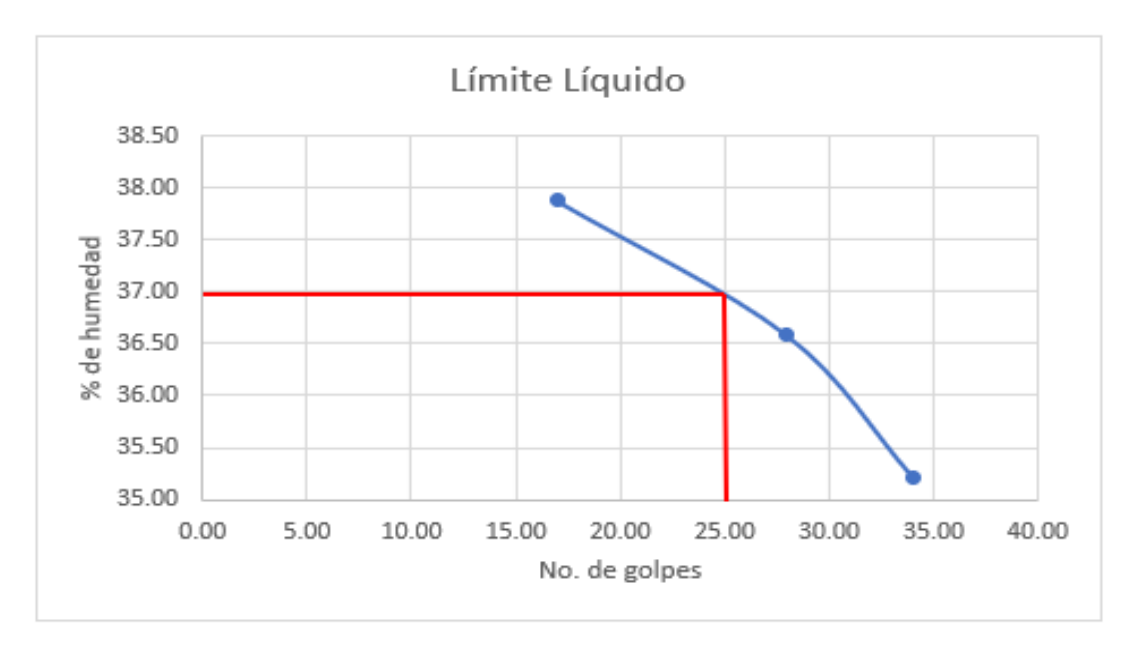

**Gráfica 19. Límite líquido Est. 1+670**

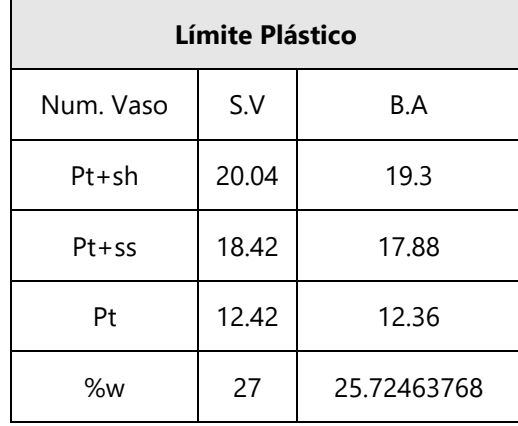

## **Tabla 122. Contenido de humedad para límite plástico Est. 1+670**

## **Tabla 123. Clasificación de suelo método AASHTO Est. 1+670**

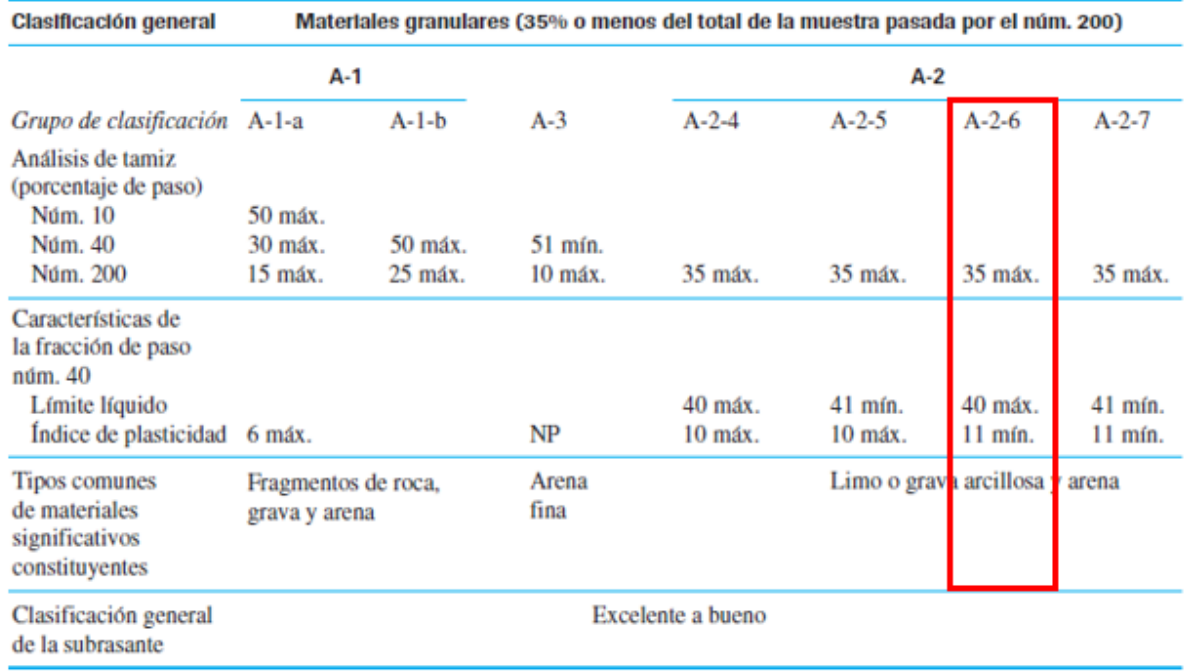

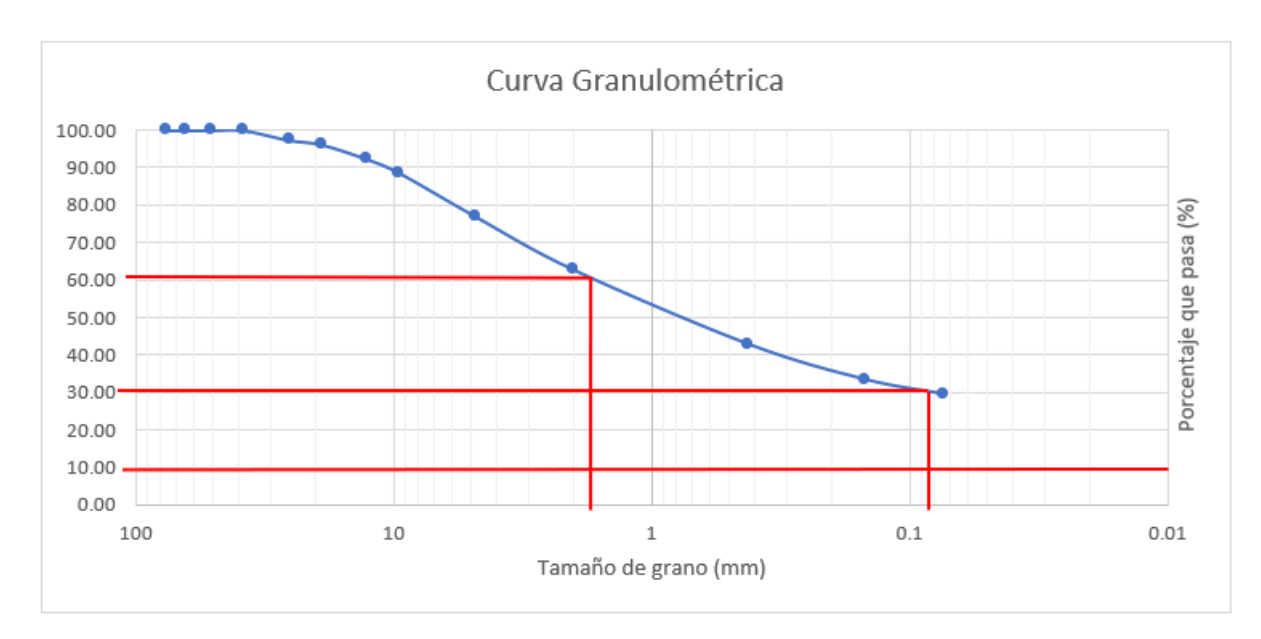

**Gráfica 20. Curva granulométrica Est. 2+280**

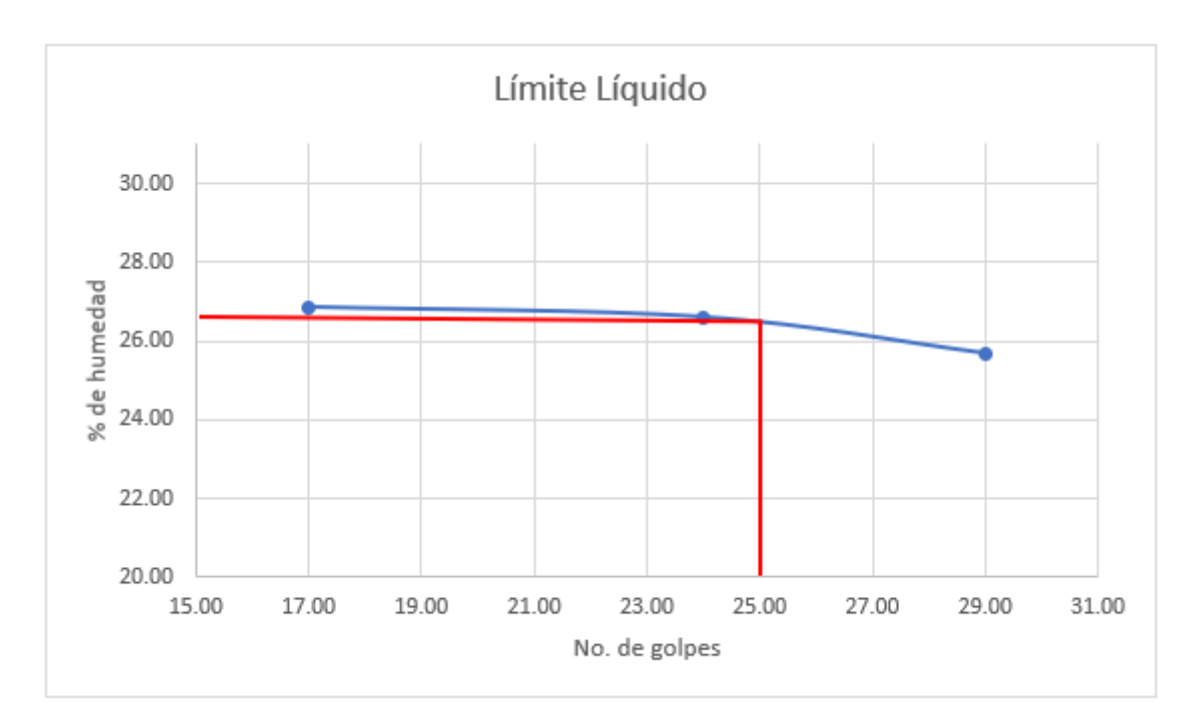

**Gráfica 21. Límite líquido Est. 2+280**

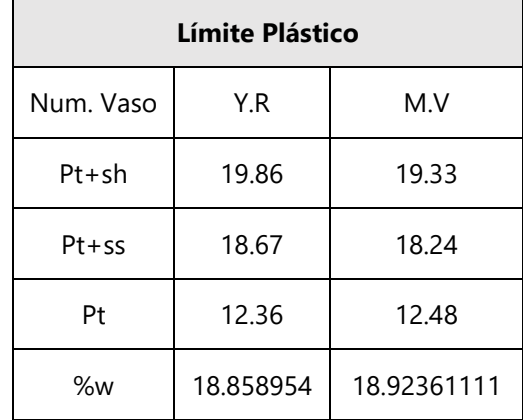

## **Tabla 124. Gráfica 22. Contenido de humedad para límite plástico Est. 2+280**

## **Tabla 125. Clasificación de suelo método AASHTO Est. 2+280**

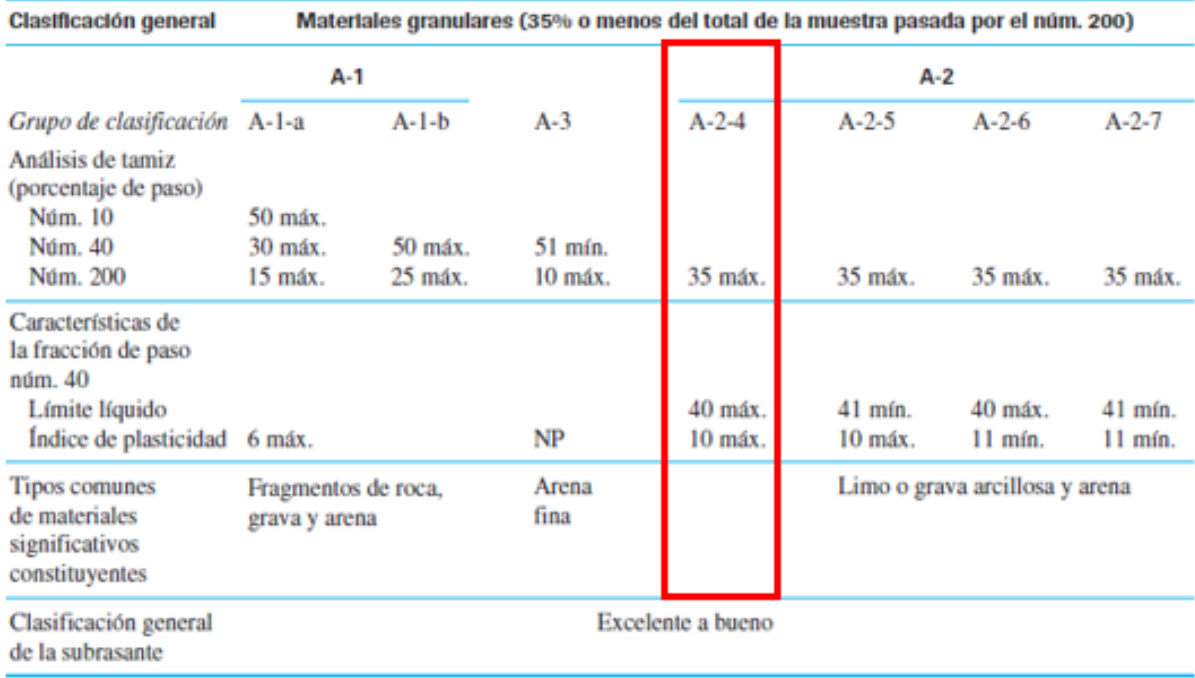

# **Anexo 15. Clasificación método SUCS para grupos de grava y arena**

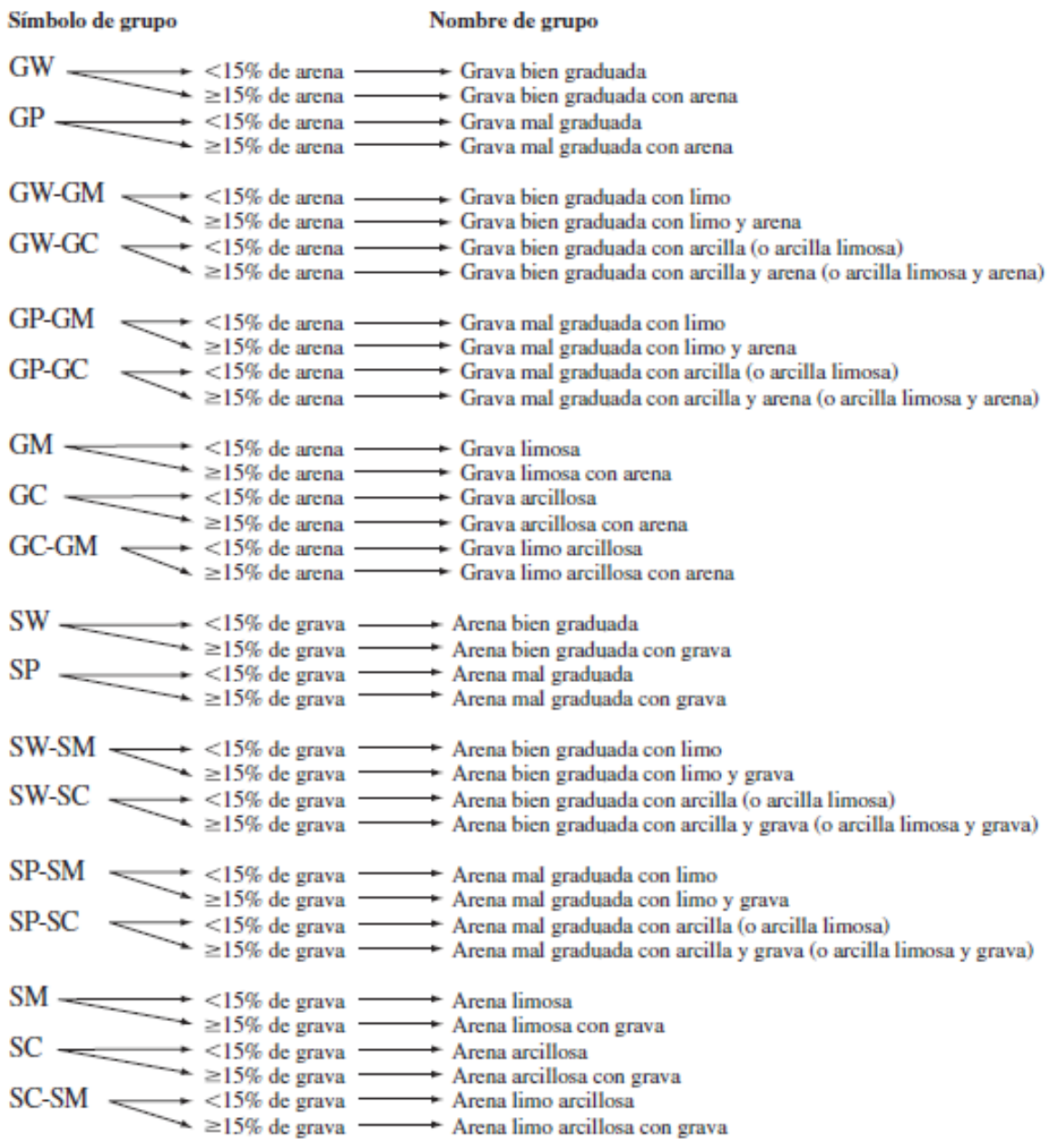

Fuente: (Das, 2013, p. 85)

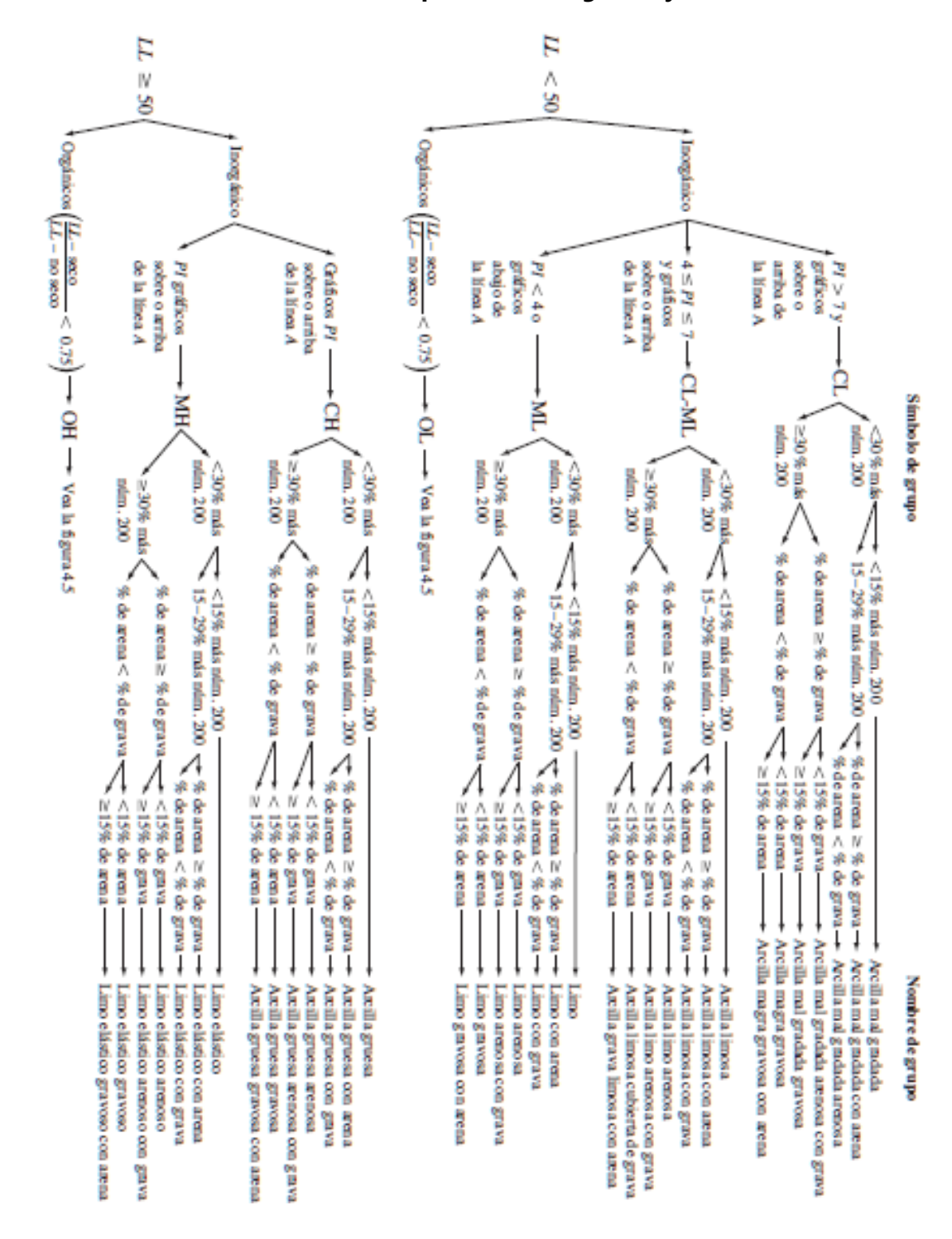

**Anexo 16. Clasificación método SUCS para limo inorgánico y suelos arcillosos**

Fuente: (Das, 2013, p. 86)

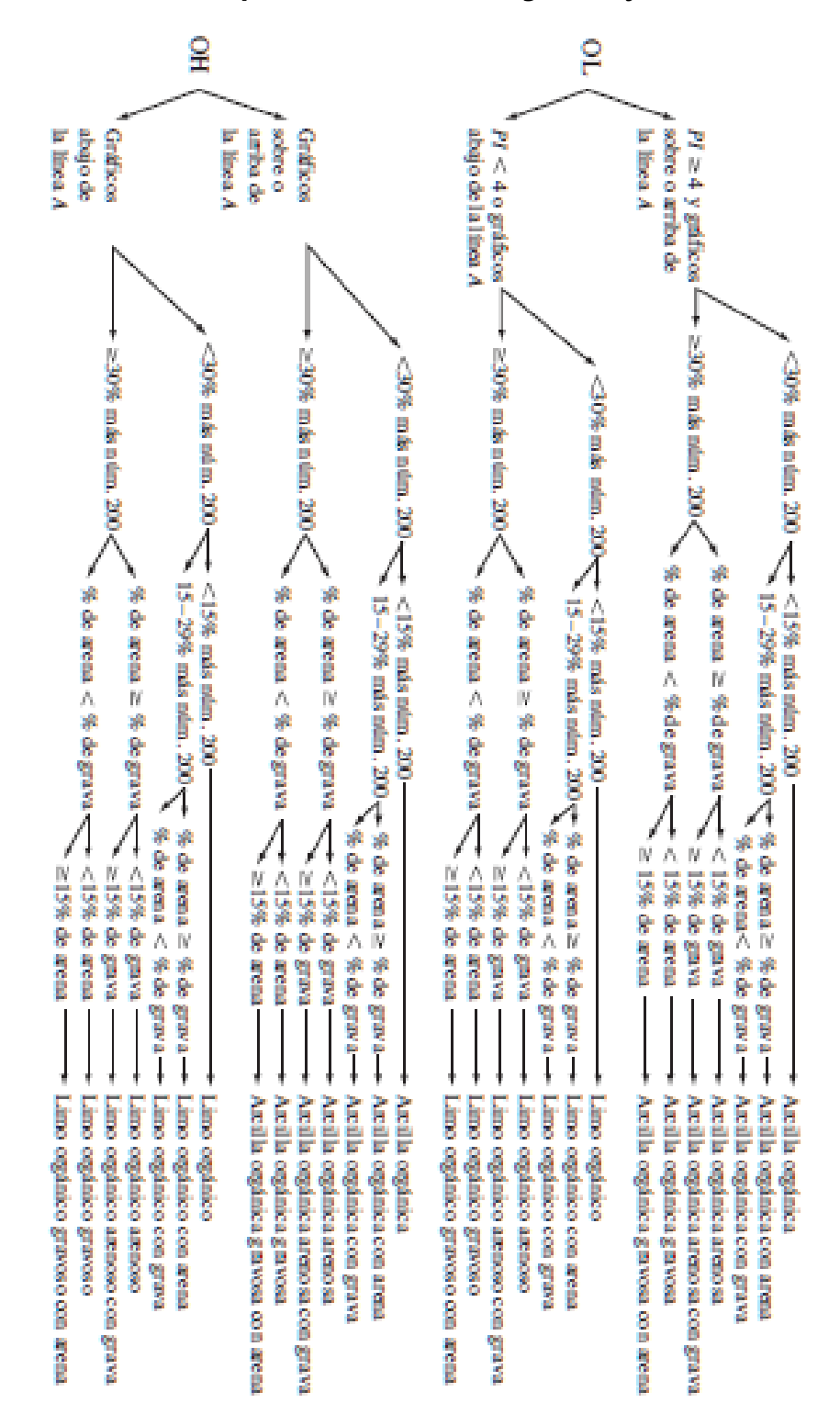

**Anexo 17. Clasificación SUCS para suelos limosos orgánicos y arcillosos**

### **Anexo 18. Fichas de costo unitarias por actividad**

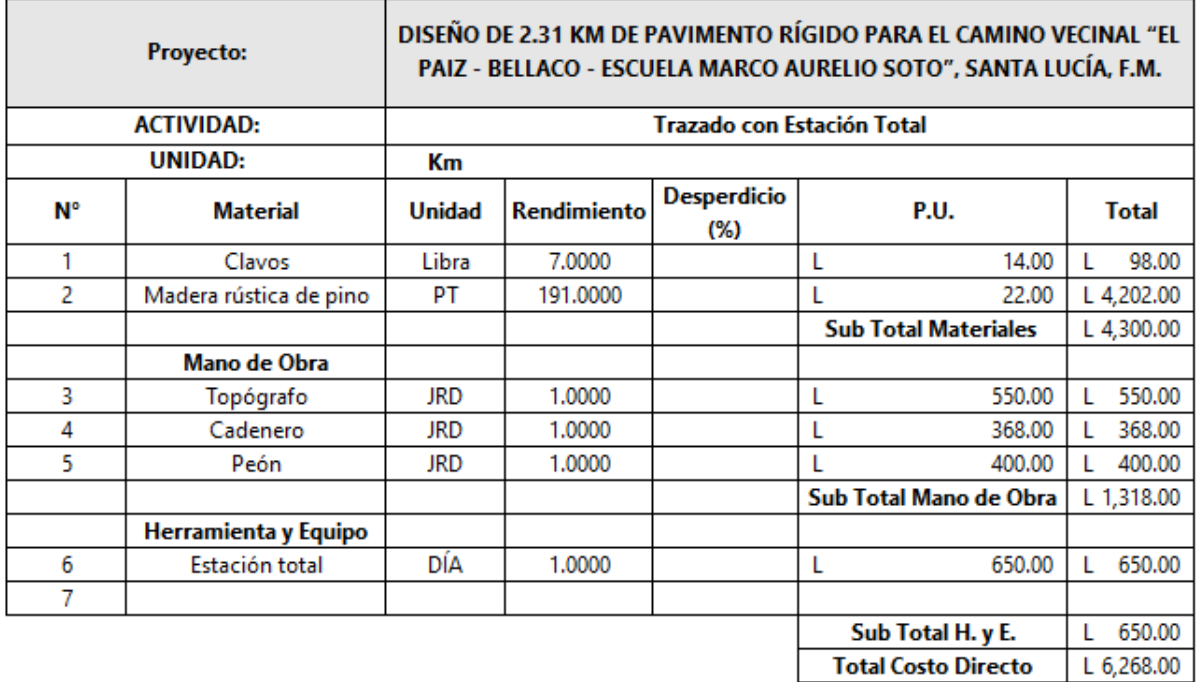

## **Tabla 126. Ficha de costo unitaria Levantamiento Topográfico.**

#### **Tabla 127. Ficha de costo unitaria Corte de Material**

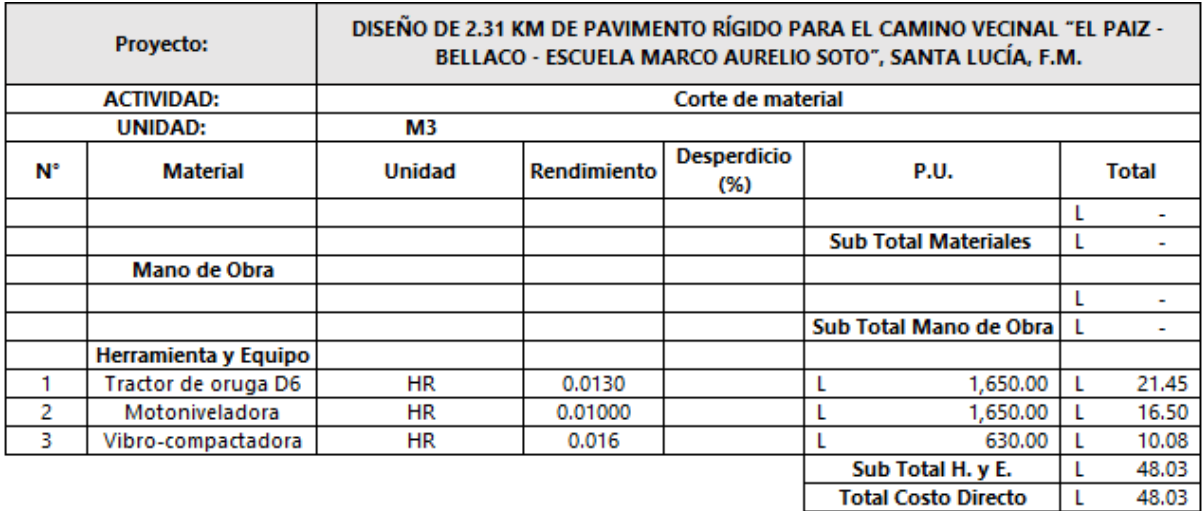

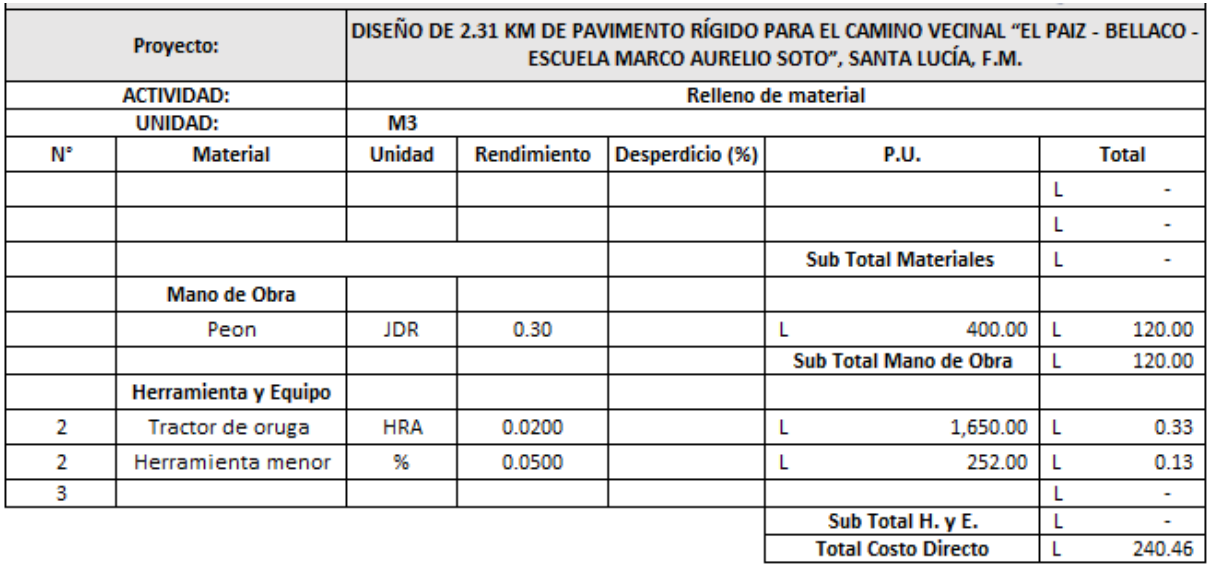

#### **Tabla 128. Ficha de costo unitaria Relleno de Material**

#### **Tabla 129. Ficha de costo unitaria Conformación de Subrasante**

 $\rightarrow$ 

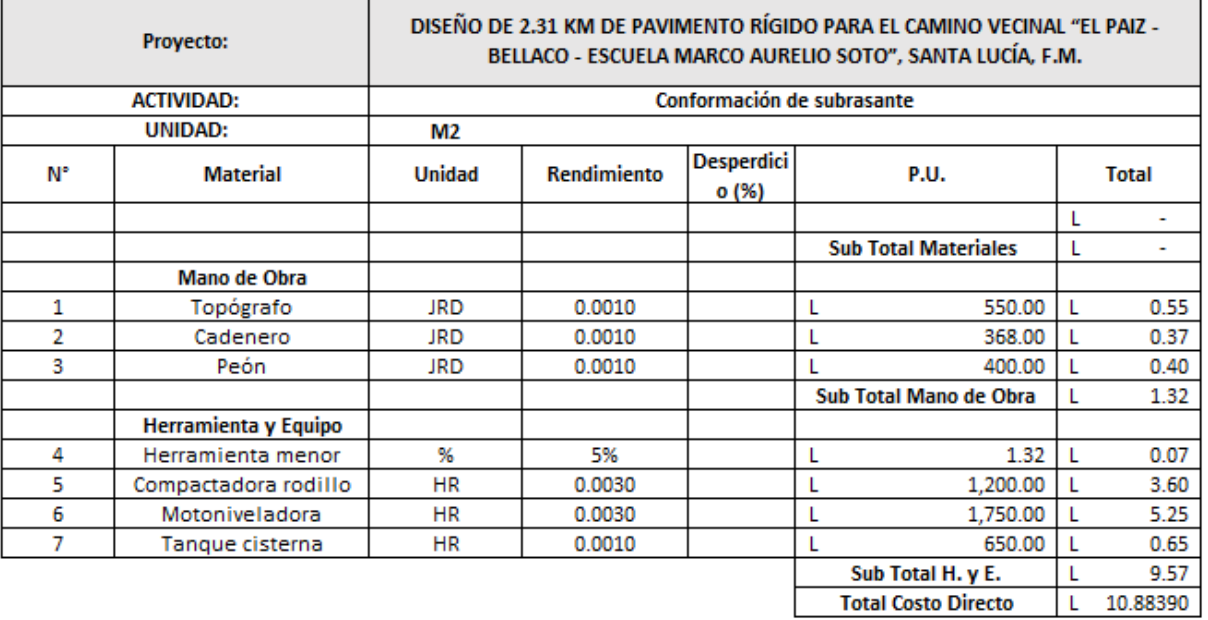

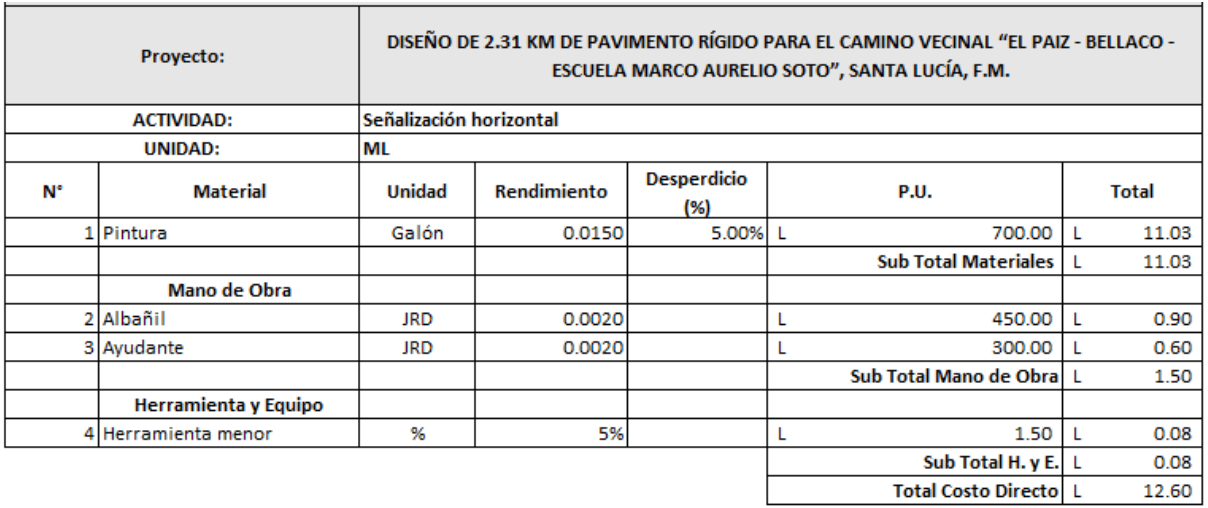

#### **Tabla 130. Ficha de costo unitaria Señalización Horizontal**

## **Tabla 131. Ficha de costo unitaria Señalización Vertical**

 $\overline{a}$ 

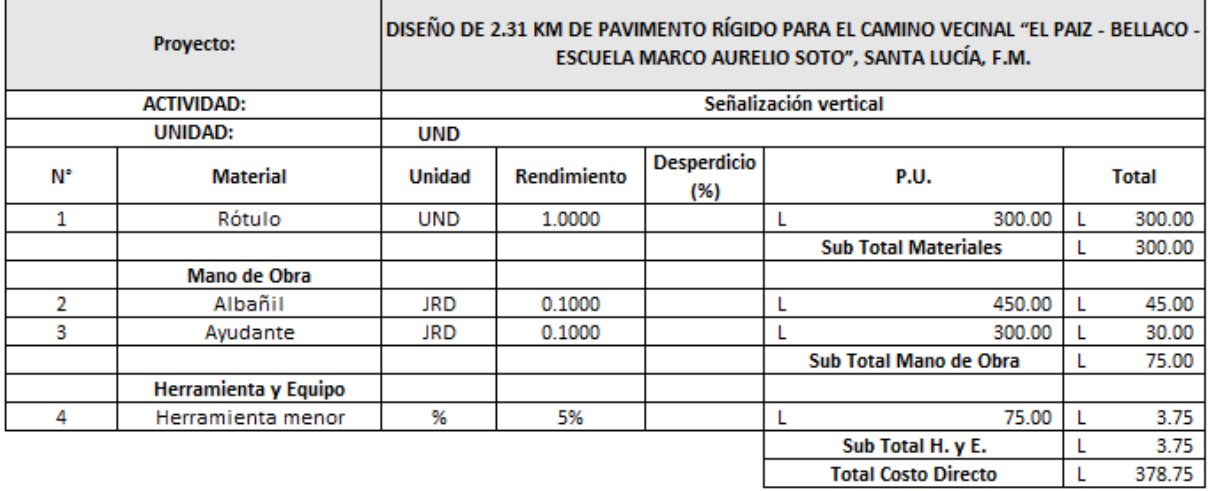

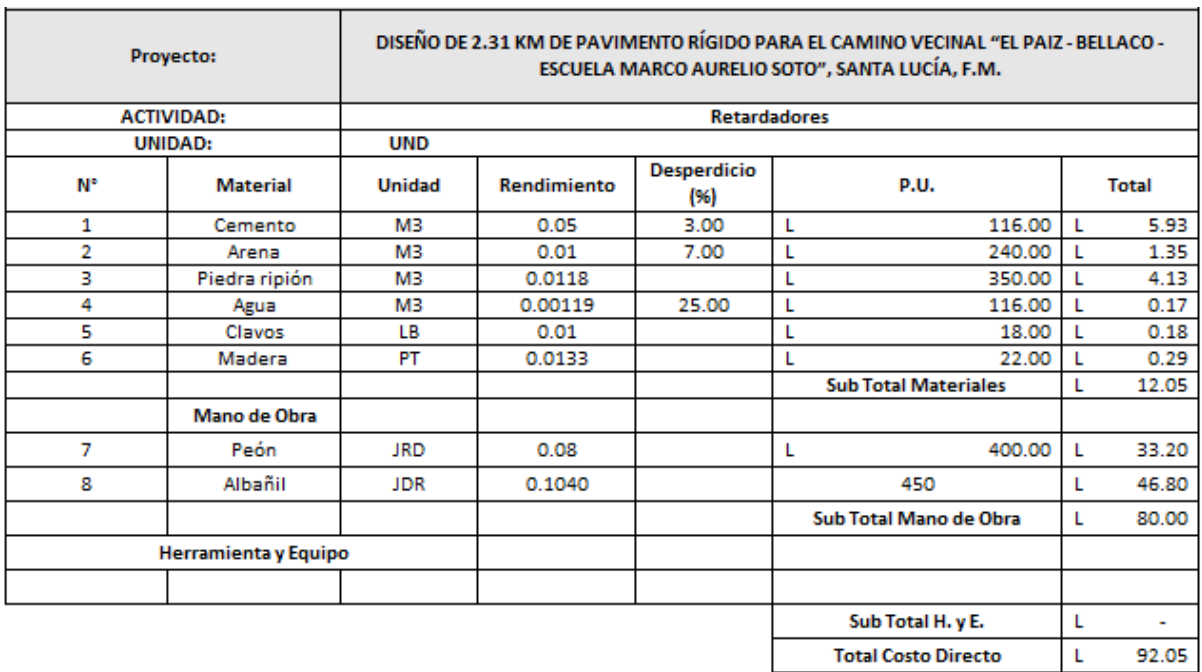

#### **Tabla 132. Ficha de costo unitaria Retardadores**

### **Tabla 133. Ficha de costo unitaria Alcantarilla de hormigón de 30"**

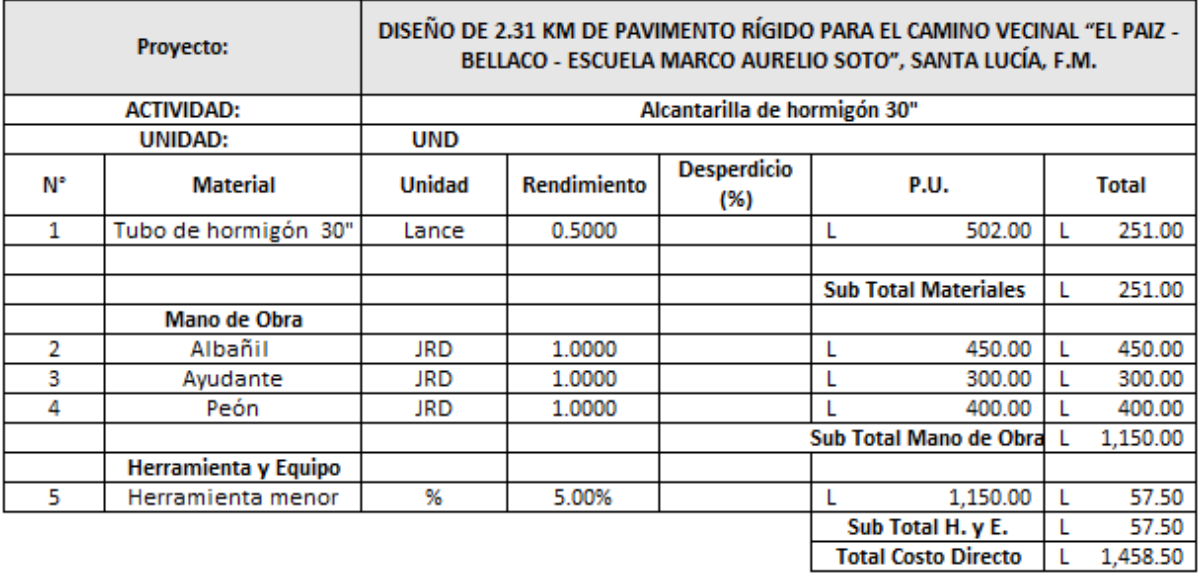

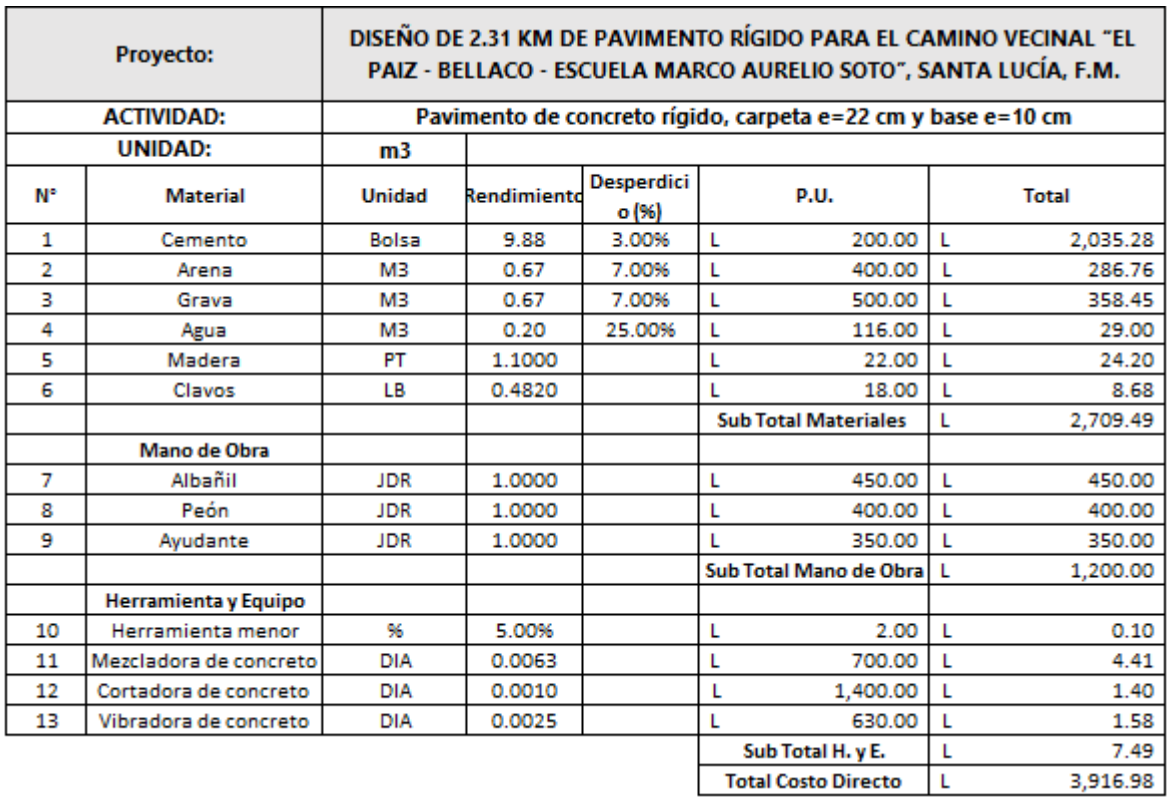

## **Tabla 134. Ficha de costo unitaria Pavimento Rígido**

## **Tabla 135. Ficha de costo unitaria subbase**

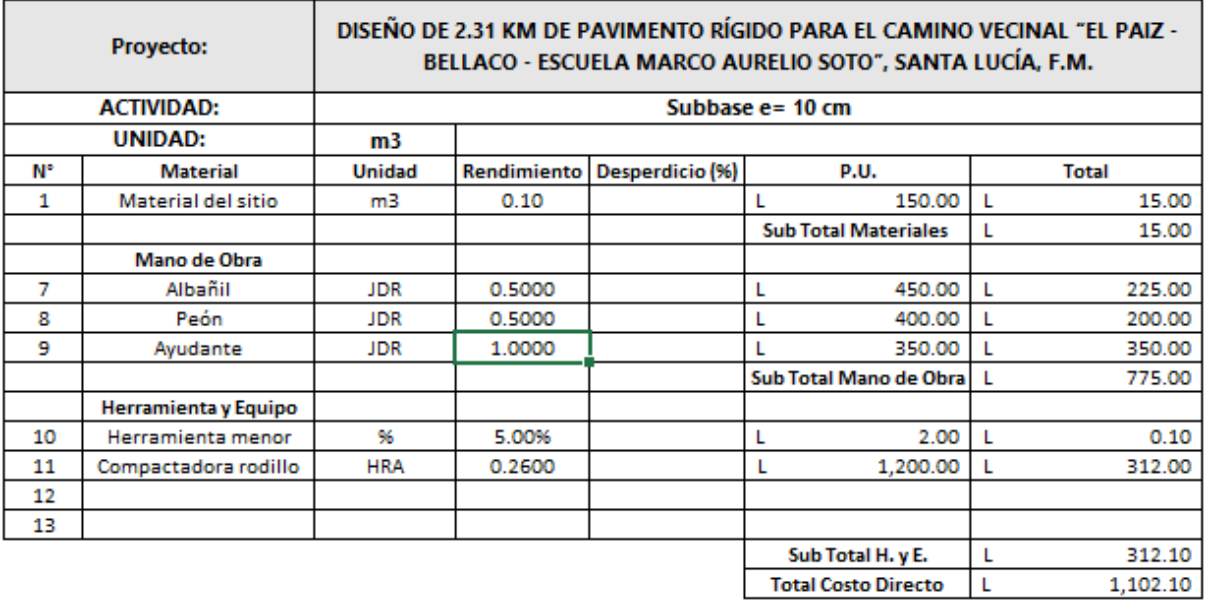

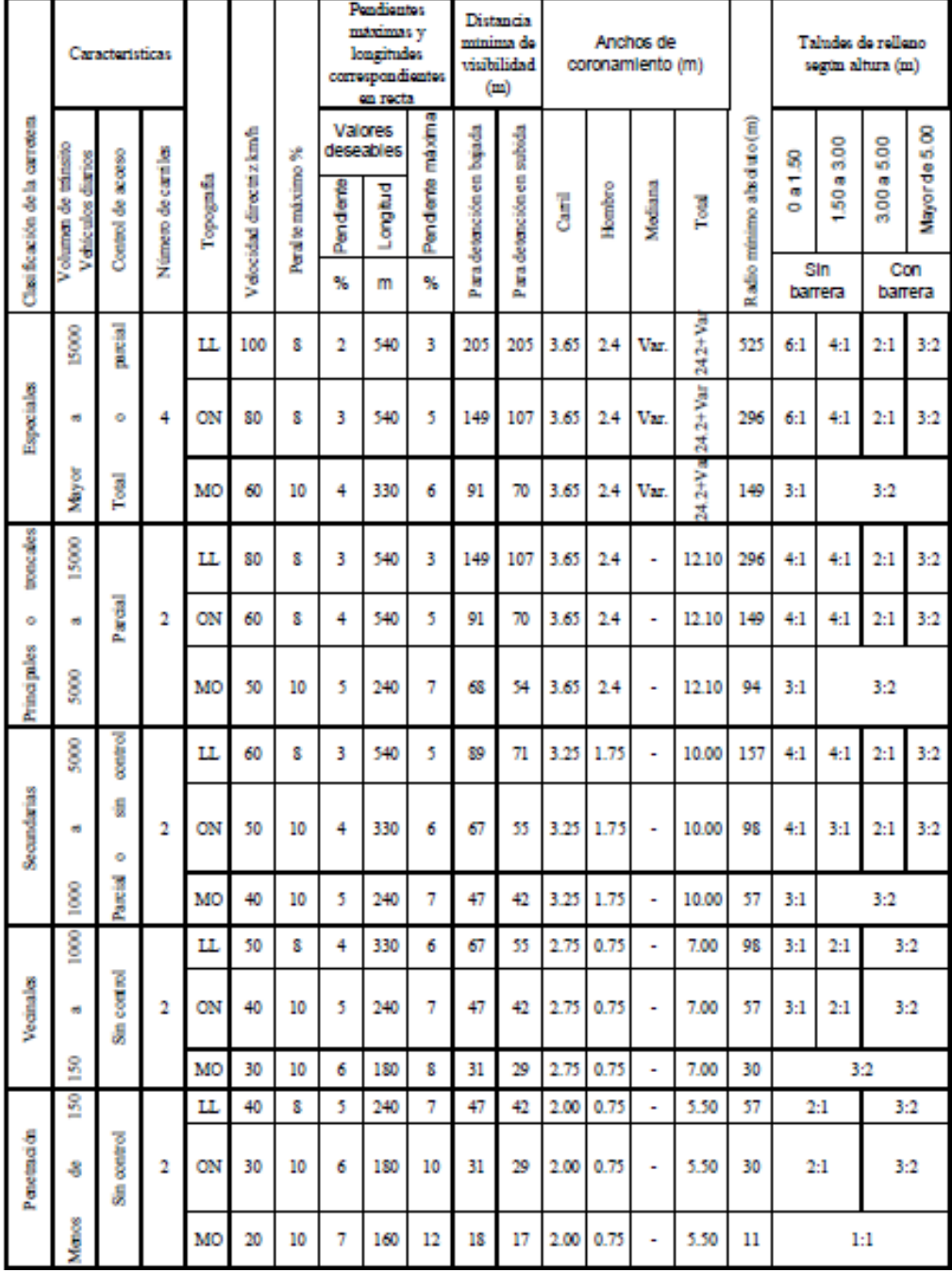

## **Anexo 19. Pendiente máxima longitudinal**

 $\overline{a}$